# 

**МЕЖДУНАРОДНЫЙ НАУЧНЫЙ ЖУРНАЛ** 

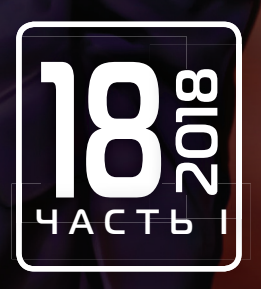

Международный научный журнал Выходит еженедельно № 18 (204) / 2018

### Редакционная коллегия:

**Главный редактор:** Ахметов Ильдар Геннадьевич, *кандидат технических наук* **Члены редакционной коллегии:** Ахметова Мария Николаевна, *доктор педагогических наук* Иванова Юлия Валентиновна, *доктор философских наук* Каленский Александр Васильевич, *доктор физико-математических наук* Куташов Вячеслав Анатольевич, *доктор медицинских наук* Лактионов Константин Станиславович, *доктор биологических наук* Сараева Надежда Михайловна, *доктор психологических наук* Абдрасилов Турганбай Курманбаевич, *доктор философии (PhD) по философским наукам* Авдеюк Оксана Алексеевна, *кандидат технических наук* Айдаров Оразхан Турсункожаевич, *кандидат географических наук* Алиева Тарана Ибрагим кызы, *кандидат химических наук* Ахметова Валерия Валерьевна, *кандидат медицинских наук* Брезгин Вячеслав Сергеевич, *кандидат экономических наук* Данилов Олег Евгеньевич, *кандидат педагогических наук* Дёмин Александр Викторович*, кандидат биологических наук* Дядюн Кристина Владимировна, *кандидат юридических наук* Желнова Кристина Владимировна, *кандидат экономических наук* Жуйкова Тамара Павловна, *кандидат педагогических наук* Жураев Хусниддин Олтинбоевич, *кандидат педагогических наук* Игнатова Мария Александровна, *кандидат искусствоведения* Искаков Руслан Маратбекович, *кандидат технических наук* Калдыбай Кайнар Калдыбайулы, *доктор философии (PhD) по философским наукам* Кенесов Асхат Алмасович, *кандидат политических наук* Коварда Владимир Васильевич, *кандидат физико-математических наук* Комогорцев Максим Геннадьевич, *кандидат технических наук* Котляров Алексей Васильевич, *кандидат геолого-минералогических наук* Кошербаева Айгерим Нуралиевна, *доктор педагогических наук, профессор* Кузьмина Виолетта Михайловна, *кандидат исторических наук, кандидат психологических наук* Курпаяниди Константин Иванович, *доктор философии (PhD) по экономическим наукам* Кучерявенко Светлана Алексеевна, *кандидат экономических наук* Лескова Екатерина Викторовна, *кандидат физико-математических наук* Макеева Ирина Александровна, *кандидат педагогических наук* Матвиенко Евгений Владимирович, *кандидат биологических наук* Матроскина Татьяна Викторовна, *кандидат экономических наук* Матусевич Марина Степановна, *кандидат педагогических наук* Мусаева Ума Алиевна, *кандидат технических наук* Насимов Мурат Орленбаевич, *кандидат политических наук* Паридинова Ботагоз Жаппаровна, *магистр философии* Прончев Геннадий Борисович, *кандидат физико-математических наук* Семахин Андрей Михайлович, *кандидат технических наук* Сенцов Аркадий Эдуардович, *кандидат политических наук* Сенюшкин Николай Сергеевич, *кандидат технических наук* Титова Елена Ивановна, *кандидат педагогических наук* Ткаченко Ирина Георгиевна, *кандидат филологических наук* Федорова Мария Сергеевна*, кандидат архитектуры* Фозилов Садриддин Файзуллаевич, *кандидат химических наук* Яхина Асия Сергеевна, *кандидат технических наук* Ячинова Светлана Николаевна, *кандидат педагогических наук*

Журнал зарегистрирован Федеральной службой по надзору в сфере связи, информационных технологий и массовых коммуникаций.

**Свидетельство о регистрации средства массовой информации ПИ № ФС77-38059 от 11 ноября 2009 г.**

Журнал размещается и индексируется на портале eLIBRARY.RU, на момент выхода номера в свет журнал не входит в РИНЦ Журнал включен в международный каталог периодических изданий «Ulrich's Periodicals Directory».

Статьи, поступающие в редакцию, рецензируются. За достоверность сведений, изложенных в статьях, ответственность несут авторы. Мнение редакции может не совпадать с мнением авторов материалов. При перепечатке ссылка на журнал обязательна.

### **Международный редакционный совет:**

Айрян Заруи Геворковна, *кандидат филологических наук, доцент (Армения)* Арошидзе Паата Леонидович, *доктор экономических наук, ассоциированный профессор (Грузия)* Атаев Загир Вагитович, *кандидат географических наук, профессор (Россия)* Ахмеденов Кажмурат Максутович, *кандидат географических наук, ассоциированный профессор* (Казахстан) Бидова Бэла Бертовна, *доктор юридических наук, доцент (Россия)* Борисов Вячеслав Викторович, *доктор педагогических наук, профессор (Украина)* Велковска Гена Цветкова, *доктор экономических наук, доцент (Болгария)* Гайич Тамара, *доктор экономических наук (Сербия)* Данатаров Агахан, *кандидат технических наук (Туркменистан)* Данилов Александр Максимович, *доктор технических наук, профессор (Россия)* Демидов Алексей Александрович, *доктор медицинских наук, профессор (Россия)* Досманбетова Зейнегуль Рамазановна, *доктор философии (PhD) по филологическим наукам (Казахстан)* Ешиев Абдыракман Молдоалиевич, *доктор медицинских наук, доцент, зав. отделением (Кыргызстан)* Жолдошев Сапарбай Тезекбаевич, *доктор медицинских наук, профессор (Кыргызстан)* Игисинов Нурбек Сагинбекович, *доктор медицинских наук, профессор (Казахстан)* Искаков Руслан Маратбекович*, кандидат технических наук (Казахстан)* Кадыров Кутлуг-Бек Бекмурадович, *кандидат педагогических наук, декан (Узбекистан)* Кайгородов Иван Борисович, *кандидат физико-математических наук (Бразилия)* Каленский Александр Васильевич, *доктор физико-математических наук, профессор (Россия)* Козырева Ольга Анатольевна, *кандидат педагогических наук, доцент (Россия)* Колпак Евгений Петрович, *доктор физико-математических наук, профессор (Россия)* Кошербаева Айгерим Нуралиевна, *доктор педагогических наук, профессор* (*Казахстан*) Курпаяниди Константин Иванович, *доктор философии (PhD) по экономическим наукам (Узбекистан)* Куташов Вячеслав Анатольевич*, доктор медицинских наук, профессор (Россия)* Кыят Эмине Лейла*, доктор экономических наук, Турция* Лю Цзюань, *доктор филологических наук, профессор (Китай)* Малес Людмила Владимировна, *доктор социологических наук, доцент (Украина)* Нагервадзе Марина Алиевна, *доктор биологических наук, профессор (Грузия)* Нурмамедли Фазиль Алигусейн оглы, кандидат геолого-минералогических наук *(Азербайджан)* Прокопьев Николай Яковлевич, *доктор медицинских наук, профессор (Россия)* Прокофьева Марина Анатольевна, *кандидат педагогических наук, доцент (Казахстан)* Рахматуллин Рафаэль Юсупович, *доктор философских наук, профессор (Россия)* Ребезов Максим Борисович, *доктор сельскохозяйственных наук, профессор (Россия)* Сорока Юлия Георгиевна, *доктор социологических наук, доцент (Украина)* Узаков Гулом Норбоевич, *доктор технических наук, доцент (Узбекистан)* Федорова Мария Сергеевна*, кандидат архитектуры, г. Екатеринбург, Россия* Хоналиев Назарали Хоналиевич, *доктор экономических наук, старший научный сотрудник (Таджикистан)* Хоссейни Амир, *доктор филологических наук (Иран)* Шарипов Аскар Калиевич, *доктор экономических наук, доцент (Казахстан)* Шуклина Зинаида Николаевна, *доктор экономических наук (Россия)*

### **Руководитель редакционного отдела:** Кайнова Галина Анатольевна

**Ответственный редактор:** Осянина Екатерина Игоревна **Художник:** Шишков Евгений Анатольевич **Верстка:** Бурьянов Павел Яковлевич, Голубцов Максим Владимирович, Майер Ольга Вячеславовна

Почтовый адрес редакции: 420126, г. Казань, ул. Амирхана, 10а, а/я 231. Фактический адрес редакции: 420029, г. Казань, ул. Академика Кирпичникова, д. 25. E-mail: info@moluch.ru; http://www.moluch.ru/. Учредитель и издатель: ООО «Издательство Молодой ученый». Тираж 500 экз. Дата выхода в свет: 23.05.2018. Цена свободная. Материалы публикуются в авторской редакции. Все права защищены.

Отпечатано в типографии издательства «Молодой ученый», 420029, г. Казань, ул. Академика Кирпичникова, д. 25.

На обложке изображён *Клиффорд Джеймс Гирц* (1926) американский культуролог, антрополог, социолог, основатель символическо-интерпретативной антропологии, занимающейся изучением различных культур и влиянием концепции культуры на концепцию человека, автор «насыщенного описания».

Клиффорд Гирц родился в Сан-Франциско. В последние годы Второй мировой войны служил на флоте. Закончил Антиохский колледж (1950) и Гарвардский университет (1956), работал в Чикаго и Принстоне. К оформлению своей концепции он шел в течение двадцати лет, постепенно преодолевая влияние специфической культурно-антропологической традиции, доминировавшей в США в первой половине XX века, и стараясь вывести свою на новые рубежи знания, осмысления и интеграции с гуманитарными и социальными науками.

Клиффорд Гирц начинал свою этнографическую деятельность в 1950-х годах в Индонезии — стране, только что добившейся независимости и впоследствии ставшей одним из классических объектов американской антропологии. Полевые сезоны Гирца на Яве в 1952–1954 и на Бали в 1957–1958 годах были лишь звеньями общей национальной программы по изучению экономики, социологии и культуры развивающихся стран.

Одной из наиболее ярких и значимых работ стала его книга «Глубокая игра: заметки о петушиных боях у балийцев». В ней он рассматривает петушиные бои в максимально подробном контексте, видя в них культурный феномен, символически имитирующий «социальную матрицу» — неочевидные на первый взгляд иерархии, пронизывающие все балийское общество. Так, к участию в боях не допускаются женщины, молодежь и люди, занимающие низкое, подчиненное положение, а главные игроки здесь — наиболее уважаемые и политически активные члены общества. Сам бой представляет собой делегированную животным битву за честь и достоинство, в которой деньги имеют второстепенное значение (хотя автор и описывает в подробностях сложную систему ставок). Как и на Западе, петух для балийцев — символ маскулинности, а правила петушиных боев передаются из поколения в поколение вместе с другими культурными и правовыми традициями конкретной деревни.

Известность получила также серия обобщающих статей Гирца: «Религия как культурная система», «Идеология как культурная система», «Искусство как культурная система» и «Здравый смысл как культурная система». За книгу «Труды и жизни: Антрополог как автор» в 1988 году Гирц был удостоен премии Национального круга книжных критиков.

*Екатерина Осянина, ответственный редактор*

# **СОДЕРЖАНИЕ**

# МАТЕМАТИКА

### **Атамирзаев М., Юлдашев Н.Н.**

Задача тепло- и массообмена в пористых оболочках с внутренним телом ....................... 1

### **Джиянов Т.О., Хотамов О.Ю.**

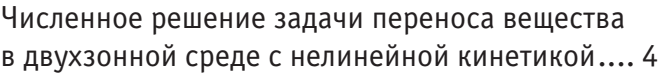

### **Федоров А.В.**

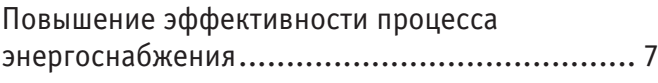

# **Юлдашев Н.Н., Сафарбаева Н.М.**

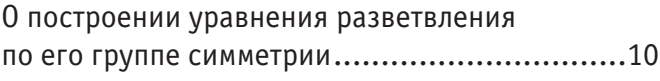

# ИНФОРМАТИКА

# **Бакаев И.И.**

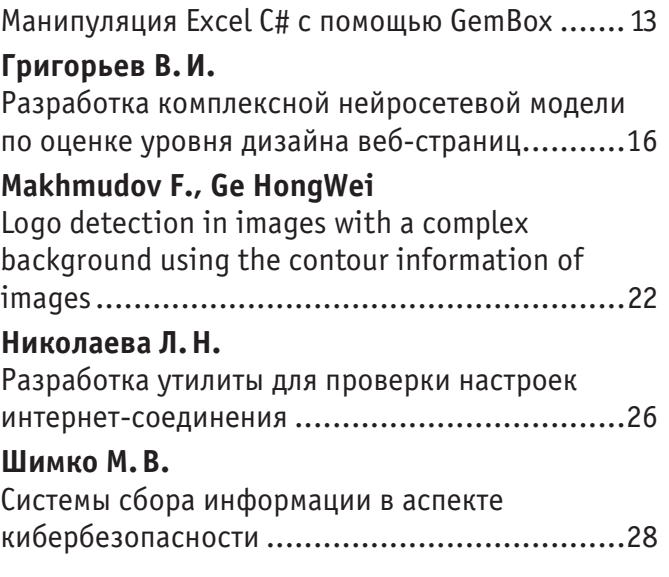

# ТЕХНИЧЕСКИЕ НАУКИ

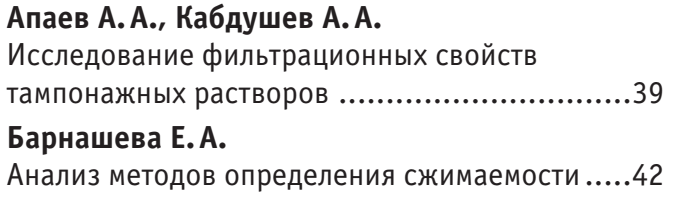

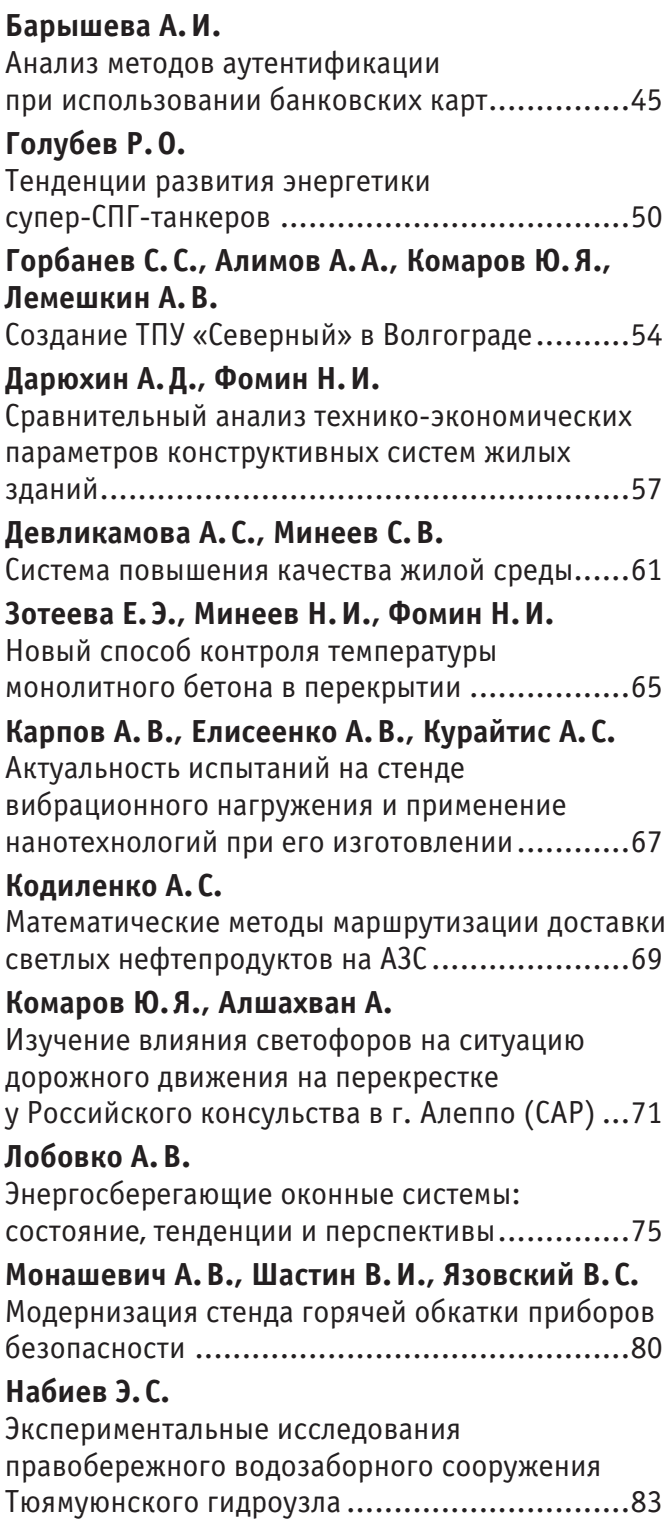

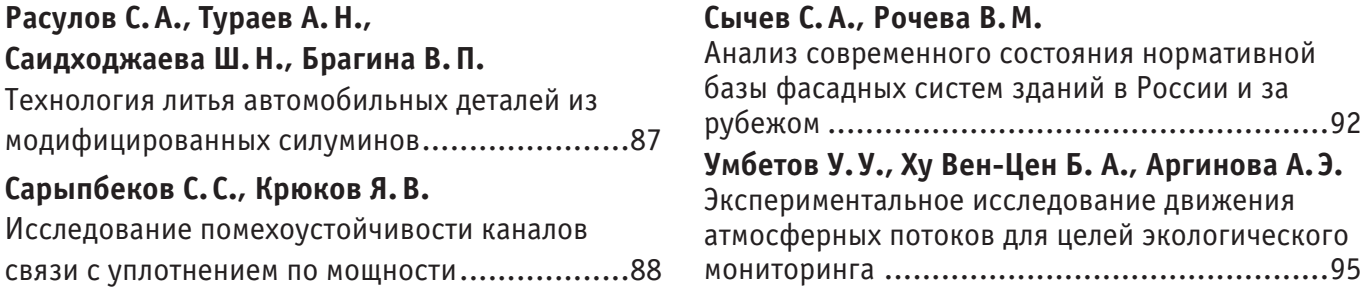

# **МАТЕМАТИКА**

### **Задача тепло- и массообмена в пористых оболочках с внутренним телом**

Атамирзаев Махмуджан, доцент, Юлдашев Нурилла Нигматович, доцент Ташкентский институт инженеров ирригации и механизации сельского хозяйства (Узбекистан)

*Многие задачи химической технологии, механики приводятся к задачам тепло- и массообмена в пористых средах. Например, к задачам такого типа можно отнести сушку кокона. При сушке кокон моделируется как пористая сферическая или цилиндрическая оболочка с внутренним телом (куколка). В статье предлагается математическая модель сушки кокона.*

Процесс сушки кокона можно условно разделить на два этапа. На первом этапе за счет нагрева увеличивается дав-ление газа в наружной области кокона. Происходит фильтрация нагретого воздуха вовнутрь кокона и заодно нагревается кокон. Из-за теплопередачи и фильтрации нагретого воздуха воздух внутри кокона и куколка нагреваются. Нагрев куколки продолжается таким образом до достижения ею температуры кипения воды Ткип. При достижении Ткук=Ткип начинается второй — более сложный этап тепло- и массообмена, так как начинается испарение. Полагая постоянство температуры куколки, так как идет испарение, можно определить скорость испарения. Далее идет обратная фильтрация: с увеличением концентрации газа внутри кокона увеличивается давление смеси. Это приводит к выходу смеси воздуха и водяного пара из кокона. После определенного времени устанавливается режим, когда образуются однородные температурное и барическое поля.

Сформулируем задачи по этапам.

Положим, что поверхности кокона и куколки образуют концентрические сферы. Куколка имеет радиус R<sub>кл</sub>, внутренний и внешний радиусы кокона составляют  $R_{_{\rm KB}}$  и  $R_{_{\rm KH}}$ . Введем также условный радиус  $R_{_{\rm y}},$  который отражает не занятое коконами пространство воздуха  $V_{\text{p}02}$  (рис. 1).

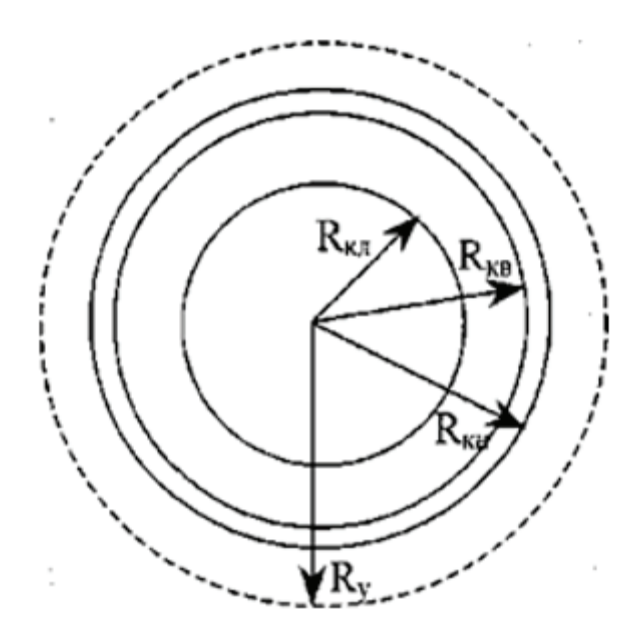

Рис. 1. **Геометрическая интерпретация предполагаемой области сложного тепло-массообмена**

$$
\left(\frac{R_y}{R_{\kappa n}}\right)^3 = \frac{V_{\kappa \alpha \kappa} + V_{\omega \alpha}}{V_{\kappa \alpha \kappa}}
$$
\n(1)

где  $V_{\kappa 0\kappa}$  — объем, занятый коконами в сушилке;  $V_{\kappa 0\kappa} + V_{\kappa 0\kappa}$  — объем сушки.

Полагаем, что объем закрыт. То есть тепло- и массообмен между сушилкой и окружающей средой отсутствуют.

В начальный момент все пространство  $r \in [0; R_u]$  имеет одинаковую температуру  $T_0$ . Воздух имеет нулевую скорость  $v_0 = 0$ , плотность  $\rho_0$  и давление  $P_0$ . Плотность куколки составляет  $\rho_{\kappa}$ <sub>0</sub>.

С момента времени  $t = 0$  на поверхности  $r = R_y$  устанавливается температура  $T_y = \text{const.}$  Так как через эту поверхность отсутствует массообмен, то  $v(R_u) = 0$ ,  $c = 1$ . Здесь и далее  $c$  — массовая концентрация воздуха в смеси *(воздух + пар воды).*

В наружной области кокона скорость давления движение, и температура чистого воздуха описываются уравнениями [2]:

$$
\begin{cases}\n\rho \frac{d c_p T}{dt} = \frac{1}{r^2} \frac{\partial}{\partial r} \left( \lambda_{\text{av}} r^2 \frac{\partial T}{\partial r} \right), \\
\rho \frac{d v}{dt} = -\frac{\partial P}{\partial r} + \frac{1}{r^2} \frac{\partial}{\partial r} \left( \rho v r^2 \frac{\partial v}{\partial r} \right), \\
\frac{d \rho}{dt} + \frac{1}{r^2} \frac{\partial}{\partial r} \left( \rho r^2 \frac{\partial v}{\partial r} \right) = 0\n\end{cases}
$$
\n(2)

Здесь λ*воз* — коэффициент теплопроводности воздуха (в целом, смеси воздуха и водяного пара), ν кинематическая вязкость воздуха,  $c_p$  — приведенная изобарическая теплоемкость воздуха.

Уравнение состояния воздуха описывается зависимостью

$$
P = \rho \frac{R_0}{\mu_{\text{0.03}}} T \tag{3}
$$

Здесь и далее полагаем, что λ *,* µ*воз* и *v* имеют постоянные значения.

Увеличение температуры газа в наружной области приводит к увеличению давления. В наружной и внутренней поверхностях оболочки кокона давление имеет разные значения  $P_{\text{\tiny KH}}$  и  $P_{\text{\tiny KB}}$ . Благодаря их разности воздух начинает просачиваться через оболочки кокона со скоростью [1]:

$$
\upsilon_f = \frac{P_{\kappa\theta} - P_{\kappa n}}{k} \tag{4}
$$

где *k* — коэффициент фильтрации оболочки кокона.

Так как  $P_{\text{\tiny KB}} < P_{\text{\tiny KH}}$ , то  $u_i$  имеет отрицательное значение в начальной стадии сушки.

Теплообмен газа с коконом имеет идеальный случай интенсивности. С одной стороны имеет место теплообмен газа с поверхностью кокона, с другой стороны просачивающийся воздух обогревает тонкие нитки, которые практически моментально приобретают температуру воздуха.

В связи с этим можно принимать равными температур газа и оболочки в фиксированном слое и в заданное время. С учетом постоянного значения пористости скелета *f* закон сохранения и переноса энергии в газе описывается уравнением в вида:

$$
f\rho c_p \frac{\partial T}{\partial t} + f\rho v(r)c_p \frac{\partial T}{\partial t} = \frac{f}{r^2} \frac{\partial}{\partial r} \left( \lambda_{\text{eos}} r^2 \frac{\partial T}{\partial r} \right) - q \tag{5}
$$

где *q*– количествотепла, предаваемое от газа в скелет оболочки за единицы времени в единичном объеме. Соответствующее уравнение для скелета оболочки имеет вид:

$$
(1-f)\rho_{c\kappa}c_{c\kappa}\frac{\partial T}{\partial t} = \frac{1-f}{r^2}\frac{\partial}{\partial r}\left(\lambda_{c\kappa}r^2\frac{\partial T}{\partial r}\right) + q\,,\tag{6}
$$

где индексом "ск" выделены параметры скелета оболочки кокона.

По членным суммированием последних двух уравнений получим одно-температурную модель теплообмена в оболочке кокона:

$$
\[f\rho c_p + (1-f)\rho_{c\kappa}c_{c\kappa}\]\frac{\partial T}{\partial t} + f\rho v(r)c_p\frac{\partial T}{\partial r} = \frac{1}{r^2}\frac{\partial}{\partial r}\left[ (f\lambda_{\text{av}} + (1-f)\lambda_{c\kappa})r^2\frac{\partial T}{\partial r} \right]
$$
(7)

Пологая, что  $v_f(t)$  из (4) отражает скорости газа в наружной сфере оболочки кокона,  $v(r)$  определим в виде:

$$
\upsilon(r) = \left(\frac{R_{\kappa n}}{r}\right)^2 \frac{\rho_H}{\rho} \upsilon_f \,,\tag{8}
$$

который вытекает из грубой аппроксимации уравнения сохранения массы, где  $\rho_H$  — плотность воздуха на верхней границе кокона, т. е. при  $r = R_{k}$ .

Подобным образом скорости  $v_i = v(R_{kH}) u v(R_{kH})$  служат граничными для скорости газа условиями во внешней и внутренней поверхностях оболочки кокона.

Однозначность температуры газа на поверхностях оболочки достигается применением условий:

$$
T/_{r=R_{\kappa a+}} = T/_{r=R_{\kappa a-}}, T/_{r=R_{\kappa a+}} = T/_{r=R_{\kappa a-}} \tag{9}
$$

Которые обеспечивают также непрерывность распределения температуры в области расчета.

В полости между коконом и куколкой процессы переноса описываются уравнениями (2) и (3). В первом этапе сушки, когда испарение отсутствует, т. е.  $T_{no s. \kappa \Lambda}$ . <  $T_{\kappa u n}$ , на поверхности куколки скорость потока равняется нулю (здесь  $T_{no s. \kappa \Lambda}$ . температура поверхности куколки; *T<sub>кип</sub>.* — температура кипения воды). Нагревание куколки происходит благодаря поверхностного теплообмена

$$
\alpha_{\kappa a} (T - T_{\text{no s.} \kappa a}) = -\lambda_{\kappa \kappa} \frac{\partial T_{\kappa a}}{\partial r}, \qquad (10)
$$

где индексом *"кл"*выделены параметры куколки.

Внутри куколки теплообмен описывается уравнением:

$$
\rho_{\kappa a} c_{\kappa a} \frac{\partial T_{\kappa a}}{\partial t} = \frac{1}{r^2} \frac{\partial}{\partial r^2} \left( \lambda_{\kappa a} r^2 \frac{\partial T_{\kappa a}}{\partial r} \right),\tag{11}
$$

которое реализуется совместно с условием симметрии в центре куколки:

$$
\left. \frac{\partial T_{\kappa} }{\partial r} \right|_{r=0} = 0 \tag{12}
$$

С достижением  $T_{\text{no }s.\kappa\lambda}$ . ≥ $T_{\kappa\mu\eta}$  процесс усложняется, т. к. начинается испарение воды из куколки. Соответственно в уравнении (3) µ*воз* следует заменить на:

$$
\mu_{\scriptscriptstyle \theta_{03}} = \left[ c / \mu_{\scriptscriptstyle \theta} + (1 - c) \mu_{\scriptscriptstyle n} \right]^{-1},\tag{13}
$$

где µ*<sup>в</sup>* и µ*<sup>п</sup>* – соответственно молярные массы воздуха и водяного пара. Аналогично в системе (2) следует ввести замены  $\lambda_{c_M}$ вместо  $\lambda_{\omega_0}$ ,  $c_p$  на  $c_{pca} = c \cdot c_{p\omega} + (1 - c) \cdot c_{pn}$ , а  $v$  на  $v_{ca}$ ,

где:  $c_{pa}$  — изобарическая теплоемкость воздуха;  $c_{nn}$  — изобарическая теплоемкость пара;  $c_n$  — теплоемкость смеси (воздух+пар воды).

В стадии испарения на поверхности куколки налагается условие  $q = q_1 + q_2 + q_3$ . (14)

Здесь  $q = \alpha_{\text{ref}}(T - T_{\text{max}})$  – плотность теплового потока, предаваемого газом

куколке; 
$$
q_1 = -\lambda_{kA} \frac{\partial T_{kA}}{\partial r}
$$
 — частиа, затрачиваемая на нагревание куколки,  $q_2 = \frac{\Delta m}{S}L$  – количество тепла

расходуемое на испарение воды с скоростью Δ*m / S*(*кг / с / м*<sup>2</sup>), *L* — удельная теплота испарения (Дж/кг);

$$
q_3 = \frac{\Delta m}{S} c_n T_{\text{no.s.c.}} -
$$
уносимое с испарившимся паром тепла,

где: ∆*m* — количество массы влаги выделяемая из куколки за единицу времени;  $S$  — поверхность куколки (  $n^2$  ). На поверхности испарения скорость газа составляет:

$$
\mathbf{v}|_{r=R_{\kappa a}} = \frac{\Delta m}{\mathrm{Sp}_n(T_{\kappa u n})},\tag{15}
$$

где  $ρ_{n}(T_{\kappa n n})$  — плотность пара воды при температуре кипения при заданном давлении;  $R_{\kappa n}$  — радиус куколки.

Литература:

- 1. Теория тепломассообмена: Учебник для вузов / С.И. Исаев и др.; Под ред. А.И. Леонтева.— М.: Высшая школа, 1979.— 495с.
- 2. Продьяконов И. О., Люблинская И.Е., Рыжков А.Е. Гидродинамика и массообмен в дисперсных системах жидкость—твердое тело.—Л.:1987.

# **Численное решение задачи переноса вещества в двухзонной среде с нелинейной кинетикой**

Джиянов Турсунпулот Ортикович, ассистент Самаркандский сельскохозяйственный институт (Узбекистан)

Хотамов Ориф Юсупович, магистрант Самаркандский государственный университет (Узбекистан)

В[1] рассмотрен перенос вещества в среде с двойной пористостью, учитывающий обратимое и необратимое осаж-дение вещества в обеих зонах и равновесный обмен первого порядка между зонами. В каждой зоне, т.е. в трещинах и пористых блоках, происходит обратимое и необратимое осаждение (отложение) вещества с различными характеристиками, описываемые линейными уравнениями. Получено аналитическое решение задачи, которое использовано для описания результатов ранее проведенных экспериментов [2].

Используем аналогичную с [3] схему среды с двойной пористостью (Рис. 1). В биконтинуальных средах, таких как трещиновато-пористые среды, необходимо использовать двухзонный подход, где в обеих зонах жидкость считается подвижной. В таких средах с двойной пористостью или двойной проницаемостью перенос вещества, как и движение жидкости происходит с различной интенсивностью, порою контрастной. Заметим что такой подход используется и для макроскопически неоднородных сред, где в обеих зонах может происходить конвективный перенос вещества.

Первая зона с индексом 1 в обозначениях имеет высокую проницаемость, а вторая зона — низкую. В каждой зоне есть по два участка, в каждой из которых происходит осаждение вещества с необратимой неравновесной кинетикой.

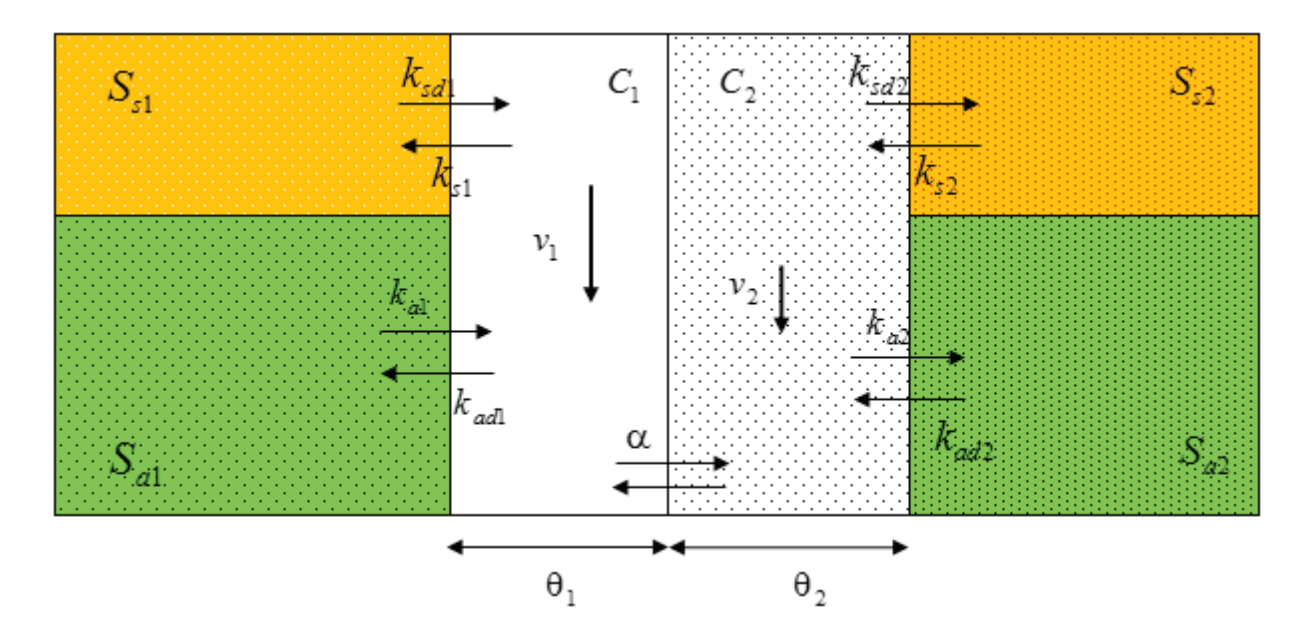

Рис. 1. **Схема переноса вещества в двухзонной среде**

Здесь в отличие от [4] рассмотрим нелинейные уравнения кинетики. Уравнения переноса вещества в одномерном случае записываем в виде [4]

$$
\rho \frac{\partial S_{al}}{\partial t} + \rho \frac{\partial S_{sl}}{\partial t} + \theta_l \frac{\partial C_l}{\partial t} = \theta_l D_l \frac{\partial^2 C_l}{\partial x^2} - \theta_l v_l \frac{\partial C_l}{\partial x} + \alpha (C_m - C_l), \qquad (1)
$$

 $(l = 1, 2; m = 2, 1)$ ,  $(t-1,2, m-2,1)$ ,  $(2, 2, m-2,1)$ ,  $(2, 2, m-2,1)$ ,  $(2, 2, m-2,1)$ ,  $(2, 2, m-2,1)$ ,  $(2, 2, m-2,1)$ ,  $(2, 2, m-2,1)$ ,  $(2, 2, m-2,1)$ ,  $(2, 2, m-2,1)$ ,  $(2, 2, m-2,1)$ ,  $(2, 2, m-2,1)$ ,  $(2, 2, m-2,1)$ ,  $(2, 2, m-2,1)$ ,  $(2, 2, m-2,1)$ 

где  $t$  — время,  $c$ ,  $x$ -расстояние, м, $D_l$  - коэффициент продольный дисперсии, м $^2/c, v_l$  — скорости движения жидкости, м/с,  $v_1 < v_2$ ,  $C_t$  - объемная концентрация вещества в жидкости,  $S_{at}$  и  $S_{st}$  -концентрации отложенного вещества,  $m^3$  /  $\kappa$ г,  $\theta$ <sub>l</sub> - пористости зон,  $m^3$  /  $m^3$ ,  $\rho$  - плотность среды,  $\kappa$ *г* /  $m^3$ ,  $\alpha$  - коэффициент массообмена между зонами,  $c^{-1}$ .  $\mu$   $\mu$   $\mu$   $\mu$   $\mu$ ,  $\mu$ ,  $\mu$   $\mu$   $\mu$   $\mu$   $\mu$ ,  $\mu$ ,  $\mu$   $\mu$   $\mu$ ,  $\mu$ ,  $\mu$ ,  $\mu$ ,  $\mu$ ,  $\mu$ ,  $\mu$ ,  $\mu$ ,  $\mu$ ,  $\mu$ ,  $\mu$ ,  $\mu$ ,  $\mu$ ,  $\mu$ ,  $\mu$ ,  $\mu$ ,  $\mu$ ,  $\mu$ ,  $\mu$ ,  $\mu$ ,  $\mu$ ,  $\mu$ ,  $\mu$ ,  $\mu$ ,  $\$ ами,  $c^{-1}$  .

Осаждение вещества в каждом из участков зон происходит обратимо в соответствии с кинетическими уравнениями

$$
\rho \frac{\partial S_{al}}{\partial t} = \theta_l k_{al} C_l^n - \rho k_{adl} S_{al}, \quad (l = 1, 2),
$$
\n
$$
\frac{\partial S_{al}}{\partial S_l} = \frac{\partial S_l}{\partial S_l} \tag{2}
$$

$$
\rho \frac{\partial S_{s}}{\partial t} = \theta_l k_{sl} C_l^n - \rho k_{sal} S_{sl}, \quad (l = 1, 2) \tag{3}
$$

где *k<sub>al</sub>*, *k<sub>sl</sub>* - коэффициенты отложения вещества от жидкой фазы *l*на твердую фазу, *c*<sup>−1</sup>, *k<sub>ad</sub>*, *k<sub>sdl</sub>* - коэффициенты отрыва вещества из твердой фазы и перехода в жидкость,  $c^{-1}$ ,

Пусть в первоначально насыщенную чистой (без вещества) жидкостью среду с начального момента времени закачивается жидкость с постоянной концентрацией вещества с<sub>0</sub>. Рассмотрим такие периоды времени, где концентрационное поле не достигает правой границы среды, *x* = ∞ . При отмеченных допущениях начальные и граничные условия для задачи имеют вид

$$
C_i(0,x) = 0, S_{al}(0,x) = 0, S_{sl}(0,x) = 0,
$$
\n(4)

$$
C_l(t,0) = c_0,
$$
  
\n
$$
\frac{\partial C_l}{\partial x}(t,\infty) = 0, \quad l = 1,2.
$$
\n(6)

Задача  $(1)$  –  $(6)$  хотя и является линейной, получение аналитического решения является сложным, т. к. необходимо найти одновременно три поля в каждой из зон. Поэтому для решения задачи применяем метод конечных разностей. В рассматриваемой области Ω = { $(t, x)$ ,  $0 \le t \le T$ ,  $0 \le x \le ∞$ } введена равномерная по направлениям сетка

$$
\overline{\omega}_{\tau h} = \left\{ (t_j, x_i); t_j = \tau j, x_i = ih, \ \tau = \frac{T}{J}, i = \overline{0, I}, \ j = \overline{0, J} \right\},\
$$

где *<sup>I</sup>* — достаточно большое целое число, выбираемое так, чтобы отрезок [ <sup>0</sup>, *<sup>I</sup> <sup>x</sup>* ], *<sup>i</sup> x ih* <sup>=</sup> , перекрывал область расчетного изменения полей *Ci*, *Sai* и *Ssi*, *h* — шаг сетки по направлению *х*.

В открытой сеточной области

$$
\mathbf{\omega}_{\tau h} = \left\{ (t_j, x_i); t_j = \tau j, x_i = ih, \ \tau = \frac{T}{J}, j = \overline{1, J}, \ i = \overline{1, I-1}, \ \right\}
$$

уравнения (1), (2), (3) аппроксимировались следующим образом

$$
\rho \frac{(S_{al})_{i}^{j+1} - (S_{al})_{i}^{j}}{(C_{l})_{i-1}^{j+1} - 2(C_{l})_{i}^{j+1} + (C_{l})_{i+1}^{j})} + \theta_{l} \frac{(C_{l})_{i}^{j+1} - (C_{l})_{i}^{j}}{(C_{l})_{i-1}^{j+1} - 2(C_{l})_{i}^{j+1} + (C_{l})_{i+1}^{j})} =
$$
\n
$$
= \theta_{l} D_{l} \frac{(\tilde{C}_{l})_{i-1}^{j+1} - 2(C_{l})_{i}^{j+1} + (C_{l})_{i+1}^{j+1}}{h^{2}} - \theta_{l} v_{l} \frac{(C_{l})_{i}^{j+1} - (C_{l})_{i-1}^{j+1}}{h} + \alpha(C_{m})_{i}^{j} - \alpha(C_{l})_{i}^{j},
$$
\n
$$
(l = 1, 2; m = 2, 1),
$$
\n
$$
\rho \frac{(S_{al})_{i}^{j+1} - (S_{al})_{i}^{j}}{\tau} = \theta_{l} k_{al} (C_{l}^{n})_{i}^{j} - \rho k_{adl} (S_{al})_{i}^{j+1}, \quad (l = 1, 2),
$$
\n(6)

$$
\rho \frac{(S_{sl})_i^{j+1} - (S_{sl})_i^j}{\tau} = \theta_l k_{sl} (C_l^n)_i^j - \rho k_{sal} (S_{sl})_i^{j+1}, \quad (l = 1, 2), \tag{7}
$$

где  $(C_l)^i_i$ ,  $(S_{a_l})^i_i$ ,  $(S_{s_l})^i_l$  — сеточные значения функций  $C_l(t, x)$ ,  $S_{a_l}(t, x)$ ,  $S_{s_l}(t, x)$ ,  $(l = 1, 2)$  в точке  $(t_i, x_i)$ .  $H$ з явных сеточных уравнений (6), (7) определяем  $(S_{_{al}})^{j+1}_{i}, (S_{_{SI}})^{j+1}_{i}$ 

$$
(S_{al})_i^{j+1} = p_{b1}(S_{al})_i^j + p_{b2}, \ (l = 1, 2; b = 1, 2),(S_{sl})_i^{j+1} = q_{b1}(S_{sl})_i^j + q_{b2}, \ (l = 1, 2; b = 1, 2),
$$
\n(9)

где

$$
p_{b1} = \frac{1}{1 + \tau k_{adl}}, \ \ p_{b2} = \frac{\tau \theta_l k_{al}}{\rho + \rho \tau k_{adl}} (C_l^n)_i^j, \ (l = 1, 2; b = 1, 2),
$$

$$
q_{b1} = \frac{1}{1 + \tau k_{\text{sd}l}}, \ \ q_{b2} = \frac{\tau \theta_l k_{\text{sd}l}}{\rho + \rho \tau k_{\text{sd}l}} (C_l^n)_i^j, \ (l = 1, 2; b = 1, 2).
$$

Сеточные уравнения (5) приводятся к виду <sup>111</sup> ( ) ( ) ( ) ( ),( , ) 1 1 1 2 *j j jj AC BC EC F l l li l li l li li* Сеточные уравнения (5) приводятся к виду Сеточные уравнения (5) приводятся к виду

$$
-A_{i}(C_{i})_{i-1}^{j+1} + B_{i}(C_{i})_{i}^{j+1} - E_{i}(C_{i})_{i+1}^{j+1} = (F_{i})_{i}^{j}, (l = 1, 2),
$$
  
\n
$$
\text{The } A_{i} = \frac{\theta_{i}D_{i}\tau}{h^{2}} + \frac{\theta_{i}v_{i}\tau}{h}, B_{i} = \theta_{i} + \frac{2\theta_{i}D_{i}\tau}{h^{2}} + \frac{\theta_{i}v_{i}\tau}{h}, E_{i} = \frac{\theta_{i}D_{i}\tau}{h^{2}},
$$
  
\n
$$
(F_{i})_{i}^{j} = (\theta_{i} - \alpha\tau)(C_{i})_{i}^{j} + \alpha\tau(C_{m})_{i}^{j} - \rho((S_{a i})_{i}^{j+1} - (S_{a i})_{i}^{j}) - \rho((S_{s i})_{i}^{j+1} - (S_{s i})_{i}^{j}),
$$
  
\n
$$
(l = 1, 2; m = 2, 1).
$$
  
\n(10)

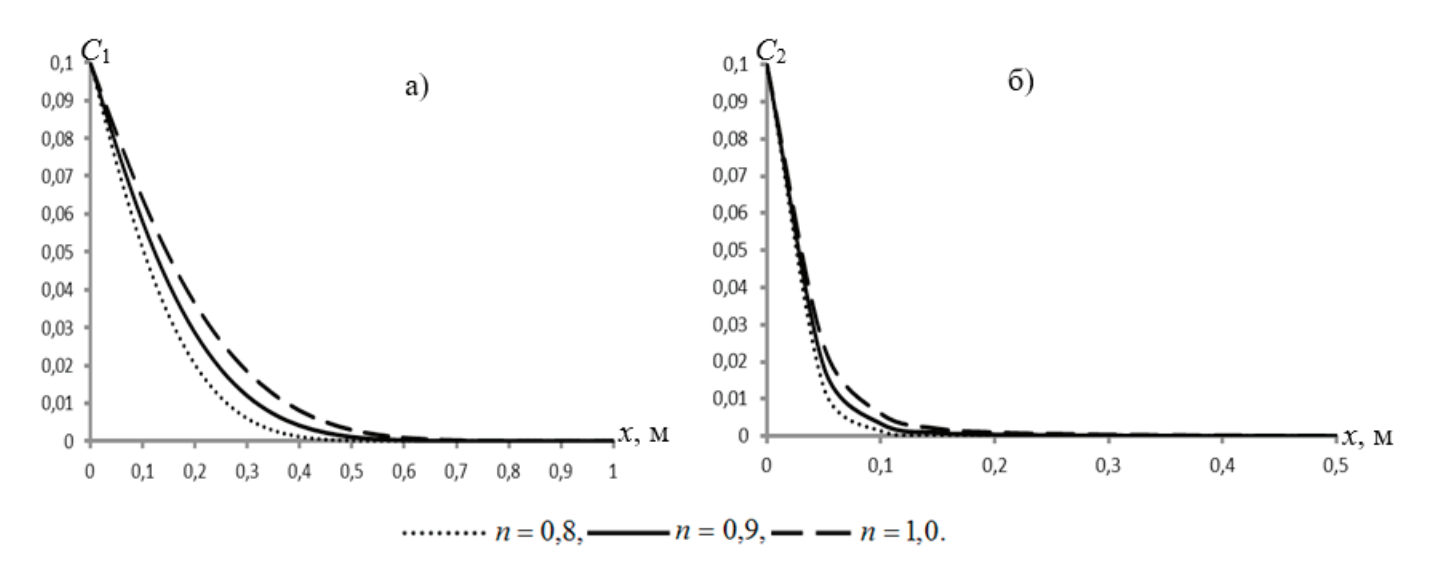

Рис. 2. Профили концентраций  $C_1$ при $\alpha = 10^{-5} c^{-1}$ , t=3600 с

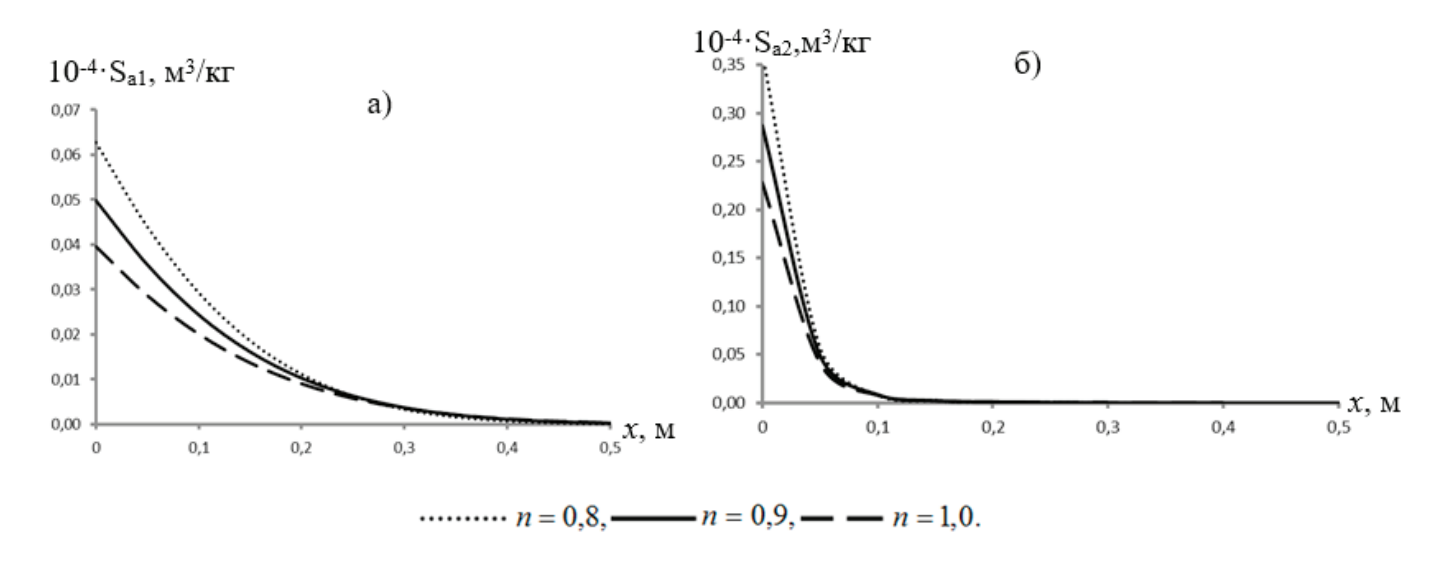

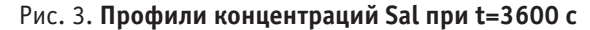

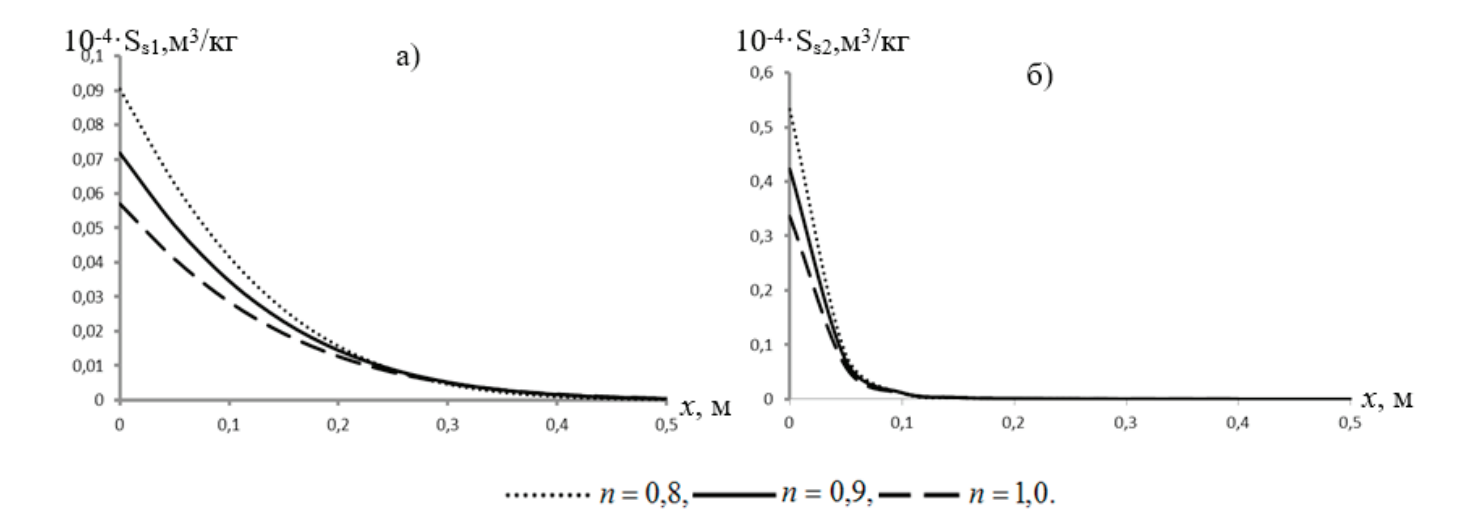

Рис. 4. Профили концентраций  $S_{st}$ при  $\alpha = 10^{-5} c^{-1}$ , t=3600 с

Устанавливается следующий порядок расчета решений. По (8), (9) определяются  $(S_{_{al}})^{j+1}_i$ ,  $(S_{_{sl}})^{j+1}_i$ , затем решая систему линейных уравнений (10) методом прогонки —  $(C_l)^{j+1}_i,~(l=1,2)$ . Поскольку  $p_{\scriptscriptstyle b1},q_{\scriptscriptstyle b1}$  < 1, схемы (8), (9) устойчивы, а для  $(10)$  условия устойчивости метода прогонки выполняются  $(b=1,2)$ .

В расчетах использованы следующие значения исходных параметров:  $v_1 = 10^{-4}$  м / с,  $v_2 = 10^{-5}$  м / с,  $D_1 = v_1 \cdot \alpha$ ,  $D_2 = v_2 \cdot \alpha_l$ ,  $\theta_1 = 0, 1$ ,  $\theta_2 = 0, 4$ ,  $k_{a1} = 3 \cdot 10^{-4} c^{-1}$ ,  $k_{a41} = 2, 5 \cdot 10^{-4} c^{-1}$ ,  $k_{s1} = 4 \cdot 10^{-4} c^{-1}$ ,  $k_{s41} = 2 \cdot 10^{-4} c^{-1}$ ,  $\rho = 1800 \text{ kg/s}$ ,  $\mu^3$ ,  $k_{\alpha 2} = 4 \cdot 10^{-4} c^{-1}, k_{\alpha 3} = 2 \cdot 10^{-4} c^{-1}, k_{\gamma 2} = 5 \cdot 10^{-4} c^{-1}, k_{\gamma 3} = 10^{-4} c^{-1},$ дисперсность  $\alpha_i = 0.005$ м.

Некоторые характерные результаты показаны на рис. 2–4. Из рис.3 видно, что уменьшение показателя *n* от единицы приводит к замедлению развития профилей концентрации (при неизменных остальных параметрах). Концентрации осажденного вещества при этом имеют опережающее развитие (рис.3,4). Другим словами, уменьшение показателя *n* при прочих неизменных значениях остальных параметров приводит к интенсификации осаждения вещества в обоих участках зон. Как следствие этого в распределении концентраций вещества в подвижной жидкости обеих зон происходит отставание.

Литература:

( , ; ,) *l m* = = 12 21 .

- 1. Leij F. J., Bradford S. A. Combined physical and chemical nonequilibrium transport model: analytical solution, moments, and application to colloids // Journal of Contaminant Hydrology. 110. 2009. Pp. 87–99.
- 2. Bradford S. A., Simunek J., Bettahar M., van Genuchten M. T., Yates S. R. Modeling colloid attachment, straining, and exclusion in saturated porous media // Environmental Science & Technology. 37. 2003. Pp. 2242–2250.
- 3. Leij F. L., Bradford S. A. Colloid transport in dual-permeability media // Journal of Contaminant Hydrology. 150. 2013. Pp. 65–76.
- 4. Feike J. L., Bradford S. A. Colloid transport in dual-permeability media // Journal of Contaminant Hydrology. 150. 2013.Pp.65–76.

### **Повышение эффективности процесса энергоснабжения**

Федоров Александр Владимирович, студент; Научный руководитель: Сандрян Сережа Николаевич, доцент Северо-Кавказский федеральный университет (г. Ставрополь)

*В данной статье рассмотрено приложение теории случайных процессов в экономике для регулирования оптимального объема спроса и предложения энергоснабжения.*

*Ключевые слова: случайный процесс, спрос и предложение, гармоника, энергоснабжение.*

Объем спроса электроэнергии представляет от себя некоторый случайный процесс. Реализация этого случайного процесса является детерминированной функцией. Как известно, случайный процесс можно представить в виде спектрального разложения, каждая составляющая которого представляет собой гармоническую функцию (или гармонический процесс) [1].

В работе рассматривается гармоническая составляющая функции спроса объема электроэнергии, которая в общем виде задается по формуле:

$$
F(x) = Asin (\omega x + \varphi_0)
$$
 (1)

где  $A$  — амплитуда гармоники,  $\omega$  - частота гармоники,  $\varphi_0$  - начальная фаза.

В реальных процессах характеристики гармоники А,  $\omega$ ,  $\varphi_0$  являются случайными величинами. В работе будем рассматривать их реализации, т. е. случай, когда функция (1) является детерминированной.

Уровень предложения электроэнергии пусть задается некоторой детерминированной функцией — f(x), в частности может быть постоянной.

Для управления процессом регулирования объема спроса и предложения электроэнергии как качественная характеристика рассматривается разность функций F(x)-f(x) в некотором исследуемом интервале.

В простом случае пусть объем предложения электроэнергии постоянен, т. е.  $f(x)=H$ , где  $H$  — известный уровень объема предложения.

Тогда графически процесс обеспечения электроэнергией при постоянном уровне предложения (H), можно представить в следующем виде (на рисунке представлена функция (1) при A=2,  $\omega$  =1,  $\varphi_0$  =2.3 и H=1):

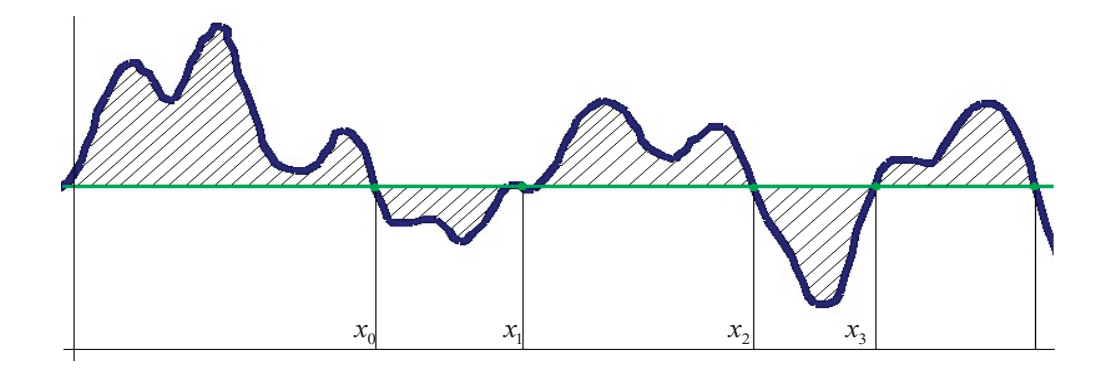

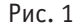

А когда объем спроса от себя представляет некоторую заданную функцию (в частности, можно рассматривать многочлен некоторой степени), то графически процесс обеспечения электроэнергией имеет следующий вид:

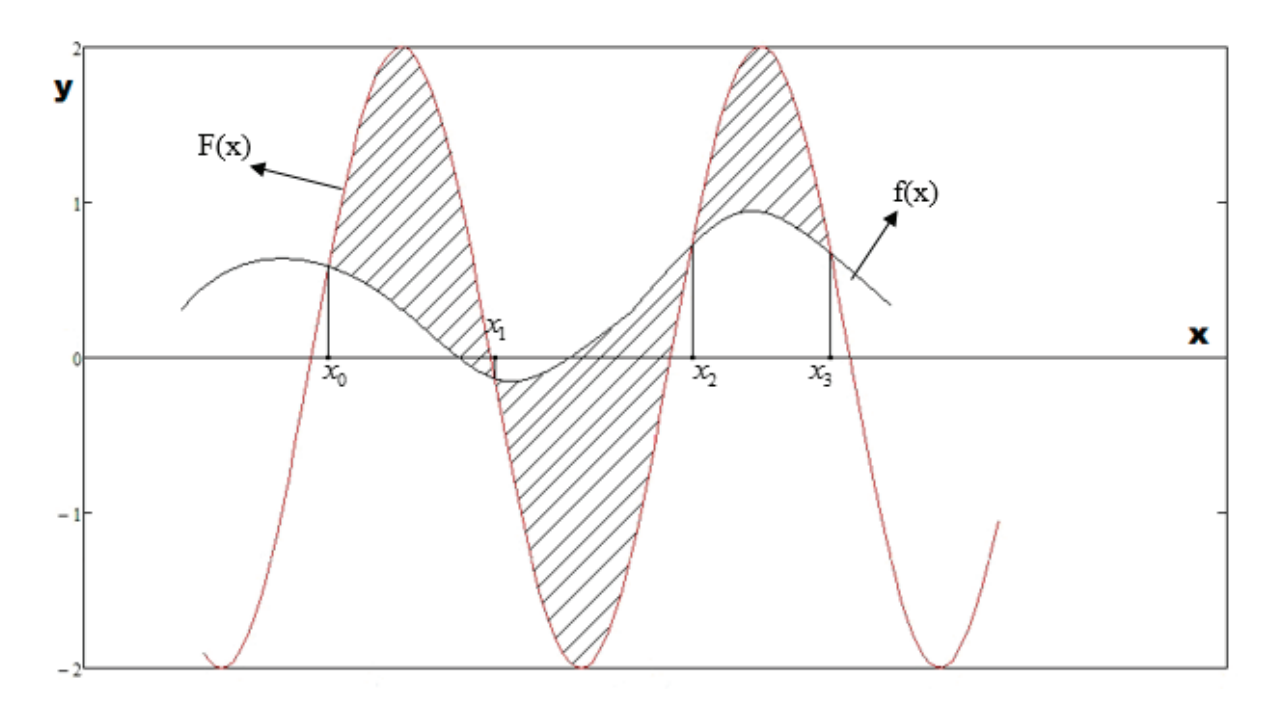

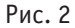

Для регулирования объемами спроса и предложения введем следующие определения: а) площади плоских фигур, сверху ограниченных линией F(x), снизу f(x), когда  $x \in [x_0, x_1]$  или  $x \in [x_0, x_3]$ , будем называть объемами избыточного предложения;

б) площадь подобной плоской фигуры, сверху ограниченной линией  $f(x)$ , а снизу  $F(x)$ , когда  $x \in [x_1, x_2]$ , будем называть объемом дефицита спроса.

### Постановка задачи

Для оптимального управления процессом спрос-предложение в заданном промежутке времени в работе предлагается выбрать следующие критерии:

чтобы суммарные площади типа (а) накрыли суммарные площади типа (б);

а разности этих площадей были минимальны.

### Решение задачи

Данная задача в общем случае сложная. Сложность обусловлена выбором абсцисс точек пересечения  $-x_0, x_1, x_2, x_3$ [3]. В работе предлагается решить задачу двумя этапами.

Этап I. Найти оптимальное решение, когда уровень предложения постоянный, т. е. найти оптимальный уровень предложения( $H^*$ ) для заданного спроса и определить абсциссы точек пересечения (см. рис. 1):

 $x_0, x_1, x_2, x_3$ .

Этап II. Для улучшения оптимального распределения спроса и предложения электроэнергии авторами предлагается выбрать уровень предложения для рассматриваемого интервала как многочлен не более чем 3-й степени, проходящий через определенные точки (2).

В работе решение задачи реализовано алгоритмическим путем.

Для решения первого этапа задачи предлагается следующий алгоритм:

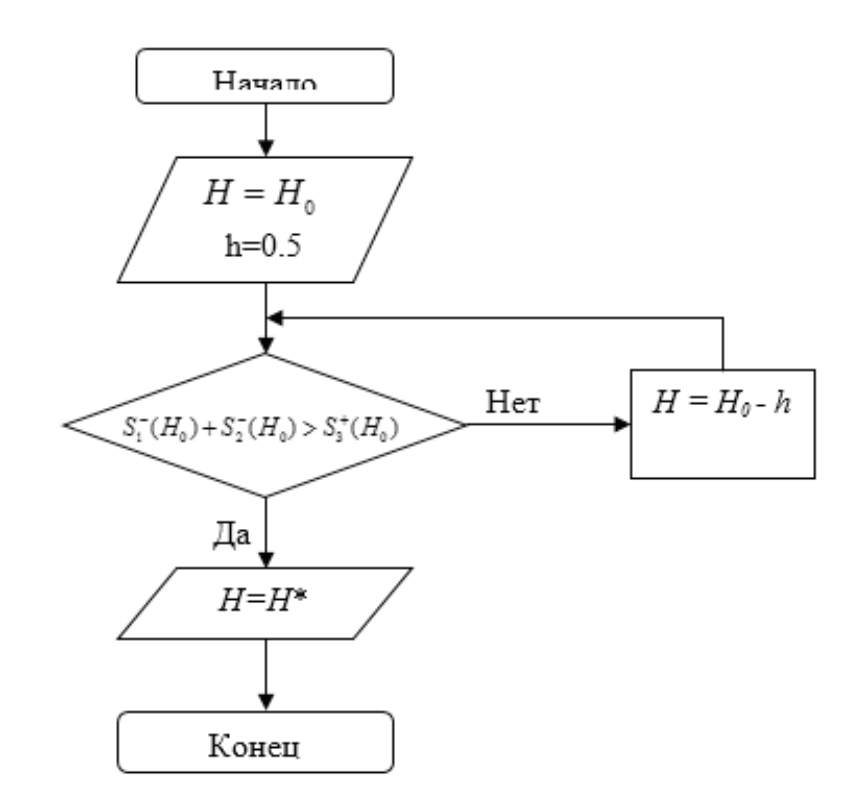

В алгоритме площади типа (а) и (б) вычисляются по формулам:

$$
S_1^-(H) = \int_{x_0}^{x_1} (F(x) - H) dx ; S_2^-(H) = \int_{x_2}^{x_3} (F(x) - H) dx ; S_3^+(H) = \int_{x_1}^{x_2} (H - F(x)) dx
$$

Второй этап. По полученным точкам  $x_0, x_1, x_2, x_3$  уровень предложения «поправляем» многочленом Лагранжа не более чем 3-го порядка [2]:

$$
P_3(x) = F(x_0) \frac{(x - x_1)(x - x_2)(x - x_3)}{(x_0 - x_1)(x_0 - x_2)(x_0 - x_3)} + F(x_1) \frac{(x - x_0)(x - x_2)(x - x_3)}{(x_1 - x_0)(x_1 - x_2)(x_1 - x_3)} + F(x_2) \frac{(x - x_0)(x - x_1)(x - x_3)}{(x_2 - x_0)(x_2 - x_1)(x_2 - x_3)} + F(x_3) \frac{(x - x_0)(x - x_1)(x - x_2)}{(x_3 - x_0)(x_3 - x_1)(x_3 - x_2)}.
$$

Для сравнения эффективности площади выбросов [3] будем вычислять по формулам:

$$
S_1^-(P_3(x)) = \int_{x_0}^{x_1} (F(x) - P_3(x))dx ; S_2^-(P_3(x)) = \int_{x_2}^{x_3} (F(x) - P_3(x))dx ; S_3^+(P_3(x)) = \int_{x_1}^{x_2} (P_3(x) - F(x))dx
$$

и как критерий улучшения эффективности предлагается следующий функционал:

 $S_1^{-}(P_3(x)) + S_2^{-}(P_3(x)) - S_3^{+}(P_3(x)) \leq S_1^{-}(H) + S_2^{-}(H) - S_3^{+}(H)$ 

В общем случае условия выполнения функционала аналитическим образом трудно реализуемы.

В работе алгоритмическим путем реализована поставленная задача, когда уровень спроса представляется как гармоническая функция  $F(x) = Asin (\omega.x + \varphi_0)$ .

### Вывод:

Когда постоянный уровень предложения при заданном спросе заменяется многочленом Лагранжа, то получается более точное распределение спроса и предложения электроэнергии.

Предложенный оптимизационный алгоритм реализации распределения спроса и предложения можно применять для решений разных инженерных задач.

 $(9)$ 

Литература:

- 1. Вентцель Е. С., Овчаров Л.А. Теория случайных процессов и её инженерные приложения.—Учеб. пособие для вузов.— 2-е изд., стер.—М.: Высш. шк., 2000.— 383с.: ил
- 2. Пискунов Л.С. Дифференциальное и интегральное исчисления: Учеб. для вузов. В 2-х т. Т. I: М: Интеграл-Пресс, 2001.— 416 с.
- 3. Тихонов В. И., Хименко В.И. Выбросы траекторий случайных процессов. М.: Наука, 1987 г.
- 4. Томас Кормен, Чарльз Лейзерсон, Рональд Ривест, Клиффорд Штайн. Алгоритмы. Построение и анализ.— 1-е изд, М.: Вильямс, 2005.— 1296 с.

### **О построении уравнения разветвления по его группе симметрии**

Юлдашев Нурилла Нигматович, кандидат физико-математических наук, доцент; Сафарбаева Нигора Мустафаевна, старший преподаватель Ташкентский институт инженеров ирригации и механизации сельского хозяйства (Узбекистан)

 $\mathrm{B}^{[1,\text{r.t.}]}$ рассмотрено построение уравнения разветвления (УР) по допускаемой им группе. В основе примененного  $\mathrm{B}$ там метода лежит известная схема из теории инвариантов, изложенная в [2, гл.1]. Здесь эта задача дами группового анализа дифференциальных уравнений [3–5] при значительно меньшем объеме вычислительной работы. Терминология и обозначения из теории ветвления решений нелинейных уравнений те же, что в [1,6].

УР  $f(\cdot, \varepsilon) = {f_j(\cdot, \varepsilon)}_1^m$ :  $\varepsilon^n$  →  $\varepsilon^m$  допускает группу *G* (инвариантно относительно *G*), если для некоторых ее представлений  $A_a$  и  $B_a$ 

$$
f(A_g\xi,\varepsilon)=B_g f(\xi,\varepsilon). \tag{1}
$$

Всюду ниже УР предполагается аналитическим, т. е. функции  $f_i$  голоморфны в окрестности  $\xi = 0$ ,  $\varepsilon = 0$ . УР будем называть вещественным, если  $f$  коммутирует с операцией  $J$  комплексного сопряжения. Не будем явно указывать зависимость  $f$  от параметра  $\varepsilon$ , не являющуюся существенной для группового анализа. Поэтому следует считать, что коэффициенты построенных ниже систем разветвления являются аналитическими функциями малого параметра  $\varepsilon$ . Равенство (1) означает, что для рассматриваемой группы преобразований

$$
\xi' = A_g \xi, f' = B_g f \tag{2}
$$

многообразие  $F: f - f(\xi) = 0$  в пространстве  $E^{n+m}$  является инвариантным многообразием. Рассматривая  $l$  параметрическую группу преобразований (2), будем предполагать, что  $F$  является неособым инвариантом многообразием, т. е. если  $\{(X_\nu, F_\nu)\}_{\nu=1}^l$  — базис алгебры Ли группы (2), то ранг  $r_\nu\big((X_\nu, F_\nu)\big)\big|_F$  матрицы  $M[(X_\nu^i, F_\nu^i)]$ ,  $\nu$ = 1, ...,  $l, i = 1, ..., n, j = n + 1, ..., n + m$  ( $v$ – номер строки, *i*, *j* – номера столбцов) на многообразии *F* совпадает с ее общим рангом ∗. Если теперь

$$
I_1(\xi, f), \dots, I_{n+m-r*}(\xi, f) \tag{3}
$$

— базисная система функционального независимых инвариантов группы (2), то, согласно[3,4], многообразие  $F$ можно представить в виде $\Phi^s(I_1,...,I_{n+m-r*}) = 0$ ,  $s = 1,...,m$ , и для построения общего вида УР должно быть выполнено условие rank  $\frac{\partial I_k}{\partial f_i}$  $\frac{\partial R_K}{\partial f_j}$  =  $m$  независимости системы (3) по отношению к переменным  $f$ . Это условие можно заменить требованием  $r * (X, F) = r * (X)$  [3, с. 250]. Указанная схема построения инвариантных многообразий [3 – 5] приводит к понижению порядка (редукции) УР с помощью полной системы функционально независимых инвариантов [1, гл III].

1. Группы SO (2) и O (2). Если УР  $t_i = t_i(\tau_1, \tau_2) = 0$ ,  $i = 1, 2$  допускает группу вращений  $R^2$ , то

$$
A_{g(\alpha)} = B_{g(\alpha)} = A_{g(\alpha)}^{\tau} = \begin{pmatrix} \cos \alpha - \sin \alpha \\ \sin \alpha \cos \alpha \end{pmatrix}
$$

(далее будем использовать обозначение  $[1, 2] \rightarrow \alpha$ ).

**Теорема.** Двумерное УР, допускающее группу вращений SO (2), имеет вид

$$
t_1(\tau) \equiv \sum_{k=0}^{\infty} c_k \left(\tau_1^2 + \tau_1^2\right)^k \left(\tau_1 \cos \alpha_k - \tau_2 \sin \alpha_k\right) = 0\tag{4}
$$

$$
t_2(\tau) \equiv \sum_{k=0}^{\infty} c_k (\tau_1^2 + \tau_1^2)^k (\tau_1 \sin \alpha_k + \tau_2 \cos \alpha_k) = 0
$$

Если, кроме того, УР инвариантно относительно отражения  $J(\tau) = (\tau_1, -\tau_2)$ , т. е. допускает группу O (2), то в (4)  $\alpha_k = 0$  при всех k.

Действительно, инфинитезимальный оператор группы (2) имеет вид

$$
X_{\tau,t} = -\tau_2 \frac{\partial}{\partial \tau_1} + \tau_1 \frac{\partial}{\partial \tau_2} - t_2 \frac{\partial}{\partial t_1} + t_1 \frac{\partial}{\partial t_2},
$$

а в полярных координатах

 $\tau_1 = r \cos \varphi, t_r = t_1 \cos \varphi + t_2 \sin \varphi,$ 

 $\tau_2 = r \sin \varphi, t_\varphi = -t_1 \sin \varphi + t_2 \cos \varphi$ 

 $X_{\tau,t} = \frac{\partial}{\partial \omega}$ , откуда  $I_1 = r = \sqrt{\tau_1^2 \tau_2^2}$ ,  $I_2 = t_{\tau}$ ,  $I_3 = t_{\varphi}$ . Так как  $r^* = I$ , то редуцированное с помощью системы инвариантов УР имеет вид  $t_r \equiv U(r) = 0$ ,  $t_\varphi \equiv V(r) = 0$ , откуда следует

$$
t_1 = u\left(\sqrt{\tau_1^2 + \tau_2^2}\right)\tau_1 - v\left(\sqrt{\tau_1^2 + \tau_2^2}\right)\tau_2,
$$
  

$$
t_2 = u\left(\sqrt{\tau_1^2 + \tau_2^2}\right)\tau_2 + v\left(\sqrt{\tau_1^2 + \tau_2^2}\right)\tau_1.
$$

В силу аналитичности  $t_1(\tau_1, \tau_2)$  в окресности  $\tau = 0$ 

$$
u\left(\sqrt{\tau_1^2 + \tau_2^2}\right) = \sum_{k=0}^{\infty} a_k \left(\tau_1^2 + \tau_2^2\right)^k
$$

$$
v\left(\sqrt{\tau_1^2 + \tau_2^2}\right) = \sum_{k=0}^{\infty} b_k \left(\tau_1^2 + \tau_2^2\right)^k
$$

Полагая

 $\frac{a_k}{\sqrt{a_k^2+b_k^2}}=cos\alpha_k, \frac{b_k}{\sqrt{a_k^2+b_k^2}}=sin\alpha_k$ , получаем (4), где  $c_k=\sqrt{a_k^2+b_k^2}$ . Инвариантность (4), относительно отражения  $J_{\text{A}}$  *J*  $\alpha_k = 0$ ,

Следствие. УР (4), допускающее группу SO (2), потенциально, т. е.

 $t = gradU(\tau)$ , в том и только том случае, если оно, кроме того, инвариантно относительно отражения *J*.<br>Действительно, необходимое условие  $\frac{\partial t_1}{\partial t_2} = \frac{\partial t_2}{\partial t_1}$  потенциальности векторного поля  $t_1(\tau_1, \tau_2)$ ,  $i =$  $1(\tau_1^2 + \tau_2^2)^k sin \alpha_k = 0$ , т. е.  $sin \alpha_k = 0$ . Если же, наоборот,  $sin \alpha_k = 0$ , то

$$
U(\tau) = \frac{1}{2} \sum_{k=0}^{\infty} \frac{c_k}{k+1} (\tau_1^2 + \tau_2^2)^{k+1}
$$

Для построения систем разветвления, допускающих кристаллографические группы, когда вещественное УР инвариантно относительно отражений, удобнее выполнить приведенные выше рассуждения в комплексных переменных

$$
\xi = \xi_1 = \frac{1}{\sqrt{2}} (\tau_1 + i\tau_2), \bar{\xi} = \xi_2 = \frac{1}{\sqrt{2}} (\tau_1 - i\tau_2), \xi = C_0 \tau,
$$
  

$$
f = f_1 = \frac{1}{\sqrt{2}} (t_1 + it_2), \bar{f} = f_2 = \frac{1}{\sqrt{2}} (t_1 - it_2), f = C_0 t.
$$

$$
(5)
$$

Это поможет преодолеть технические трудности, связанные с учетом инвариантности УР относительно комплексного сопряжения. Тогда (см., например, [7])

$$
\frac{\partial}{\partial \xi} = \frac{1}{\sqrt{2}} \left( \frac{\partial}{\partial \tau_1} - i \frac{\partial}{\partial \tau_2} \right), \frac{\partial}{\partial \bar{\xi}} = \frac{1}{\sqrt{2}} \left( \frac{\partial}{\partial \tau_1} + i \frac{\partial}{\partial \tau_2} \right),
$$

1 − 2  $\overline{\phantom{0}}$ ̅

√2

$$
A_g = B_g = A_g^{\xi}{}_{(\alpha)} = C_0 A_{g(\alpha)}^{\tau} C_0^{-1} = \begin{pmatrix} e^{i\alpha} & 0 \\ 0 & e^{-i\alpha} \end{pmatrix}
$$

<sup>=</sup> <sup>1</sup> √2 <u>.</u> 1  $\overline{\phantom{0}}$ 2 �,

и, следовательно,

$$
X_{\xi,f}=iX_{\tau,t}=-\xi\frac{\partial}{\partial\xi}+\bar\xi\frac{\partial}{\partial\bar\xi}-f\frac{\partial}{\partial f}+\bar f\frac{\partial}{\partial f}.
$$

Базис инвариантов можно выбрать в виде

$$
I_1 = \sqrt{\xi \bar{\xi}}, I_2 = \frac{f_1}{\xi} = \frac{f_1}{\xi_1}, I_3 = \frac{\bar{f}}{\xi} = \frac{f_2}{\xi_2}.
$$

Тогда система разветвления (неособое инвариантное многообразие) запишется следующим образом:

$$
f_1 = \xi_1 \big[ u \big( \sqrt{\xi_1 \xi_2} \big) + i v \big( \sqrt{\xi_1 \xi_2} \big) \big] = 0,
$$
  
\n
$$
f_2 = \xi_2 \big[ u \big( \sqrt{\xi_1 \xi_2} \big) - i v \big( \sqrt{\xi_1 \xi_2} \big) \big] = 0,
$$
  
\n
$$
u_{\text{N}} u, \text{ is only ee aH}
$$

$$
f_1(\xi) \equiv \sum_{k=0}^{\infty} C_k e^{i\alpha_k} (\xi_1 \xi_2)^k \xi_1 = 0
$$
  
\n
$$
f_2(\xi) \equiv \sum_{k=0}^{\infty} C_k e^{-i\alpha_k} (\xi_1 \xi_2)^k \xi_2 = 0
$$
\n(7)

В соответствии с теоремой. Дополнительная симметрия относительно отражения

$$
J(\xi)=(\xi_1,\xi_2) \text{ A}a e \text{A} \alpha_k=0.
$$

Литература:

- 1. Логинов Б.В. Теория ветвления решений нелинейных уравнений в условиях групповой инвариантности. Ташкент: Фан, 1985. 184 с.
- 2. Дьедонне Ж., Керрол Дж., Мамфорд Д. Геометрическая теория инвариантов. М.: Мир, 1974. 280 с.
- 3. Овсянников Л.В. Групповой анализ дифференциальных уравнений. М.: Наука, 1978. 400 с.
- 4. Овсянников Л.В. Лекции по теории групповых свойств дифференциальных уравнений. Новосибирск: Изд-во НГУ, 1966. 131 с.
- 5. Ибрагимов Н.Х. Группы преобразований в математической физике. М.: Наука, 1983. 280 с.
- 6. Вайнберг М. М.. Треногин В.А. Теория ветвления решений нелинейных уравнений. М.: Наука, 1969. 526 с.
- 7. Гончар А. А., Шабат Б.В. Аналитическая функция. Аналитические функции нескольких комплексных переменных. Математическая энциклопедия. Е.1.М.: Советская энциклопедия. 1977. С. 261–273.

 $\hspace{0.6cm} . \hspace{0.6cm} (6)$ 

# ИНФОРМАТИКА

# Манипуляция Excel C# с помощью GemBox

Бакаев Илхом Изатович, преподаватель Бухарский государственный университет (Узбекистан)

 $\cal J$ ак другие языки программирования, С# имеет множество библиотек, которые работают с пакетами Microsoft Excel. Из них самая развитая — библиотека Gembox. GemBox предлагает возможность работать с MS Word, Excel, Email, PowerPoint и другим ПО. Рассмотрим в качестве примера компонент GemBox.Spreadsheet.

GemBox.Spreadsheet — это компонент.NET, который позволяет вам читать, писать, редактировать, конвертировать и печатать файлы электронных таблиц из ваших приложений.NET с помощью одного простого API. GemBox.Spreadsheet работает в NET Fraemwork 3.0 или выше.

Чтобы воспользоваться бесплатном версиями, надо загрузить из сайта gemboxsoftware.com компонент GemBox. Spreadsheet. В бесплатный версии во время чтения или записи файлов применяются следующие ограничения:

– Максимальное количество строк на лист – 150.

- Максимальное количество листов на книгу составляет 5.

В следующем примере создается простой файл Excel с использованием кода С #. Он показывает, как инициализировать модель содержимого GemBox.Spreadsheet, заполнить некоторые ячейки, а затем сохранить экземпляр ExcelFile в файл в нужном формате.

static void Main(string [] args)

// Установите лицензионный ключ для использования GemBox.Spreadsheet в свободном режиме.

SpreadsheetInfo.SetLicense(«FREE-LIMITED-KEY»);

// Создаем новый пустой файл Excel.

var workbook = new ExcelFile();

// Создаем новый лист и задаем значение ячейки А1 для «Привет мир!».

workbook.Worksheets.Add(«GemBox»).Cells [«А1»].Value = «Привет мир!»;

/\* Альтернативный варианты кола

ExcelFile workbook =  $new$  ExcelFile();

ExcelWorksheet ws = workbook.Worksheets.Add(«GemBox»);

ws. Cells [0, 0]. Value  $=$  « $\Pi$ ривет, мир!»;

 $* /$ 

// Сохранить в файл XLSX. workbook.Save(«Book1.xlsx»);

 $\{$ 

| <b>XE HI</b>                               | $6 - 7 - 7$                                      |                              |                    | Spreadsheet.xlsx - Excel                             |       |                             | 2           | п<br>$\overline{\phantom{a}}$ | $\times$         |
|--------------------------------------------|--------------------------------------------------|------------------------------|--------------------|------------------------------------------------------|-------|-----------------------------|-------------|-------------------------------|------------------|
| ФАЙЛ                                       | ГЛАВНАЯ                                          | <b>BCTABKA</b>               |                    | РАЗМЕТКА СТРАНИЦЫ                                    |       | ФОРМУЛЫ                     | ДАННЫЕ      | <b>РЕЦЕНЗИРОВА</b> >          |                  |
| Вставить                                   | Ж<br>$\overline{A}$<br>ûe)<br>$\rightarrow$<br>٠ | ≡<br>Шрифт Выравнивание<br>÷ | $\%$<br>Число<br>۰ | <b>Герусловное форматирование</b> *<br>Стили ячеек - |       | Форматировать как таблицу - | 鬪<br>$\sim$ | 譱<br>Ячейки Редактирование    |                  |
| Буфер обмена Б                             |                                                  |                              |                    |                                                      | Стили |                             |             |                               | ́                |
|                                            |                                                  |                              |                    |                                                      |       |                             |             |                               |                  |
|                                            | R<br>Δ                                           | Ċ                            | D                  | E                                                    | F     | G                           | н           |                               | $\blacktriangle$ |
| 1                                          | Привет мир!                                      |                              |                    |                                                      |       |                             |             |                               |                  |
| $\overline{2}$<br>$\overline{\phantom{a}}$ |                                                  |                              |                    |                                                      |       |                             |             |                               | ٠                |

Рис. 1. Скриншот

GemBox.Spreadsheet может читать многие форматы файлов Excel (включая XLS, XLSX, CSV и ODS) таким же образом. В частности, он использует метод Load для чтения из физического файла Excel или потока файла Excel в C #.

### **Чтение файла Excel в C #**

В следующем примере показано, как читать все ExcelCells, их значение и типы значений, в ExcelFile объекта. static void Main(string [] args)

{

// Если вы используете Professional, поставьте свой серийный ключ ниже. SpreadsheetInfo.SetLicense(«FREE-LIMITED-KEY»);

ExcelFile exl = ExcelFile.Load(«Spreadsheet.xlsx»);

StringBuilder sbstr = new StringBuilder();

```
// Итерировать все листы в книге Excel.
foreach (ExcelWorksheet sheet in exl.Worksheets)
{
```
foreach (ExcelRow row in sheet.Rows) {

sbstr.AppendLine();

```
// Итерируем через все выделенные ячейки в строке Excel.
foreach (ExcelCell cell in row.AllocatedCells)
{
if (cell.ValueType!= CellValueType.Null)
sbstr.Append(string.Format(«{0}», cell.Value).PadRight(25));
else
sbstr.Append(new string('', 25));
}
}
}
```
Console.WriteLine(sbstr.ToString());

### **Запись файла Excel в C #**

GemBox.Spreadsheet может записывать множество форматов файлов Excel (включая XLS, XLSX, CSV и ODS) таким же образом. В частности, он использует метод Save для записи в физический файл Excel или поток файла Excel в C#**.**

В следующем примере показано, как создавать типичные данные таблицы для объекта ExcelFile, чтобы создать новый файл Excel. Он также показывает, как объединить ячейки, указать свойства столбца и установить значение Cell. Обратите внимание, что в этом примере создается весь файл Excel с нуля.

static void Main(string [] args) { SpreadsheetInfo.SetLicense(«FREE-LIMITED-KEY»); ExcelFile  $ef = new ExcelFile$ (); ExcelWorksheet ws = ef.Worksheets.Add(«GemBox»); //Табличные данные образца для записи в файл Excel. object  $[,]$  datavar = new object  $[4, 3]$ { {«№ », «Страна», «Город»}, {1, «Узбекистан», «Бухара»}, {2, «Узбекистан», «Самарканд»}, {3, «Узбекистан», «Ташкент»}

};

ws.Cells [0, 0].Value  $=$  «Это моя родина»; CellRange mergedRange = ws.Cells.GetSubrangeAbsolute(0, 0, 0, 2); mergedRange.Merged = true; CellStyle  $tmpStyle = new CellStyle()$ ; tmpStyle.HorizontalAlignment = HorizontalAlignmentStyle.Center; tmpStyle.VerticalAlignment = VerticalAlignmentStyle.Center; tmpStyle.Font.Weight = ExcelFont.BoldWeight; tmpStyle.WrapText = true; mergedRange.Style = tmpStyle; // Ширина столбца 8, 30, 16, 9, 9, 9, 9, 4 и 5 символов. ws. Columns [0]. Width  $= 8 * 256$ ; ws. Columns [1]. Width =  $30 * 256$ ; ws. Columns  $[2]$ . Width =  $16 * 256$ ; ws. Columns [3]. Width  $= 9 * 256$ ;

```
// Запись и форматирование данных образца в ячейки Excel.
for (int i = 1; i < 4; i++)
for (int j = 0; j < 3; j + + )
{
ExcelCell cell = ws.Cells [i, j];
```

```
cell. Value = datavar [i, j];
}
```

```
ef.Save(«Writing.xlsx»);
}
```
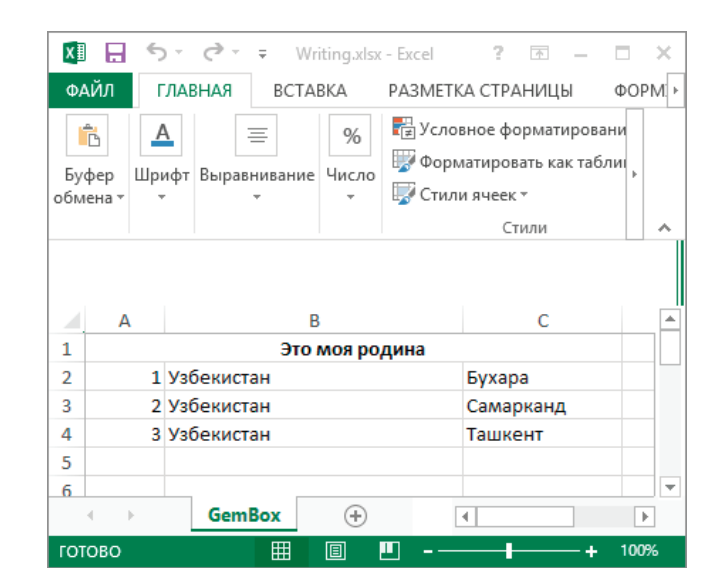

Рис. 2

### Литература:

- 1. В. В. Зиборов. Visual C# 2012 на примерах.—СПб: БХВ-Петербург, 2013. 480 с.: ил.
- 2. Карли Уотсон, Кристиан Нейгел, Якоб Хаммер Педерсен, Джон Рид, Морган Скиннер. Visual C# 2010: Полный курс.: Пер. с англ.—М.: ООО «И. Д. Вильямс», 2011. —960 с. ил.

# **Разработка комплексной нейросетевой модели по оценке уровня дизайна веб-страниц**

Григорьев Василий Ильич, технический руководитель Компания «СофтСерв» (г. Львов, Украина)

*Проведен систематический анализ применения нейросетевых алгоритмов при оценке дизайна вебстраниц. Показана возможность определения параметров функциональности и эстетической ценности элементов веб-дизайна при использовании нейросетевых алгоритмов третьего поколения. Разработана базовая модель, которая включает в себя применение нейросетевых и вычислительных алгоритмов, а также исполнительных механизмов. Показано, что нейросетевые алгоритмы предложенной модели программного комплекса могут базироваться на моделях автокодировщика, а также модели нейросети глубокого обучения типа многоярусный автокодировщик.*

*Ключевые слова: интернет-сайт, веб-страница, нейросетевая модель, многоярусный автокодировщик, экспертная оценка, визуальный образ.*

# **Development of an integrated neural network model for web pages design evaluation**

*A systematic analysis of the application of neural network algorithms in evaluating the design of web pages was carried out. The possibility of determining the parameters of functionality and aesthetic value of web design elements when using neural network algorithms of the third generation was shown. The basic model which includes application of neural network, computational algorithms and executive mechanisms was developed. It is shown that neural network algorithms of the proposed software complex model can be based on autocoder models, as well as neural network models of deep learning such as a stacked autocoder.*

*Keywords: internet site, web page, neural network model, stacked autocoder, expert evaluation, visual image.*

Обобщая область применения искусственных нейро-сетей (ИНС), можно отметить, что нейросетевые алгоритмы служат для выделения и обработки цифровых или оцифрованных образов, как-то текста, машинного кода или мультимедийных образцов. Частным и наиболее распространенным видом ИНС являются модели, которые обрабатывают визуальные образы и видеозаписи, классифицируя элементы выборки, выделяя характерные черты, а также удаляя помехи, шумы и артефакты сжатия. Было показано, что ИНС глубокого обучения при этом способны выделять параметры высокого уровня абстракции, такие, например, как эстетическая ценность изображения. Исследования, которые проводятся в данном направлении, являются значимыми с точки зрения развития фундаментальной науки и множества междисциплинарных направлений; при этом полученные результаты могут быть быстро и эффективно адаптированы для решения прикладных задач, в частности, в области веб-дизайна [1–7].

Статистика работы студий современного веб-дизайна и разработки интернет-сайтов [1–3, 7] показывает, что ключевым фактором, который приводит к множеству конфликтных ситуаций, задержке в выполнении проекта, и даже его закрытию. Наличие инструмента по объективной оценке уровня веб-дизайна разработанного сайта позволило бы решить спорные моменты и помочь в выборе оптимального решения, как заказчиком, так и дизайнерской группой. На рис. 1 представлена базовая схема выбора разработки веб-дизайна интернет-сайта, которая базируется на нейросетевых алгоритмах.

Как показано на схеме, процесс разработки веб-дизайна в данном случае включает совместную оценку проекта заказчиком и нейросетевым алгоритмом и подразумевает стандартные два этапа:

1. выбор дизайн-студии по представленному проекту экспресс-дизайна интернет-сайта;

2. доработка экспресс дизайна через выбор одной из представленных студией моделей.

Таким образом, в рамках данной схемы заказчик ориентируется на нейросетевой алгоритм, как на стороннего эксперта, который также доступен студии дизайна, объективен в своей оценке, и не требует дополнительных капиталовложений.

Данное междисциплинарное исследование включало себя систематический *анализ публикаций*, результаты которых можно использовать для решения поставленных задач. Было проведено изучение современных работ по теме веб-дизайна и разработке интернет-сайтов  $[1-3]$ , рассмотрены фундаментальные труды, посвященные построению нейросетевой архитектуры, методам выделения и анализа визуальных образов, а также алгоритмам глубокого обучения [7–10], в частности методикам построения архитектуры многоярусного автокодировщика  $[8-10]$ . Кроме того, данный анализ подразумевал рассмотрение работ по выделению нейросетевыми методами эстетических параметров визуального образа [4–7].

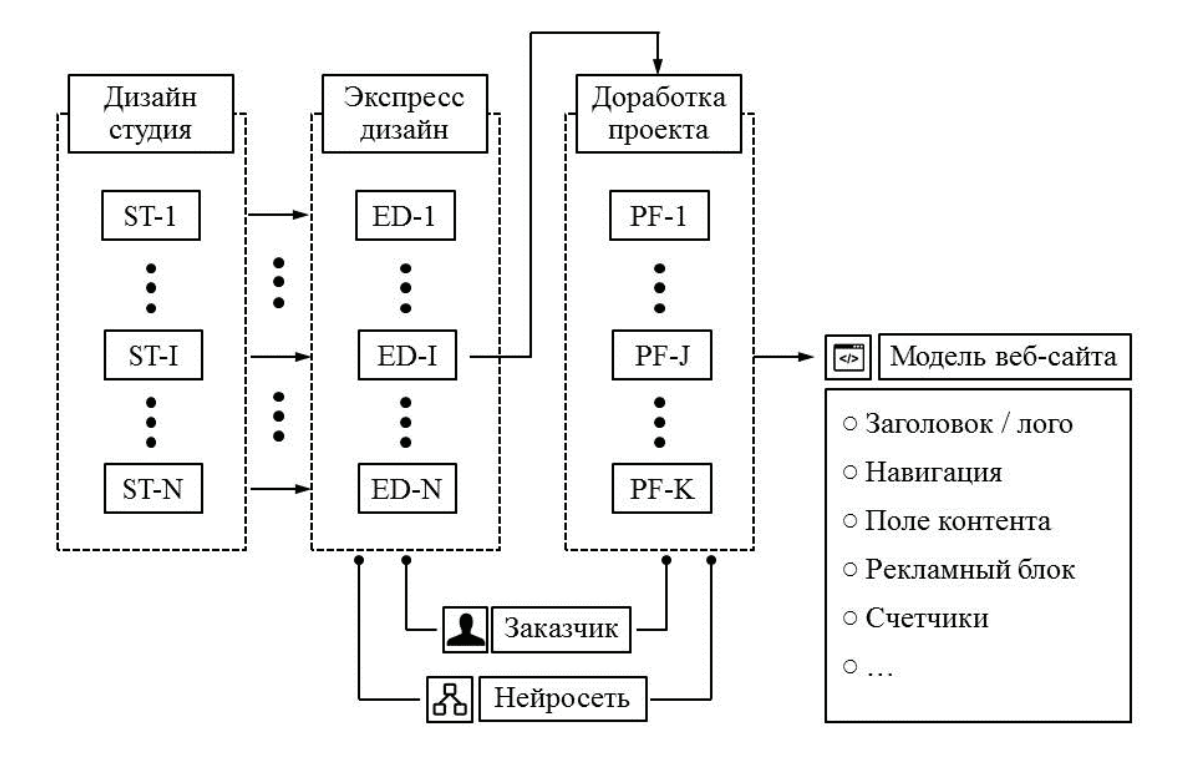

Рис. 1. Базовая схема использования нейросетевых алгоритмов при разработке веб-дизайна

Целью данной работы является разработка методологии построения комплексного программного алгоритма на основе ИНС, который способен выделять и оценивать уровень дизайна веб-страниц. Разработанная модель может быть в дальнейшем использована для определения эстетических характеристик, а также прочих параметров, характеризующихся высоким уровнем абстракции, широкого класса объектов.

### Определение критериев оценки дизайна веб-страниц

Оценка веб-дизайна принципиально отличается от определения эстетичности арт-объектов или красоты человеческих лиц, поскольку ключевым фактором оценки уровня дизайна является оценка его функциональности. Поэтому в первую очередь важно, чтобы функциональные элементы веб-страницы (ссылки, поля для введения текста, элементы управления и т.п.) однозначно интерпретировалось пользователем или нейросетевым алгоритмом, который его в данном случае заменяет. Таким образом, у программного комплекса должна быть возможность не только проанализировать экранную копию веб-страницы, но и средства управления и алгоритмы анализы отклика (рис. 2).

Еще одной важной особенностью анализа интернет-сайтов является возможность динамичного изменения содержимого веб-страницы, что может происходить регулярно и в ряде случаев не поддается средствам прогнозирования. Соответственно, возникает необходимость анализа выборки страниц в соответствии с вносимыми на интернет-сайте изменениями. В общем случае, веб-страницы могут быть разделены на три категории:

- статическая страница;
- динамическая страница;
- веб-сервис или веб-портал.

Наиболее хорошо поддаются анализу статические веб-страницы, наполнение которых практически не изменяется со временем. Однако их функционал крайне низок, обычно, их используют лишь для передачи контактных данных. В случае динамических страниц подразумевается регулярное изменение наполнения сайта, а значит необходимо проводить временной анализ состояний веб-страницы. Тем не менее, новый материал выкладывается средствами владельца хостинга, таким образом, есть возможность использовать сходное оформление текста и мультимедийных файлов; даже в том случае, когда частично изменяется шаблон сайта, дизайн должен оставаться узнаваемым. Наименее поддается анализу информационные ресурсы типа веб-сервисов или веб-порталов (форумы, социальные сети, имижборды и т.п.). За большую часть их наполнения отвечают пользователи, которые могут быть, с одной стороны, мало осведомлены в возможностях сервиса, либо же заимствовать материалы с высоким показателем эстетичности на других информационных ресурсах. Поэтому, в данном случае анализ должен учитывать лишь статистически значимые результаты, например, те, что близки к медианным.

Следует отметить, что современный интернет-сайт в большинстве случаев содержит все три типа вебстраниц. Так, например, статические страницы используются в качестве страниц-визиток, на динамических страницах располагается новостная лента, а веб-сервисы

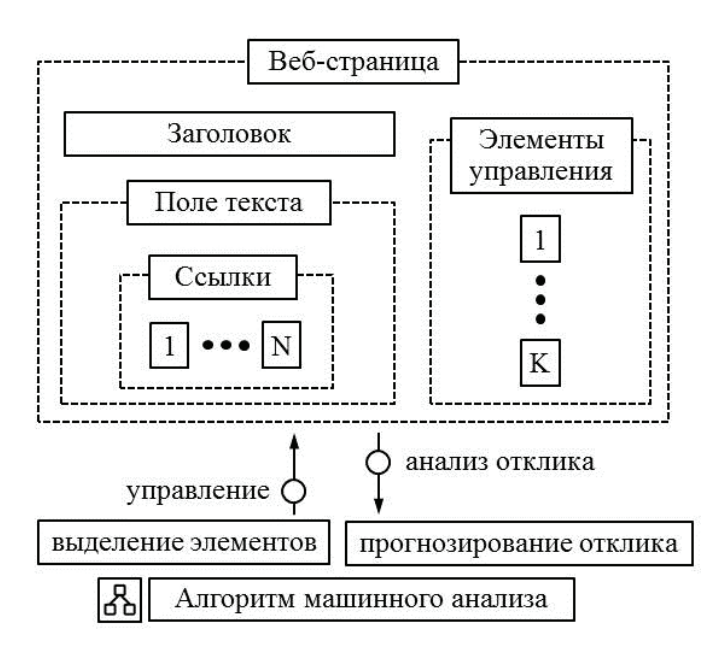

Рис. 2. **Определение наглядности оформления функциональных элементов веб-страницы**

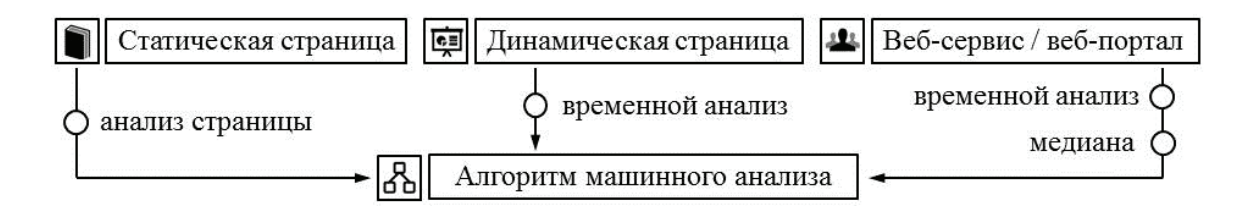

Рис. 3. **Особенности анализа веб-страницы в зависимости от типа интернет-сайта**

применяются для обсуждения услуг пользователями и их взаимодействия с технической поддержкой.

В случае, если сайт состоит из нескольких веб-страниц, нейросетевой алгоритм должен классифицировать их, распределить по группам и в дальнейшем рассматривать как единый элемент, который состоит из нескольких групп и подгрупп элементов. Аналогичным образом происходит анализ веб-страниц с функцией скроллинга. На сегодняшний день, в связи с распространением мобильных устройств, которые характеризуются различными параметрами визуального интерфейса, возникает необходимость проводить анализ страницы в соответствии с видимой пользователю областью. При этом нейросетевой алгоритм выделяет несколько фрагментов экрана, которые содержат наиболее значимые элементы и могут перекрываться, чтобы далее анализировать их аналогично набору

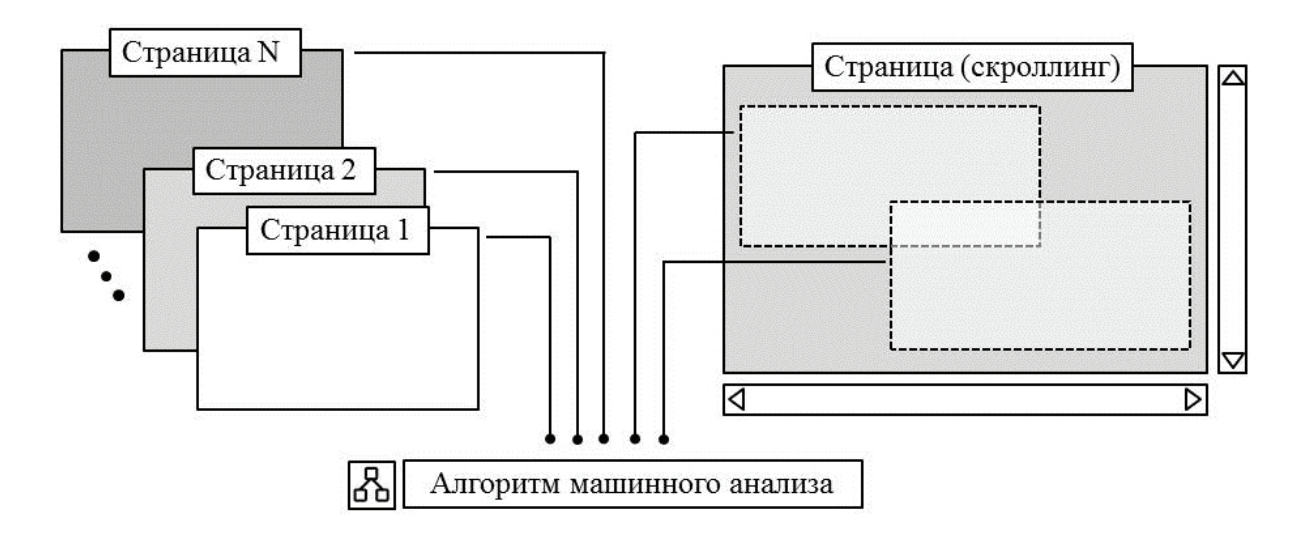

Рис. 4. **Особенности анализа многостраничного сайта и веб-страниц со скроллингом**

страниц (рис. 4). В том же случае, когда у интернет-сайта есть отдельная мобильная версия, она должна быть проанализирована отдельно и соотнесена с дизайном обычной версии.

На следующем этапе страница разбивается на отдельные элементы, которые при помощи нейросетевого алгоритма соотносятся по размеру, форме и взаимному расположению. Итогом работы программного комплекса служит анализ функциональных элементов в отрыве от остального окружения. Как и на предыдущих этапах, в данном случае должна учитываться простота и эстетичность элемента, его считываемость и соответствие теми ограничениям, которые накладываются на данный тип элементов стандартными правилами веб-дизайна (например, оформление ссылок, ограничение на размер элементов управления и пр.).

### Методология разработки алгоритмов оценки дизайна веб-страниц

Проведенный анализ показывает, что программный комплекс оценки дизайна должен включать в себя помимо нейросетевых алгоритмов стандартные вычислительные алгоритмы, а также блок, отвечающий за взаимодействия с функциональными элементами веб-страницы. Таким образом, базовая модель процесса нейросетевого анализа состоит из следующих компонент:

- программный комплекс: нейросетевые алгоритмы, вычислительные алгоритмы, исполнительные механизмы;

- группа экспертов: на основе экспертной оценки производится корректировка архитектуры ИНС и определяются критерии работы вычислительных алгоритмов;

- сетевые ресурсы, веб-страницы которых подлежат анализу, и на основе которых строится обучающая выборка ИНС.

В соответствии с исследованием, проведенным в предыдущем разделе, ключевым этапом машинного анализа является кластеризация полной выборки путем выделения из нее статистически значимых результатов и разделения их на группы и подгруппы в соответствии со следующей иерархией (рис. 6):

- интернет-сайты одного типа;

- мобильные и стандартные версии сайтов;

- статические и динамические веб-страницы, а также их временные выборки;

- фрагменты веб-страниц, соответствующие визуальному интерфейсу пользователя:

- группы функциональных элементов веб-страниц;

- функциональные элементы веб-страниц.

Следует отметить, что в случае отсутствия мобильной версии сайта, следует провести анализ того, как стандартная версия сайта будет выглядеть на мобильном устройстве, какие элементы будут видны и доступны пользователю. При этом также могут быть использованы нейросетевые алгоритмы.

Далее каждый кластер на каждом из уровней подвергается анализу экспертным советом с целью определения уровня его распознавания и эстетического уровня. Но основе экспертной оценки формируются выборки, которые могут быть использованы на начальном этапе обучения ИНС в соответствии с процедурой «обучение с учителем». Кроме того, экспертная оценка позволяет выделить критерии построения вычислительных алгоритмов.

После обучения ИНС и построения вычислительных алгоритмов дальнейшая работа может проводиться в режиме «обучение с подкреплением» через соотнесение результатов работы нейросетевых и вычислительных алгоритмов при минимальном участии экспертов или же без их участия.

### Разработка нейросетевых моделей оценки дизайна веб-страниц

Как было отмечено выше, для обработки и классификации визуальных образов на сегодняшний день разработано большое количество нейросетевых архитектур, однако

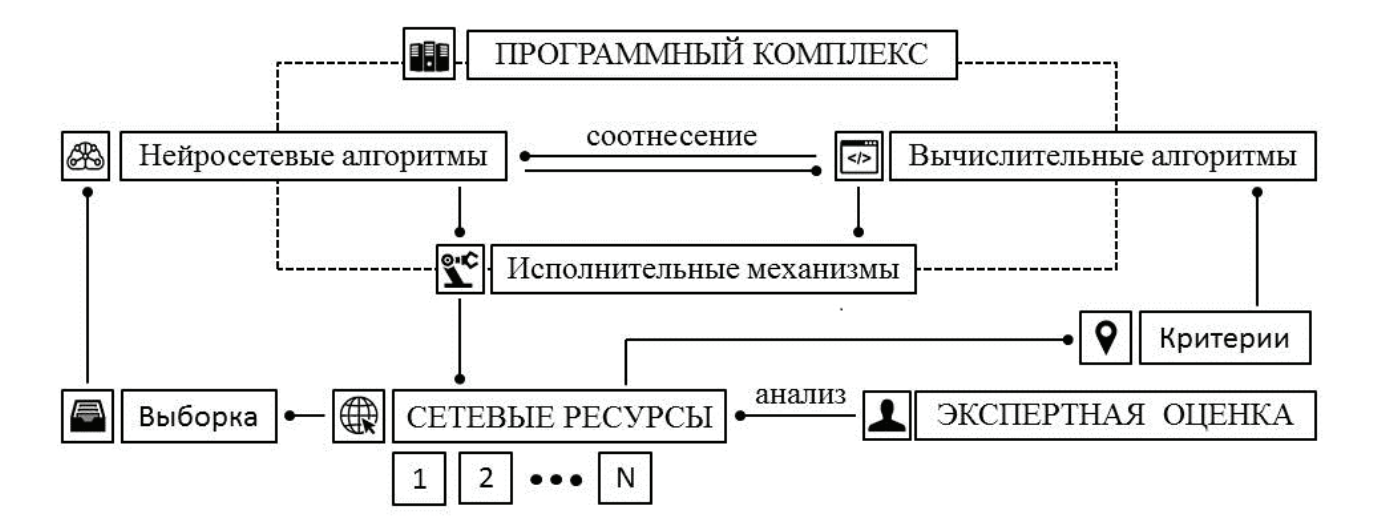

Рис. 5. Базовая схема процесса нейросетевого анализа дизайна интернет-сайта

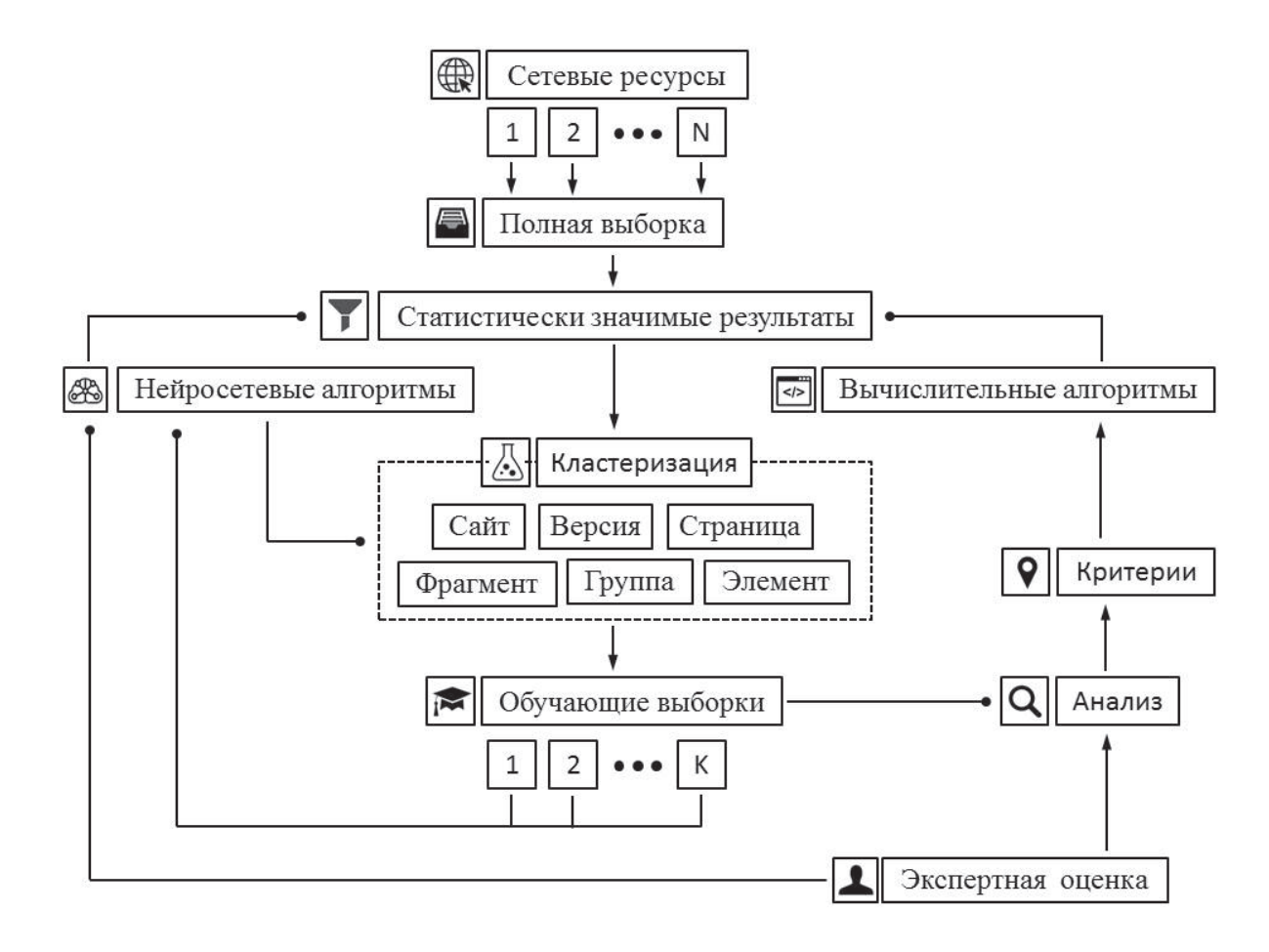

Рис. 6. **Алгоритм обработки данных сетевых ресурсов и составления обучающей выборки**

анализ уровня дизайна веб-страниц требует ИНС выполнения широкого класса задач, что сложно реализовать в рамках одной модели. Кроме того, в данном случае подразумевается необходимость выделения абстрактных характеристик входного образа (критерия эстетичности веб-страницы и ее элементов), а значит, следует выбрать модель, на основе которой возможно построить ИНС глубокого обучения. Поэтому в рамках данной работы предлагает использовать архитектуру автокодироващика (autoencoder) и производную от нее модель многоярусного автокодировщика (stacked autoencoder), как ИНС глубокого обучения. Данный подход позволяет на основе одной нейросетевой архитектуры организовать весь комплекс нейросетевых алгоритмов по оценке дизайна веб-сайтов, что значительно упрощает выполнение поставленной задачи.

Алгоритм работы ИНС класса автокодировщик [7–10] состоит из этапов кодирования и декодирования входного образа, что реализуется через организацию структуры скрытых слоев (рис. 7). Количество нейронов в *N* скрытых слоях автокодировщика постепенно уменьшается по мере приближения к *N/2* слою, а далее — постепенно увеличивается, приближаясь к значению первого слоя. Автокодировщик обучается по стандартной схеме обратного распространения ошибки, но при этом величина ошибки рассчитывается как разница между входным и выходным образом. В результате работы автокодировщик эффек-

тивно выделяет ключевые элементы дизайна и способен передать восприятие пользователем веб-страницы, которая отображается на небольшом экране мобильного устройства.

Многоярусный автокодировщик организуется путем шлейфового подключения обычных автокодировщиков, где выход каждого автокодировщика служит входом следующего. Таким образом, каждый из автокодировщиков, начиная со второго, анализирует данные полученные от предыдущего автокодировщика, первый автокодировщик анализирует данные обучающей выборки, а выход последнего скрытого слоя является выходом всей структуры многоярусного автокодировщика. Для повышения эффективности работы может быть предложен механизм предварительного обучения каждого из скрытых слоев на обучающей выборке. Процесс предварительного обучения на базе выборки визуальных образов, реализуется при помощи экспертной оценки, и производится, начинается с нижних слоев.

### **Выводы**

Систематический анализ применения ИНС при обработке визуальных образов указывает на возможность выделения функциональности и эстетичности дизайна веб-страниц. Показано, что разработка методологии по-

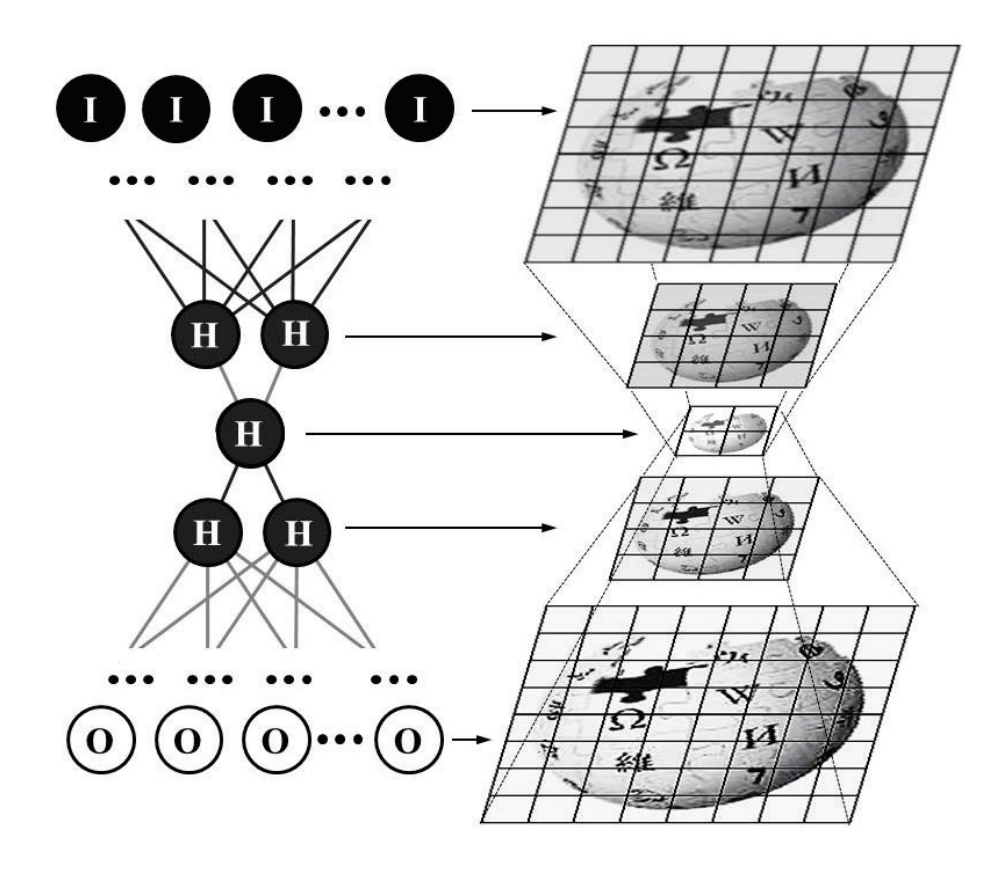

Рис. 7. **Базовый алгоритм обработки входного образа автокодировщиком**

строения универсального алгоритма оценки веб-дизайна является важной практической задачей, решение которой является значимым заданием для формирования междисцплинарных направлений фундаментальной науки. Базовая модель данного программного комплекса, должна включать в себя помимо нейросетевой архитектуры также

вычислительные алгоритмы и исполнительные механизмы, построение которых основывается на экспертной оценке. При этом методы нейросетевого анализы могут базироваться на моделях автокодировщика, а также нейросети глубокого обучения типа многоярусный автокодировщик.

Литература:

- 1. Lidwell, W., Butler, J., & Holden, K. (2010). Universal Principles of Design: 125 Ways to Enhance Usability, Influence Perception, Increase Appeal, Make Better Design Decisions, and Teach Through Design. Place of publication not identified: Rockport.
- 2. Duckett, J. (2011). HTML and CSS: Design and build websites. Indianopolis, IN: Wiley & Sons.
- 3. Niederst, J. (2003). Learning Web design: A beginners guide to HTML, graphics, and beyond. Sebastopol, CA: OReilly.
- 4. Gan J., Li L., Zhai Y. Deep self-taught learning for facial beauty prediction // Neurocomputing.
- 5. Gray D., Yu K., Xu W., Gong Y. Predicting Facial Beauty without Landmarks // Computer Vision ECCV 2010, Lecture Notes in Computer Science, 2010, V. 6316/2010. P. 434–447
- 6. Eisenthal Y., Dror G., Ruppin E. Facial Attractiveness: Beauty and the Machine // Neural Computation, 2006. V. 18. № 1. P. 119–142.
- 7. Григор'єв В.І. Методологія визначення естетичного ідеалу за допомогою нейромережевих алгоритмів // Науковий журнал «Молодий вчений», 2018. № 3 (55). С. 196–199.
- 8. Suzuki, Y., & Ozaki, T. (2017). Stacked Denoising Autoencoder-Based Deep Collaborative Filtering Using the Change of Similarity. 201731st International Conference on Advanced Information Networking and Applications Workshops (WAINA).
- 9. Budiman, A., Fanany, M. I., & Basaruddin, C. (2014). Stacked Denoising Autoencoder for feature representation learning in pose-based action recognition. 2014 IEEE3rd Global Conference on Consumer Electronics (GCCE).
- 10. Liang, J., & Liu, R. (2015). Stacked denoising autoencoder and dropout together to prevent overfitting in deep neural network. 20158th International Congress on Image and Signal Processing (CISP).

# **Logo detection in images with a complex background using the contour information of images**

Makhmudov Farrukh, Student Ge HongWei, Professor Dalian University of Technology

*Text detection has gotten a great attention as highly active application-oriented research area in computer vision, artificial intelligence, and image processing.*

*In this article, we implement the algorithm for text logo detection in images with a complex background by using a contour information of images.*

*To understand how effective an algorithm of enhancement is, the quality of the processed images is evaluated. Firstly*  we use pre-treatment algorithms, then make formation of a contour representation. Secondly follows suppression of *unnecessary boundaries, the formation of a binary mask and the application of morphological processing. Final steps are suppression of minor areas and formation of text zones.*

*Finally, we evaluated results in three categories: accuracy of detection, localization accuracy and false positives. Key words: Text Detection, Image Processing, Localization, Text Logo Detection, Computer Science.*

### **Introduction**

Recently there are situations when sponsors need to check whether their logos (advertising of their product or product) appeared in the intended place. So when analyzing broadcasts on different telegraphs, data is used not only about trademarks, but also logos of TV channels, which allows to find out at what time and where the advertising of the goods was broadcast. Similar tasks are also put on the Internet in front of organizations that monitor content. For example, for sampling graphic material on which the logo of a certain company is present. In practice, the process of searching for such information is time-consuming and requires a considerable amount of time.

At the moment, there are many different approaches to the implementation of logo detection systems on images, ranging from various variations on the topic of comparing the resulting image with a template image, to the construction of complex 3D models. But, unfortunately, there are no effective methods for detecting objects, including text logos, without complicated systems.

### **Related works**

The purpose of detection and localization is to determine the presence of an object on the image and to find its position in the coordinate system of the pixels of the original image. The position of the object, depending on the choice of the detection algorithm, can be determined by the coordinates of the rectangle bordering the object, either by the outline of this object, or by the coordinates of the points most characteristic for the object.

Known are the following approaches to detecting text logos on images:

1) Based on the use of contour information (each symbol has a clearly expressed contour structure). For the localization of the text, the following methods are used here: skeletonization [6], edge detection and corner detection [7], methods based on invariant methods [8], etc. In the case Images with a complex background, fast processing of data obtained during the preprocessing phase can be a non-trivial task [1].

2) Based on the color information (the target text areas have uniform colors / intensity and satisfy the size and shape constraints); The most popular tools are the histogram method [9], the analysis of the main components (connected component analysis) [10] and various adaptive binarization algorithms — including the algorithms Niblack, Sauvola, Chistian, Bernsan, Otsu, etc. [7]. The methods allow working with arbitrary font sizes and arbitrary text orientation, however they do not work well on images with a complex background that have noise and blurriness, and also use a large number of heuristics.

3) Based on the analysis of textural information (text zones can significantly differ from the background, which allows using different frequency filters for the «pyramid» of images); To identify the necessary zones can be used as classical methods of pattern recognition — the method of support vectors (support vector machines), artificial neural networks (neural networks) [3], expert systems (expert systems), etc., and special, for example, the method of spectrographic Textures.

All logos are designed in such a way that they can be easily read and, accordingly, they differ from the background, and therefore have a pronounced contour structure and special color characteristics. In this regard, it was decided to use technology based on the search for contours.

To effectively develop the system, it is necessary to consider methods for detecting and localizing text logos based on the outline representation.

### **Detecting logos based on contour information of images**

Detection and localization of text logos on images occurs step by step [3]:

- 1) Pre-treatment.
- 2) Formation of a contour representation.

3) Suppression of unnecessary boundaries, the formation of a binary mask, the application of morphological processing.

4) Suppression of minor areas.

5) Formation of text zones.

Consider the most significant stages of detecting text logos on the image:

### *Image pre-processing*

The detection of textual information on images is affected by the quality of the original image. So in the image in the case of getting it through various capture devices (scanner, camera, camera, etc.), various kinds of noise can appear, which can introduce visual distortions in the field of logos. To suppress noise in images, spatial filters are used that produce pixel processing with respect to some local neighborhood. So the most widely known are the median filter and the Gaussian filter [7].

The median filter is most effective in the case where, the noise in the image has an impulsive character. When implementing this filter, a two-dimensional window is used, which usually has a central symmetry, and its center is located at the current filtering point.

To understand the working principle of the median filter, we designate the working sample as a one-dimensional array; The number of its elements is equal to the size of the window, and their arrangement is arbitrary. Usually, windows with an odd number of points n are used (this is automatically provided for the central symmetry of the aperture and for the entry of the central point into its composition). When ordering a sequence, for example in ascending order, its median will be that selection element that occupies a central position in this ordered sequence. The number so obtained is the result of filtering for the current frame point. The formal designation of the procedure for applying the filter can be represented in the form:

# $g^* = med(w_1, w_2, ..., w_n)$ ,

where med is the designation of the median value calculation function.

Median filtering has its drawbacks [5]. So the authors of the article, experimentally found that this method has a relatively weak efficiency in filtering the so-called fluctuation noise. In addition, when the size of the mask is increased, the contours of the image blur and, as a consequence, reduce the clarity of the image.

A Gaussian filter is an image blur filter that uses a normal distribution to calculate the transformation applied to each pixel of the original image [9]. The Gaussian distribution equation in the one-dimensional implementation has the following form:

$$
G(r) = \frac{1}{(2\pi\sigma^2)^{N/2}}e^{-x^2/(2\sigma^2)}
$$

or, in a particular case, for a two-dimensional implementation:

$$
G(u,v) = \frac{1}{2\pi\sigma^2} e^{-(x^2+y^2)/(2\sigma^2)},
$$

where  $x$  is the distance from the origin to the horizontal axis;

*y* is the distance from the origin to the horizontal axis;

 $\sigma^2$  is the standard deviation of the Gaussian distribution. In the case of two dimensions, this formula specifies surfaces that look like concentric circles with a Gauss distribution from the central point. Pixels, where the distribution is different from zero, are used to construct a convolution matrix that is applied to the original image [8]. The value of each pixel becomes a weighted average for the neighborhood. The original pixel value assumes the greatest weight, and the neighboring pixels take on smaller weights, depending on the distance to them. In theory, the distribution at each point of the image will be non-zero, which would require calculating the weighting coefficients for each pixel in the image.

### **Formation of a contour representation**

Algorithms for forming a contour representation are applied after preliminary image processing. There are a lot of different methods, among which I highlight methods based on gradients (derivative) and second derivative. Gradient methods are based on the principle that different objects in the images correspond to regions with more or less identical values of brightness [4]. At the borders, the brightness changes significantly. So the magnitude or modulus of the gradient vector determines the «strength» of the boundary, i.e. How much the boundaries of the object and its surroundings differ at a given point of the border. To form a contour representation, you can use gradient methods such as Roberts, Sobel and Previtt. The computation in these methods is based on performing convolution of the image by small integer filters (operators). In general, the calculation of the response, pixel values of the contour representation, for these methods is carried out using the formula [2]:

$$
G = \sqrt{Gx^2 + Gy^2}.
$$

The Roberts method is the simplest and fastest. He works with a two-dimensional aperture two by two, which can be represented as follows [10]:

*X D*  $\left|D\right|D$ ,

where  $X$  — processed pixel;

*D—neighboring pixels.*

Operators Roberts can be represented as follows:

$$
Gx = \begin{vmatrix} 1 & 0 \\ 0 & -1 \end{vmatrix} * A, \ Gy = \begin{vmatrix} 0 & 1 \\ -1 & 0 \end{vmatrix} * A.
$$

The methods of forming contour representations using Sobel and Previt operators work with a larger aperture a three by three aperture. These operators use the intensity values in a single neighborhood, the processed pixel to calculate the approximation of the corresponding image gradient [5]. In general, the aperture for the Sobel and Previt methods looks as follows:

$$
\begin{vmatrix} D & D & D \\ D & X & D \\ D & D & D \end{vmatrix},
$$

where  $X$  — processed pixel;

D—neighboring pixels.

When forming the contour representation can be used as operators oriented direction corresponding Cartesian coordinate system, and using the diagonal directions. Operators Sobel in different combinations have the following form  $[1]$ :

$$
G_{x1} = \begin{vmatrix} 1 & 0 & -1 \\ 2 & 0 & -2 \\ 1 & 0 & -1 \end{vmatrix} * A, \ G_{y1} = \begin{vmatrix} 1 & 2 & 1 \\ 0 & 0 & 0 \\ -1 & -2 & -1 \end{vmatrix} * A,
$$
  

$$
G_{x2} = \begin{vmatrix} 2 & 1 & 0 \\ 1 & 0 & -1 \\ 0 & -1 & -2 \end{vmatrix} * A, \ G_{y2} = \begin{vmatrix} 0 & 1 & 2 \\ -1 & 0 & 1 \\ -2 & -1 & 0 \end{vmatrix} * A.
$$

To drastically reduce the amount of information contained in the image, it is necessary to apply binarization algorithms.

Binarization with upper threshold

The operation of threshold separation, which results in a binary image, is called binarization. In the binarization process, the original halftone image having a certain number of brightness levels is converted to a black and white image whose pixels have only two values  $-0$  and 1 [3].

Binarization with an upper threshold is calculated by the formula:

$$
f'(m,n) = \begin{cases} 0, f(m,n) \le t \\ 1, f(m,n) > t. \end{cases}
$$

Incomplete Threshold Processing

This transformation gives an image that can be easier for further analysis, as it becomes devoid of background with all the details present on the source image:

$$
f'(m,n) = \begin{cases} f(n,m), f(m,n) > t \\ 0, f(m,n) \le t. \end{cases}
$$

To extract some properties of the image, useful for its presentation and description, it is necessary to perform post-processing of images. For example, contours, convex shells.

Postprocessing images

Dilatation (morphological extension)  $-$  convolution of the image or selected area of the image with some nucleus. The kernel can have an arbitrary shape and size. In this case, a single leading position (anchor) is allocated in the core, which is combined with the current pixel in the computation of the convolution. In many cases, a square or a circle with a leading position in the center is chosen as the core [5].

Erosion (morphological narrowing) is the inverse dilatation operation. The effect of erosion is similar to dilatation, the only difference is that the local minimum search operator is used.

Suppression of minor areas

Thus, to remove a minor zone, the main rule is a discrepancy to the minimum dimensions, as the additional rules can be the ratio of the width / height ratio, the determination of the distribution density within the text area area or the distribution density, taking into account the block weight. As typical test criteria, the following can be distinguished:

- **s**mall height (eg less than 12);
- small width (for example, less than 6);
- height is too high (for example, more than 64);

– inconsistency of the proportion of the width / height ratio (for example, for a text block of two symbols, the proportion ratio is less than 1.3).

### **Experiments**

In each category, there were about thirty different images with different arrangement of logos. Based on the results of processing, the system showed the best result when working with images of the third category in three parameters, namely:

− accuracy of detection is a value that reflects the number of images in which the areas containing the logo have been correctly identified;

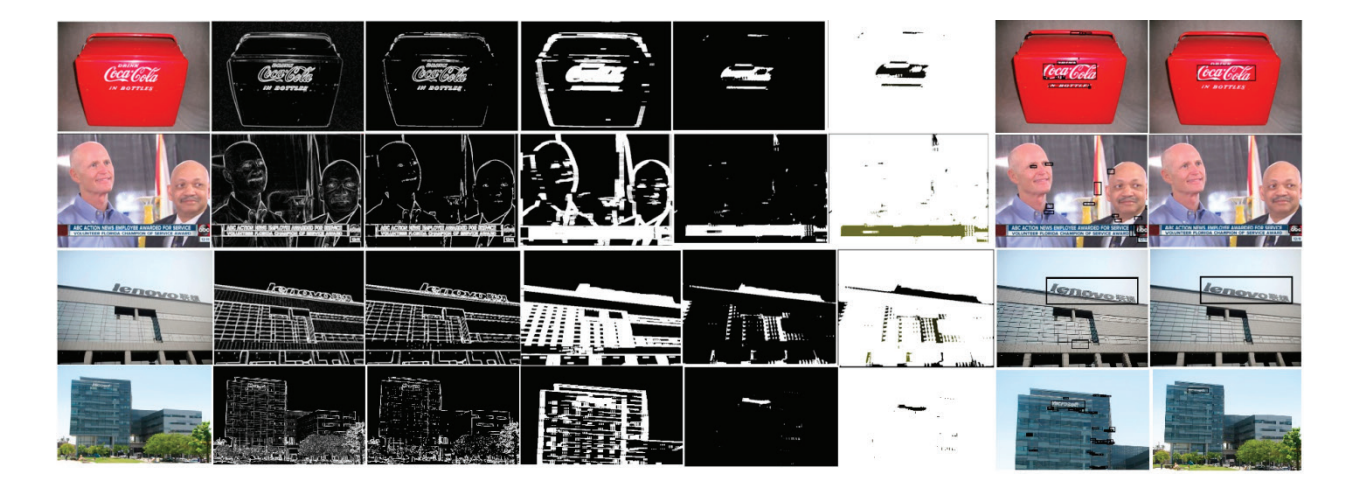

− localization accuracy is a value that characterizes the accuracy of the logo's highlighting, that is, matching the area of the logo identified by the algorithm with the area indicated by the expert;

have been highlighted as areas with a logo, but do not contain a logo. The pipeline of method demonstrated in Fig1.

The results of image of the comparative analysis is shown in Fig. 2.

original the accuracy of localization can be about  $97\%$ . In this case, in the case of images of not high quality localization accuracy will be in the area  $70\%$ . The proposed ways to improve the accuracy of detecting text symbols depending on the conditions of their use can improve the accuracy the method works by  $10-40\%$  and reduce false detection by  $20-40\%$ .

− false positives is a value that indicates the percentage of incorrectly defined areas, more precisely the areas that

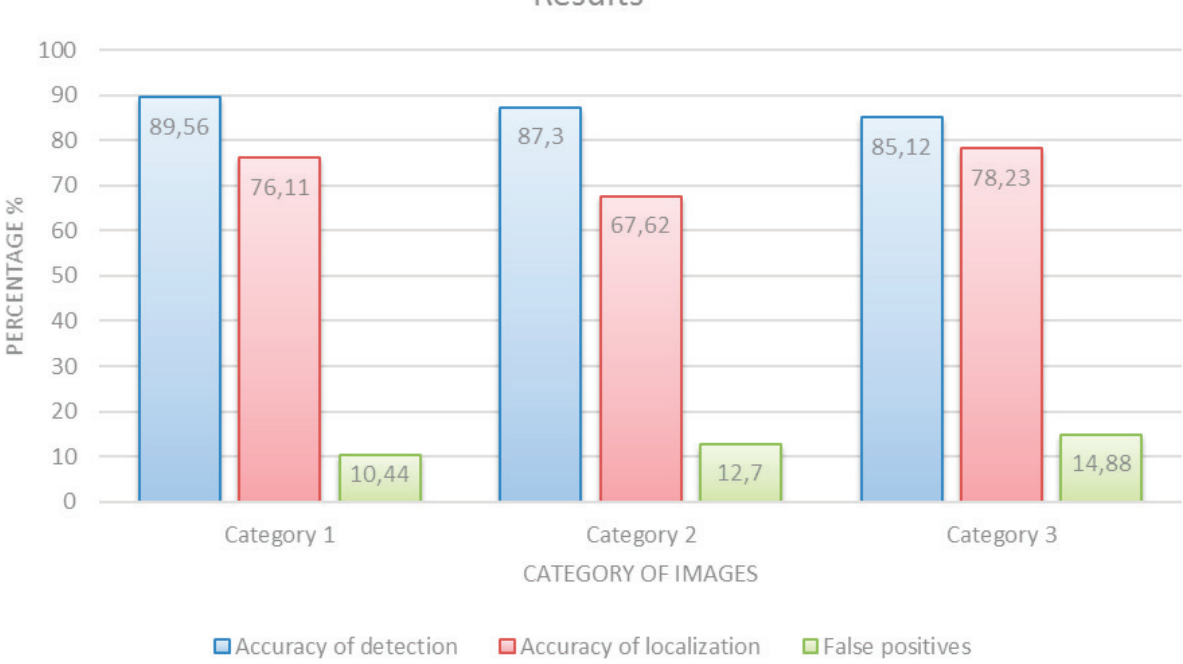

Fig 2. Results of experiments

### **Conclusion**

Summing up, we can say that the methods considered are most simple in terms of programming, but they do not give very high accuracy. So, for example, without using preliminary processing and additional checks at high quality of the

### References:

- 1. Meshram S A, Malviya A V. Traffic surveillance by counting and classification of vehicles from video using image processing. International Journal of Advance Research in Computer Science and Management Studies, 1(6), November 2013.
- 2. Rybalka R, Honcharov K. Method for pre-processing of level crossing image. Transport problems, 10(1), 2015.
- 3. Xu X, Liu W, Li L. Low resolution face recognition in surveillance systems. Journal of Computer and Communications, 2, 2014.
- 4. Jerian M, Paolino S et al. A forensic image processing environment for investigation of surveillance video. Forensic Science International, 167, 2007.
- 5. Asirvadam V J, Altahir A A, Sebastian P. Event triggering with crisp set using images of surveillance systems. IJ VIPNS-IJ ENS, 10(02), 2010.
- 6. Fralenko V P. Analysis of spectrographic textures of Earth remote sensing data. Artificial intelligence and decision making, 2010.
- 7. Sivakumar, Dr. K Thangavel, P Saravanan. Computed Radiography Skull Image Enhancement using Weiner Filter. IEEE, ID:978–1–4673–10390/12, June 2012.
- 8. Xu C., Wang J., Wan K., Li Y., and Duan L., Live sports event detection based on broadcast video and web-casting text // Proc. ACM Multimedia, 2006, pp. 221–230 http://dx.doi.org/10.1145/1180639.1180699

Results

- 9. Ćalić J., Campbell N., Mirmehdi M., Thomas B., Laborde R., Porter S., Canagarajah N. ICBR Multimedia management system for Intelligent Content Based Retrieval // Lecture Notes in Computer Science, 2004, vol 3115, pp. 601–609 http://sal.cs.bris.ac.uk/Publications/Papers/2000116.pdf
- 10. Küçük D., Yazıcı A. A semi-automatic text-based semantic video annotation system for Turkish facilitating multilingual retrieval // Expert Systems with Applications (2013) http://dx.doi.org/10.1016/j.eswa.2012.12.048

### **Разработка утилиты для проверки настроек интернет-соединения**

Николаева Лариса Николаевна, студент

Московский государственный технологический университет «Станкин»

С появлением первых персональных компьютеров каждый человек хотел приобрести эту чудо-машину себе. Постепенно они становились доступными по цене и имели более широкий функционал, а с новыми улучшениями потребность в программистах возрастала еще больше. Как известно, продумать все возможные проблемы и решения для создания новый ПО не так просто, поэтому производители периодически стали выпускать обновления программных средств. С ростом количества разработанных ПО, появлялась проблема их совместимости между ними и с различными операционными системами, но это не давало гарантии, что новых ошибок не возникнет.

Если говорить о среднем статистическом человеке, то он пользуется глобальной сетью интернет каждый день через любое устройство. Это может быть телефон, планшет, ноутбук, стационарный персональный компьютер и т.д. Для данного подключения необходимо только: устройство с выходом в эту сеть, оплаченную услугу доступа и умение либо говорить, либо писать для поиска интересующей информации.

Не менее распространены и ошибки подключения к сети Интернет:

- Ограниченный доступ к сети Интернет;
- Отсутствие доступа к сети Интернет;
- Низкая скорость доступа;
- Прерывание интернет-соединения;
- Отсутствие доступа к отдельным интернет-ресурсам.

Любая из перечисленных выше причин выводит любого человека из себя. Однако, знаниями в данной области обладает не каждый человек. Самое первое, что может придумать человек: перезагрузить устройство или обратиться в техническую поддержку, не имея полного представления о проблеме. Для того, чтобы ускорить процесс решения проблемы с персональным компьютером была разработана утилита, которая включает в себя функции:

– Диагностику подключения устройства (ПК) к интернету;

- Проверку базовых настроек от провайдера интернета;
- Исправление ошибочных настроек соединения;
- Проверка ответа от открытого интернет-ресурса;

– Предоставление дальнейших инструкций пользователю, если утилита не смогла самостоятельно исправить неполадку.

Эта разработка сможет рассмотреть проблему со стороны пользовательского ПК, анализировать и разрешить неполадку. Если неполадка находится не со стороны компьютера, приложение предоставит инструкцию с даль-

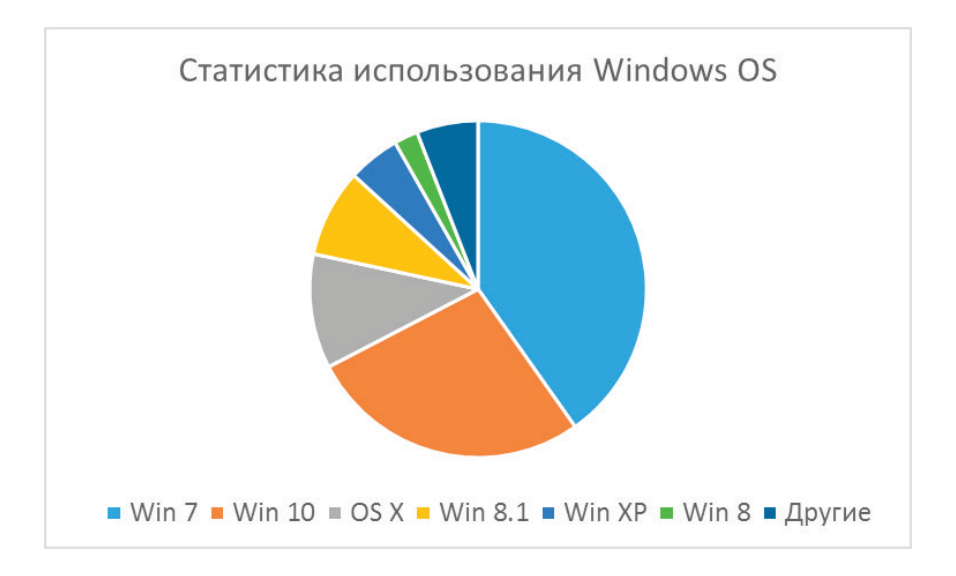

Рис. 1. **Рейтинг ОС Windows**

нейшим действиями, что поможет точно сформулировать ее суть.

Если рассматривать какую операционную систему выбрать для разработки утилиты, то самой распространённой на сегодняшний день среди ПК является Windows OS.

Как показывает опрос за 2017 год на рисунке 1, самой распространённой ОС является Windows 7.

Определившись с выбором системы, необходимо определиться, что есть на рынке из программных продуктов и что они могут исправить.

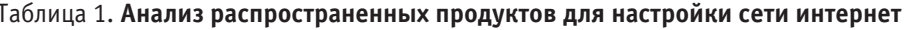

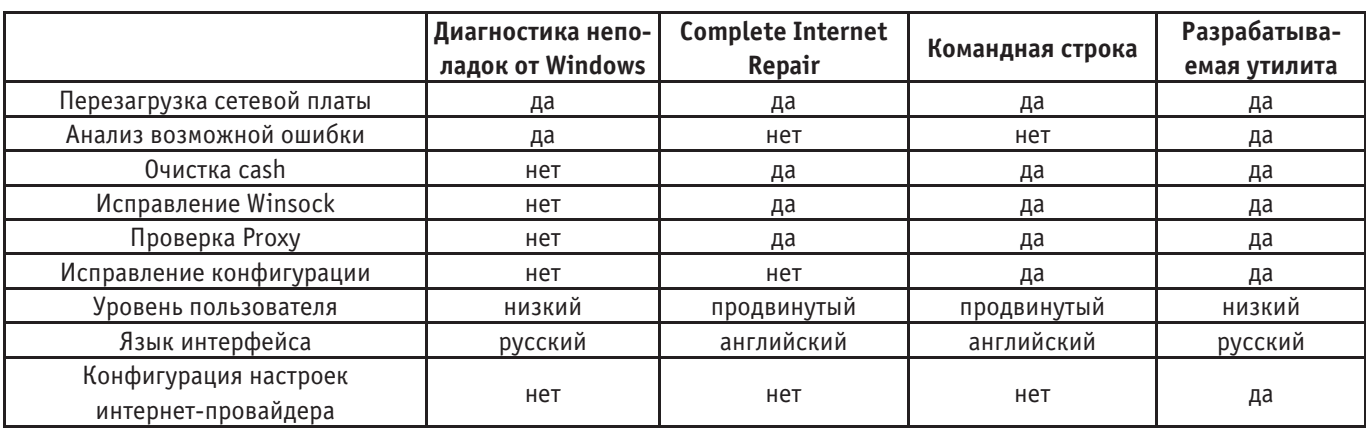

Ознакомившись с таблицей 1, можно увидеть, что данные приложения не отвечают полным требованиям обычного пользователя, поэтому должно быть разработано решение, отвечающее следующим критериям:

- Тип проблемы, с которым сталкивается неопытный пользователь;

- Стандартные настройки провайдера;
- Инструкция пользователю;
- Очистка неверных конфигураций на ПК;

- Восстановление корректных решений для настроек ПK.

Необходимо учесть, что разрабатываемая утилита должна не только объединять все эти ПО, а также быть понятной пользователю с любым уровнем подготовки.

Выявив требования к разработке, можно построить концепцию работы утилиты, как показано на рисунке 2.

В идее разработки данного приложения лежит идея установки ее на ПК пользователя с инструкцией последующих действий, как необходимо поступать при различных ошибках. Так же программа позволит сохранять на абонентском ПК некоторую статистику, которую можно будет посмотреть, например, скачки линка. Так же необходимо учитывать, что для корректной проверки настроек в пользовательский ПК должен быть подключен кабель без дополнительного оборудования, такого, как маршрутизатор или коммуникатор.

Разработав концепцию работы утилиты, можно перейти к ее созданию. Реализация выполнена на языке С# рис. 3.

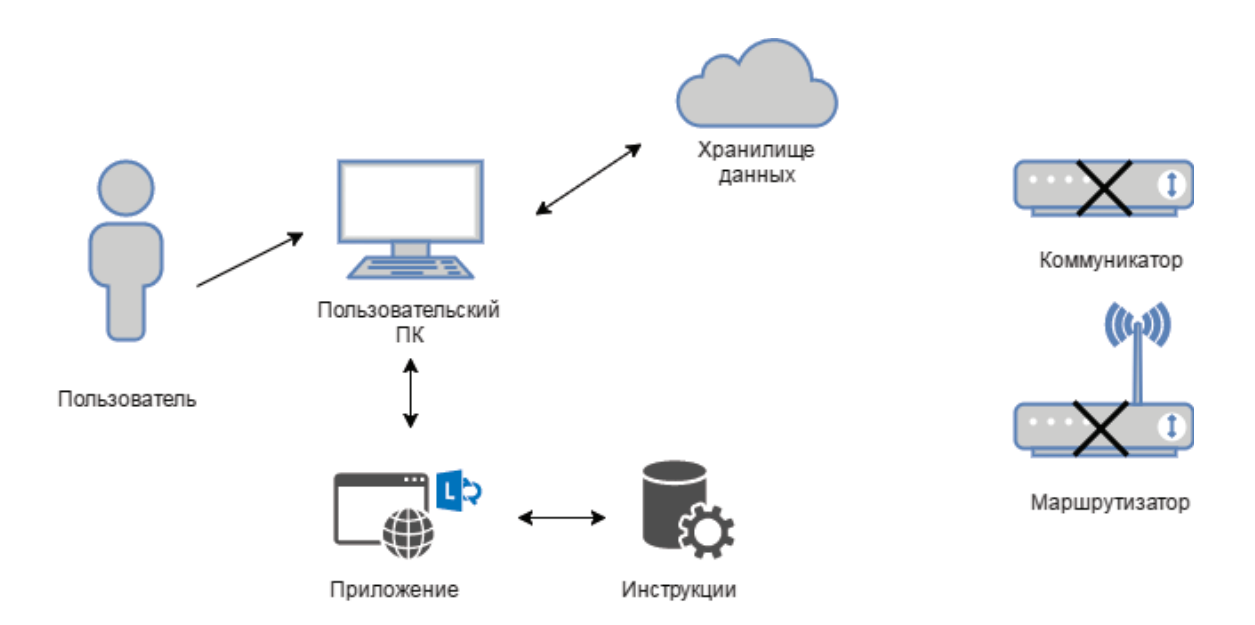

Рис. 2. Принцип работы приложения

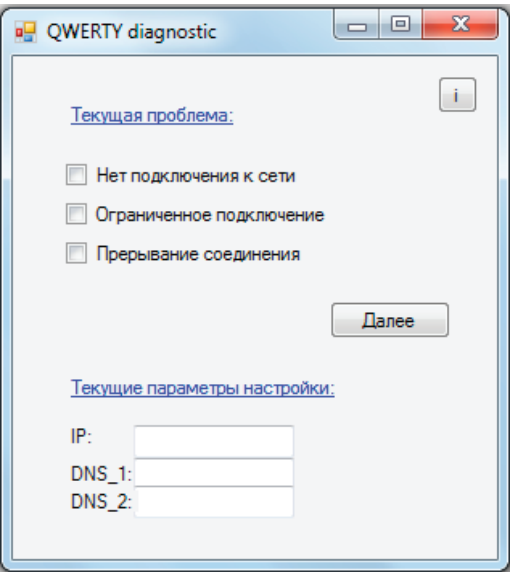

Рис. 3. **Внешний вид разработанной утилиты**

Внешний вид программы отвечает стандартным требованиям пользователя. Все что необходимо для выявления проблемы — это выбрать пункт и начать диагностику. Даже если пользователь неопытен, то выбор неподходящего пункта не приведет к критичным последствиям.

### **Выводы**

– Разработана утилита, которая может проверить и исправить некорректные сетевые настройки;

Литература:

- 1. Операционные системы [Электронный ресурс]: учеб. / С.В. Востокин.—Самара: Изд-во Самар, гос. аэрокосм, ун-та, 2012.—c.800
- 2. Таненбаум Э., Бос Х. Современные операционные системы. 4-е изд.— СПб.: Питер, 2015.— 1120 с.: ил.— (Серия «Классика computer science»)—c.1120
- 3. Кабак И.С. Компьютерные и промышленные сети.—Учебник для ВУЗов.—М.: МГТУ «Станкин», 2010.

# **Системы сбора информации в аспекте кибербезопасности**

Шимко Михаил Васильевич, студент

Московский государственный технический университет имени Н. Э. Баумана

*Данная статья заключает в себе обзор агентов и инструментов сбора данных, для наблюдения за поведением пользователей на рабочих станциях, поиска вирусов, угроз сети и ботнетов.*

*Ключевые слова: системы обработки журналов, системы обнаружения атак, системы обнаружения и реагирования на конечных узлах сети, системы сбора информации о безопасности и управления событиями, OSSEC, SIEM, IDS, EDR, открытый исходный код, OSSIM, SEM, SIM, информационная безопасность.*

▼овременные сети больших проектов никак не могут<br>▲обойтись без информационной безопасности. информационной

Именно поэтому среди решений проблем, возникающих в этой области, существует множество систем, за-

– Неопытному пользователю не придется изучать множество сайтов, чтобы предположить, что с его ПК произошло;

– Экономия времени в поиске проблемы.

Данная утилита может позволить любому пользователю экономить свое время и нервы. По статистике, почти каждый второй человек, позвонивший в техническую поддержку, не может сформулировать свою проблему, а это ПО сможет ее найти и разрешить. Из этих выводов можно подвести итог того, на сколько она важна и нужна людям.

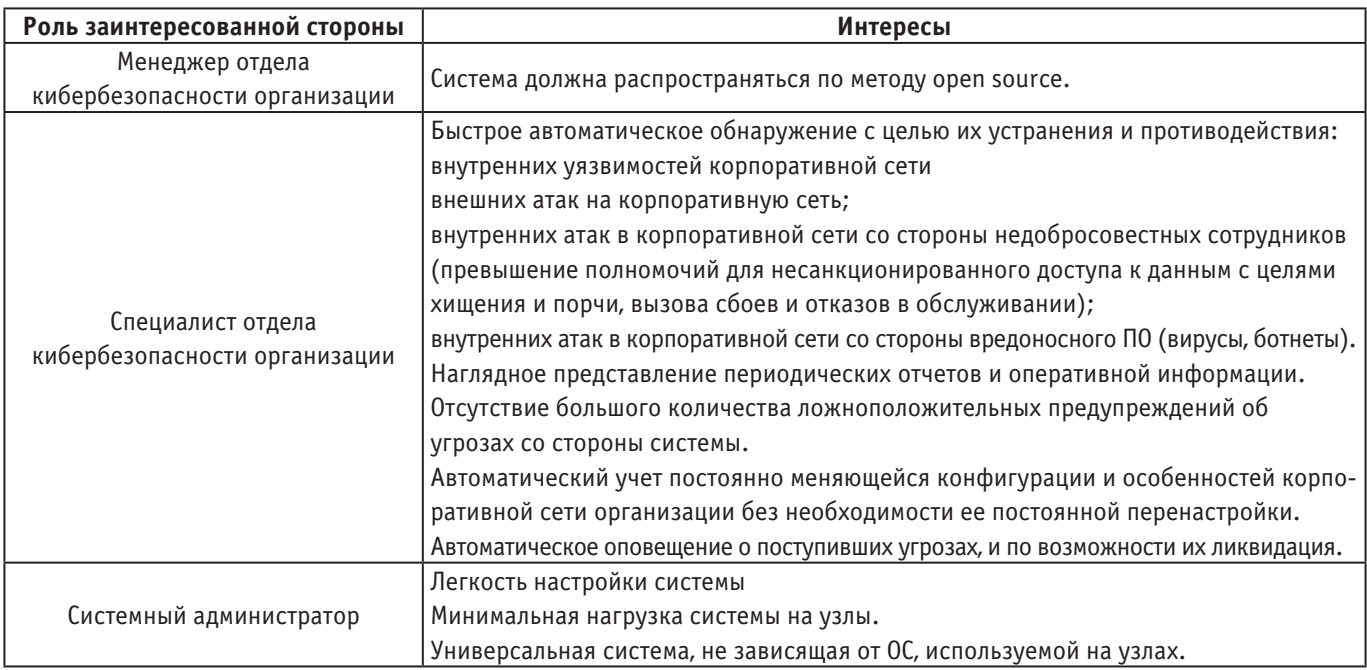

### Таблица 1. Заинтересованные стороны и их интересы

точенных под сбор и анализ данных как сети, так и отдельных ее участников.

Для того, чтобы раскрыть основной интерес организации в информационной безопасности приведем таблицу заинтересованных сторон, на которой показано то чего они хотят от системы обеспечения безопасности.

Отметим, что вышеописанные интересы будут использоваться при определении требований к системе и распространяются на все решение целиком, а решение в свою очередь может состоять из нескольких систем, описанных далее.

### Системы извлечения журнальных записей

Начнем с простого, основная информация о действиях пользователей на узлах содержится в записях системных журналов. Для извлечения подобных журналов в условиях работающей сети используются системы извлечения журнальных записей.

К сожалению, при простом извлечении журналов на специалиста безопасности падает задача сортировки полученных данных, либо внутренним функционалом рассматриваемых систем, либо внешними продуктами.

К данному типу систем были выдвинуты следующие требования, исходящие из общей технической документации подобных систем:

- Система должна иметь OS независимые агенты сбора и мониторинга.

- В системе должен присутствовать Веб интерфейс.

- Система должна иметь возможность извлекать данные анализа для визуализации через АРІ или иметь средство визуализации данных анализа.

- Система должна уметь осуществлять сегментацию или фильтрацию записей журнала.

- Система должна иметь возможность планирования загрузок журналов

- Система должна иметь многопоточность

### **Filebeat**

Открывает список систем - Filebeat работающий в любой среде. Filebeat считывает и пересылает строки журнала, а если считывание прерывается, то вспоминает место, где был остановлен процесс, как только узел снова появится в сети. Filebeat поставляется с внутренними модулями (auditd, Apache, NGINX, System и MySQL), которые упрошают сбор, анализ и визуализацию общих форматов журналов вплоть до одной команды. Это достигается, комбинацией автоматических настроек на основе операционной системы узла, с уже определенным конвейером данных Elasticsearch Ingest Node и панелями Кіbana  $[1]$ .

### **Nxlog**

NXlog может собирать журналы из файлов в различных форматах, получать журналы из сети удаленно через UDP, TCP или TLS / SSL на всех поддерживаемых платформах. Он поддерживает специфические для платформы источники, такие как журнал событий Windows, журналы ядра Linux, журналы устройств Android, локальный syslog и т.д. Также поддерживается Запись и чтение журналов из баз данных для многих серверов. Собранные журналы могут быть сохранены в файлы, базы данных или перенаправлены на удаленный сервер журнала с использованием различных протоколов. В NXlog в дополнение к другим пользовательским форматам поддерживаются старый BSD Syslog и новый стандарт syslog IETF (RFC3164 и RFC5424-5426). Ключевой концепцией NXlog является возможность обрабатывать и сохранять структурированные журналы, поэтому нет необходимости преобразовывать все в syslog, а затем анализировать эти журналы снова на другой стороне. Он обладает мощной фильтрацией сообщений, возможностью перезаписи и преобразования журнала. Используя легкую, модульную и многопоточную архитектуру, которая может масштабироваться, NXLog может обрабатывать сотни тысяч событий в секунду [2].

### Logstash

Logstash — это механизм сбора данных с открытым исходным кодом с возможностями конвейерной обработки в реальном времени. Logstash может динамически унифицировать данные из разрозненных источников и нормализовыввть их. Фильтруйте все свои данные для различных расширенных аналитических и визуализационных приложений. Любой тип события может быть обогащен и преобразован с помощью широкого набора входных, фильтрующих и выходных плагинов, причем многие родные кодеки значительно упрощают процесс приема [3].

Отличительными особенностями Logstash являются:

- Горизонтально масштабируемый конвейер обработки данных с поддержкой Elasticsearch и Kibana

- Настройка различных входов, фильтров и выходов

- Общественная расширяемая система плагинов в которой доступно более 200 модулей, а также возможность созлания и внесения собственных плагинов

### **Fluentd**

Fluentd — это бесплатный сборщик журналов с открытым исходным кодом, который может собирать лог-записи с более чем 600 систем. Система представляет данные в формате JSON и благодаря этому Fluentd может унифицировать все грани обработки лог-данных: сбор, фильтрацию, буферизацию и вывод журналов через несколько источников и получателей. Обработка данных в нисходящем потоке намного проще с JSON, поскольку она имеет достаточную структуру для доступа, сохраняя гибкие схемы. Fluentd поддерживает буферизацию на основе памяти и файлов для предотвращения потери данных между узлами. Fluentd также поддерживает надежное переключение на другой узел при ошибке и может быть настроен для обеспечения высокой доступности. Также Fluentd имеет гибкую систему плагинов, которая позволяет сообществу расширять функциональность. Около 500 плагинов, позволяют соединять десятки источников данных [4].

### **Rsyslog**

Rsyslog - это быстродействующая многопоточная система для обработки журналов которая может:

- принимать входные данные из самых разных источ-НИКОВ,

- преобразовать данные

- выводить результат преобразования в различные пункты назначения

Данная система имеет сильную корпоративную направленность, но также масштабируется до небольших систем. Rsyslog поддерживает: MySQL, PostgreSQL, ElasticSearch, syslog / tcp передачу, операции в очереди и имеет возможность фильтрации любой части сообщения. С полным списком функциональных возможностей можно ознакомиться в технической документации проекта [5].

### Syslog-ng

Приложение syslog-ng представляет собой гибкое и масштабируемое приложение системного протоколирования, которое идеально подходит для создания централизованных и надежных решений ведения журналов. Среди прочего, syslog-ng OSE позволяет отправлять журнальные записи определенного узла на удаленные серверы с использованием последних стандартов защиты. Так же присутствует возможность собирать и хранить данные журнала централизованно на выделенных для этого серверах. Передача журнальных записей с использованием протокола ТСР гарантирует их сохранность.

Большинство сообщений журнала по своей сути являются неструктурированными, что затрудняет их обработку. Чтобы преодолеть эту проблему, syslog-ng поставляется с набором встроенных парсеров, которые возможно комбинировать для структуризации журналов подходящим образом.

Данные журнала, которые организация обрабатывает, хранит и анализирует, ежедневно увеличивается, и поэтому многие организации используют большие решения для хранения своих журналов. Для того, чтобы разместить этот огромный объем данных, система syslog-ng поддерживает хранение журналов в файловой системе HDFS и кластерах Elasticsearch [6].

### **LOGalyze**

LOGalyze - это система с открытым исходным кодом, обеспечивающее централизованное управление журналами и являющееся программным обеспечением для мониторинга сети. Он поддерживает серверы Unix, сетевые устройства, хосты Windows.

LOGalyze собирает, анализирует, индексирует и сохраняет данные журнала любого устройства, ОС или приложения [7]. С помощью LOGalyze возможно:

- обрабатывать данные журналов процессов с высокой скоростью

- разобрать любую строку журнала с помощью встроенных и настраиваемых логических определений
- анализировать журналы пользовательских приложений

- просматривать или искать журналы с помощью веб-интерфейса администрирования

- создавать многомерные статистические данные в реальном времени на основе отдельных полей журнала

- безопасно переносить данные журнала на другие обработчики LOGalyze или устройства syslog

- экспортировать отчеты в форматы CSV, XLS, PDF или HTML

- предупреждать и уведомлять пользователей или другие системы, когда генерируется событие, соответствующее одному или нескольким заданным критериям.

### Вывод

Учитывая все многообразие систем извлечения журналов приведем таблицу выполнения требований составленную опираясь на техническую документацию вышеперечисленных систем.

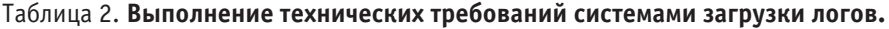

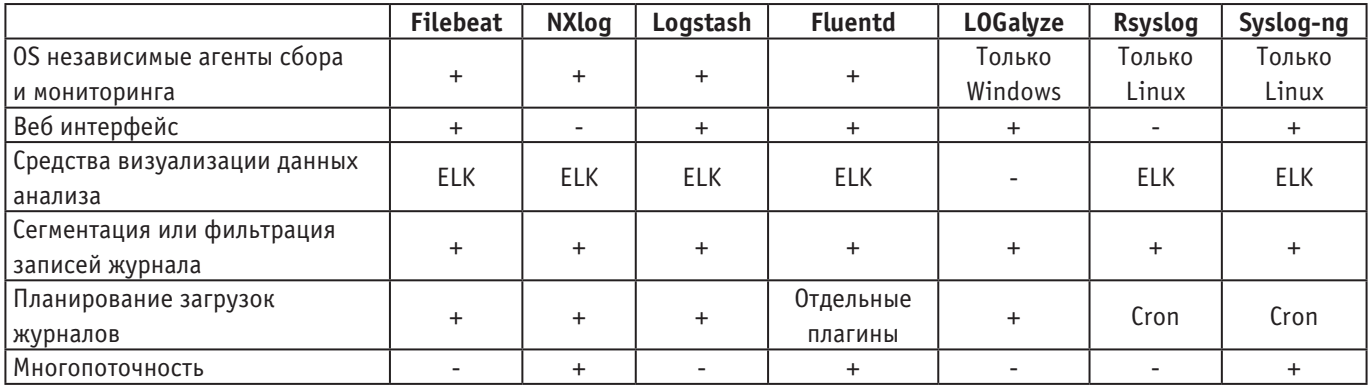

### Системы обнаружения вторжений

Системы межсетевых экранов (WAF) и обнаружения вторжений (IDS) — это те два класса защитных систем, которые анализируют сетевой трафик, разбирают протоколы самого верхнего уровня и сигнализируют о злонамеренной или нежелательной сетевой активности. Если первая система помогает веб-серверам обнаружить и избегать атак, специфичных только для них, то вторая, IDS, способна обнаружить атаки во всем сетевом трафике [8].

IDS, в свою очередь, обычно состоит из: системы сбора событий; системы анализа собранных событий; хранилища, в котором накапливаются собранные события и результаты их анализа; базы данных об уязвимостях (этот параметр является ключевым, так как чем больше база у производителя, тем больше угроз способна выявлять система); консоли управления, которая позволяет настраивать все системы, осуществлять мониторинг состояния защищаемой сети, просматривать выявленные нарушения и подозрительные действия.

На основании обзора, к системам обнаружения вторжений были выдвинуты следующие требования, исходящие из общей технической документации подобных систем:

- Система должна иметь OS независимые агенты сбора и мониторинга.

- Система должна производить детектирование сетевой активности узлов, документировать информацию об активности и существующих угрозах

- Система должна определять расположение источника атаки по отношению к локальной сети

- Система должна уметь прогнозировать возможные будущие атаки и выявлять уязвимости для предотвращения их дальнейшего развития

- В системе должен присутствовать Веб интерфейс.

- В системе должна присутствовать возможность оповещения администратора

- Система должна иметь возможность извлекать данные анализа для визуализации через АРІ или иметь средство визуализации данных анализа.

- Система должна являться Open-source решением.

### **Snort**

Snort — бесплатная IDS с открытым исходным кодом, которая является одной из самых старых систем с множеством пользователей. С правильным оборудованием пропускная способность этой IDS может достигать гигабитных скоростей. Snort является системой, ориентированной на сеть и как система идентификации вторжений она может исследовать перемещение как внутри, так и вне сети. Snort поддерживается на ряде аппаратных платформ и операционных систем, таких как Linux, open-BSD, free-BSD, Windows.

Snort логически разделен на несколько компонентов. Эти компоненты работают вместе для обнаружения конкретных атак и для генерации вывода в требуемом формате из системы обнаружения. IDS на основе Snort coстоит из следующих основных компонентов:

- Snort сенсор
- Декодер пакетов

- Обработчики

- Ядро обнаружения

- Система документирования журналов и оповешения

- Модули вывода

Так же Snort может быть сконфигурирован для работы в трех режимах:

- Sniffer режим считывания пакетов из сети и их отображение в непрерывном потоке через консоль.

- Packet Logger - режим регистрирующий пакеты на диске.

- Режим обнаружения сетевых вторжений (NIDS), выполняющий обнаружение и анализ сетевого трафика. Этот режим является самым полным по предоставляемому функционалу [9].

### **Bro**

Bro - это пассивный анализатор сетевого трафика с открытым исходным кодом. Но прежде всего это система безопасности, которая проверяет весь трафик по ссылкам на признаки подозрительной деятельности. В более общем плане. Вго поддерживает широкий спектр задач анализа трафика даже за пределами области безопасности, включая измерения производительности.

Самое непосредственное преимущество, которое получает локальная сеть от развертывания Вго это обширный набор журналов, которые записывают активность сети. Эти журналы включают в себя не только исчерпывающую запись каждого подключенного соединения, но и записи на уровне приложений, такие как, например, все сеансы HTTP с их запрошенными URI, заголовками ключей, типами МІМЕ и ответами сервера; DNS-запросы с ответами; SSL-сертификаты; ключевое содержание SMTP-сессий; и многое другое. По умолчанию Вго записывает всю эту информацию в хорошо структурированные файлы журналов с разбиением по вкладкам, которые могут быть использованы для последующей обработки с помощью внешнего программного обеспечения. Пользователи могут выбирать из набора альтернативных выходных форматов и обработчиков для непосредственного взаимодействия с, например, с внешними базами данных.

Помимо журналов, Вго имеет встроенную функциональность для ряда задач анализа и обнаружения, включая извлечение файлов из сеансов HTTP, обнаружение вредоносных программ путем взаимодействия с внешними реестрами, предоставление отчетов о уязвимых версиях программного обеспечения, видимых в сети, определение популярной сети приложений, обнаружения SSHперебора, проверки SSL-сертификатов и т.д. [10].

### **Suricata**

Suricata — это бесплатный и открытый, зрелый, быстрый и надежный механизм обнаружения сетевых угроз.

Ядро Suricata способно обнаруживать вторжение в реальном времени (IDS), имеет систему предотвращения вторжений (IPS) и способно осуществлять мониторинг сетевой безопасности (NSM) вместе с автономной обработкой pcap.Suricata проверяет сетевой трафик, используя мощные и обширные правила и язык сигнатур, так же она имее поддержку сценариев Lua для обнаружения сложных угроз.

Главная особенность Suricata - то, что, кроме своих уникальных наработок, он использует практически все, что уже наработано для Snort. Так, подходят все наборы правил Snort, например, Sourcefire VRT, OpenSource Emerging Threats (ETOpen) и коммерческие Emerging Threats Pro. Унифицирован вывод, поэтому результат можно анализировать при помощи привычных средств анализа типа Barnyard2, Snortsnarf, Snorby, Aanval, BASE, FPCGUI, NSM-системы Sguil и Squert. Возможен вывод в РСАР, Syslog, файлы и подобное. Например, Suricata ведет журнал ключей и сертификатов, фигурирующих в TLS/SSL-соединениях. В последних релизах появился Eve log, формирующий вывод событий в формате JSON для предупреждений. Наличие JSON существенно упрощает интеграцию Suricata со сторонними приложениями, включая и системы мониторинга и визуализации логов (вроде Kibana).

Одним из главных преимуществ Suricata является то, что он был разработан намного позднее, чем Snort, и поэтому в этой системе существует поддержка многопоточности, доступная прямо из коробки [11].

#### Вывод

В идеале каждое из этих решений имеет свои уникальные преимущества. Решение, основанное на правилах, отлично подходит для известных угроз, а решение, совместимое с правилами одной из самых больших категорий публичных и частных хранилищ информации об угрозах - Snort, безусловно имеет преимущество. Suricata позволяет проводить высокоэффективную проверку трафика, что означает, что вы можете обрабатывать больше правил против больших объемов трафика. В конечном итоге, вы не можете обнаружить то, что не видите, поэтому производительность дает ощутимую выгоду.

В качестве альтернативы, объем качественных данных, предоставляемых Вго, представляет собой материал, необходимый для базовой настройки сети, профилирования хостов и сервисов, пассивной инвентаризации, обеспечения соблюдения политик сети, обнаружения аномалий и поиск угроз и создает фундамент для выявления угроз в сети, которые являются скрытыми. Он также предоставляет подробную информацию по инциденту, отвечая на важные для безопасности вопросы.

В качестве вывода приведем таблицу выполнения требований составленную опираясь на техническую документацию вышеперечисленных систем.

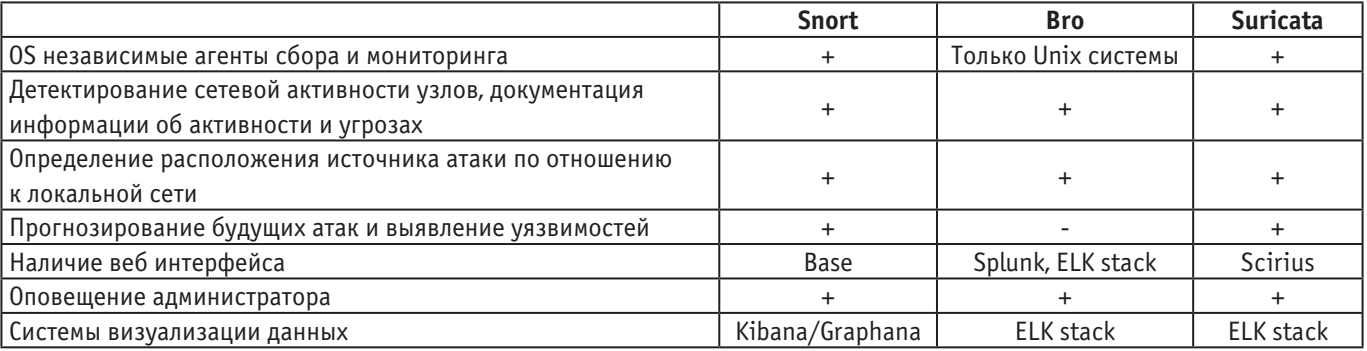

### Таблица 3. Выполнение технических требований системами IDS

Лучшее практическое решение для сетевого мониторинга будет включать в себя экземпляр Suricata для быстрого определения уже известных атак, в сочетании с Вго для содержания данных, которые обеспечивают контекст, необходимый для надлежащей сортировки предупреждений, генерируемых Suricata.

### **Endpoint Detection and Response решения**

Обнаружение и реагирование на конечных узлах (EDR) — это технология кибербезопасности, которая учитывает необходимость постоянного мониторинга и реагирования на сложные угрозы. EDR отличается от других платформ защиты конечных узлов сети (ЕРР), таких как, например, антивирус (AV) или другие методы защиты от вредоносных программ, поскольку основное внимание уделяется не автоматической остановке угроз на этапе предварительного исполнения на конечном узле. Скорее, EDR сосредоточен на обеспечении правильной видимости конечных узлов с правильной информацией для того, чтобы помочь аналитикам безопасности обнаружить, исследовать и отреагировать на самые сложные угрозы и опознать более широкие атаки, растягивающиеся на нескольких конечных узлах.

В целях обзора подобных решений исходя из определения систем EDR и обобщенного технического описания подобных систем [12] были выдвинуты следующие требования:

- Система должна иметь OS независимые агенты сбора и мониторинга.

- Система должна производить детектирование изменения логов Active Directory, файлов и процессов на конечном устройстве.

- Система должна иметь автоматизацию способов поиска угроз.

- В системе должен присутствовать Веб интерфейс.

- В системе должна присутствовать возможность оповещения администратора

- Система должна иметь возможность извлекать данные анализа для визуализации через API или иметь средство визуализации данных анализа.

- Система должна реагировать на обнаруженную угрозу.

- Система должна являться Open-source решением.

#### **Google Rapid Response**

GRR Rapid Response это платформа реагирования на инциленты, ориентированный на листанционное прогнозирование в реальном времени.

Он состоит из Python агента и Python сервера. Агентклиент GRR развертывается на целевых системах. На каждой такой системе клиент GRR периодически проверяет серверы GRR на наличие задач. Задача означает выполнение определенного действия: загрузка файла, вывод списка директорий и т.д. Серверная часть GRR состоит из нескольких компонентов (интерфейсов взаимодействия с агентами, рабочих, UI-интерфейсов) и предоставляет Web-интерфейс и API агента на целевой системе, которые позволяют аналитику планировать действия на клиентах, просматривать и обрабатывать собранные данные.

Основная цель GRR — быстрый прогноз и исследование, позволяющее аналитикам своевременно сортировать и выполнять анализ дистанционно [13].

Основные особенности агента клиента GRR:

- Кроссплатформенная поддержка для клиентов Linux. OS X и Windows.

- Удаленный анализ памяти в реальном времени с помощью библиотеки YARA.

- Возможность поиска и загрузки файлов файловой системы и реестра Windows.

- Доступ к ОС и файловой системе используя SleuthKit (TSK).

- Защищенная инфраструктура связи, предназначенная для развертывания в Интернете.

- Подробный мониторинг процессора, памяти, входов-выходов и установленных ограничений клиента.

Основные особенности сервера GRR:

- Полноценные возможности реагирования, отвечающие на большинство задач реагирования и прогноза.

- Поиск инцидентов по всем клиентам

- Быстрый и простой сбор сотен артефактов для про-ГНОЗЯ

- AngularJS Web UI и REST JSON API с клиентскими библиотеками на Python, PowerShell и Go.

- Функции экспорта данных поддерживающие различные форматы и плагины.

– Масштабируемый сервер

– Автоматическое планирование для повторяющихся задач.

– Планирование будущих задач для клиентов с большим количеством ноутбуков.

### **OsQuery**

Osquery — это платформа из различных иструментов для операционных систем Windows, OS X, Linux и FreeBSD. Osquery представляет операционную систему как выскокопроизводительную реляционную базу данных. Это позволяет писать SQL-запросы для изучения данных операционной системы. В osquery таблицы SQL представляют собой абстрактные понятия, такие как запущенные процессы, загруженные модули ядра, открытые сетевые подключения, плагины браузера, аппаратные события или хэши файлов.

Архитектура Osquery состоит из двух частей, демона osqueryd и консоли osqueryi.

Osqueryd—это демон мониторинга хоста, который позволяет планировать запросы и записывать изменения состояния ОС. Демон собирает результаты запроса с течением времени и генерирует журналы, которые указывают изменение состояния в соответствии с каждым запросом. Демон также использует API-интерфейсы событий OS для записи отслеживаемых изменений файлов и каталогов, событий оборудования, сетевых событий и т.д.

Osqueryi — это консоль osquery служащая для интерактивных запросов. Она полностью автономна и не взаимодействует с демоном. Оболочка используется для прототипирования запросов и исследования текущего состояния операционной системы.

Следует заметить, что на основе osquery существует большое количество плагинов с открытым исходным кодом способных дополнить функционал для удовлетворения требований.

Так, например, Doorman—менеджер диспетчеризации osquery, который позволяет администраторам удаленно управлять osquery, расположенном на узлах. Администраторы могут динамически настраивать набор пакетов, запросов и цепочки отслеживания целостности файлов с помощью тегов [14].

Или менеджер Kolide Fleet использующийся для управления и масштабирования из большого количества osquery агентов. [15]

При развертывании osquery в производственной среде рекомендуется использовать базовый шаблон. [16]

### **Mozilla InvestiGator**

MIG является платформой для проведения исследований на удаленных конечных точках. С помощью MIG можно параллельно получать информацию из большого числа систем, тем самым ускоряя поиск инцидентов. MIG придерживается модели, в которой запрашиваемая информация с конечных точек является легкодоступной и простой. Запись информации не происходит все время. Вместо этого, когда требуется часть информации, ее всегда легко получить с агентов.

Архитектура MIG состоит из следующих частей [17]:

– Агент — небольшая программа, работающая на удаленной конечной точке.

– Загрузчик — небольшая программа начальной загрузки, которая может быть использована для обновления агентов на удаленных конечных точках

– Планировщик — демон обмена сообщениями, который направляет действия и команды агентам и из них.

– Реле — сервер RabbitMQ, который размещает сообщения между планировщиками и агентами.

– База данных: база данных хранения, используемая планировщиком и api

– API — REST API, который предоставляет платформу клиентам MIG.

Исследователь использует клиент (например, MIG Console) для связи с API. Интерфейс API связан с базой данных и планировщиком. Когда действие создается исследователем, API получает его и записывает в буфер обмена планировщика (они делят его через NFS). Планировщик подбирает его, создает одну команду для каждого целевого агента и отправляет эти команды на реле (работающее на RabbitMQ). Каждый агент прослушивает свою очередь на реле. Агенты выполняют свои команды и возвращают результаты. Планировщик записывает результаты в базу данных, где исследователь может получить к ним доступ через API. Агенты также используют реле для отправки их состояния через равные промежутки времени, так что планировщик всегда знает, сколько агентов работает в данный момент времени.

### **CIMSweep**

 $C$ imSweep — это набор инструментов на основе  $CIM /$ WMI (стандарт и сервер для описания структуры и поведения управляемых ресурсов, таких как хранилища, сети или программные компоненты), которые позволяют удаленно выполнять операции реагирования на инциденты и операции охоты во всех версиях Windows. CimSweep также может использоваться при в агрессивной разведке без необходимости осуществления нагрузки на диск. В CimSweep установлен инструментарий управления Windows, и его соответствующий сервис работает по умолчанию с Windows XP и Windows 2000 и полностью поддерживается в последних версиях Windows, включая Windows 10, Nano Server и Server 2016.

По своей сути CimSweep позволяет удаленно получать следующую информацию из любой операционной системы Windows:

– Ключи реестра, значения, типы значений и контент с дополнительной рекурсией

– Список каталогов и файлов с дополнительной рекурсией

– Записи в журнале событий

- Сервисы
- Процессы

Эта основная функциональность была разработана для облегчения разработки специфичных доменных функций для реагирования на инциденты, поиска угроз или любого другого ПО, нуждающегося в дистанционной передаче информации по WMI.

Основываясь на основном наборе функций в CimSweep, пользователи могут легко писать функции, которые позволяют им получать очень целенаправленную информацию. Примеры такой информации являются:

- Артефакты злоумышленника: запущенные ключи, элементы меню Пуск, WMI постоянные и т.д.

- Сканирование на наличие известных артефактов: поиск файлов угроз, поиск неправильных ключей или значений реестра

CimSweep позволяет искать множество артефактов для прогнозирования угроз, как это делают такие инструменты, как Sysinternals Autoruns или regripper [18].

### **LimaCharlie**

Платформа LimaCharlie обеспечивает масштабируемость, стабильность и расширяемость. Кроссплатформенный сенсор, входящий в состав LimaCharlie, доступен для Windows, Linux и MacOS и позволяет использовать данные полученные в режиме реального времени, а также имеет в своем арсенале многие другие дополнительные возможности, например, такие как сканирование файлов Үага или памяти или изоляция сети.

LimaCharlie работает в облаке Refraction Point, которая выполняет функцию моста для датчиков, а также обеспечивает удобную среду для автоматизации обнаружения и реагирования.

Заявленный LimaCharlie функционал позволяет реа-HU3OB3TL'

- Экспорт показаний датчиков в реальном времени через syslog, файлы, scp или даже в объектное хранилище Amazon S3.

- Составление любого фида угроз для обнаружения и принятия мер в реальном времени.

- Создание автоматических способов обнаружения и реагирования, разметка датчиков и многое другое.

- Интегрирование с многопользовательским интерфейсом REST для управления LimaCharlie.

Таким образом LimaCharlie выполняет роль промежуточного ПО с облачным размещением, и возможностью мгновенного интегрированния EDR [18].

#### **TheHiveProject**

TheHive - масштабируемая платформа анализа угроз с открытым исходным кодом и, предназначенная для облегчения жизни SOC, CSIRT, CERT и любого другого специалиста по информационной безопасности, связанного с инцидентами безопасности, которые требуется быстро изучить и на которые нужно прореагировать.

Благодаря Cortex входящему в TheHive наблюдаемые данные, такие как IP и адреса электронной почты, URLадреса, имена доменов, файлы или хеши могут быть проанализированы с использованием веб-интерфейса. Аналитики также могут автоматизировать эти операции и отправлять большие наборы наблюдаемых из TheHive или через Cortex REST API из альтернативных платформ SIRP, настраиваемых сценариев или MISP.

Следует отметить, что платформа The Hive не является автоматизированным средством поиска угроз, а лишь предоставляет сервис, являющийся инструментом при поиске этих угроз через поступающие от разных источников, например, SIEM систем, на вход оповещения. Эти оповещения могут быть обработаны специалистами по информационной безопасности, с помощью предоставленных анализаторов, в число которых входит MISP - платформа обмена информацией об угрозах [20]. Подобный детальный осмотр оповещения аналитиком безопасности поможет определить является ли оно угрозой или нет.

### Вывод

Приведем таблицу выполнения требований, составленную, опираясь на техническую документацию вышеперечисленных систем.

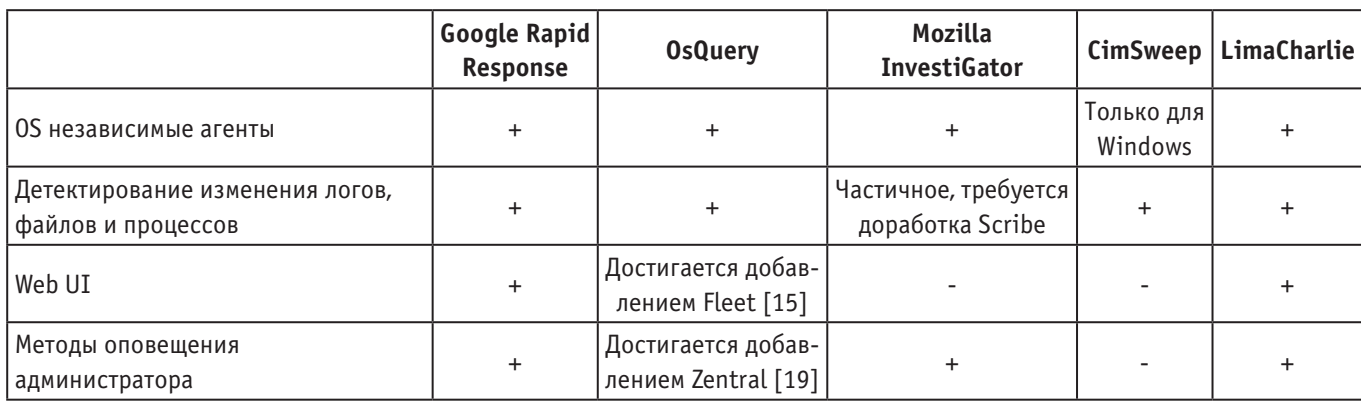

Таблица 4. Таблица выполнения требований системами EDR

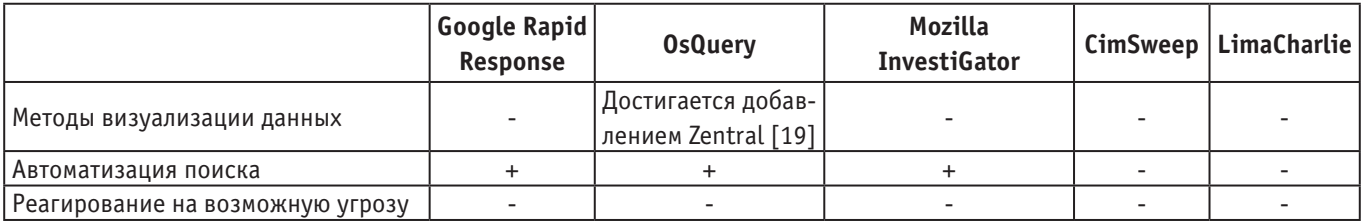

#### Security Information and Event Management решения

Информация о безопасности и управление событиями (SIEM) является краеугольным камнем безопасности ИТ. Все остальные сетевые решения — это просто потоки данных, которые передаются в SIEM, возможности которых могут сильно различаться.

Решение SIEM представляет собой комбинацию системы управления событиями безопасности (SEM) и системы управления информацией о безопасности (SIM). SEM контролируют серверы и сети в режиме реального времени, а SIM хранит данные. В SEM основное внимание уделяется корреляции событий в реальном времени, оповещению о тревоге, в то время как SIM система сосредоточена на вычислительном анализе объемных данных (ВDCA) большого количества журналов. Другими словами, SEM предназначена для того, чтобы рассказать вам, когда что-то происходит, когда это происходит, а SIM предназначена для обнаружения тонких атак, которые SEM не смогут отловить. Таким образом, объединение двух систем в решение SIEM кажется естественным.

Требования к системам SIEM ничем не отличаются от требований к EDR решениям, оба типа систем имеют схожий функционал.

Стеки SIEM обычно состоят как минимум из трех компонентов: сбора данных, хранения данных и анализа данных. Данные, о которых идет речь, часто являются журнальными файлами, но также могут быть сетевым трафиком или другими каналами передачи данных в реальном времени. На рынке существует множество инструментов SIEM, как с открытым исходным кодом, так коммерческого типа. Приведенные SIEM решения являются системами с открытым исходным кодом.

### **OSSEC**

OSSEC - популярная система обнаружения вторжений на целевом узле (IDS), которая работает с Linux, Windows, MacOS и Solaris, а также с OpenBSD и FreeBSD. OSSEC состоит из двух компонентов: главного агента (ответственного за сбор журналов) и основного приложения OSSEC (отвечающего за обработку журналов).

Также в системе присутствует устаревший графический интерфейс, но поскольку другие решения с открытым исходным кодом выполняют работу по визуализации данных лучше, сообщество OSSEC рекомендует использовать решения Kibana и Grafana.

OSSEC напрямую отслеживает ряд параметров на хосте. Например, такие параметры как файлы журналов, целост-

ность файлов, обнаружение руткитов и мониторинг реестра Windows. OSSEC также может выполнять анализ журналов из других сетевых сервисов, включая большинство популярных FTP-серверов с открытым исходным кодом, почтовых серверов, серверов DNS, баз данных, сетей, брандмауэров и сетевых решений IDS. OSSEC также может анализировать журналы из ряда коммерческих сетевых сервисов и решений для обеспечения безопасности.

OSSEC имеет ряд вариантов оповещения и может использоваться как часть автоматизированного обнаружения вторжений или решений активного реагирования. Так же существует примитивный механизм хранения журнала. По умолчанию сообщения журнала от агентов-хозяев не сохраняются и после анализа OSSEC удаляет эти журналы, если параметр <logall> не включен в файл ossec.conf менеджера OSSEC. Однако, если этот параметр включен, OSSEC сохраняет входящие журналы от агентов в текстовом файле, который ежедневно обновляется.

OSSEC лежит в основе ряда других решений SIEM и является частью любого количества стеков приложений, которые соединяют это решение с более совершенной долгосрочной системой хранения журналов и расширенными возможностями визуализации [21].

### Prelude

Prelude — это SIEM платформа, которая объединяет различные инструменты с открытым исходным кодом. К тому же это решение является открытой версией коммерческого инструмента с тем же именем. Prelude направлена на то, чтобы заполнить роли, которые не учитывают такие инструменты, как OSSEC и Snort. Prelude принимает журналы и события из нескольких источников и сохраняет их все в одном месте с использованием формата обмена сообщениями обнаружения вторжений (IDMEF). Он обеспечивает возможности фильтрации, корреляции, оповещения, анализа и визуализации. Версия Prelude с открытым исходным кодом значительно ограничена по сравнению с коммерческим предложением во всех этих возможностях [22].

Prelude состоит из 5 компонентов:

- Prelude Manager - является ядром системы и отвечает за прием нормализованных событий от LML-агентов, модуля корреляции, сторонних систем или подчиненных менеджеров. Полученные сообщения записывает в базу данных. Также отвечает за оповещения через email.

- Libprelude — база данных, где хранятся все события, обработанные системой.

- Prelude-LML - агент системы и основной поставщик событий. Осуществляет прием логов от различных систем (через локальный файл или через syslog на UDPпорт). Полученные журналы разбирает/нормализует на основе набора правил, состоящих из регулярных выражений. Нормализованные события отдаёт Prelude Manager. LML может работать как локально, так и удаленно.

- Prelude Corellator - модуль корреляции. Подключается к Prelude manager как агент и производит корреляцию поступивших в Manager событий на основе плагинов, реализованных в виде скриптов на языке Python.

- Prewikka — официальный веб интерфейс пользователя (GUI) для системы Prelude.

### **OSSIM**

OSSIM объединяет свои собственные хранилища журналов и возможности взаимолействия с многочисленными проектами с открытым исходным кодом для создания полного SIEM. OSSIM, включает в себя такие продукты как:

- PRADS, используемый для определения хостов и служб путем мониторинга сетевого трафика.

- OpenVAS, используемый для оценки уязвимости и для взаимной корреляции.

- Snort, используемый в качестве системы обнаружения вторжений (IDS), а также он используется для взаимодействия с Nessus.

- Suricata, используемая в качестве системы обнаружения вторжений (IDS), начиная с версии 4.2, это IDS, используемый в конфигурации по умолчанию

- Teptrack, используется для сбора информации данных о сеансе для определения типа атаки.

- Nagios, используемый для мониторинга информации о доступности хоста и службы на основе базы данных основных ресурсов.

- OSSEC, система обнаружения вторжений на основе хоста (HIDS).

- Мипіп, для анализа трафика и обслуживания.

- NFSen / NFDump, используемый для сбора и анализа информации NetFlow.

- FProbe, используемый для генерации данных Net-Flow из захваченного трафика.

- OSSIM также включает самостоятельные инструменты, наиболее важным из которых является общий механизм корреляции с поддержкой логических директив и интеграция журналов с плагинами.

Как и Prelude, OSSIM с открытым исходным кодом не так богат, как его коммерческий брат. Оба решения отлично подходят для небольших развертываний, но имеют серьезные проблемы с производительностью в масштабе, в конечном итоге приводя организации к коммерческим предложениям [23].

### Вывод

Приведем таблицу выполнения требований системами SIEM, составленную, опираясь на техническую документацию вышеперечисленных систем.

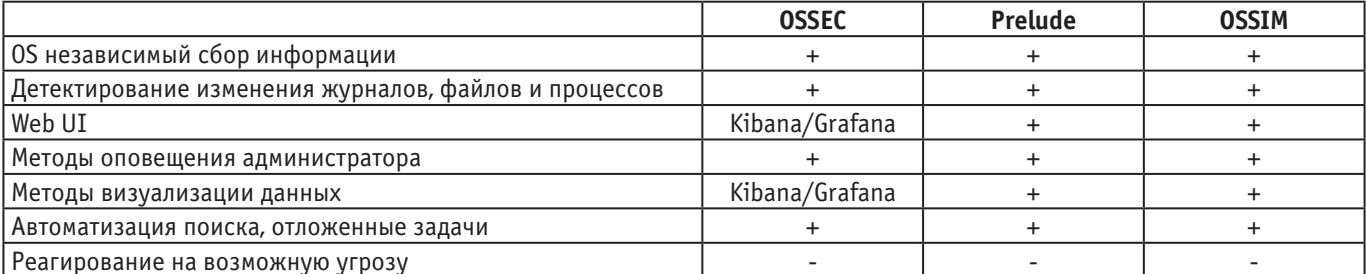

### Таблица 5. Таблица выполнения требований системами SIEM

### Заключение

Проведенный обзор и сравнительный анализ систем наглядно показывает, количество различных решений, каждое из которых направлено на устранение тех или иных проблем кибербезопасности сетей предприятия. Безусловно, ни одна из них является панацеей в информационной безопасности, но некоторые определенно стремятся К ЭТОМУ ТИТУЛУ.

Среди систем сбора журналов явно выделяется NXlog, поскольку именно эта система удовлетворяет большинству требований несмотря на отсутствие Web интерфейса.

Системы обнаружения вторжений в основном представлены Surricata, из-за богатого функционала, затме-

вающего, а кое-где даже заимствующего исполнение аналогов IDS систем.

Системы обнаружения и реагирования на конечных узлах сети представлены огромным количеством решений, однако по настоящему пригодным для использования в производственном цикле является OsQuery. Именно эта система, благодаря своей расширяемости многочисленными модулями выполняет большинство исследовательских требований, выдвинутых к данным типам EDR.

Среди SIEM систем в плане функционала нет явно выделяющихся решений. Однако системы Prelude и OSSIM хорошо подходят только для небольших развертываний, в то время как OSSEC не имеет проблем с производительностью при использовании в больших проектах.

Литература:

- 1. Filebeat overview [Электронный ресурс].— Режим доступа: https://www.elastic.co/guide/en/beats/filebeat/current/filebeat-overview.html
- 2. NXlog documentation [Электронный ресурс]. Режим доступа: https://nxlog.co/products/nxlog-community-edition
- 3. Logstash documentation [Электронный ресурс].— Режим доступа: https://www.elastic.co/guide/en/logstash/ current/introduction.html
- 4. Fluentd achitecture [Электронный ресурс].—Режим доступа: https://www.fluentd.org/architecture
- 5. Rsyslog documentation [Электронный ресурс].—Режим доступа: https://www.rsyslog.com/features/
- 6. Syslog-ng documentation [Электронный ресурс].— Режим доступа: https://syslog-ng.com/documents/html/ syslog-ng-ose-3.14-guides/en/syslog-ng-ose-guide-admin/html/index.html
- 7. LOGalyze documentation [Электронный ресурс].— Режим доступа: http://www.logalyze.com/product/feature-details
- 8. IDS meaning on wikipedia [Электронный ресурс]. Режим доступа: https://en.wikipedia.org/wiki/Intrusion\_detection\_system
- 9. Rafeeq Ur Rehman Intrusion Detection Systems with Snort Advanced IDS Techniques Using Snort, Apache, MySQL, PHP, and ACID. Pearson Education, New Jersey, 2003.
- 10. Bro IDS documentation [Электронный ресурс].— Режим доступа: https://www.bro.org/sphinx/intro/index.html#overview
- 11. Suricata IDS documentation [Электронный ресурс].— Режим доступа: https://suricata-ids.org/features/ all-features/
- 12. EDR essentials [Электронный ресурс].—Режим доступа: https://www.carbonblack.com/2016/01/25/13-essential-questions-to-guide-your-endpoint-detection-and-response-edr-evaluation/
- 13. GRR EDR documentation [Электронный ресурс].— Режим доступа: https://grr-doc.readthedocs.io/en/latest/ what-is-grr.html
- 14. Doorman documentation [Электронный ресурс].—Режим доступа: https://github.com/mwielgoszewski/doorman
- 15. Kolide fleet documentation [Электронный ресурс].—Режим доступа: https://github.com/kolide/fleet
- 16. Osquery documentation [Электронный ресурс].— Режим доступа: https://github.com/palantir/osquery-configuration
- 17. MIG documentation [Электронный ресурс].— Режим доступа: https://github.com/mozilla/mig/blob/master/ doc/concepts.rst
- 18. CimSweep documentation [Электронный ресурс].— Режим доступа: https://github.com/PowerShellMafia/ CimSweep
- 19. LimaCharlie documentation [Электронный ресурс].— Режим доступа: https://github.com/btelles/limacharlie/ tree/master/doc
- 20. Zentral documentation [Электронный ресурс].—Режим доступа: https://github.com/zentralopensource/zentral/wiki
- 21. MISP project [Электронный ресурс].—Режим доступа: http://www.misp-project.org/
- 22. OSSEC documentation [Электронный ресурс].—Режим доступа: http://www.ossec.net/docs/manual/index.html
- 23. Prelude SIEM documentation [Электронный ресурс].—Режим доступа: https://www.prelude-siem.org/projects/ prelude/wiki/ManualUser
- 24. OSSIM documentation [Электронный ресурс].— Режим доступа: https://www.alienvault.com/documentation/ usm-anywhere-user-guide.htm

# **ТЕХНИЧЕСКИЕ НАУКИ**

### **Исследование фильтрационных свойств тампонажных растворов**

Апаев Альберт Анатольевич, магистрант Уфимский государственный нефтяной технический университет

Кабдушев Арман Арстангалиевич, докторант Казахский национальный исследовательский технический университет имени К.И. Сатпаева (г. Алматы, Казахстан)

*В данной работе представлено краткое описание важности качественного процесса цементирования. Рассмотрен ряд реагентов, регулирующих фильтрацию цементного раствора.*

### **Цементирование, бурение, водоотделение, цемент, реагент**

При строительстве скважин один из основных этапов является крепление скважин. Данный этап состоит из спуска обсадной колонны и дальнейшего его цементирования. Это позволит избежать обрушения скважины, сохранить коллекторские свойства продуктивных пластов и формировать герметичный и долговечный изоляционный комплекс крепи скважин, надежно разобщающий флюидосодержащие пласты [1, c. 5].

Важность качественного цементирования обусловлена тем, что это заключительный этап строительства скважин, поэтому неудачи при его выполнении могут свести к минимуму ожидаемый эффект, стать причиной неправильной оценки перспективности разведываемых площадей, появления «новых» залежей нефти и особенно газа в коллекторах, перетоков флюидов, грифонообразования, газопроявлений и т.д. Стоимость скважин, особенно глубоких, высока, а ущерб от некачественного их крепления, может быть еще большим. Процесс цементирования скважин — операция необратимая, ремонт и восстановление их связаны со значительными затратами средств и времени.

Широко распространенные в настоящее время технологии первичного вскрытия и разобщения пластов не во всех случаях обеспечивают необходимую сохранность их коллекторских свойств на этапах заканчивания скважин. Особенно эта проблема актуальна применительно к цементированию эксплуатационных колонн, когда загрязнение продуктивных пластов происходит фильтратом тампонажных растворов. Все это приводит к дополнительным затратам на восстановление проницаемости пластов и достижение потенциального дебита скважин, к снижению объема добываемой продукции [3, c. 7].

Наиболее перспективным направлением предупреждения загрязнения продуктивных пластов при их креплении является снижение водоотдачи тампонажных материалов.

Когда тампонажный раствор закачивается в скважину, перепад давления между раствором и пластом приводит к фильтрации. Жидкая фаза цементного раствора проникает в пласт, оставляя позади твердые частицы. В зависимости от относительной важности эрозионных сил во время течения жидкости и сил прилипания, вызванных фильтрацией, твердые частицы могут образовывать внешнюю фильтрационную корку на стенке скважины или остаются во взвешенном состоянии в цементном растворе. Небольшое количество твердых частиц может также проникнуть в более крупные поры пласта, создавая внутреннюю корку [1, c. 15].

Во время первичного цементирования, цементный раствор движется вдоль стенки скважины, и происходит динамический процесс фильтрации. В большинстве случаев, буровой раствор, буферная жидкость сталкиваются с пластом, прежде чем цементный раствор; таким образом, уже произошла некоторая фильтрация. Позже, когда закачка прекращается, происходит статический период фильтрации. Во время вторичного цементирования, процесс фильтрации в основном статический.

Недостаточное количество управления водоотдачи может быть ответственным за неудачи первичного цементирования вследствие чрезмерного увеличения вязкости в суспензии при закачке, закупоривание пор твердыми частицами, или ускоренное снижение давления во время ОЗЦ. Кроме того, проникновение фильтрата цемента в пласт может привести к повреждению и сокращению производства [1, c. 54]. С другой стороны, процесс водоотдачи может иметь некоторые положительные эффекты, такие как повышение прочности сцепления и увеличение давления гидроразрыва. Но они обычно не перевешивают недостатки.

На протяжении многих десятилетий применяется методика добавления специальных реагентов, регулирующих водоотдачу цементного раствора, и в промышленности уже давно признано, что они могут существенно улучшить качество как первичного, так и вторичного цементирования. Различные простые критерии фильтрации уже давно используются, чтобы обеспечить необходимый уровень управления водоотдачей, для достижения хороших результатов цементирования [2, c. 20].

Методика экспериментальных исследовании заключается в проведении опытов с тампонажными растворами с различными добавками, до достижения наименьшей водоотдачи.

Водоотдачу цементного раствора считают «низкой», если объем фильтрата, выделившегося за 30 мин, не превышает 50 см<sup>3</sup>, и «средней», когда за 30 мин выделяется фильтрата больше  $50$  и меньше  $500$  см $^{\rm 3}$ .

На практике, с достаточной точностью и относительно просто, водоотдачу можно оценивать по прибору ВМ-6, который предназначен для измерения показателя фильтрации (ПФ) глинистых растворов.

Условная водоотдача за 30 мин значительно превышает количество воды, содержащейся в испытуемой пробе цементного раствора. У обычных цементных растворов, приготовленных на основе стандартного тампонажного портландцемента, условная водоотдача находится обычно в пределах 300–500 см3 за 30 мин.

В представленной работе были использованы портландцемент, а также такие добавки, как полиэлектролит ВПК-402 и полиакрилат PAG.

Полиэлектролит ВПК-402 выглядит как бесцветная или с желтым оттенком однородная жидкость без посторонних добавок и примесей, используется в роли коагулянта и диспергатора (для снижения вязкости дисперсных систем на водной основе с высокой концентрацией).

PAG—представляет собой белый или желтоватый сыпучий гранулированный порошок, обеспечивающий высокую эффективность образования флоккул в мелкодисперсной среде с отрицательно заряженными частицами.

Первоначально при проведении экспериментов по определению растекаемости и показателя фильтрации цементного раствора был использован тампонажный цемент ПЦТ —  $1-50$  и понизитель фильтрации ВПК —  $402$  при В/ Ц=0,5. Результаты экспериментов показаны в таблице 1.

Таблица1. **Значения растекаемости и показателя фильтрации ВПК — 402**

| Параметры                   | Концентрация ВПК — 402,% |        |           |            |     |    |    |    |  |
|-----------------------------|--------------------------|--------|-----------|------------|-----|----|----|----|--|
|                             |                          |        |           |            |     |    |    |    |  |
| 2R, CM                      |                          | $\sim$ | 1 Q<br>-- | 18         | 19  | 20 | n. |    |  |
| $\Pi\Phi$ , см <sup>3</sup> | 275<br>L 1               | 250    | 164       | 120<br>ᆚᆚᄼ | 120 | 94 |    | 4U |  |

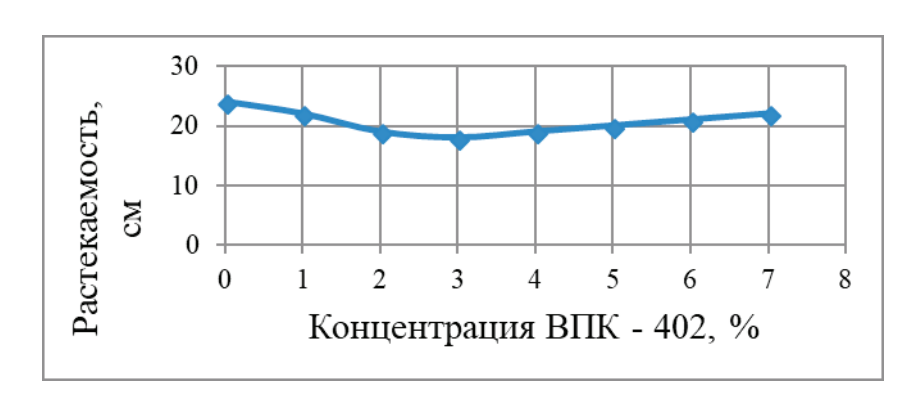

Рис. 1. **График зависимости растекаемости цементного раствора от концентрации ВПК — 402**

Растекаемость тампонажного раствора с В/Ц=0,5 при концентрации ВПК  $-$  402 от 0 до 3,0% снижается от 25 до 18 см, но при повышении концентрации ВПК — 402 более  $3\%$  увеличивается. Раствор, содержащий  $7\%$ ВПК—402, имеет растекаемость 22 см. Это означает, что при использовании ВПК—402 не требуется применения каких либо специальных химических реагентов, регулирующих подвижность тампонажных растворов.

В результате исследований выяснилось, что с увеличением концентрации ВПК — 402 показатель фильтрации цементного раствора снижается.

По результатам исследовании ВПК — 402 показал хорошие результаты. Недостатком данного реагента ВПК—402 является то, что он в жидком виде и на производстве доставляет неудобства при транспортировке и при приготовлении тампонажного раствора. Его необходимо вводить в жидкость затворения. Это привело к поиску аналога данного реагента в сухом виде. Далее были проведены изучения влияния реагента PAG на свойства цементного раствора и камня. Для проведения исследований использовался портландцемент тампонажный ПЦТ — G и рассматривались три способа при-

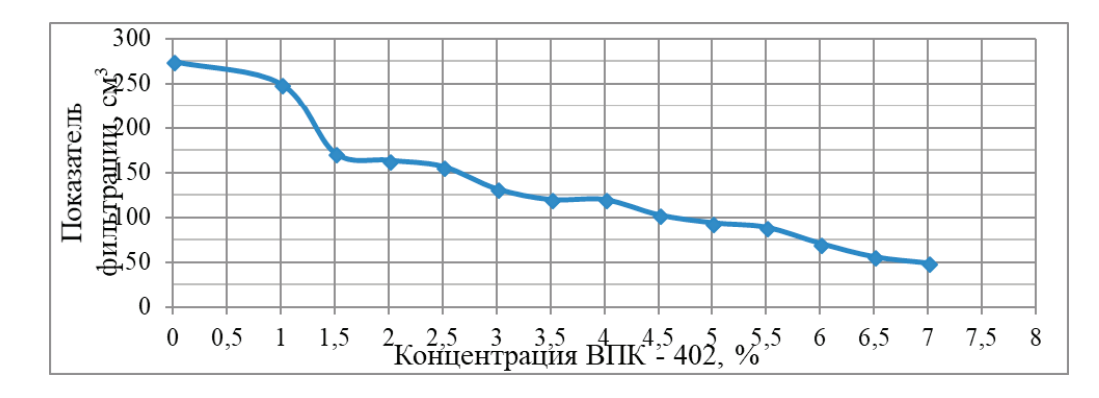

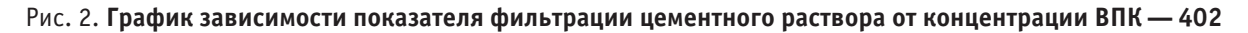

готовления раствора при разных водоцементных отношениях:

– добавление реагента PAG в сухом виде в цемент (далее 1);

– предварительный пропуск цемента и исследуемого реагента PAG в необходимом количестве через дезинтегратор (далее 2). При применении дезинтеграторной технологии существует вероятность механической деструкции применяемого реагента. Для проверки устойчивости PAG на механическое разрушение был проведен опыт при различных оборотах дезинтегратора. Результаты показаны в таблице2.

– предварительное растворение PAG в воде (далее 3).

### Таблица 2. **Результаты исследования влияния концентрации PAG на водоотдачу и растекаемость тампонажного раствора при различных оборотах дезинтегратора**

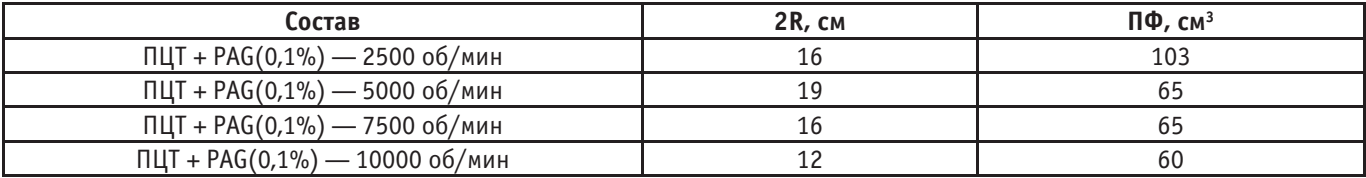

Анализируя данные можно сделать вывод о том, что эффективность применения исследуемого реагента больше при частоте вращения дезинтегратора 5000 об/мин.

Результаты экспериментов по определению водоотдачи цементного раствора показаны в таблицах 3,

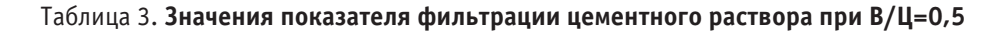

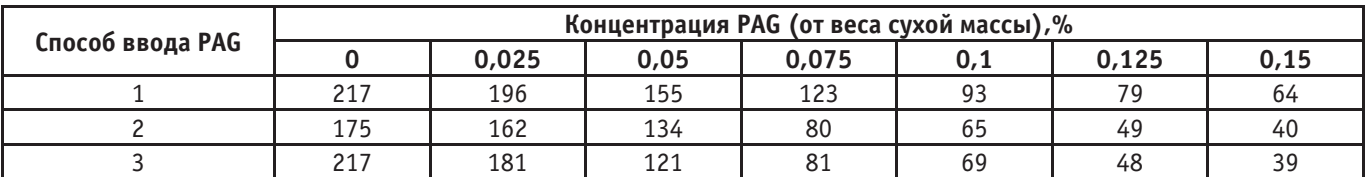

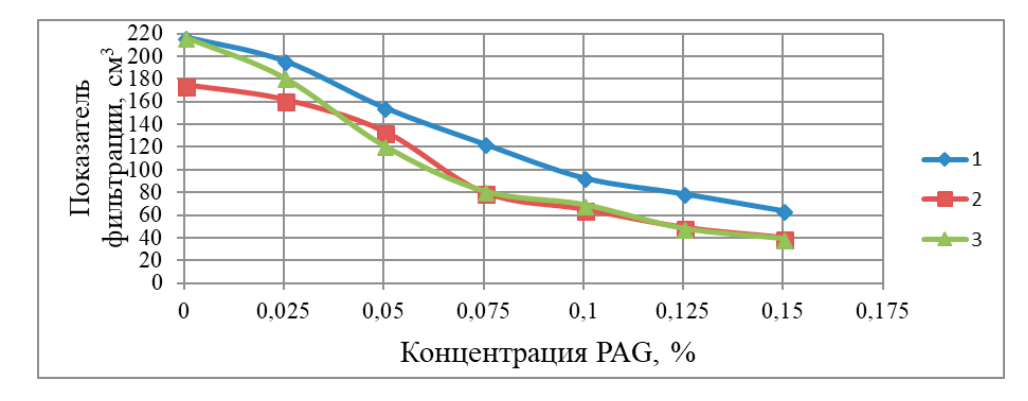

Рис. 3. **График зависимости показателя фильтрации цементного раствора от концентрации реагента (PAG) при В/Ц=0,5**

Основные выводы и рекомендации:

– понизители водоотдачи тампонажных растворов объемных условиях должны в затрубном пространстве отвечать всем требованиям технологии цементирования, а в пористой среде блокировать поровые каналы, снижая тем самым объем фильтрата в приствольной области и степень загрязнения;

– при снижении водоотдачи самый лучший эффект достигается при комбинировании методов регулирования фильтрационными свойствами тампонажных растворов, т.е. ввод в цементный раствор добавок, связывающих свободную воду затворения и увеличение удельной поверхности;

– при снижении фильтрации тампонажного раствора реагент ВПК — 402 показал хорошие результаты. Однако ВПК — 402 представлен в жидком виде, что вызывает трудности при транспортировке и при приготовлении тампонажного раствора;

– реагент PAG, который является сухим аналогом ВПК—402 позволяет получить тампонажные растворы с пониженной водоотдачей. При этом для достижения этой цели по количеству потребуется в 70 раз меньше PAG по сравнению с ВПК — 402, что в свою очередь дает положительный экономический эффект от применения.

Литература:

- 1. Агзамов, Ф.А., Б.С. Измухамбетов, Э.Ф. Токунова. Химия тампонажных и промывочных растворов: учеб. пособие/—СПб.: ООО «Недра», 2011.—268с.
- 2. Ахмадеев Р. Г., Данюшевский В.С. Химия промывочных и тампонажных жидкостей: учеб. пособие Москва: ООО «Недра», 1981.—152с.
- 3. Султанов Б. Д., Логинова М.Е. Влияние добавок на реологические свойства буровых и тампонажных растворов// Международный научно-технический журнал «Теория. Практика. Инновации». 2017, № 12 (24), с. 222–226

# **Анализ методов определения сжимаемост**

Барнашева Евгения Андреевна, студент Тюменский индустриальный университет

Ключевые слова: коэффициент сжимаемости динамическая сжимае. Ос оскелет породы статическая *сжимаемость образец породы*

Существуют два основных метода определения коэф-фициента сжимаемости: динамический (косвенный), по которому определяются скорости прохождения упругих волн через образец горной породы, а коэффициент сжимаемости рассчитывается по известному соотношению для однородно-анизотропного образца и статический (компенсационный), по которому непосредственно определяется объем вытесненной из образца жидетсти пизменении эффективного давления. Однако существенные различия между величинами коэффициентов статической и динамической сжимаемостей сл чияет выбор значений, необходимых для технологических асчетов.

Был проведен сравнительный анализ полученных значений коэффициентов стати чели и динамической сжимаемостей на примере Задно-Каминского месторождения и определены области и применения; построены зависимости коэффии чентов статической и динамической сжимаемости от фильтрационно-емкостных свойств образцов Опред Ление хэффициентов сжимаемости проводи-

лись на дь, лабораторных установках: установке по определию сжимаемости и пористости компенсационным методом (РВС-925) и установке определения деформа-

ци ны характеристик породы ультразвуковым методом  $(Autolab 500)$ .

*На установке PBC-925* исследования проводились на бразцах цилиндрической формы, в поршневых кернодержателях высокого давления. Для исключения концевых эффектов на контакте торцов образца и поршней используются мягкие пористые прокладки. Для устранения залипания резиновой манжеты в породе используют термо-усадочную трубку. Насыщенный на  $100\%$ раствором образец правильной цилиндрической формы помещается в кернодержатель, в котором создаются условия, моделирующие пластовые. Давление обжима, торцевое и боковое, создаётся двумя поршневыми прессами. Измерение изменения объёма пор проводится также с помощью поршневого пресса Quizix. Управление насосами, так же как и пневматическими клапанами, осуществляется компьютером, оснащённым контролерами. Через них же передаются параметры, измеряемые приборами (давление, температура, объём). Перед проведением исследований проводится эталонирование установки. Для этого в кернодержатель помещается эталон с известной пористостью, сжимаемость которого гораздо меньше, чем у по-**EXERCES AN EXERCUTE AN EXERCUTE SUBARROOTHY AND ACCURATE SUBARROOTHY AND ARREST CONDUCT THE CONDUCTED TRIP (CONDUCTED TRIP) (CONDUCTED TRIP) (CONDUCTED TRIP) (CONDUCTED TRIP) (CONDUCTED TRIP) (CONDUCTED TRIP) (CONDUCTED** 

роды в целом. Как правило, эталоны изготавливаются из нержавеющей стали. В системе создаются такие же условия (давления и температура), при которых предполагается исследовать образцы породы. Полученные данные используются для учёта изменения объёма измерительной системы: трубок, уплотнений, манжеты и.т.д. При изучении влияния давления на изменение коэффициентов пористости образцы породы ступенчато нагружают или разгружают всесторонним или разносным давлением обычно при постоянных значениях пластового давления и температуры с интервалами 5–20 МПа и равной выдержкой от 30 мин. до 12 ч. на каждой ступени.

На установке AutoLab1500 ультразвуковой преобразователь PS2 позволяет создавать и регистрировать скорости продольной (P) и двух поперечных волн (S1 и S2) в образце породы. Колебания двух поляризованных поперечных волн ориентированы друг к другу под углом  $90^{\rm o}$ . Преобразователь состоит из набора пьезоэлектрических кристаллов, способных возбуждать продольные и поперечные волны в образце породы диаметром 20–40 мм и 15–50 мм длиной. Средняя частота преобразователя 700 kHz. Горное и поровое давления создаются гидроусилителями, управляемыми сервоклапанами при давлении до 100 МПа.

После измерения интервалов времени задержки акустического импульса через образцы заданной длины определяются скорости упругих волн

Основные причины, которые могут повлиять на точность экспериментально получаемых значений скоростей упругих волн, обусловлены методикой жеперимента и связаны с особенностями исследуемых под. Наи-

более значительная погрешность в значениях измеряемых скоростей при данном методе определяется сложностью совмещения импульсов на экране осциллографа при выполнении измерений. На установке AutoLab1500 эта погрешность сведена к минимуму за счет применения цифрового осциллографа и программного обеспечения, позволяющего записывать и воспроизводить на мониторе фиксированную волновую картину процесса. Снижение погрешности в определении размеров образцов, при измерении которых является достаточной точность ± 0.01мм, достигается применением цифрового штангенциркуля. Погрешность, вносимая слое специального состава, обеспечивающего акустический онтакт в измерительной системе, компенсируется программным обеспечением.

Для проведения исследований по определению коэффициента статической и динамической сжимаемостей была отобрана к л. кция с разцов из интервала 2502-2516м. пласта АС зап. но-Камынского месторождения. Образцы потавливались к экспериментам согласно ГОСТу 26450.0–85, а затем по каждому из них определялись фильтрации но-ёмкостные свойства (плотность насы енного образца, коэффициент пористости и проницаемос по газу). На рисунке 1 представлены результаты определения плотности насыщенных образцов и коэффиц. чта пористости от глубины залегания. Как видно из рисунка, исследуемый интервал можно разбить на три части. При этом в центральной части этого интервала наблюдается зона увеличения фильтрационно-емкостных свойств. Эта картина наблюдается и по данным исследования полноразмерного керна.

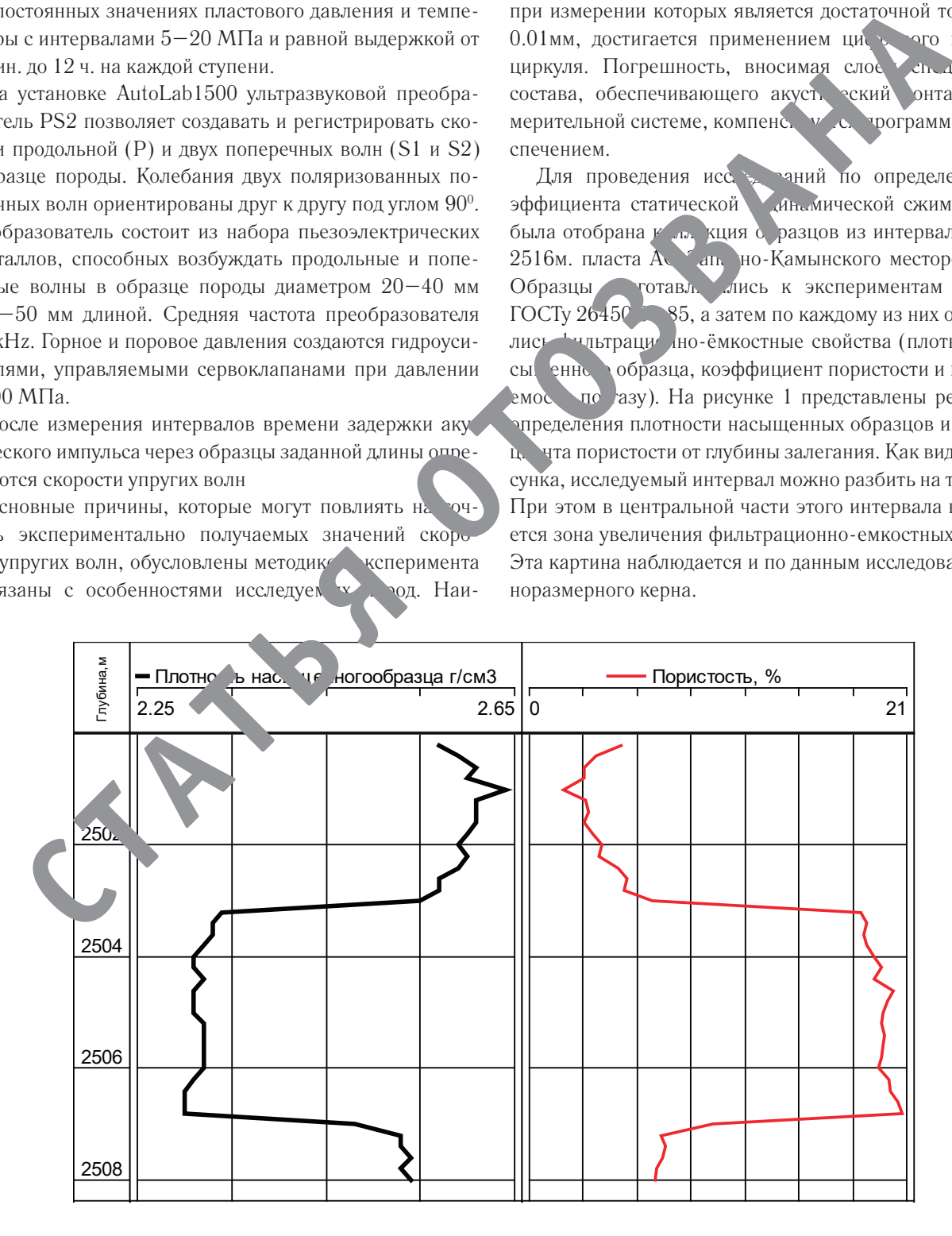

Рис. 1. **Распределение плотности насыщенных образцов и коэффициента пористости образцов по глубине залегания**

Далее, по всем образцам выбранной коллекции определялся коэффициент динамической сжимаемости акустическим методом на установке AutoLab1500, а затем на тех же образцах измерялся коэффициент статической сжимаемости на установке РВС-925.

Анализируя полученные данные, коэффициенты сжимаемости, определяемые различными способами, отличаются друг от друга более чем на порядок. Если значения коэффициента статической сжимаемости варьируются в пределах  $(0,13-0,379)$  \*10-91/Па, то пределы изменения коэффициента динамической сжимаемости - $(0.18-0.57)$ <sup>\*</sup> 10<sup>-10</sup> 1/Па. Анализируя полученные результаты можно сделать вывод о том, что в случае определения коэффициента статической сжимаемости определяется коэффициент сжимаемости породы  $\beta_{\alpha}$ , а в случае определения коэффициента динамической сжимаемости - коэффициент сжимаемости твердой фазы  $\beta$ <sub>т</sub> или скелета породы. Последнее предположение также основывается и на том, что распространение упругих волн в образце происходит в основном по скелету породы. Эти выводы подтверждаются результатами исследования отечественных и зарубежных ученых. Например [1], пределы изменения  $\beta$  пород зернистых коллекторов изменяется в широких пределах —  $(0.03-0.3)*10-91/\Pi a$ , и  $\beta_{\text{T}} = (0.25-0.25)$  $0.27$ )\*10-<sup>10</sup>1/Па для известняков. Еще одним фактом, подтверждающим это предположение, можно считать практически линейную взаимосвязь между коэффициентами сжимаемости определенными двумя тособами, которая отображена на рисунке. Анализир пеляционную зависимость, представленну на э. м рисунке, можно сделать вывод о том, что коэ чициелт статической сжимаемости в 6-8 раз боль ко фициента динамической сжимаемости. То не про иворечит физическим представлениям, так к со эм пор обладает более высокими упругими тойства ч, нежели породообразующие минералы.

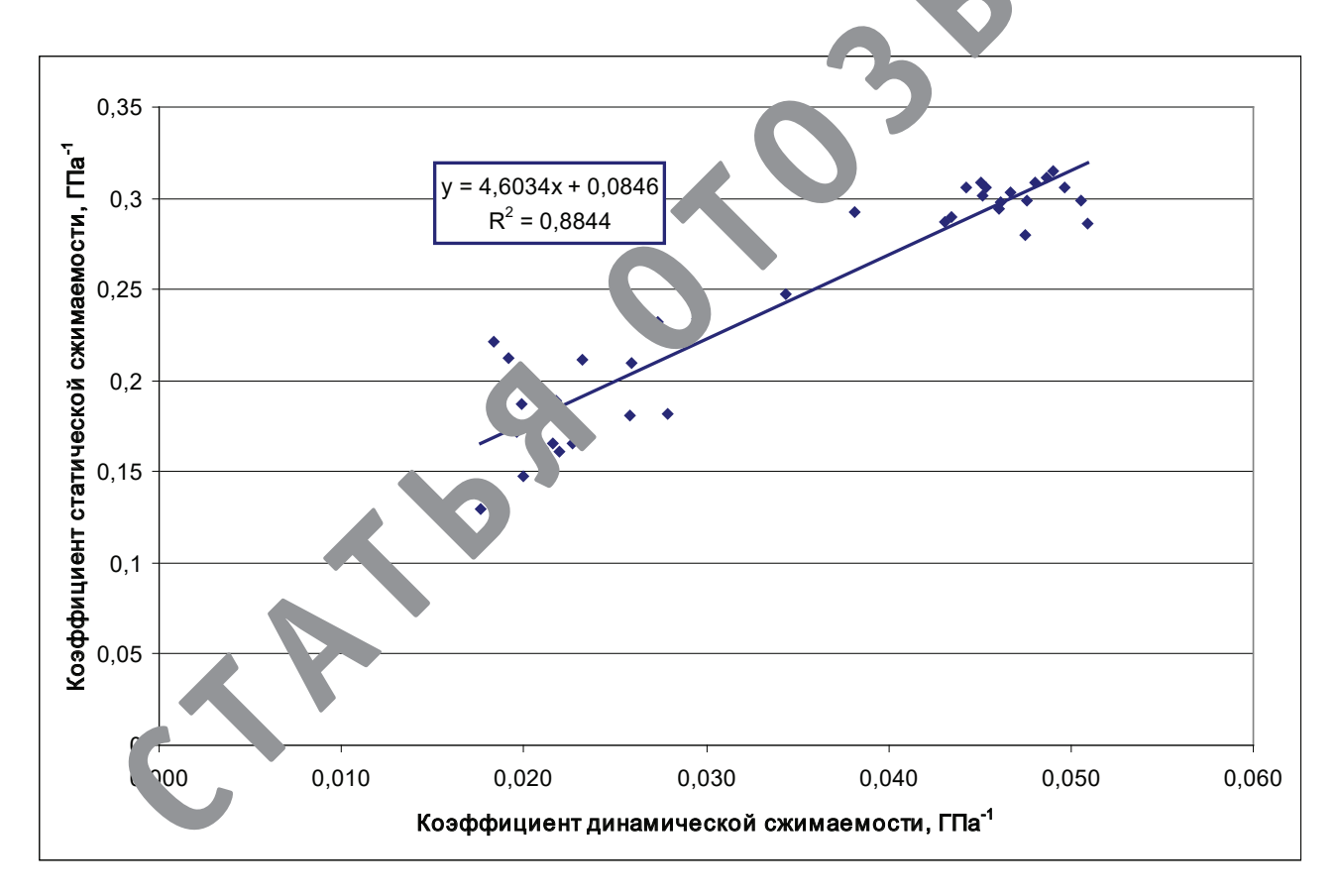

### Рис. 2. Зависимость коэффициента статической от коэффициента динамической сжимаемости

Литература:

- $1<sub>1</sub>$ Гиматудинов Ш. К. Физика нефтяного и газового пласта. - М.: Недра, 1971. - 310 с.
- 2. Добрынин В.М. Деформации и изменения физических свойств коллекторов нефти и газа. - М.: Недра,  $1970 - 239$  c.
- 3. Котяхов Ф. И. Физика нефтяных и газовых коллекторов. - М.: Недра, 1977-288 с.
- Дортман Н. Б. Физические свойства горных пород и полезных ископаемых. М.: Недра, 1976. 455 с.  $4.$
- 5. Иванкин Б. Н., Карус Е.В., Кузнецов О.Л. Акустические методы исследования скважин. - М.: Недра,  $1973 - 320c$

## **Анализ методов аутентификации при использовании банковских карт**

Барышева Анастасия Игоревна, студент

Московский автомобильно-дорожный государственный технический университет (МАДИ)

*В статье рассматриваются различные нестандартные методы аутентификации, которые еще не заняли свою нишу на рынке. Для сравнения методов производится 2-этапный анализ в соответствие с выбранными параметрами. На первом этапе предлагается выявить наиболее безопасный метод в ходе сравнения по распространенным векторам атак. На втором этапе производится анализ методов с точки зрения выбора потенциального покупателя системы, основанном на том или ином методе.*

*Ключевые слова: аутентификация, биометрия, графическая аутентификация, OneTimePassword, векторы атак, безопасность методов аутентификации, параметры аутентификации, безопасность карточных данных, аутентификация банковских карт.*

*This article gives an overview of unusual authentication methods. Most of them is not really takes their market niche. This comparison is based on the 2-stages analysis according with specified parameters. The first stage includes choosing of the most secure method by attach vectors. The second stage is based on the methods comparison by customer requirements.*

*Keywords: authentication, biometric, graphical, OneTimePassword, attack vectors, security, authentication parameters, card data security, bank card authentication.*

В современном мире периодически возникают со-общения о новых вирусах, хищениях баз данных, взломах серверов и получении доступа к закрытой информации сторонними пользователями. По данным [1] Trend-Micro Inc 2016 год стал годом с рекордным количеством взломов с потерей в среднем 140 тыс. долларов за атаку. Среди всех хищений данных можно выделить отдельную группу — кражу банковских данных, в частности данных по пластиковым картам.

В качестве одного из механизмов защиты данных стоит рассматривать процедуру аутентификации держателя карты в системе. Многофакторная (от двух и более факторов) аутентификация рассматривается как более эффективная, в отличие от проверки только одного фактора (чаще всего пароля). В данной статье будут рассмотрены исследования, направленные на усовершенствование существующих методов многофакторной аутентификации пользователей банковских карт, а также их сравнительная характеристика.

Для оценки методов аутентификации можно использовать несколько наборов критериев. В первом случае, пара-

метрами оценки будут выступать качественные критерии надежность метода, средняя стоимость решения с участием исследуемого фактора, удобство пользователя, универсальность решения и способ применения. Каждый из этих параметров позволяет определить применимость того или иного метода аутентификации к бизнес-условиям заказчика. Описание качественных критериев приведено в таб. 1.

Для оценки каждого из параметров принята шкала от 1 до 3, где 1 обозначает низкое значение параметра, 2 среднее, 3 — высокое. Необходимо принять во внимание параметр Стоимость, значения для которого будут оцениваться с точки зрения выгоды заказчика, т.е. низкая стоимость—3, высокая—1, чтобы формировалось одинаково положительное мнение при выборе одного из методов.

В качестве второго набора критериев, позволяющего сравнить уровень защищенности методов аутентификации, можно взять наиболее распространенные векторы атак на банковские системы—технологии, благодаря которым криптоаналитик может получить доступ к защищаемым данным пользователя [4].

| Название критерия     | <b>Описание</b>                                                                |  |  |  |
|-----------------------|--------------------------------------------------------------------------------|--|--|--|
| Надежность            | Показатель, равный вероятности того, что владелец записи сможет успешно пройти |  |  |  |
|                       | аутентификацию [2].                                                            |  |  |  |
| Средняя стоимость     | Оценочное значение стоимости решения на рынке.                                 |  |  |  |
| решения               |                                                                                |  |  |  |
| Удобство пользователя | Количество действий пользователя, которые необходимо выполнить для прохождения |  |  |  |
|                       | аутентификации.                                                                |  |  |  |
| Универсальность       | Показатель того, насколько все группы людей способны обладать измеряемой       |  |  |  |
|                       | характеристикой [3].                                                           |  |  |  |
| Способ применения     | Разновидности подсистем (АТМ, POS, ДБО), в которых возможно применение решения |  |  |  |

Таблица 1. **Описание качественных критериев сравнения методов аутентификации**

Данное исследование предполагает двухступенчатый механизм сравнения - выявление наиболее безопасных механизмов, а после - определение качественных критериев, куда также будет входить безопасность.

На основе данных компании Verizon выявлено, что в 2017 году на финансовые организации (в т.ч. банки) были совершены успешные атаки по векторам, представленным в таб.2 [5].

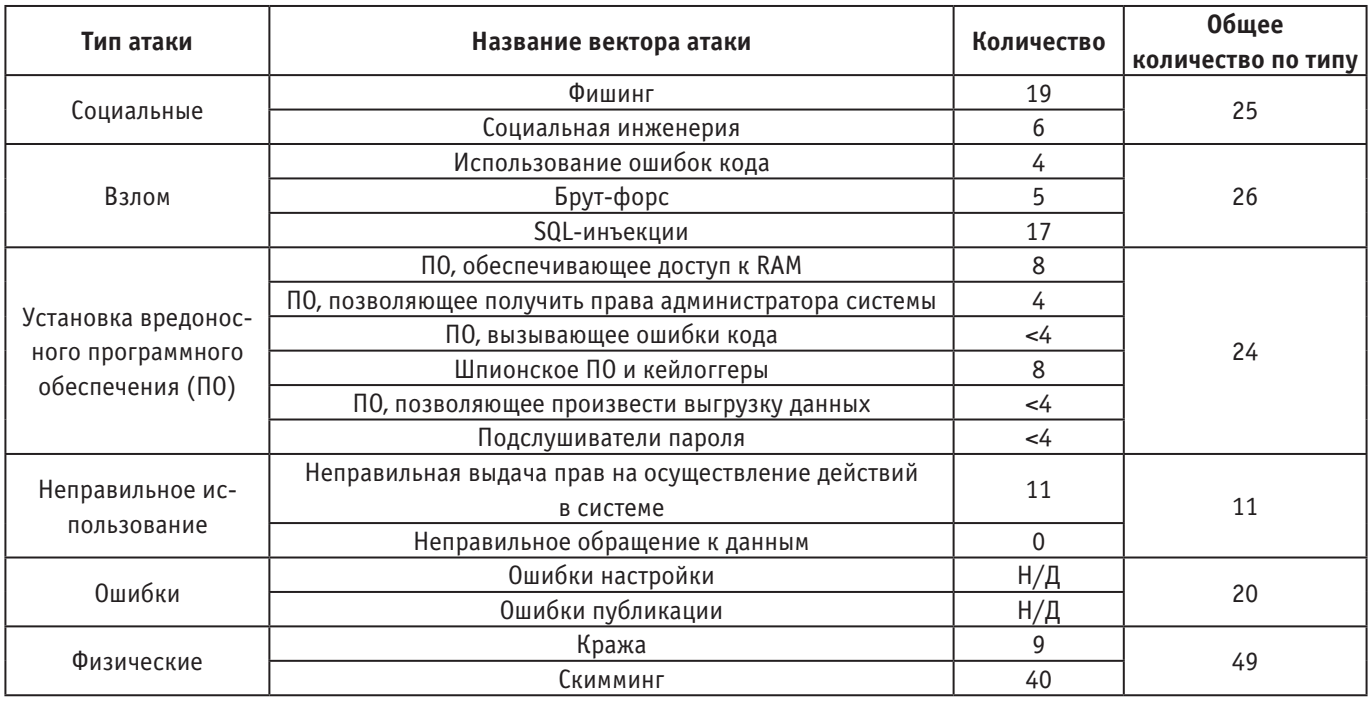

### Таблица 2. Количество успешных атак на финансовые организации в 2017 году по векторам

Среди перечисленных векторов есть те, которые чувствительны к методу аутентификации. Они будут использоваться в качестве критериев оценки безопасности методов. Более того, в связи с тем, что количество попыток по некоторым векторам значительно превосходит остальные, критериям будут назначены веса в зависимости от частоты атак.

### Таблица 3. Векторы атак, реализация которых может зависеть от метода аутентификации

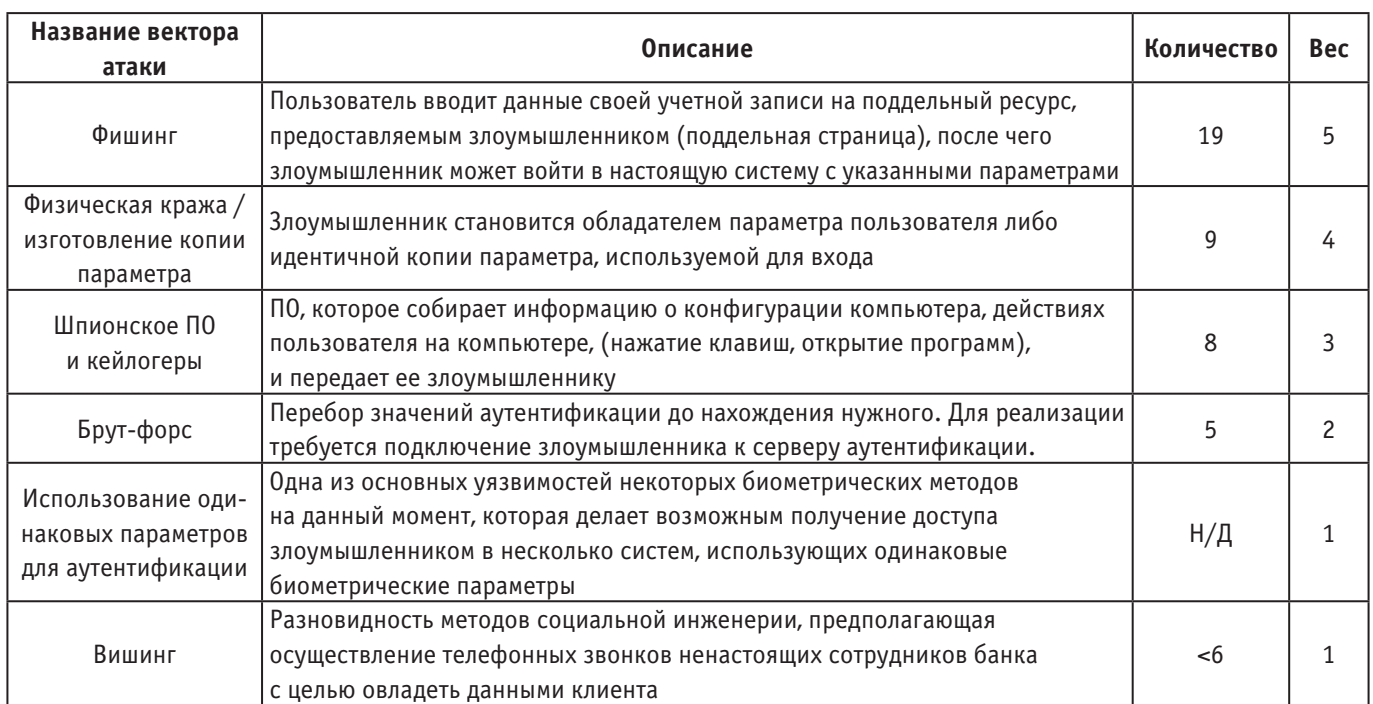

Векторы атак для оценки методов аутентификации и их характеристика представлены в таб. 3. Помимо векторов из таб.1 к ним будет добавлен еще один—использование одинаковых параметров для аутентификации, как вектор, который обеспечивает доступ к нескольким системам при раскрытии параметра. Для него назначается вес  $-1$ .

В качестве шкалы оценки принята градация от 0 до 2, где 0 приравнивается к низкой защищенности, а  $2 - \text{co}$ ответственно к высокой.

На данный момент можно выделить 3 группы наиболее распространенных параметров, выступающими в качестве факторов для проверки (см. Рис. 1).

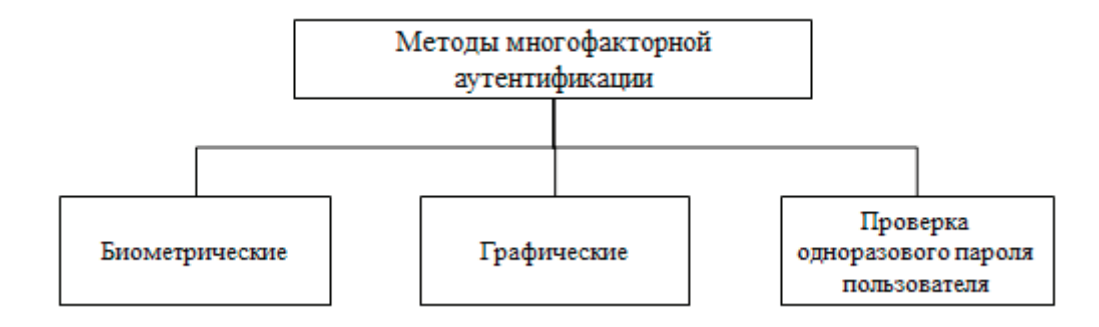

Рис. 1. **Группы методов многофакторной аутентификации для совершения транзакций посредством платежной карты**

Биометрические методы являются быстроразвивающейся и перспективной областью исследований. Это связано, прежде всего, с тем, что психофизические параметры тела человека обладают высоким значением уникальности. Однако, это является и преимуществом биометрических проверок, и их слабостью, т.к. они становятся уязвимыми к компрометации одинаковых учетных записей.

Одна из самых распространенных на данный момент биометрических проверок — сканирование отпечатков пальцев. В исследовании [6] представлена технология работы банкоматов с биометрическими сканнерами. Автор предлагает собственную схему, включающую в себя технологию и алгоритм реализации, по которому будет осуществляться передача данных пользователя. С точки зрения процесса получения и передачи данных этот способ подходит под описание «типичного», в связи с чем типовые значения критериев сравнения к нему также применимы. С точки зрения безопасности было подтверждено, что подделка отпечатков пальцев человека возможна, а это значительно ухудшает защищенность метода.

Еще один вид аутентификации, постепенно набирающий обороты — анализ рисунка кровеносных сосудов. Этот метод привлекает внимание за счет высоких показателей надежности и удобства использования. Автор исследования [7] выделяет два наиболее распространенных алгоритма — сравнение матрицы цветов попиксельно с дальнейшим расчетом ошибки вычисления и работа с контрольными точками, которые определяют семантические особенности отдельного человека. Зачастую аутентификацию по кровеносным сосудам выделяют как одну из наиболее безопасных в связи со сложностью подделки и перехвата фактора. При этом в исследовании [8] приведено описание возможной атаки на подобную си-

стему аутентификации, однако она возможна только при наличии рисунка кровеносных сосудов, что предполагает изначальное получение изображения кровеносных сосудов какого-либо держателя карты, а после—использование распечатанного изображения на терминале. Таким образом, подделка параметра возможна, но довольно сложна в исполнении.

Недавно открытый, но от того не менее интересный способ биометрической проверки — сканирование движения глаз. В исследовании [9] рассмотрена технология, по который может проводиться сканирование движения глаз — изменение подсвечивающихся овалов в зависимости от того, куда смотрит человек. Данная технология необычна, и предполагает динамическую аутентификацию, однако у нее очень большие погрешности получения изображений, поэтому надежность этого метода не высокая, и метод не может быть применен пользователями с физическими отклонениями зрения.

Реакцию тела (уникальный параметр для каждого человека) на воздействия также можно представить как отдельный фактор при аутентификации. Статья [10] посвящена исследованию воздействия электрического импульсного сигнала на человека в ходе аутентификации. В устройство (ATM, POS) внедряется металлический датчик, подающий сигналы через одну руку, и чувствительная клавиатура, считывающая сигналы через 2-ю руку — разница, возникающая в ходе прохождения импульса, уникальна для каждого человека. В результате выявлено, что чувствительность системы составляет практически 100%, что обозначает почти безошибочную проверку. Данный метод практически не уязвим к указанным типам атак. Единственным его недостатком может стать универсальность для пользователей с физическими отклонениями.

Биометрические методы, также как и другие, объединяют друг с другом, для улучшения параметров системы. Такие системы получили название многомодальных. В статье [11] предлагается объединить аутентификации по голосу и по лицу, формируя, таким образом, бимодальную систему. В результате исследования бимодальная система показала более высокую устойчивость к ошибкам ложного принятия (высокий показатель надежности). Кроме того, с точки зрения безопасности, данный метод не уязвим к перечисленным векторам атак — система направлена не только на распознавание биометрических факторов, но еще и использует детекторы присутствия, устраняющие возможность аутентификации с поддельными факторами.

Биометрические методы получают все большее распространение, но они все равно не являются единственно возможной технологией для аутентификации держателя карты. Еще одна широкораспространённая методика использование графического изображения либо в качестве дополнительного фактора при аутентификации, либо в качестве самого пароля.

В статье [12] для генерации пароля предлагается использовать следующую технологию: загрузить в систему изображение и выделить на нем блоки. Далее система рассчитает сумму пикселей этих блоков, которая и будет служить паролем. После входа пользователю отобразится изображение из коллекции, которое нужно будет использовать в ходе следующей авторизации Преимущество подобного метода, прежде всего, в том, что пользователю не нужно запоминать цифровую последовательность, а нужно быть обладателем картинки и знать комбинацию блоков, таким образом, подобная графическая аутентификация становится неуязвимой к различным видам фишинга. Недостатком является то, что метод не устойчив к воздействию программ-шпионов, установленных на компьютер пользователя. Кроме того, работа с подобной системой не удобна, т.к. пользователю нужно постоянно после входа пересохранять изображение, которое будет использоваться для следующей авторизации.

В ходе аутентификации пользователя зачастую в качестве второго фактора выступает одноразовый пароль (OTP). Технологии генерации, процесс взаимодействия системы с пользователем разнятся. Кроме того, в виду того, что система с оправкой одноразового пароля дала сбой, ряд исследований посвящен усовершенствованию двухфакторной аутентификации с OTP.

Один их вариантов генерации одноразового пароля — система PassWindow. В ее основе лежит наложение шаблона пользователя на сгенерированную последовательность символов, что в совокупности показывает последовательность цифр. Исследование [13] предлагает улучшить безопасность системы посредством введения дополнительных итераций в ходе генерации штрих-кода. За счет этого, система уменьшает повторяемость штрих-кода, а значит, исключает вероятность раскрытия ключевой последовательности. Усовершенствованная технология генерации пароля практически не уязвима к перечисленным векторам атак, кроме обыкновенной кражи параметра. Если шаблон PassWindow будет украден, и злоумышленник произведет комплексную фишинговую атаку для раскрытия логина и пароля пользователя, тогда возможен несанкционированный доступ в систему, однако этот способ является довольно сложным в реализации. С другой стороны метод не очень удобен с точки зрения использования системы, т.к. нужно обязательно обладать шаблоном, за счет которого будет производиться распознавание OTP.

Исследование [14] затрагивает основные принципы OTP-авторизации с использованием QR-кодов. Банковское приложение формирует OTP-пароль и шифрует его стандартным паролем пользователя, а после — преобра-

| <b>Bec</b><br>критерия | Векторы атак                                                        | <b>Отпечатки</b><br>пальцев | <b>Вены</b>  | Бимодальная   Движение<br>система | глаз           | Реакция<br>на элек-<br>тричество | <b>Загрузка</b><br>изобра-<br>жения | <b>Pass</b><br>Window | QR-код        |
|------------------------|---------------------------------------------------------------------|-----------------------------|--------------|-----------------------------------|----------------|----------------------------------|-------------------------------------|-----------------------|---------------|
| 5                      | Фишинг                                                              | $\mathbf{1}$                | 2            | $\overline{c}$                    | $\overline{c}$ | 2                                | 2                                   | $\mathbf{1}$          | 1             |
| 4                      | Физическая                                                          |                             |              |                                   |                |                                  |                                     |                       |               |
|                        | кража / изготов-                                                    | $\mathbf{0}$                | $\mathbf{1}$ | $\overline{c}$                    | 2              | 2                                | $\mathbf{1}$                        | $\mathbf{0}$          | 2             |
|                        | ление копии                                                         |                             |              |                                   |                |                                  |                                     |                       |               |
| 3                      | Шпионское ПО                                                        | $\overline{c}$              | 2            | $\overline{c}$                    | $\overline{c}$ | $\overline{c}$                   | $\pmb{0}$                           | $\overline{c}$        |               |
|                        | и кейлогеры                                                         |                             |              |                                   |                |                                  |                                     |                       |               |
| 2                      | Брут-форс                                                           | $\overline{c}$              | 2            | $\overline{c}$                    | $\mathbf{2}$   | 2                                | $\mathbf{2}^{\prime}$               | 2                     | $\mathbf{2}$  |
| $\mathbf{1}$           | Использование<br>одинаковых пара-<br>метров для аутен-<br>тификации | $\mathbf 0$                 | $\mathbf 0$  | $\mathbf{1}$                      | $\mathbf 0$    | $\mathbf 0$                      | $\overline{c}$                      | $\overline{c}$        | 2             |
| 1                      | Вишинг                                                              | $\overline{c}$              | 2            | $\mathcal{P}$                     | $\overline{c}$ | $\overline{c}$                   | $\overline{c}$                      | $\mathcal{P}$         | $\mathbf{2}$  |
|                        | <b>ИТОГ:</b>                                                        | 17                          | 26           | 31                                | 30             | 30                               | 22                                  | 19                    | 24            |
|                        | Оценка безопас-<br><b>НОСТИ</b>                                     | $\mathbf{1}$                | 2            | 3                                 | 3              | 3                                | 1                                   | $\mathbf{1}$          | $\mathcal{P}$ |

Таблица 4. **Сравнение устойчивости методов аутентификации к распространенным векторам атак**

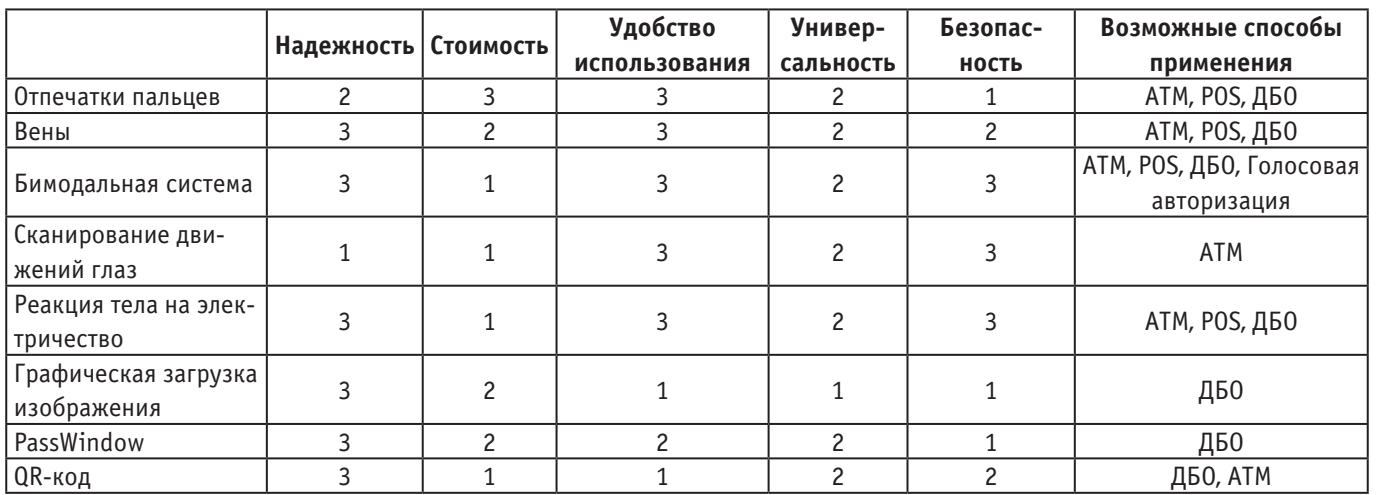

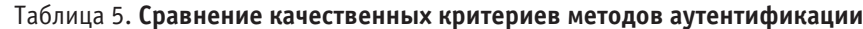

зует его в QR-код для отправки пользователю на email. Пользователь дешифрует полученный QR-код своим банковским паролем и в результате узнает ОТР. Автор исследования признает данную технологию более защищенной из-за свойств QR-кодов. Данный метод хотя и уязвим к действиям программ-шпионов, но для реализации атаки вплоть до получения доступа в систему, злоумышленник должен произвести комплексные действия, что делает реализацию атаки сложнее. Со стороны бизнес-применения этот метод, как и предыдущий, не является удобным для пользователя, т.к. в нем подразумевается получение ОТР на электронный ящик, который не всегда находится в доступности пользователя.

По результатам исследования безопасности указанных методов аутентификации была составлена таблица 4.

Итоговые оценки были переведены в 3-балльную шкалу для формирования итоговой таб. 5 о бизнес-применимости методов.

Таким образом, по результатам анализа и сравнения определено, что наиболее оптимальным решением является бимодальная система, использующая идентификацию

### Литература:

- A Record Year for Enterprise Threats [Электронный ресурс] // TrendMicro. URL: https://www.trendmicro.com/ 1. vinfo/us/security/research-and-analysis/threat-reports/roundup/2016-roundup-record-year-enterprise-threats (дата обращения: 11.09.2017).
- $2.$ Оценка эффективности и защищённости механизмов аутентификации [Электронный ресурс] // habr URL: https://habr.com/post/179179/ (дата обращения: 24.04.2018)
- Биометрия Электронный ресурс ]//WikepediaURL:https://ru.wikipedia.org/wiki/%D0%91%D0%B8%D0%BE%D0%B-3. С%D0%B5%D1%82%D1%80%D0%B8%D1%8F (дата обращения: 24.04.2018)
- Attack Vector [Электронный ресурс] // Technopedia. URL: https://www.techopedia.com/definition/15793/at- $4.$ tack-vector (дата обращения: 15.04.2018).
- 2018 Data Breach Investigations Report [Электронный ресурс]/ Verizon. URL: https://www.verizonenterprise. 5. com/verizon-insights-lab/dbir/ (дата обращения: 23.04.2018).
- Ingle S., Bhalekar P., Pathak K. Using Advanced Encryption Standard (AES) Algorithm Upgrade the Security Level 6. of ATM Banking Systems // International Journal of Research in Science & Technology (IJRST) – 2014 – Vol.1,  $N_2$  2 - P. 1-7.

пользователя по голосу и по лицу. Однако, установка подобной системы аутентификации может быть затратной для пользователя. В зависимости от того, какими являются основные параметры заказчика при выборе системы, метод аутентификации может варьироваться.

### Заключение

В результате исследования были рассмотрены несколько нестандартных методов аутентификации, которые либо недавно были открыты / усовершенствованы, либо только заняли свое место на рынке. Каждый из методов может быть использован в системах, предполагающих аутентификацию пользователя, однако наилучшие результаты показал метод бимодальной аутентификации по голосу и по лицу, т.к. у него самые высокие оценки по приведенным критериям. Кроме того, он может быть применен в различных системах - начиная от вылачи наличных на банкоматах, и заканчивая голосовой авторизацией, если она будет включать в себя еще и верификацию по лицу, например, в ходе видеозвонка.

- 7. Безик О.В. Анализ способов получения биометрических параметров из изображения рисунка кровеносных сосудов // Современные тенденции развития науки и технологий — 2016 — № 3-3 — С. 18–23.
- 8. Tome P., Vanoni M., Marcel S. On the Vulnerability of Finger Vein Recognition to Spoofing // Biometrics (ICB), 2015 International Conference on  $-2015$  – Thailand – p.319–325.
- 9. Yadav H., Yadav K. Efficient Database Search Facilitating Eye Movement Biometric Identification in Banking System // International Research Journal of Engineering and Technology (IRJET) — 2016 — Vol.3, № 10 — P. 1247–1250.
- 10. Rasmussen K. B., Roeschlin M., Martinovic I., Tsudik G. Authentication Using Pulse-Response Biometrics //Communications of the ACM — 2017 — Vol. 60,  $\mathbb{N}_{2}$  2 — P. 108–115.
- 11. Симончик К. К., Белевитин Д.О., Матвеев Ю.Н., Дырмовский Д.В. Доступ к интернет-банкингу на основе бимодальной биометрии // Мир измерений — 2014 — № 3.
- 12. Baruah K., Banerjee S., Dutta M., Bhunia Ch. Remote User Authentication Scheme based on Graphical Password using Smart Card // International Journal of Security and Its Applications —  $2015 - Vol.9$ ,  $\mathbb{N}_2$  12 — P. 237–244.
- 13. Евсеев с. П., Абдуллаев В.Г. Алгоритм мониторингу метода двухфакторной аутентификации на основе системы PassWindow // Восточно-Европейский журнал передовых технологий — 2015 — № 2 — С. 9–16.

### **Тенденции развития энергетики супер-СПГ-танкеров**

Голубев Роман Олегович, магистрант Санкт-Петербургский государственный морской технический университет

*В статье рассматривается состав энергетических установок супер-СПГ-танкеров. Определяются наиболее перспективные направления развития их главных и вспомогательных энергетических установок. Характеризуются ограничения, существующие для энергетики судов типа. С учётом этих ограничений определяется уровень ходовых характеристик, достижимый при оснащении газовозов ныне предлагаемым на рынке энергетическим оборудованием. Даётся численное выражения эффекта от совершенствования элементов судовой энергетической установки.*

### **Описание объекта исследования**

Под супер-СПГ-танкерами понимаются газовозы грузовместимостью большей, чем у больших стандартных газовозов, т.е. более 180 тыс. м<sup>з</sup> СПГ. На практике, к ним относят газовозы классов Q-flex — грузовместимостью, порядка, 220 тыс. м<sup>з</sup> и Q-max — грузовместимостью, порядка, 260 тыс. м<sup>з</sup>[1, с. 8]. Сегодня этот класс газовозов менее распространён чем большие стандартные СПГ-танкеры. Во многом это связано со сложностями оптимизации эксплуатационных показателей их энергетических установок. Область их рационального применения — это дальние морские перевозки с протяжённостью плеча рейса более 3000 морских миль. Учитывая физические особенности перевозимого груза (активное испарение при транспортировке), судно должно преодолевать эти дистанции на достаточно высоких скоростях (порядка 20 уз). Обеспечение такой скорости хода судам водоизмещением 200 тыс. т и более с одновременным соблюдением экологических требований, предъявляемых к их энергетическим установкам,— это одна из сложных инженерных задач, стоящих перед инженерным судостроительным сообществом сегодня.

На настоящий момент, с этой технической задачей наиболее эффективно справляются судовые энергетические установки (СЭУ) с главными малооборотными двухтактными двухтопливными двигателями. В состав СЭУ входит два таких двигателя, установленных побортно, приводящих через прямую механическую передачу гребные винты. Корма супергазовозов имеет твинскеговое (двухкорпусное) исполнение, обеспечивающее оптимальный пропульсивный коэффициент. Ныне существующие супер СПГ-танкеры оснащены главными двигателями (ГД) фирм MAN Diesel & Turbo [2, с. 5] либо Winterthur Gas & Diesel [3, с. 16–32].

Первые иначе называют двигателями с высоким давлением нагнетания газа (GI-concept). Их принципиальная особенность—это работа по циклу Тринклера. То есть на такте сжатия поршнями сжимается чистый воздух и только при приближении к верхней мёртвой точке в цилиндры подаётся газ и запальное дизельное топливо (ДТ). Главное преимущество такой схемы организации рабочего процесса — это максимизация надёжности работы агрегата, являющаяся следствием исключения возможности детонаций в цилиндрах на такте сжатия. GI концепт распространяется на весь типоразмерный ряд ME фирмы MAN D&T, что позволяет обеспечить необходимые ходовые характеристики супергазовозу любого проекта. Но, с другой стороны, процесс сгорания топлива в таких ГД более продолжителен, менее экономичен и для воспламенения газа требуется большее количество запального ДТ. Хотя, при работе в дизельном режиме эти двигатели и более экономичны. К тому же, чтобы обеспечить нагнетание газа в цилиндр, объём которого сокращается до объёма камеры сгорания, ему необходимо передать значительное количество энергии, обеспечив давление газа в форсунках порядка 30 МПа. Этот процесс требует включения в состав СЭУ высокомощных криогенных компрессоров высокого давления (КВД).

Вторые — это двигатели с низким давлением нагнетания природного газа, работающие по циклу Отто. В их цилиндры газ нагнетается за время такта сжатия. Таким образом, достаточно обеспечить давление нагнетаемого газа не более 1,6 МПа. С другой стороны, снижается надёжность работы ГД, поскольку используемый газ — это выпар СПГ, перевозимого в грузовых танках. Он имеет переменный химический состав. Переменность химического состава учитывается системой автоматики ГД при дозировании топлива, с целью поддержания его калорийности в цилиндрах на необходимом уровне, во избежание детонаций. Фактор надёжности во многом объясняет меньшую распространённость двигателей фирмы Win GD на СПГ-танкерах. К тому же типоразмерный ряд фирмы значительно менее развит, что усложняет подбор ГД для обеспечения необходимых ходовых характеристик судну конкретного проекта.

### **Обеспечение соответствия СЭУ супергазовозов нормам по конструктивному коэффициенту энергетической эффективности (ККЭЭ)**

Требования по ККЭЭ устанавливаются пятым и шестым приложениями Конвенции МАРПОЛ 73/78. В соответствии с [4, с. 5], ККЭЭ газовоза может быть рассчитан по формуле:

$$
KK33 = \frac{C_{\text{r}} + f j \cdot N_{\text{ref}} \cdot g_{\text{r}} + C_{\text{ren}} N_{\text{C3C}} g_{\text{ref}}}{f i \cdot DWT \cdot v_{\text{ref}}},\tag{1}
$$

где  $N_{\text{ref}}$ ,  $N_{\text{C9C}}$  — соответственно, референтная мощность пропульсивной установки (75% от номинальной) и мощность судовой электростанции;

 $v_{ref}$  — скорость, развиваемая на мощности  $N_{ref}$ ;

 $g_{\text{th}}$ ,  $g_{\text{th}}$  — удельные расходы топлива главными и вспомогательными двигателями;

**DWT** — дедвейт судна (порядка 50% от полной грузовместимости — W — в соответствующих единицах);

 $\textit{\textbf{C}}_{\text{r},\text{p}}$ ,  $\textit{\textbf{C}}_{\text{ren}}$  — удельная производительность двигателей по  $\text{CO}_2;$ 

 $f_{_{\rm i}} f_{_{\rm j}}$ — поправочные коэффициенты ледового класса судна (принимаются на класс Ice 3).

Проектный ККЭЭ определяется, в первую очередь, экономичностью и экологичностью СЭУ. ККЭЭ газовоза должен быть как можно ниже и должен соответствовать требованиям по базовой линии ККЭЭ (**ККЭЭ**<sub>max</sub>) по шестому приложению [5, с. 42–46].

Первое слагаемое числителя формулы 1 определяется энергетической эффективностью главной энергетической установки и напрямую зависит от типа и модели, выбранных ГД. Второе же слагаемое выражает энергетическую эффективность вспомогательной судовой электростанции (СЭС), а именно, приводов её электрогенераторов (вспомогательных двигателей—ВД).

Рис. 1 характеризует влияние требований по ККЭЭ на ходовые характеристики супер СПГ-танкеров с ГД фирмы MAN D&T. Кривые ККЭЭ проектов построены по расчётным точкам характеристик вариантов СЭУ.

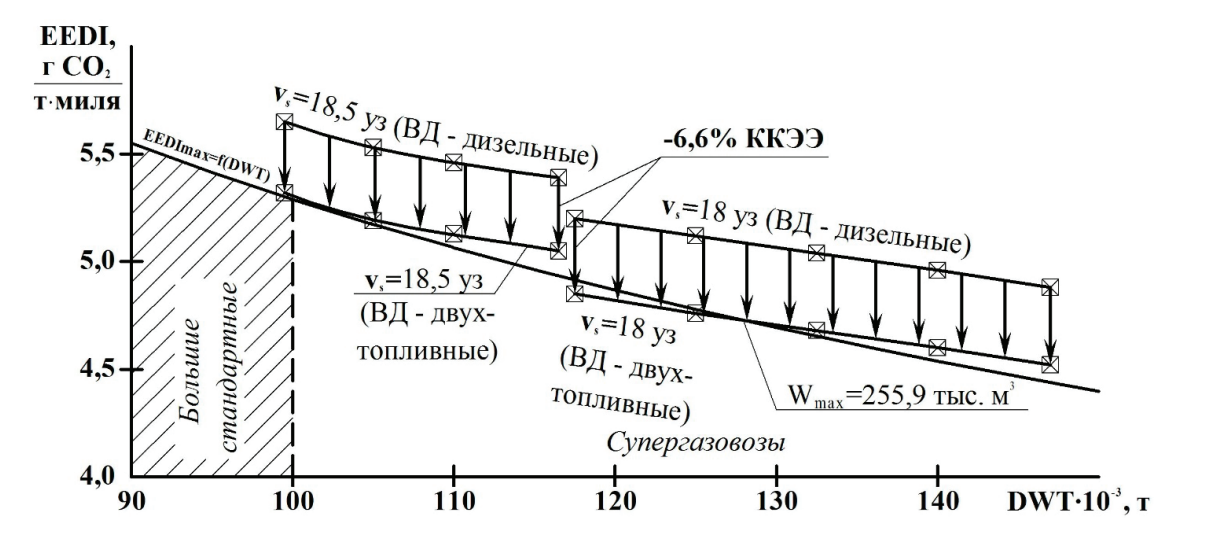

Рис. 1. **Ограничения ходовых характеристик супергазовозов с ГД MAN D&T ME-GI**

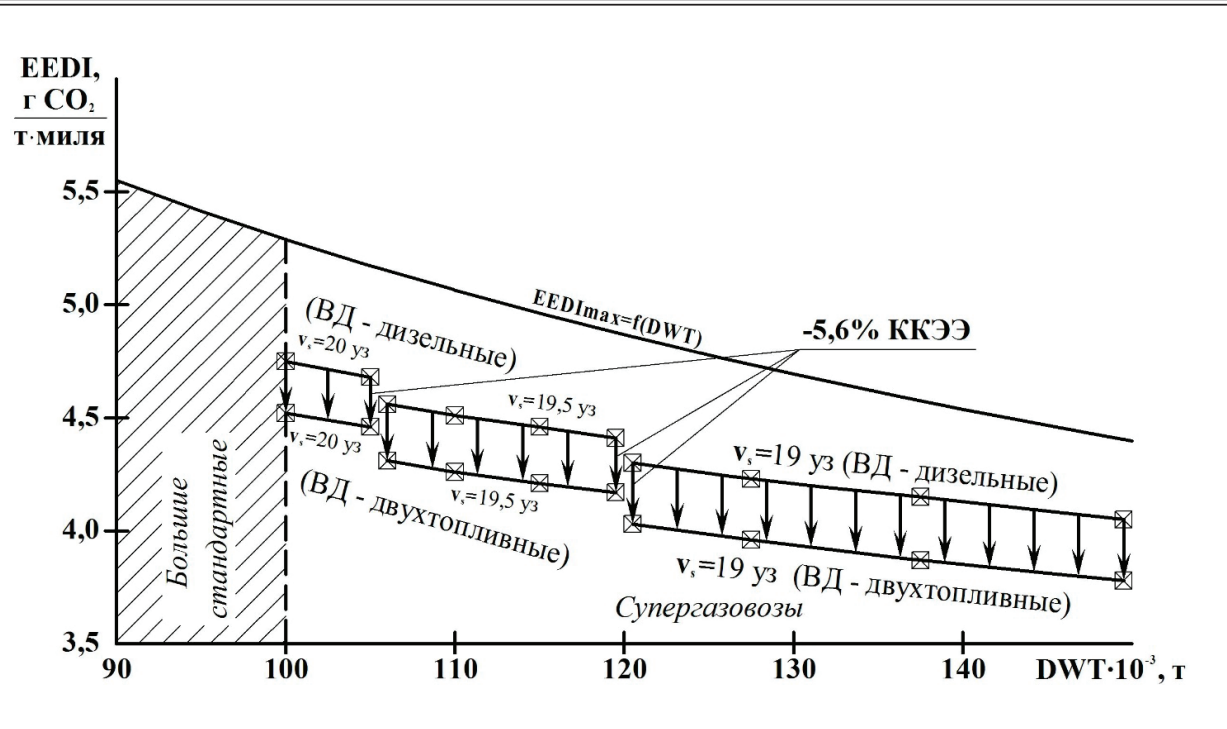

Рис. 2. **Ограничения ходовых характеристик супергазовозов с ГД Win GD X-DF**

На Рис. 1 не рассматривается скорость хода менее 18 уз, поскольку дальнейшее её снижение не обосновано экономически. Предлагается два варианта комплектации СЭС газовозов: дизельными и двухтопливными электрогенераторными агрегатами. График наглядно показывает возможность значительного повышения энергетической эффективности СЭУ (снижения ККЭЭ) при переводе её СЭС на газовый режим питания ВД. Из графика следует, что, даже при снижении скорости хода до 18 уз (вместо желаемых 19–20 уз), соответствие требованиям ККЭЭ невозможно обеспечить для проектов газовозов крупнее класса Q-max. В области же газовозов класса Q-flex скорость может быть увеличена до 18,5 уз.

На рис. 2 приведён аналогичный график для СЭУ с ГД Win GD.

Из рисунка следует, что на рассмотренном диапазоне по DWT требования по ККЭЭ совершенно не влияют на ходовые характеристики СПГ-танкера с СЭУ, оснащённой ГД фирмы. Явно виден избыточный запас СЭУ по параметру, который мог бы быть использован на увеличение скорости хода судна. Нынешний типоразмерный ряд фирмы не позволяет этого осуществить, поскольку в нём отсутствуют высокомощные ГД повышенной оборотности.

### **Влияние СЭС на ККЭЭ супер-СПГ-танкера**

В первом приближении, мощность СЭС газовоза может быть определена по эмпирической зависимости [6, с. 76–80]:

$$
N_{\rm C3C} = \frac{17 \cdot 0.9 \cdot 2N_{\rm T}}{1000} + 3.3 \cdot 10^{-4} \text{Displ} + 0.569 \sqrt{\text{Displ}} + 390 + P_{\rm CII} \,,\tag{2}
$$

где  $N_{\text{cm}}$  — номинальная мощность одного ГД;

**Displ** — водоизмещение судна (порядка 75% от полной грузовместимости — W — в соответствующих единицах);  $P_{\text{CII}}$  — мощность специальных потребителей электроэнергии.

Первым, вторым и предпоследним слагаемыми определятся электрическая нагрузка на СЭС от стандартных потребителей (в первую очередь, вспомогательной энергетической установкой—ВЭУ). Третьим—нагрузка от общесудовых потребителей (ОСП). Важность исследования влияния СЭС на ККЭЭ проекта объяснятся последним слагаемым формулы 2. СПГ-танкеры—это суда со значительной мощностью специальных потребителей электроэнергии. К ним относятся: установка повторного сжижения газа (УПСГ); система инертизации (СИ); КВД. Если мощность СИ определяется грузовместимостью судна, то мощности УПСГ и КВД напрямую зависят от комплектации СЭУ и режима её работы. Примеры нагрузок на СЭС для различных схем комплектации СЭУ приведены на рис. 3. Диаграмма построена для газовоза класса Q-flex, идущего со скоростью 20 уз.

 $N_{\text{CAC}}$  на диаграмме — это относительная мощность СЭС (эксплуатационная мощность СЭС отнесённая к полной мощности, развиваемой СЭУ на ходовом режиме).

Из диаграммы видно насколько значительную нагрузку создают на СЭС КВД двигателей ME-GI. Также видно, что при переводе СЭС на газ в два раза снижается нагрузка на СЭС от УПСГ. Поскольку выпар газа потребляется СЭС, и от УПСГ

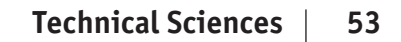

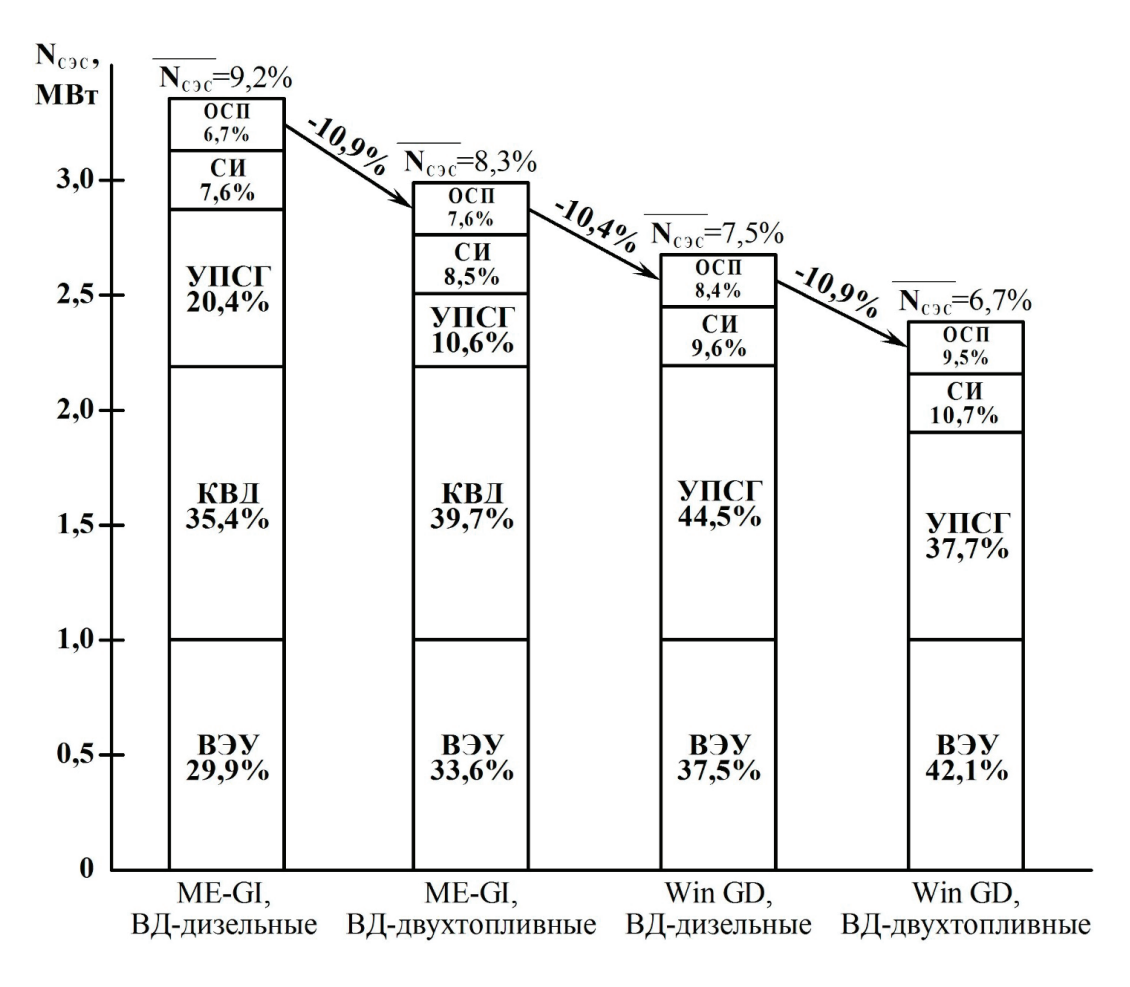

Рис. 3. **Мощность СЭС газовоза класса Q-flex на ходовом режиме**

требуется меньшая производительность. Для СЭУ с ГД Win GD относительная нагрузка на СЭС от УПСГ в два раза выше, поскольку, во-первых, из-за отсутствия КВД снижается мощность самой СЭС, а, во-вторых, ГД Win GD более экономичны и создают большую избыточность выпара, перерабатываемого УПСГ. Перевод СЭС на газ также позволяет сократить мощность УПСГ, но на меньшую величину, потому что абсолютное значение мощности СЭС меньше и СЭС будет потреблять меньше газа. Как следствие, перевод СЭС на газ сказывается на энергетической эффективность СЭУ с ГД Win GD в меньшей степени, что видно по рис. 1 и 2 (разница в приросте энергетической эффективности, в среднем, на 1%).

### **Выводы по исследованию**

1. Существующие образцы малооборотных двухтактных двухтопливных ГД в достаточной степени отвечают требованиям по энергетической эффективности, предъявляемым к супер-СПГ-танкерам.

2. Двигатели фирмы Winterthur Gas & Diesel обеспечивают наилучшие ходовые характеристики газовозам класса.

3. Вспомогательная СЭС оказывает значительное влияние на энергетическую эффективность супергазовоза.

4. СЭС в составе СЭУ с ГД Win GD имеют меньшую эксплуатационную мощность, чем с ГД MAN D&T — на 20% в приведённом примере.

5. Перевод ВД СЭС на работу на газе позволяет, примерно, на 6% повысить энергетическую эффективность СЭУ.

### Литература:

- 1. Propulsion trends in LNG carriers, MAN Diesel & Turbo, Copenhagen, 2013.
- 2. Dual-fuel, low-speed engine, MAN B&W ME-GI, Copenhagen, 2016.
- 3. Low-speed Engines 2017, Win GD, 2017.
- 4. MARPOL 73/78 ANNEX 5, RESOLUTION MEPC.245(66), Guidelines on the method of calculation of the attained EEDI for new ships, 2014.
- 5. МАРПОЛ 73/78 Приложение 6 (пересмотренное), Резолюция MEPC.203(62), 2014.
- 6. Даниловский А.Г. Проектирование судовых энергетических установок на основе САПР, СПб., СПбГМТУ, 2014.

## **Создание ТПУ «Северный» в Волгограде**

Горбанев Сергей Сергеевич, магистр; Алимов Александр Александрович, магистрант; Комаров Юрий Яковлевич, кандидат технических наук, доцент; Лемешкин Артем Вячеславович, кандидат технических наук, доцент Волгоградский государственный технический университет

*В статье рассматриваются вопросы создания ТПУ в Волгограде, концепция ТПУ «Северный» и приведены планируемые результаты их работы.*

Связующим звеном, обеспечивающим, с одной сто-роны, единство транспортной системы, с другой ее взаимодействие с городскими условиями—выступают транспортно-пересадочные узлы (ТПУ).

Транспортно-пересадочный узел — узловой элемент планировочной структуры города транспортно-общественного назначения, в котором осуществляется пересадка пассажиров между различными видами городского пассажирского и внешнего транспорта или между различными линиями одного вида транспорта, а также попутное обслуживание пассажиров объектами социальной инфраструктуры.

ТПУ может включать: посадочные терминалы, перехватывающие парковки, стоянки такси и т.п.

Типовая технология работы посадочного терминала:

– Доступ в зону посадки. В посадочном терминале проход пассажиров в зону посадки осуществляется через одну или несколько линий контроля, где выполняется контроль оплаты проезда. После валидации билета пассажир проходит через турникет на посадочную платформу в зоне посадки.

– Посадка в транспортное средство. Посадка пассажиров в транспортное средство в зоне посадки осуществляется во все двери, кроме передней, без контроля билетов.

– Продажа билетов. Продажа билетов производится: в одном или нескольких пунктах продажи билетов; в автоматах продажи билетов [1].

В настоящее время в Волгограде нет готовых функционирующих ТПУ.

Поэтому предлагается внедрить в транспортную схему четыре транспортно-пересадочных узла (рис. 1).

1. ТПУ «Хорошева» в районе пересечения ул. Хорошева и пр. им. Маршала Жукова для пересадки пассажиров, двигающихся со стороны аэропорта, р.п. Городище, и других населенных пунктов Московского направления. Кроме того, данный узел может принимать межмуниципальные автобусы из Михайловки, Урюпинска, а также автобусы двигающиеся с Саратовского направления по 3-й продольной магистрали

2. ТПУ «Северный» будет обеспечивать возможность пересадки пассажиров с северного направления. Им будет удобнее пользоваться тем пассажирам транспорта, который проходит по территории Краснооктябрьского, Тракторозаводского районов Волгограда, Волжского и других муниципальных образований, соседствующих с областным центром. Разместить ТПУ «Северный» планируется в районе тракторного завода.

3. ТПУ «Южный» в районе к/т Юбилейный и ст. Заканальная в Красноармейском районе Волгограда обеспечит пересадку пассажиров, двигающихся со стороны пос. Светлый Яр, Чапурники и других населенных пунктов Южного направления. Связь с отстойной площадкой автобусов (бывшего автовокзала) производится с помощью автобусов-шаттлов.

4. ТПУ «Волгоград-1**»** в Центральном районе на базе железнодорожной станции «Волгоград-1» для пересадки пассажиров, а также стыковки железнодорожного и автомобильного транспорта

Анализ показал, что необходимо создание ТПУ «Северный». Строительство ТПУ «Северный» позволит разгрузить центр города сделав ТПУ разворотным кольцом для пригородных и областных маршрутов. Это особенно актуально для маршрутов по направлению Волгоград — Волжский которые дублируют многие маршруты, существующие в Волгограде (рис. 2). Но для удобства пассажиров предлагается оставить 10% рейсов, следующих до центрального вокзала в экспресс-режиме (без промежуточных остановок по городу). Междугородние маршруты будут иметь конечную остановку на Центральном автовокзале Волгограда. Концепция ТПУ «Северный» представлена на рис. 3.

Создание данных транспортно-пересадочных узлов поможет решить ряд проблем и достичь результатов:

− Социальный эффект*.* Посадочный терминал позволяет повысить комфортность посадки пассажиров в транспортные средства.

− Быстрая посадка пассажиров*.* Посадка пассажиров в транспортные средства осуществляется не через переднюю дверь (как на обычных остановках), а через все двери, кроме передней. В результате обеспечивается максимальная скорость посадки, которая востребована именно при пересадке с метро на наземный транспорт.

− Комфортная посадочная площадка*.* Пассажиры ожидают транспорт и совершают посадку, невзирая на непогоду. Посадочная платформа, как правило, накрыта навесом. При этом полностью решена проблема мокрого или скользкого тротуара.

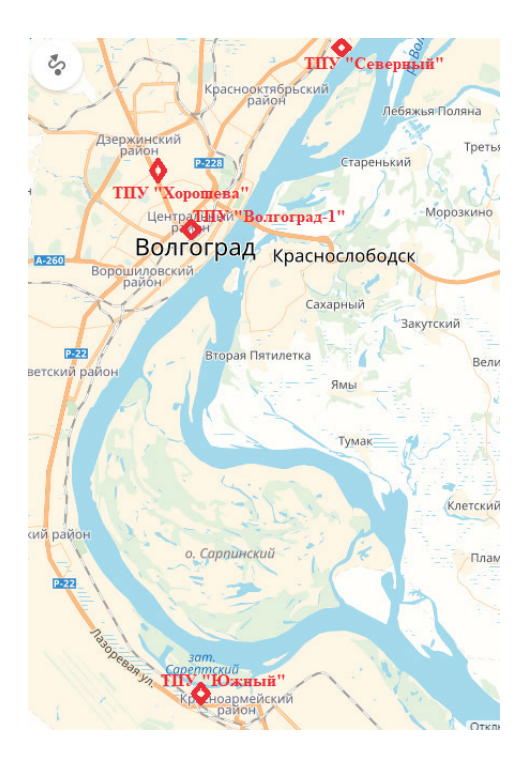

Рис. 1. **Расположение ТПУ**

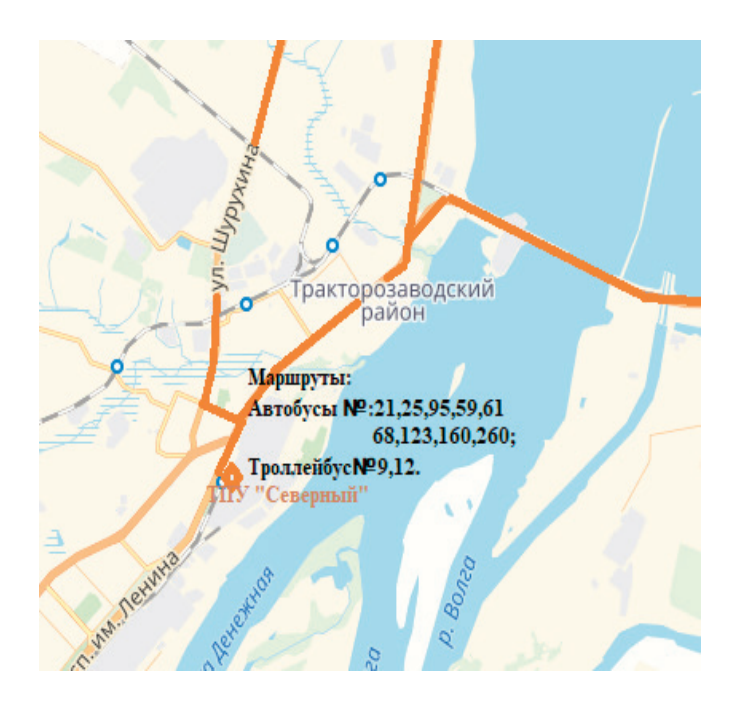

Рис. 2. **ТПУ «Северный» с маршрутами на карте г. Волгограда**

− Исключение посторонних транспортных средств*.*  Посадку пассажиров в общественный транспорт существенно затрудняют неправильно припаркованные автомобили. Эта проблема обостряется на крупных остановках у станций метрополитена: припаркованные в правом ряду обычные автомобили и микроавтобусы заставляют останавливаться общественный транспорт в среднем ряду. В результате к дверям автобусов сложно подойти, посадка происходит не с тротуара, а почти с середины проезжей части, блокируется движение прочего транспорта.

Терминал полностью решает эти проблемы: въезд автобусов в терминал осуществляется через шлагбаум, так что посторонний транспорт не может сюда попасть.

− Удобство приобретения билетов через автоматизированные пункты продажи*.* Благоприятные климатические условиях посадочного терминала (отсутствие осадков) позволяют разместить в нем автоматы продажи билетов. Автомат продаёт билеты и выдаёт сдачу. Наибольшим преимуществом автомата является гарантия приобретения подлинного билета: в автомат закладыва-

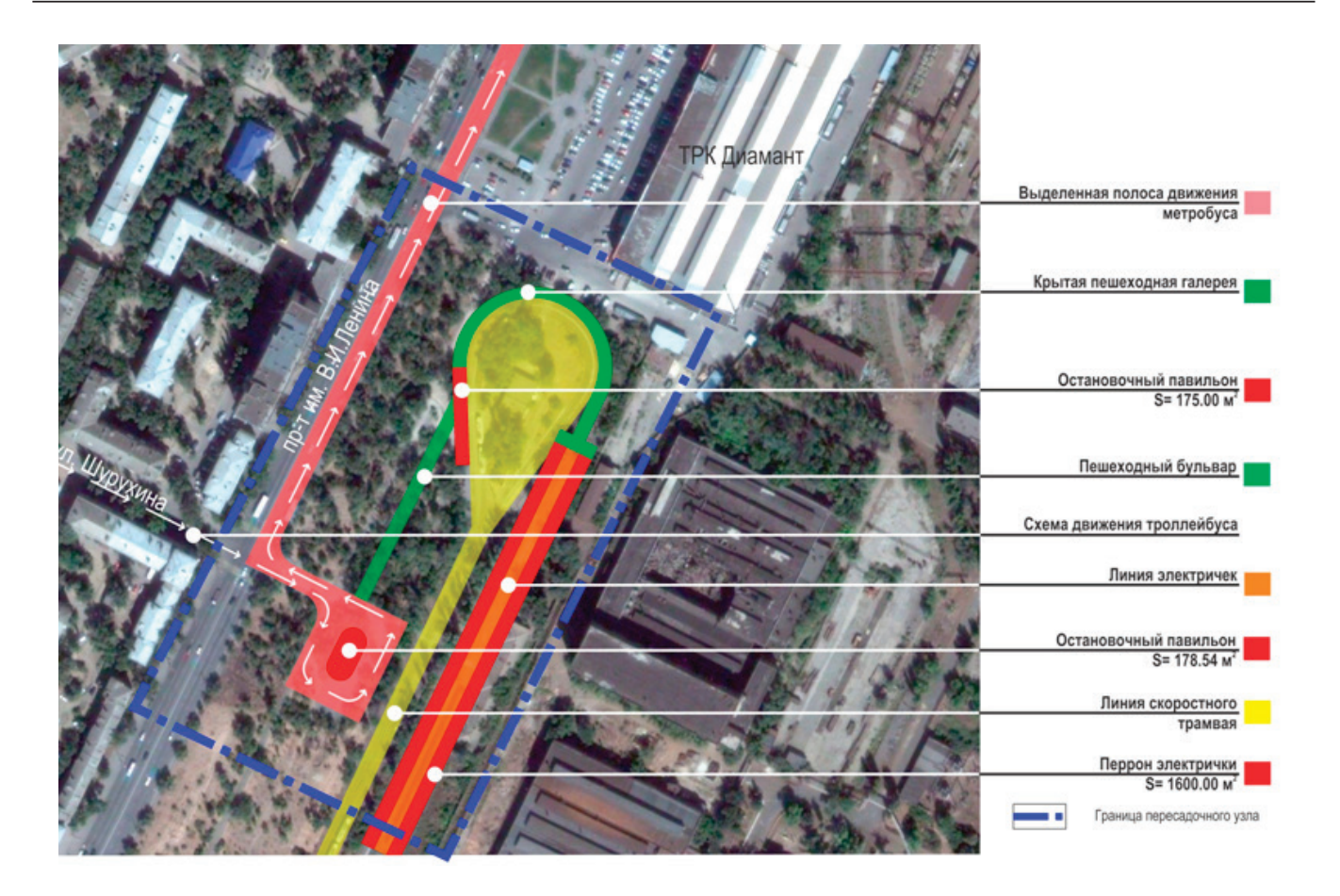

Рис. 3. **Концепция ТПУ «Северный»**

ются пустые бланки билетов и регистрируется продажа каждого билета.

Также билеты можно приобрести и в кассе.

− Комфортная посадка для инвалидов. В линейке турникетов предусмотрена специальная калитка для посадки инвалидов, которую при необходимости открывает дежурный. Калитка оборудована валидатором, поэтому сохраняются равные правила оплаты проезда для всех пассажиров. Автобусы прибывают вплотную к платформе, поэтому посадка инвалида в коляске в низкопольный автобус также осуществляется без препятствий.

− Безопасность и охрана правопорядка*.* Наземный транспорт проигрывет метрополитену в части обеспечения безопасности проезда пассажиров. В метро всегда дежурит полиция и ведётся видеонаблюдение, тогда как наземный транспорт работает практически без охраны.

В посадочном терминале постоянно дежурит охранник, который препятствует въезду постороннего транспорта и следит за соблюдением правопорядка. В терминале пассажиры чувствуют себя в безопасности, в том числе в ночное время.

Основной целью оптимизации транспортной системы является популяризация городского транспорта и создание благоприятных условий для отказа от личного автомобиля. Для привлечения потенциальных пассажиров, необходимо, чтобы переход с одного вида транспорта на другой не вызывал затруднений, а затраты времени на поездку сокращались. Создание таких условий обеспечивает ТПУ. В рамках ТПУ становится возможным объединение графиков движения различных видов транспорта (автобусы, трамваи, метро, поезда и т.д.), а также создание единой системы оплаты проезда. ТПУ также является источником получения дополнительных доходов за счет создания на их территории магазинов, офисов, парковок и т.д., что повышает инвестиционную привлекательность проектов по их созданию.

### Литература:

- 1. Транспортно-пересадочные узлы. [Электронный ресурс].— Режим доступа: http://www.smartek.ru/solutions/ afcs/paysolutions/uzly.aspx
- 2. Комитет транспорта и дорожного хозяйства. [Электронный ресурс].— Режим доступа: Волгоградской области http://uad.volgograd.ru.
- 3. Комитет транспорта, промышленности и связи г. Волгограда. [Электронный ресурс].—Режим доступа: http://www.volgadmin.ru/d/branches/tran/about.

# **Сравнительный анализ технико-экономических параметров**

**конструктивных систем жилых зданий**

Дарюхин Алексей Дмитриевич, магистрант; Фомин Никита Игоревич, старший преподаватель Уральский федеральный университет имени первого Президента России Б.Н. Ельцина (г. Екатеринбург)

*В статье представлены результаты сравнения наиболее распространенных конструктивных систем для трех жилых зданий разной этажности. Выполнена оценка стоимостных показателей. Ключевые слова: монолитное домостроение, конструктивная система, сборно-монолитные конструкции.*

Актуальность. Для определения наиболее эффек-тивной системы по критериям себестоимости и продолжительности устройства был выполнен сравнительный анализ технико-экономических параметров конструктивных систем жилых зданий.

В современном гражданском строительстве используют достаточно большое количество конструктивных систем зданий. Конструктивная система — это взаимосвязанная совокупность вертикальных и горизонтальных несущих и ограждающих или совмещенных конструкций, обеспечивающих выделение внутренних пространств, прочность, пространственную жесткость и устойчивость здания.

В конструктивной системе здания можно выделить две основные подсистемы несущих конструкций: горизонтальную и вертикальную. Горизонтальные конструкции (перекрытия, покрытие) обеспечивают неизменяемость системы в плане (по горизонтали), передают приложенные к ним нагрузки на вертикальные конструкции, участвуют в пространственной работе всей системы, выступая в роли распределительных горизонтальных диафрагм. Верти-

кальные конструкции выполняют в системе главные несущие функции, воспринимая все приложенные к системе нагрузки и передавая их на фундамент [1].

В данной статье рассматривается 3 системы здания (табл. 1).

Для сравнения были рассмотрены жилые здания, построенные одним из ведущим застройщиком г. Екатеринбурга НП «Атомстройкомплекс». Для тип I выбран 19—этажный жилой дом в квартале улиц Бакинских Комиссаров-Калинина-Уральских рабочих-пер. Сосновый (дом № 1). Для тип II выбран 9 — этажный жилой дом в планировочном районе «Академический» (дом № 2). Для тип III выбран 25 этажный жилой дом по ул. Ткачей-Мичурина (дом № 3).

С целью корректного сравнения разных конструктивных систем, для зданий различной этажности был принят типовой этаж каждого из этих зданий и перепроектирован в другой тип (тип I, II, III). Для дома № 1 был выбран 3 этаж, для дома № 2–9 этаж, для дома № 3–10 этаж. В итоге было получено 9 вариантов исполнения 3-х конструктивных систем (рис. 1).

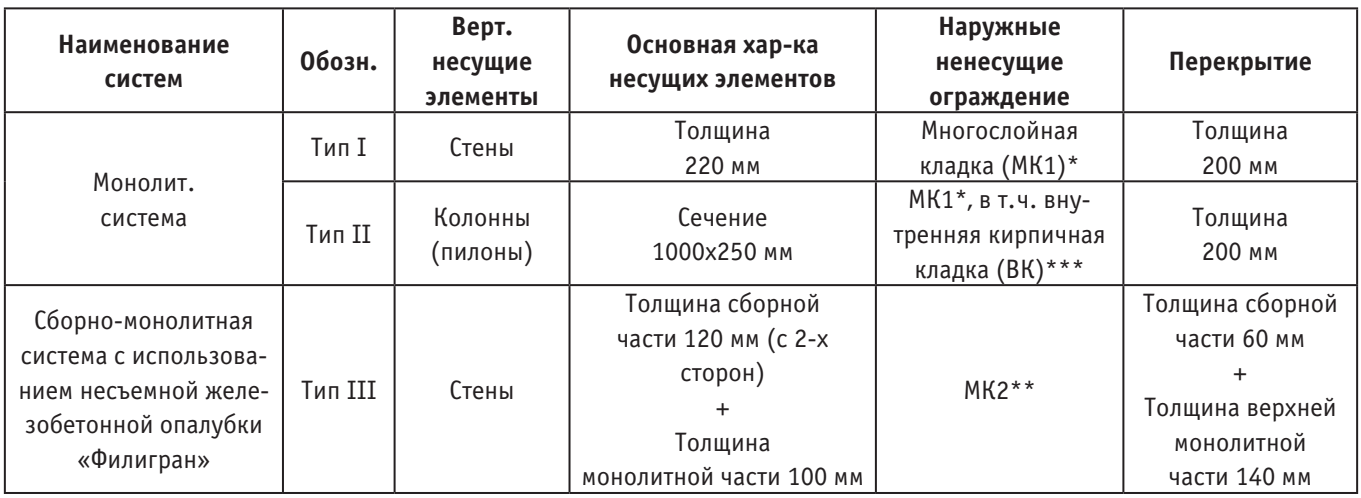

Таблица 1. **Описание трех конструктивных систем зданий**

Примечания:

\* Состав многослойной кладки 1 (начиная с внутреннего слоя): кладка из легкобетонных блоков (200 мм); утеплитель пенополистирол (120 мм); облицовочный кирпич (120 мм).

\*\* Состав многослойной кладки 2 (начиная с внутреннего слоя): утеплитель пенополистирол (150 мм); Облицовочный кирпич (120 мм).

\*\*\* Учтена внутренняя кирпичная кладка (толщиной 250 мм) для формирования внутренних стен.

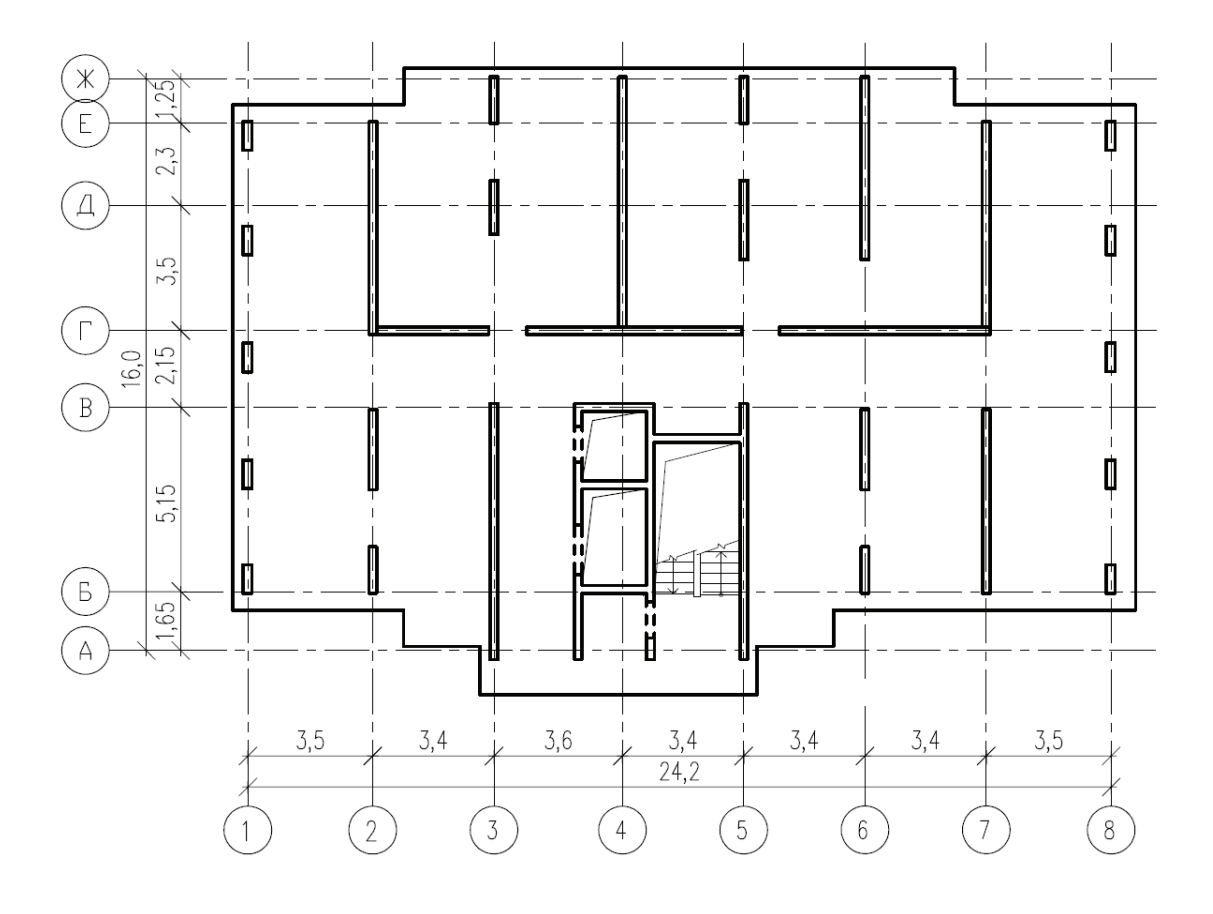

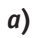

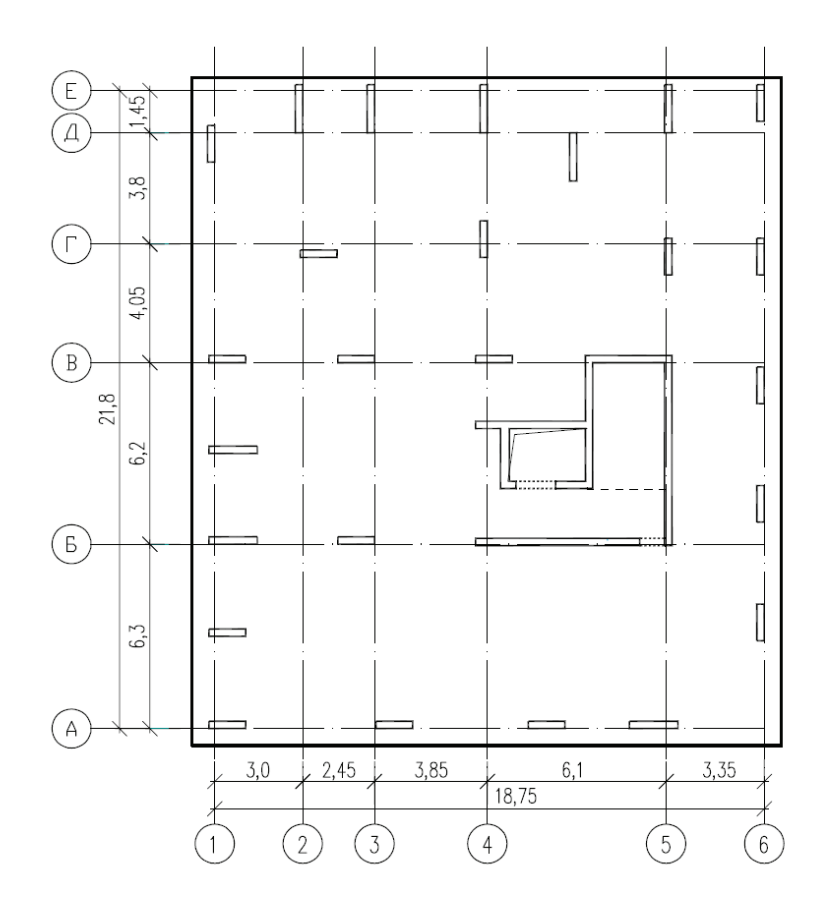

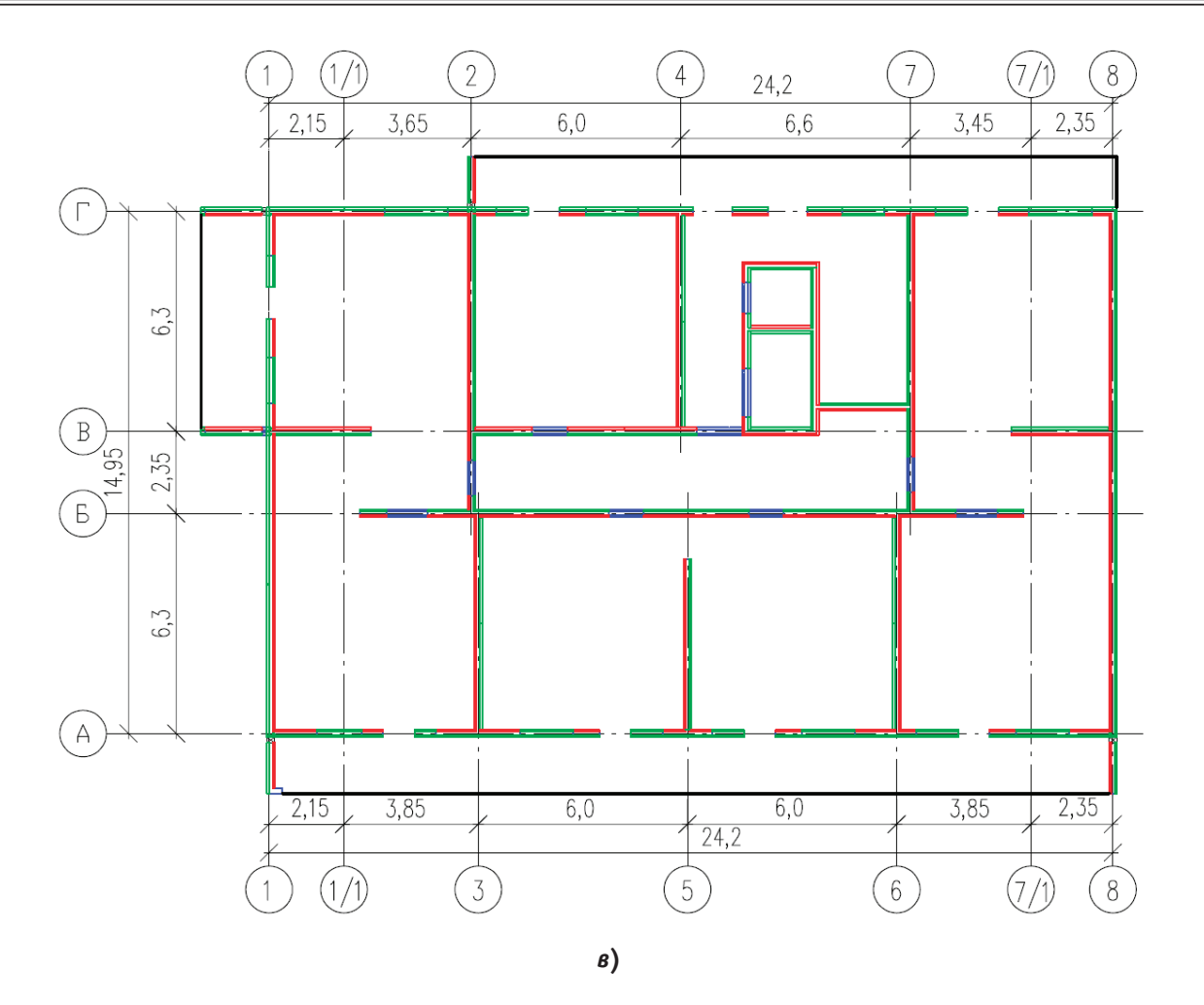

Рис. 1. **Схема расположения основных конструкций типового этажа здания:**  *а* **— дом № 1 (тип I);** *б* **— дом № 2 (тип II);** *в***-дом № 3 (тип III)**

По результатам расчетов конструкций в программном комплексе «ЛИРА-САПР 2013», были составлены ведомости расхода основных материалов (табл. 2), в которую входит расход бетона, арматуры, кирпичной кладки [2].

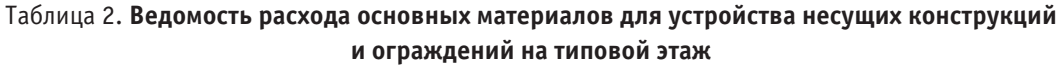

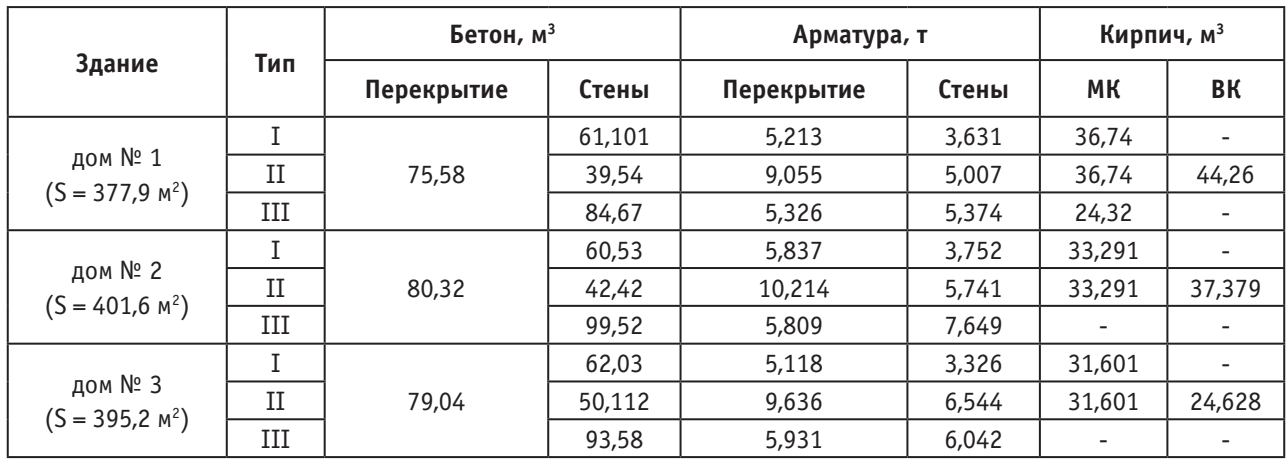

С помощью программного комплекса «ГРАНД-Смета 7.0» были получены себестоимости объемов работ и их трудоемкости. Полученные трудоемкости позволили

определить нормативную продолжительность устройства конструкций (табл. 3).

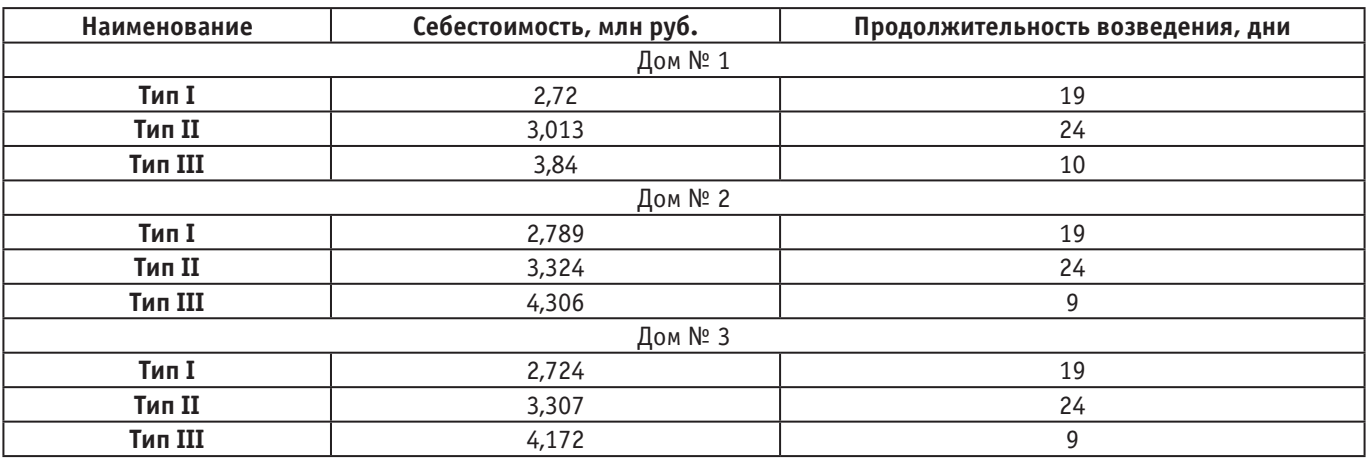

### Таблица 3. **Себестоимость работ и их нормативная продолжительность монтажа (типовой этаж)**

Для определения зависимости себестоимости объемов работ от выбранного типа конструктивной системы в разных жилых домах был построен показательный график (рис. 2).

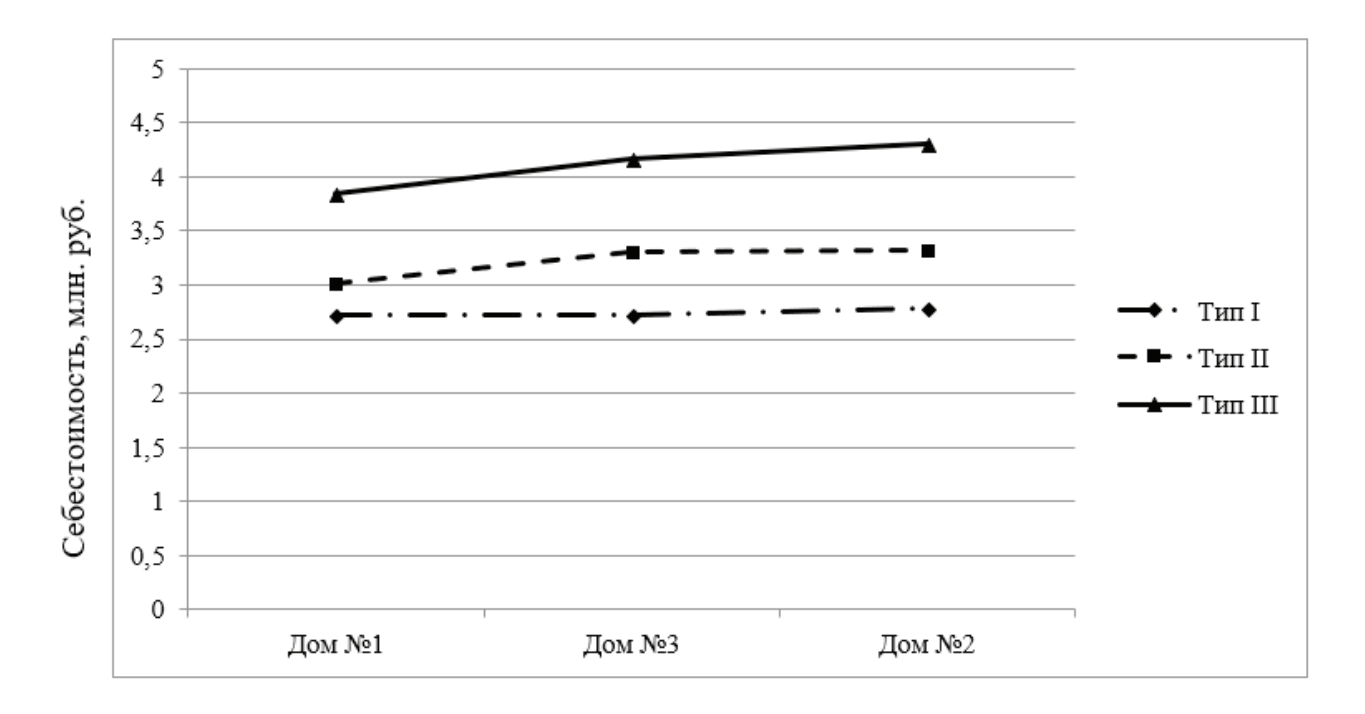

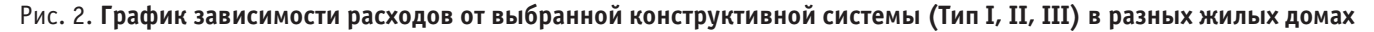

Примечания: Тип I — монолитная система с вертикальными несущими элементами — стены; Тип II — монолитная система с вертикальными несущими элементами — колонны (пилоны); Тип III — сборно-монолитная система «Филигран»; Дом № 1–19 эт. жилой дом; Дом № 2–9 эт. жилой дом; Дом № 3–25 эт. жилой дом.

В результате сравнительного анализа было установлено, что самой дорогой конструктивной системой является **сборно-монолитная система «Филигран» (тип III)** (диапазон себестоимости конструктивных систем Тип I, II, III составляет соответственно 3,84; 4,306; 4,172 млн руб. на типовой этаж), при этом необходимо отметить, что данная система является наиболее технологичной (скорость возведения несущих и ограждающих

конструкций на типовом этаже составляет 9**–**10 дней). Это объясняется тем, что сборные стеновые панели имеют достаточно высокую стоимость изготовления, но при этом они отличаются наибольшей скоростью монтажа [3, 4].

Самой дешевой системой является **монолитная система с вертикальными несущими элементами—стены (тип I)** (диапазон себестоимости конструктивных систем Тип I, II, III составляет соответственно 2,72; 2,789; 2,724 млн руб. на типовой этаж). Она обеспечивается отсутствием дорогих сборных конструкций и использованием опалубки, арматуры и монолитного бетона.

Самой продолжительной по устройству является монолитная система с вертикальными несущими элементами колонны (пилоны) (тип II) (скорость возведения на типовом этаже составляет 24 дня). В этой системе большой объем занимает кирпичная кладка, которая по себестоимости за 1 м<sup>3</sup> является дешевле, чем себестоимость 1 м<sup>3</sup> монолитного бетона [5], но требует больших временных и денежных ресурсов на отделку поверхностей стен.

Отметим, что выбранные этажи в данных жилых зданиях не повлияли на величину себестоимости строительных работ. Стоимость работ в большей степени зависит от расхода бетона, арматуры и кирпичной кладки.

Литература:

- 1. Архитектура / Т.Г. Маклакова, С.М. Нанасова, В.Г. Шарапенко, А.Е. Балакина // Издательство Ассоциации строительных вузов. Москва. 2004.—С. 68.
- 2. СП 52–101–2003 «Бетонные и железобетонные конструкции без предварительного напряжения арматуры». М.: НИИЖБ: Госстроя России, 2004.
- 3. СТО НОСТРОЙ 2.7.16–2011 «Конструкции сборно-монолитные железобетонные. Стены и перекрытия с пространственным арматурным каркасом. Правила выполнения, приемки и контроля монтажных, арматурных и бетонных работ». М.: НИИЖБ: Изд-во «БСТ», 2012.
- 4. СТО НОСТРОЙ 2.6.15–2011 «Конструкции сборно-монолитные железобетонные. Стены и перекрытия с пространственным арматурным каркасом. Технические условия». М.: НИИЖБ: Изд-во «БСТ», 2011.
- 5. Проектно-строительная компания «Спецкомплект» г. Екатеринбург: [Электронный ресурс]. М., 2009–2018. URL: https://scom74.ru. (Дата обращения: 13.04.2018).

### **Система повышения качества жилой среды**

Девликамова Анастасия Сергеевна, кандидат архитектуры; Минеев Степан Владимирович, магистрант Пензенский государственный университет архитектуры и строительства

*В статье приводится ряд предпосылок к необходимости обновления знаний по проектированию жилой среды. С помощью изучения работ авторов, занимавшихся вопросами качества жилой среды, автором была создана иерархическая структура. Получившаяся система критериев качества позволяет подойти, с точки зрения системного анализа, к вопросу проектирования современной жилой среды.*

*Ключевые слова: жилая среда, повышение качества, иерархическая структура, системный подход.*

Сегодня в области архитектуры и градостроительства назрел ряд проблем. Они связаны с процессом урбанизации, интенсивным развитием городов, социально-экономическими предпосылками. Одна из таких—это проблема ветхой, морально устаревшей застройки. Появляется потребность в современной, универсальной жилой среде взамен устаревших планировочных единиц. Среди основных предпосылок к обновлению жилого фонда можно отметить, следующие:

– моральное устаревание и физический износ исторически сложившегося жилого фонда;

– низкий уровень комфорта и качества жилой среды;

– низкая эффективность и низкий уровень экономической привлекательности жилища.

Проектирование новых, современных жилых кварталов на месте существующей ветхой застройки является одной из главных задач. Требования, предъявляемые к качеству жилья, постепенно и непрерывно меняются. Массовое современное жильё, рассчитанное на долгую эксплуатацию, нельзя рассматривать исключительно с точки зрения таких показателей как: площадь, высота потолка, наличие дополнительных санузлов, благоустройство придомовой территории, статус соседей [1].

Современное жильё должно учитывать особенности города, специфику места и интересы местных жителей, обеспечивать комфорт, безопасность и в то же время быть энергоэффективным. Появляется запрос на обновления знаний окачестве жилой среды, атакже систематизация таких знаний.

Целью исследование является создание системы критериев качества жилой среды. Данная работа ставит перед собой задачу создание иерархической структуры критериев качества жилой среды. Такая система необходима для понимания того, каким должно быть жильё, и как создать качественную жилую среду.

В ходе исследования были изучены научные работы авторов, занимавшихся проблемами оценки качества жилой среды. Исследователи подходят к изучению данного вопроса с разных позиций. Например, с позиции эволюции критериев качества социального жилища в мире на протяжении ХХ века [5]. Некоторые авторы рассматривали вопрос с позиции рыночной классификации [8]. В других работах напротив экономическая составляющая вопроса не учитывается [7]. Были изучены критерии оценки качества жилья на вторичном рынке, а также с позиции устойчивого развития территории [3]. Большое внимание в ходе работы уделялось вопросам экологичности и энергоэффективности здания [4], а также вопросам безопасности.

На основе проведённого исследования была составлена система критериев качества жилой среды (Рис. 1), получившаяся в результате проведённого анализа.

Структура учитывает некоторые аспекты, которые не были учтены в других работах. Например, при реновации важно обратить внимание на то, что жители, проживающие на данной территории, должны чувствовать себя комфортно в новой обстановке. То есть необходимо учитывать мнение жителей сложившейся среды: их пожелания, интересы, а также местные традиции. Учет местной специфики и социальные факторы включают: учёт потребностей и интересов жильцов, обеспечение условий коммуникаций людей, учет местных традиций, комфортность среды для групп населения с ограниченными возможностями. Экономический вопрос в работе не учитывался в связи с недостаточной компетенцией в этом вопросе, а также в связи с ограниченностью возможностей к продолжению исследования.

Иерархическая структура понятия комфортность (Рис. 1) состоит из четырёх уровней.

*Первый уровень*—это непосредственно комплексное объединяющее понятие критериев качества жилой среды.

*Второй уровень* состоит из таких понятий как: комфортность, безопасность, функциональность, энергоэффективность.

*Третий уровень* включает раскрытие каждого из понятий второго уровня. Например, понятие комфортности на данном уровне разбивается на три составляющие  $-1$ ) эстетический комфорт; 2) микроклимат среды; 3) социальные факторы и местная специфика.

*Четвертый уровень* детализирует описание понятий третьего уровня. Например, понятие эстетического комфорта на данном уровне рассматривает три позиции: 1) целостность стилевого решения среды; 2) архитектурная выразительность — пластика фасадов; 3) масштабность и соразмерность.

Рассмотрим понятия второго уровня и дадим подробные характеристики их подуровням (понятиям третьего уровня).

1) *Комфортность* — понятие относительное. Уровень комфорта всегда постепенно меняется со временем. Он зависит от уровня достатка, от возможностей общества — социального фактора. При реновации жилой застройки важно обратить внимание на то, что жители, проживающие на данной территории, должны чувствовать себя комфортно в новой обстановке. То есть необходимо учитывать мнение жителей сложившейся среды: их пожелания, интересы, а также местные традиции. Учет местной специфики и социальные факторы включают: учёт потребностей и интересов жильцов, обеспечение условий коммуникаций людей, учет местных традиций, комфортность среды для групп населения с ограниченными возможностями.

Формируемый *микроклимат* в структуре жилой среды является традиционным показателем комфортности среды. Его нужно рассматривать как на уровне квартиры, так и на уровне двора, квартала, улицы. Микроклимат включает в себя следующие показатели: температурный режим, показатель влажности и подвижности воздуха.

*Эстетический комфорт* создаёт благоприятную визуальную среду для человека. Среда должна быть ему соразмерна, приемлема в психологическом отношении. Эстетический комфорт состоит из: пластики фасада, целостности стилевого решения, масштабности и соразмерности среды.

2) *Безопасность —* важное условие качества жилой среды. У жителей должна быть уверенность, что пребывание их в среде не сопряжено с риском. Действующие нормативные документы обязывают проектировщиков следовать определённым правилам при проектировании здания, что обеспечивает допустимый уровень безопасности. Архитектор, со своей стороны, может сделать среду более безопасной. Например, устройство хорошего освещения, избавление от хаотичных зелёных насаждений, разделение транспортных и пешеходных потоков, изолирование двора — могут сделать среду более безопасной. В рассматриваемой структуре элемент «безопасность» делится на три составляющих подуровня: на экологическую, общественную и конструктивную безопасность.

К экологической безопасности относятся следующие элементы: защита от ионизирующего излучения, защита от электрического поля, инсоляция и солнцезащита, обеспечение чистоты воды и воздуха, обеспечение защиты от шума, обеспечение защиты от вибраций. Общественная безопасность состоит из следующих позиций: система контроля и управления доступом, система видеонаблюдения, охранная сигнализация, комплексная освещённость, обеспечение безопасности пешеходных связей. Конструктивная безопасность зависит от следующих факторов: тип и состояние грунтов, механическая безопасность, пожарная безопасность, соответствие применяемых материалов требованиям безопасности, меры по обеспечению безопасности при сложных природных условиях.

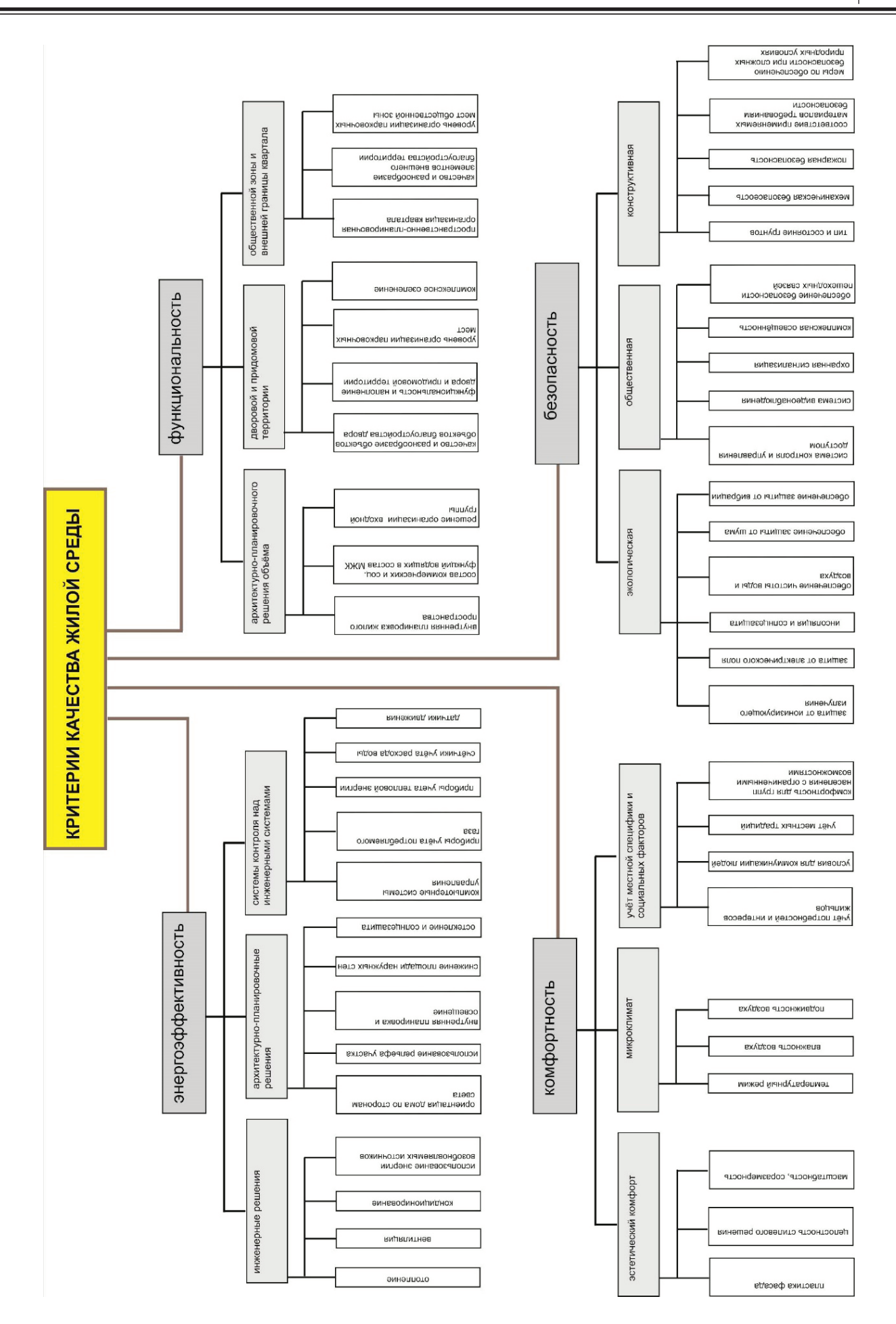

Рис. 1. **Иерархическая структура критериев качества жилой среды**

3) *Функциональность среды* рассматривается с двух позиций. Во-первых это насыщенность среды различными функциями, во-вторых это удобство пребывания людей в среде. Повышение многофункциональности территории поможет сделать среду самодостаточной, снизит необходимость передвижения жителей, позволит увеличить эффективность используемой городской территории. Это является и главным условием обеспечения устойчивого развития территории. Архитекторы должны учитывать антропометрические данные человека. Люди оценивают пространство с точки зрения расстояния и ориентации. Например, слишком большая или слишком маленькая площадь игровой площадки будет не комфортна человеку.

Согласно разработанной иерархической структуре функциональность состоит из: архитектурно-планировочного решения объёма, организации дворовой и придомовой территории, функциональности общественной зоны и внешней границы квартала. Данные компоненты составляю третий уровень. В свою очередь архитектурно-планировочное решение объёма это: внутренняя планировка жилого пространства, состав коммерческих и социальных функций входящих в состав МЖК, решения организации входной группы. Дворовая и придомовая территория включает в себя: качество и разнообразие объектов благоустройства двора, функциональность и наполненность двора и придомовой территории, уровень организации парковочных мест, комплексное озеленение. Функциональность общественной зоны и внешней границы квартала делится на следующие элементы: планировочная организация квартала, качество и разнообразие элементов внешнего благоустройства территории, уровень организации парковочных мест общественной зоны.

4) *Энергоэффективность* становится обязательной характеристикой нового здания. Сегодня существуют разные системы сертификации зданий. Они предъявляют определённые требования к объекту. В основном требования направлены на снижение энергопотребления здания. Энергоэффективность—это одно из основных условий устойчивого развития территории. Добиться более эффективного использования энергии можно различными способами. Например, можно применять современные инженерные системы, применять технологии «умного дома». Однако, все возможные решения нужно применять в комплексе. Иначе эффект от их применения будет значительно меньше.

Согласно схеме, для достижения энергоэффективности нужно применять: архитектурно-планировочные решения, инженерные решения, системы контроля над инженерными системами. Инженерные решения это: отопление, вентиляция и кондиционирование, использование энергии возобновляемых источников. В архитектурно-планировочные решения входят: ориентация дома по сторонам света, использование рельефа местности, внутренняя планировка и освещение, снижение площади наружных стен, остекление и солнцезащита. Система контроля над инженерными системами образует отдельную структуру. В неё входят: компьютерные системы управления, приборы учета тепловой энергии, приборы учёта газа, счётчики учета тепловой энергии, счётчики учёта расхода воды, датчики движения.

Дальнейшее деление показало, что следующий пятый уровень схемы будет состоять из конкретных архитектурных и прочих решений. Соответственно для каждого из элементов четвёртого уровня можно создать свою иерархическую структуру с дальнейшим делением каждого из применяемых методов на их составляющие. Разные элементы могут применяться на всех уровнях. Можно исследовать взаимные связи между отдельными элементами одного уровня, так как многие архитектурные решения влияют на несколько критериев качества. Учет всех элементов структуры может увеличить влияние отдельных решений. Удовлетворение всех позиций должно оказать влияние на уровень комфортности жилой среды.

Данная иерархическая структура (рис. 1) может быть полезна студентам-архитекторам для проектирования жилой среды. Данную схему частично можно применять при оценке качества уже построенного жилого объекта. Системный подход в проектировании способствует решению ряда возникающих по ходу проектирования проблем, а также поможет исключить ошибочные одноходовые решения в процессе формирования комфортной среды.

#### Литература:

- 1. Генералов, В.П., Генералова, Е.М. Выявление отличительных особенностей понятий «комфорт проживания» и «комфортная жилая среда» / В.П. Генералов, Е.М. Генералова // Вестник СГАСУ. Градостроительство и архитектура.— 2016.— № 2—(23).—С. 85–90.
- 2. Данилов, А. М., Гарькина И.А. Цель системы: абстрактная модель её формирования / А.М. Данилов, И.А. Гарькина // Региональная архитектура и строительство.— 2016.— № 1.—С. 20–22.
- 3. Дементьева, А. В., Доможилов, В.Ю. Технико-экономические критерии оценки качества городской среды при реновации жилой застройки / А.В. Дементьева, А.В. Доможилов, В. Ю. // Инновационная экономика: перспективы развития и совершенствования.— 2017.— № 5 (23).—С. 22–26.
- 4. Марков, Д.И. Особенности формирования энергоэффективных жилых зданий средней этажности [Электронный ресурс] / Д.И. Марков // Архитектура и современные информационные технологии.— 2011.— № 3  $(16)$ . — С. 1–14.
- 5. Попова-Знаменская, С.Е. Эволюция критериев качества в архитектуре социального жилища [Электронный ресурс] / С.Е. Попова-Знаменская // Архитектон: известия вузов. — 2010. — № 30 (Приложение).
- 6. Пуляевская, О. В., Пуляевская, Е.В. Типология и морфотипы жилых кварталов исторической застройки в контексте социально-психологического подхода / О.В. Пуляевская, Е.В. Пуляевская // Вестник Иркутского государственного технического университета. —  $2014.$  — № 6 (89). —  $125-127.$
- 7. Саенко, И.А. Разработка методологического подхода к управлению жилищным строительством на основе дифференциации объектов жилой недвижимости по уровню комфортности / И.А. Саенко // Недвижимость: экономика, управление.— 2016.— № 3.—С. 29–33.
- 8. Чеховских, Т.В. Комплексная оценка параметров комфортности современного городского жилья на примере г. Самары / Т.В. Чеховских // Традиции и инновации в строительстве и архитектуре. Архитектура и дизайн.— Самара: Самарский государственный архитектурно-строительный университет, 2015.—С. 157–160.

### **Новый способ контроля температуры монолитного бетона в перекрытии**

Зотеева Екатерина Эдуардовна, магистрант; Минеев Никита Игоревич, магистрант; Фомин Никита Игоревич, старший преподаватель Уральский федеральный университет имени первого Президента России Б.Н. Ельцина (г. Екатеринбург)

*В статье представлен новый способ контроля температуры монолитного бетона в перекрытии при его выдерживании и устройство для его осуществления.*

*Ключевые слова: контроль температуры, выдерживание бетона, перекрытие.*

Постояние бетона монолитных конструкций при выдерживании обычно определяют двум параметрам, подлежащим контролю и регистрации: температуре и прочности.

Температура является косвенным показателем качества бетона, который подлежит обязательному контролю при электропрогреве в зимних условиях. Выделяют два основных способа измерения температуры в процессе ее контроля при выдерживании монолитного бетона:

1) прямые (температуру измеряют термометром, который погружается в скважину, расположенную в теле конструкции);

2) косвенные (температуру измеряют инфракрасным термометром—пирометром, измеряется температура поверхности опалубки, после чего расчетом определяется температуру поверхности бетона, контактируемой с опалубкой).

Прямые измерения для оценки температуры бетона в перекрытии отличаются низкой технологичностью: для возможности проведения замеров необходимо предусматривать регулярные скважины в теле конструкции, рабочие настилы для перемещения по твердеющему перекрытию и т.д. Поэтому данные способ измерения температуры нельзя рекомендовать для массового использования при контроле процесса твердения бетона в перекрытиях зданий.

В настоящее время широкое распространение получил способ контроля температуры бетона, описанный в ряде технологических рекомендаций по зимнему бетонированию, например [1], а также в диссертационном исследовании [2]. Указанный способ реализуется следующим образом. На месте планируемых измерений температуры бетона определяют температуру воздуха. Далее при помощи пирометра определяют температуру наружной поверхности инвентарной или несъемной опалубки перекрытия. Затем по известным расчетным зависимостям [3, 4] вычисляют температуру выдерживаемого монолитного бетона по поверхности его контакта с опалубкой.

Результаты практического применения данного способа показали, что он не обеспечивает высокую точность измерений температуры опалубки и, как следствие, температуры бетона, по следующим причинам:

– отсутствуют мероприятия по подготовке поверхности опалубки к измерению температуры ее поверхности инфракрасным термометром;

– отсутствуют мероприятия по учету скорости и направления ветра, обдувающего опалубку при измерении температуры ее поверхности;

Для устранения указанных недостатков нами был разработан новый способ контроля температуры монолитного бетона в перекрытии, а также устройство для его реализации, которые обеспечивают высокую точность измерения температуры опалубки.

Разработанное устройство, предназначенное для устранения влияния ветра при измерении температуры, представляет собой полый усеченный конус, например из жести, с ручкой-держателем (рисунок). Вдоль большего основания конуса выполнены опорные выступы. Высота усеченного конуса составляет не менее 50 см., а высота опорных выступов не

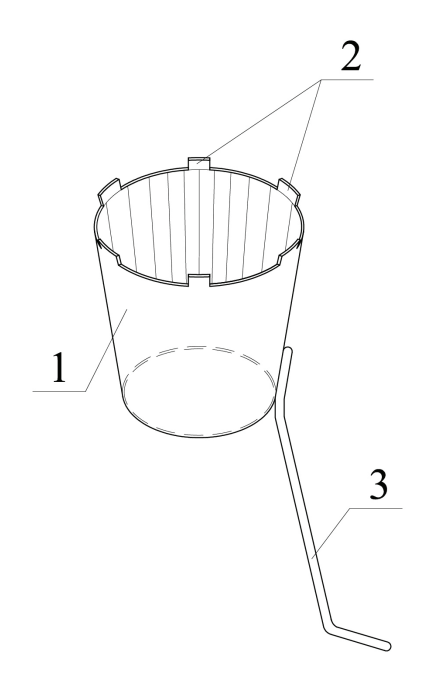

### Рис. 1. **Устройство для реализации способа контроля температуры бетона: 1 — полый усеченный конус; 2 — опорные выступы; 3 — ручка-держатель**

превышает 1 см.; внутренний диаметр большего основания усеченного конуса составляет не менее 60 см., а внутренний диаметр его меньшего основания составляет не менее 50 см.

Предлагаемый способ реализуется следующим образом. На месте контроля температуры бетона перекрытия с определенной периодичностью, установленной технологическими регламентами или проектом, измеряют температуру воздуха, например, электронным термометром. Далее участок наружной поверхности опалубки перекрытия (инвентарной или несъемной), выбранный для определения температуры монолитного бетона по поверхности его контакта с палубой, очищают от наслоений грязи, налипшего бетона или цементного молока. Затем к очищенной поверхности опорными выступами прижимают разработанное устройство, так, чтобы геометрические центры очищенной поверхности опалубки и большего основания устройства совпали друг с другом. Устройство удерживают в таком положении при помощи ручки-держателя не менее одной минуты, при этом при помощи инфракрасного термометра определяют температуру поверхности опалубки, не менее двух раз подряд. Площадь поверхности, для которой определяется температура, при этом должна быть ограничена площадью большего основания устройства. Полученные результаты измерений сопоставляют для оценки их достоверности, при необходимости находят среднее арифметическое результатов. Вычисляют температуру выдерживаемого монолитного бетона по поверхности его контакта с палубой по известным расчетным зависимостям между температурой наружной поверхности опалубки и температурой бетона по поверхности его контакта с палубой, при этом скорость ветра, которую рекомендовано учитывать в расчетных зависимостях, принимают нулевой.

Высокая точность измерений температуры поверхности опалубки, согласно способу, достигается следующим.

1. Устранением измерительных погрешностей, возникающих при обдувании поверхности опалубки ветром или, напротив, возникновения застоя воздушных масс. При использовании разработанного устройства, поверхность опалубки, на которой измеряется температура, защищена от ветра, но при этом исключается вероятность возникновения аэростаза (застоя воздуха), окружающего данную поверхность опалубки из-за наличия щелей между опорными выступами;

2. Обеспечением возможности проверки достоверности полученных дублированных измерений. В способе предусмотрено сопоставление полученных данных и, при необходимости, вычисление их среднего арифметического.

3. Обеспечением согласованности оптического разрешения пирометра и внутренних диаметров оснований устройства. Размеры устройства определены таким образом, чтобы при измерении температуры поверхности опалубки пирометром, пятно измеряемой поверхности находилось внутри окружности, образованной основанием устройства.

Как было отмечено выше, для вычисления температуры выдерживаемого монолитного бетона по поверхности его контакта с опалубкой необходимо определить следующие параметры:

– температуру поверхности опалубки—*t* п , ºС;

– температуру наружного воздуха—*t* н.в., ºС.

Кроме этих величин, которые меняются в процессе контроля температуры бетона, также необходимо определить термическое сопротивление конструкции опалубки R, м<sup>2 . о</sup>С/Вт. Для фанерной опалубки толщиной 21 мм, термическое сопротивление R = 0,017 м<sup>2 . о</sup>С/Вт.
Полная формула для определения температуры бетона, составленная на основе стационарного уравнения Фурье теплопроводности первого рода, выглядит следующим образом:

$$
t_{\rm o} = \left\{ \frac{\boldsymbol{\sigma} \cdot \boldsymbol{\epsilon} \cdot \left[ \left( 273 + t_{\rm n} \right)^4 - \left( 273 + t_{\rm n} \right)^4 \right]}{t_{\rm n} - t_{\rm n}} + \alpha_{\rm k} \right\} \cdot R \cdot \left( t_{\rm n} - t_{\rm n} \right) + t_{\rm n} \,, \tag{1}
$$

где  $\sigma = 5.67 \times 10^{-8}$  Вт $\times m^2 \times K^4$  — постоянная Стефана-Больцмана;

*ε* — степень черноты полного нормального излучения материала ограждения (опалубки), для деревянной опалубки  $\varepsilon = 0.85$ ;

 $\alpha_{\mu}$  — конвективная составляющая коэффициента теплоотдачи воздуха, зависящая от скорости ветра, в случае использования предлагаемого способа и устройства скорость ветра следует считать нулевой, поэтому  $\alpha_{_{\rm K}}=3.77$  Bт/м $^{2\circ}$ C. Применив данные, представленные в [1 и 4], формулу (1) можно упростить до следующего вида:

$$
t_6 = \left[ \left( 4, 6 + 0, 045 \cdot t_{\text{ms}} \right) \cdot \varepsilon + 3, 77 \right] \cdot R \cdot \left( t_{\text{n}} - t_{\text{ms}} \right) + t_{\text{n}} \tag{2}
$$

Таким образом, при использовании предлагаемого способа, температуру бетона с высокой точностью можно определять по формуле (2), адаптированной для расчетов на строительной площадке.

Предлагаемый способ контроля температуры монолитного бетона в перекрытии позволит с высокой точностью проводить измерения температуры и, как следствие, повысить качество процесса контроля набора прочности бетона несущих конструкций.

На представленный в статье способ и устройство для его осуществления оформлена заявка на патент РФ на изобретение, проходящая в настоящий момент экспертизу в ФИПС.

#### Литература:

- 1. Р-НП СРО ССК-02–2015 Рекомендации по производству бетонных работ в зимний период. НП СРО «Союз строительных компаний Урала и Сибири». Челябинск, 2015.— 84 с.
- 2. Зиневич, Л.В. Разработка технологии оперативного температурно-прочностного контроля бетона при выдерживании монолитных конструкций в условиях современного скоростного строительства: дис … к-та техн. наук: 05.23.08 / Зиневич Людмила Владимировна—Москва, 2009.— 200 с.
- 3. Руководство по прогреву бетона в монолитных конструкциях / под ред. Б.А. Крылова и др. М.: НИИЖБ,  $2005 - 275$  с.
- 4. Головнев, С.Г. Оптимизация методов зимнего бетонирования / С.Г. Головнев. Л.: Стройиздат, 1983.— 235 с.

# **Актуальность испытаний на стенде вибрационного нагружения и применение нанотехнологий при его изготовлении**

Карпов Александр Владимирович, кандидат технических наук, доцент; Елисеенко Александр Владимирович, магистрант; Курайтис Алексей Сергеевич, магистрант Иркутский государственный университет путей сообщения

Результаты испытаний материалов с целью опреде-ления их свойств при напряженно деформируемом состоянии, возникающем при двухосном растяжении, дают большой объем информации. Однако опубликованных работ, направленных на изучение данного направления, крайне мало. Это связано с тем, что большинство опытов, с целью минимизации времени и уменьшения расходов на исследования, проводят достаточно простые одноосные механические испытания. После чего к результатам исследования приводятся расчетные коэффициенты, приближающие простые одноосные испытания к сложным двухосным. Однако это не дает достаточно точного результата, приближенного к реальным условиям работы материалов, возникающим в условиях эксплуатации, что несет за собой значительные финансовые потери в производстве.

Для получения условий исследований, максимально приближенных к реальным используются специальные машины и механизмы для механических испытаний, создающие двухосное напряженное состояние. Наиболее известными представителями являются рычажный механизм для создания двухосного нагружения фирмы Fast-Track 8850 TT и машина для двухосных испытаний фирмы Instron 8862. Однако эти машины обладают достаточно

высокой стоимостью, что ограничивает возможность исследований в данном направлении.

В целях исследований сложного напряженного состояния в условиях Иркутского государственного университета путей сообщения был спроектирован испытательный стенд вибрационного нагружения, изображенный на рисунке 1. Данный стенд позволит испытывать образцы металла в условиях сложного напряженного состояния за счет использования дисковых усеченных образцов с краевым надрезом, которые не имеют аналогов и являются уникальными. Форма и размеры образцов являются темой дальнейших исследований. Уникальность представленного стенда обусловлена принципом действия ее узлов, а именно заменой гидравлических и пневматических агрегатов непосредственно механическими.

На сегодняшний день процесс создания установки подходит к своему завершению. Однако уже на данном этапе возникли некоторые противоречия, которые не были учтены при проектировании. А именно высокое трение между узлами установки, называемыми «коромыслом» и эксцентриком «кулачкового вала» Чертеж с более детальным описанием будет представлен в дальнейших исследованиях. Высокое трение приводит к большому износу материалов деталей и меняет их геометрическую форму, что дает погрешность в проведении испытаний. Так как отношение перемещений на рычаге установки равняется  $1/5$ , износ соприкасающихся поверхностей в 1 мм повлечёт за собой погрешность 5 мм, что крайне недопустимо.

Для решения проблемы, описанной выше, предлагается использовать нанопокрытие, так как в сравнении с дру-

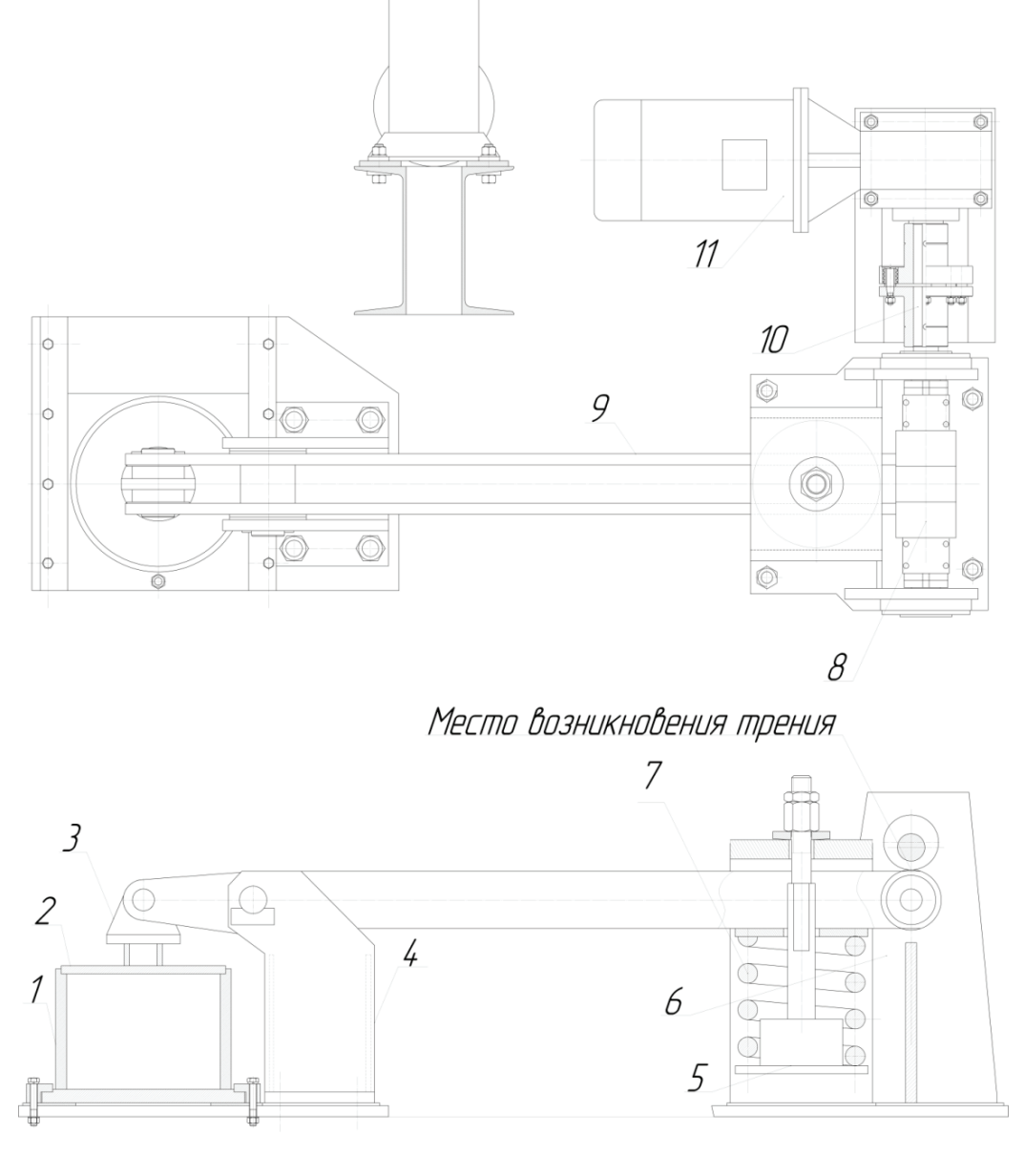

Рис. 1. **Испытательный стенд вибрационного нагружения: 1 — стакан; 2 — образец; 3 — боек; 4 — стойка; 5 — подвеска пружины; 6 — рама стойка; 7 — пружина буксового подвешивания; 8 — кулачковый вал; 9 — коромысло; 10 — муфта соединительная; 11 — мотор-редуктор**

гими методами упрочнения, данный метод является более доступным в рамках университета и менее затратный.

Нанесение нанопокрытий позволяет улучшить следующие характеристики: твердость и износостойкость; стойкость к воздействию высоких температур и агрессивных сред; анти-адгезионные свойства; скольжение/коэффициент трения.

В ходе исследования нанопокрытий было выявлено, что наиболее эффективным в режимах сухого, граничного и полужидкостного трения является антифрикционное покрытие Molykote D-7409 на основе дисульфида молибдена и полиамид-имидного связующего. Основным преимуществом этого вещества перед другими типами связующих является сохранение надежной адгезии с основой при нагревании в условиях трения.

Отверждение покрытия происходит при нагревании до +220°C в течение 30 минут. Рекомендуемая толщина одного слоя покрытия — 10–20 мкм. Если необходимо покрытие большей толщины, то необходимо нанести несколько слоев, при этом не требуется отдельной полимеризации каждого предыдущего слоя.

К другим преимуществам данного покрытия перед аналогичными можно отнести:

– высокую несущую способность и противозадирные свойства;

– стабильно низкое трение при высоких нагрузках и контактных давлениях;

– не требуется механической обработки поверхности после нанесения;

– простое нанесение — методом распыления с помощью обычного краскопульта.

Molykote D-7409 обладает оптимальным балансом износостойкости, антифрикционных и других эксплуатационных свойств для эффективного снижения трения.

В заключении можно сделать вывод, что данное покрытие обеспечит антифрикционные свойства, тем самым улучшит износостойкость и сохранит геометрические размеры трущихся узлов испытательного стенда.

#### Литература:

- 1. Андриевский Р. А., Рагуля А.В. Наноструктурные материалы. М: Изд. Центр «Академия», 2005.
- 2. Гордеев, С.К. Новые сверхтвердые конструкционные материалы для машиностроения / С.К. Гордеев // Вопросы материаловедения.— 2001.— № 3.—С. 31–40.

## **Математические методы маршрутизации доставки светлых нефтепродуктов на АЗС**

Кодиленко Александр Сергеевич, аспирант Волгоградский государственный технический университет

*Статья посвящена анализу существующих математических методов маршрутизации мелкопартионных доставок грузов. Выделены наиболее перспективные математические методы, которые возможно использовать при решении задач маршрутизации доставки нефтепродуктов с нефтебазы на АЗС.*

*Ключевые слова: светлые нефтепродукты, грузовые перевозки, математические методы, имитационное моделирование, маршрутизация перевозок.*

В перемещении материального потока при добыче, про- $\mathbf{J}_{\text{M3BOQCTBe}}$ , переработке, хранении и сбыте нефтепродуктов используется трубопроводный, железнодорожный, автомобильный и водный виды транспорта. В виду технологических особенностей нефтехимической отрасли на большинстве видов транспорта транспортировка нефтепродуктов имеет массовый характер. При этом решение логистических задач с экономической точки зрения имеет стратегический и долгосрочный характер. Наибольшую вариативность решений по управлению запасами и маршрутизации перевозок нефтепродуктов имеет конечный этап доставки нефтепродуктов с нефтебаз на автозаправочные станции.

Автозаправочные станции (АЗС) неравномерно распределяются по территории, обслуживаемого региона. Каждая автозаправочная станция имеет резервуары различной емкости под различные виды нефтепродуктов, реализация которых происходит крайне неравномерно. Доставка на АЗС осуществляется автомобильным транспортом в специализированных цистернах, которые имеют строго фиксированную емкость наполнения и могут быть закреплены за определенным видом нефтепродукта. В существующих договорных отношениях между нефтесбытовыми и транспортными компаниями ключевыми критериями являются своевременность доставки нефтепродукта без изменения количества и качества груза. В случае нарушения данных критериев на организацию перевозчика накладываются огромные штрафные санкции, которые абсолютно не соразмерны стоимости доставки груза. Все это в значительной степени усложняет управление запасами на АЗС, контроль и маршрутизацию транспортных средств.

Доставка нефтепродуктов автомобильным транспортом на АЗС является задачей мелкопартионной доставки грузов с ограничениями и условиями, учитывающими специфику транспортной работы в данной отрасли. На сегодняшний день распределение транспорта на выполнение плана перевозок часто основывается на интуиции и опыте работников, участвующих в оперативном управлении доставкой. Большим недостатком этого является практически полное отсутствие альтернативных вариантов работы системы доставки нефтепродуктов на АЗС.

Внедрение математических методов для решения задачи доставки нефтепродуктов на АЗС позволяет повысить экономическую эффективность работы транспортного предприятия. Рассмотрим существующие на сегодняшний день математические методы решения задачи мелкопартионной доставки грузов.

Основными методами решения задачи маршрутизации для мелкопартионных перевозок:

- динамическое программирование;
- целочисленное линейное программирование;
- метод «ветвей и границ»;
- методы локальной оптимизации;
- методы случайного поиска;
- эвристические методы:
- имитационное моделирование.

Рассмотрим наиболее известные методы точного решения задачи маршрутизации.

В качестве критерия эффективности маршрутизации перевозок нефтепродуктов необходимо использовать время, затрачиваемое на оборачиваемость транспортных средств при доставке нефтепродуктов на АЗС.

1. *Методы динамического программирования.*  Методы динамического программирования для решения задач мелкопартионных перевозок грузов впервые применили Р. Беллман, М. Хелд и Р. Карп [1].

Процесс вычислений разбивается на *n* + 1 стадий, где *n* — общее количество пунктов доставки. На каждой стадии рассматривается пункт, номер которого равен номеру стадии. Для каждой дуги, выходящей из этого пункта, подсчитывается функция состояния, и из всех оценок выбирается та, которая имеет минимальное значение. Соответствующая выбранной дуге комбинация пунктов проверяется на выполнение условий:

– в каждый пункт входит только одна дуга;

– из каждого пункта выходит только одна дуга;

– в полученном фрагменте маршрута доставки груза нет подциклов.

Если на данной стадии все дуги нарушают эти условия, то производится возврат на одну стадию назад и принятая на этой стадии дуга игнорируется и выбирается следующая по оценке дуга. Если условия не нарушены хотя бы для одной дуги, то производится переход на одну стадию вперед. Вычисления заканчиваются, когда достигнута *n* + 1 стадия.

2. *Методы целочисленного программирования* впервые применили С. Миллер, А. Таккер и Р. Землин [2].

Метод основывается на том, что в задачах возникает система линейных ограничений в пространстве целочисленных переменных, используя которые строится оптимальная схема маршрутизации.

3. *Метод «ветвей и границ»*. Задачи дискретной оптимизации имеют конечное множество допустимых решений, которые теоретически можно перебрать и выбрать наилучшее решение. В методах неявного перебора делается организации перебора, при которой отбрасывается часть допустимых решений.

Наибольшее распространение среди схем неявного перебора получил метод ветвей и границ, в основе которого лежит идея последовательного разбиения множества допустимых решений. На каждом шаге метода элементы подмножества анализируются на оптимальность полученного решения. Если рассматривается задача на минимум, то проверка осуществляется путем сравнения нижней оценки значения целевой функции на данном подмножестве с верхней оценкой функционала. В качестве оценки сверху используется значение целевой функции на некотором допустимом решении. Допустимое решение, дающее наименьшую верхнюю оценку, называют рекордом. Алгоритм рассматривает все допускаемые подмножества, до тех пор, пока не будет получено оптимальное решение. Если просмотрены все элементы разбиения, алгоритм завершает работу, а текущий рекорд является оптимальным решением.

В противном случае среди не просмотренных элементов разбиения выбирается множество, являющееся в определенном смысле перспективным. Оно подвергается ветвлению. Новые подмножества анализируются до тех пор, пока не будут просмотрены все элементы разбиения [3].

Точное решение задачи маршрутизации достигается методом перебора всех возможных вариантов. Это означает, что время решения такой задачи возрастает по экспоненте в зависимости от числа получателей груза. Поэтому ныне известные методы, обеспечивающие точное решение задачи маршрутизации, применимы для решения задач небольшой размерности. Это является основанием для применения эвристических или приближенных алгоритмов решения задачи маршрутизации, методов локальной оптимизации, методов случайного поиска, имитационного моделирования.

4. *Эвристический метод Кларка—Райта (метод «функции выгоды»)* [4] заключается в преобразовании начальной системы маршрутов таким образом, чтобы каждое отдельное преобразование давало наибольшее улучшение. Г. Кларком и Дж. Райтом в качестве показателя улучшения маршрутов предложена экономия пробега. Изначально составляется система из *n* радиальных маршрутов, которая удовлетворяет условиям задачи развозки, но содержит много мелких маршрутов. Эта система преобразовывается, постепенно объединяя маршруты (превращая радиальные маршруты в кольцевые). Маршруты объединяются с учетом значений функции выгоды, стремясь к наибольшему сокращению длины маршрутов.

5. *Методы случайного поиска*. Потребность в нефтепродуктах на АЗС постоянно изменяется, тем не менее система доставки постоянно стабилизировать свою работу. Потребность АЗС в нефтепродуктах рассматривается как стохастическая величина, проводится статистическая обработка массива данных, из которого выявляются определенные закономерности. Среди всего массива АЗС выделяются микрорайоны обслуживания.

Микрорайонирование предусматривает объединение в группы АЗС, имеющих близкие графики доставки груза и находящихся в территориальной близости друг от друга. Основной принцип ситуационного планирования — выделение базовых транспортных ситуаций, чередованием которых можно осуществить доставку на все обслуживаемые АЗС.

6. *Методы локальной оптимизации* (*Метод имитации отжига)* строит последовательность планов оптимизационной задачи, начиная с начального плана  $\mathrm{x}_{_{0}}$ и на t-й итерации (итерации нумеруются с нуля) переходит от плана x<sub>t</sub> к плану x<sub>t+1</sub>. На каждой из итераций метод действует следующим образом. Сначала для плана x<sub>t</sub> строится так называемая окрестность, задающая множество «соседних» к х<sub>і</sub> планов и для каждого из соседних планов вероятность его выбора. Затем, с учетом вероятностей выбора, из окрестности случайным образом выбирается план  $x_{\text{max}}$ . Пусть  $f(x)$  — стоимость плана x. Если  $f(x_{\text{max}})$  <  ${\rm f}({\rm x}_{\rm t}),$  то в качестве  ${\rm x}_{\rm t+1}$ выбирается план  ${\rm x}_{\rm new}.$  Иначе  ${\rm x}_{\rm t+1}$  задается по правилу:

$$
x_{t+1} = \begin{cases} x_{new}, \text{с вероятностью } p_t \\ x_t, \text{с вероятностью } 1 - p_t \end{cases}
$$

Здесь р<sub>1</sub> — вероятность перехода к худшему решению на t-й итерации — некоторая функция от t,  $x_{new}$  и  $x_{t}$  [5].

Процесс построения последовательности планов задачи завершается после выполнения T итераций. В качестве результата работы алгоритма выбирается план, имеющий наименьшую стоимость среди всех построенных х. (который гарантированно не хуже  $X_T$ ).

7. *Имитационное моделирование*. Наиболее перспективным методом решения задач маршрутизации перевозок нефтепродуктов является имитационное моделирование. Применение метода имитационного моделирования для решения данной задачи обусловлено возможностью учета сложной структуры маршрутов и временных окон погрузки и разгрузки; динамического изменения потребностей нефтепродуктов на АЗС, и соответственно возможности изменения маршрутов доставки; возможности применения специализированного программного обеспечения, позволяющего исследовать процесс функционирования системы доставки нефтепродуктов в динамике и наиболее оперативно принимать управленческие решения.

С практической точки зрения для решения задач маршрутизации перевозок светлых нефтепродуктов наибольшее применение находят различные комбинации приближенных методов поиска решения, наиболее перспективным из которых является использование специализированных программных комплексов имитационного моделирования.

#### Литература:

- 1. Беллман, Р. Применение динамического программирования к задаче о коммивояжере [Текст] / Р. Беллман // Кибернетический сборник.— 1964.—Вып. 9.—С. 219–222.
- 2. Miller, C.E. Integer programming formulation of travelling salesman problems [Text] / C.E. Miller, A.W. Tucker, R.A. Zemlin // J. Assoc. Comput. Mach.— 1960.—No. 4.—P. 326–329.
- 3. Методы неявного подбора // Институт математики им. С.Л. Соболева. URL: http://math.nsc.ru/LBRT/k4/or/ or\_part4.pdf (дата обращения: 2.05.2018).
- 4. Clark, G. Sheduling of vehicles from a central depot to a number of delivery points [Text] / G. Clark, J. Wright // Operational Research Quarterly.  $-1964.$   $-$  Vol. 12, no.  $4.$   $-$  P.  $568-581.$
- 5. Ипатов А.В. Модифицированный метод имитации отжига в задаче маршрутизации транспорта // Тр. ИММ УрО РАН.— 2011.— № 17 № 4.—С. 121–125.

# **Изучение влияния светофоров на ситуацию дорожного движения на перекрестке у Российского консульства в г. Алеппо (САР)**

Комаров Юрий Яковлевич, кандидат технических наук, доцент; Алшахван Аладдин, магистрант Волгоградский государственный технический университет

*Данное исследование было посвящено оценке ситуации трафика на перкрестке у Российского консульства в г. Алеппо (САР), в котором движение было организовано светофорами. Опробован ряд решений и проанализированы результаты, чтобы определить ситуацию, которая дает наилучшие условия для движения и безопасности дорожного движения.*

*Ключевые слова: Российское консульство, светофор, дорожное движение, математическая модель*

Светофоры — это мощное средство организации до-рожного движения, предназначенное для решения двух основных задач: увеличение уровня безопасности дорожного движения и улучшение качества движения, а также улучшение экологической ситуации [1].

Многие из перекрестков в городе Алеппо являются пересечениями дорог на одном уровне и организованы светофорами. Многие из перекрестков претерпели значительные изменения как в транспортных потоках, так и в районах, окружающих их, особенно в районе Мухафаза, где находится перекресток возле Российского консульства.

В связи с этим мы рассмотрели возможность изучения влияния светофоров на улучшение ситуации дорожного движения на данном пересечении дорог [2].

#### **Цель и задачи исследования**

Светофоры регулируют движение транспорта на нескольких уровнях: в транспортной сети в целом, участках между пересечениями и на пересечениях. В случае невысокой интенсивности движения или низкого уровня безопасности дорожного движения, или если время светофорного цикла неверно спроектировано, тогда светофоры оказывают негативное влияние на трафик из-за увеличения времени задержки, уменьшения скорости движения транспортных средств и других проблем с трафиком.

Целью данного исследования является изучение различных режимов работы светофоров и выбор наилучшего режима для дорожного движения.

Для этого необходимо изучить параметры пересечения, исследовать характеристики транспортных потоков, схему организации движения на пересечении, создать математическую модель исследуемого пересечения с реальными транспортными потоками, изучить влияние различных случаев светофоров на характеристики транспортных потоков, наконец, выбрать лучший случай.

#### **Методы исследования**

### **Изучены параметры пересечения и схема организации движения на пересечении.**

Перекресток возле Российского консульства расположен в районе Мухафаза. Все его подходы расположены на одном уровне. Он находится между четырьмя основными дорогами, как показано на рисунке 1. Дорожное движение на пересечении регулируется с помощью четырёх светофоров, установленных на входах в перекресток, которые работают в соответствии с фиксированной системой регулирования [3, 4].

На рисунке 1 показаны некоторые особенности организации дорожного движения на пересечении (потоки трафика — полосы движения — некоторые параметры улично-дорожной сети—светофоры и дорожные знаки).

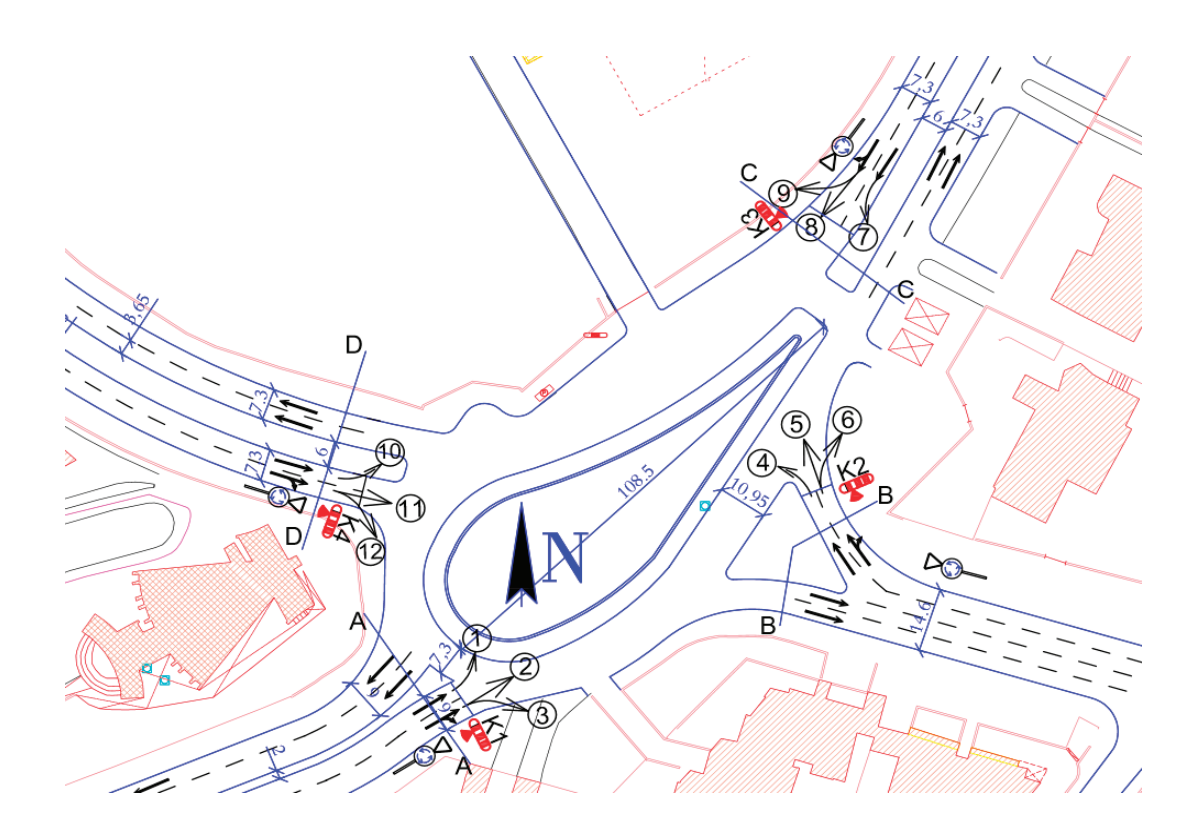

Рис. 1. **Схема организации движения на пересечении у Российского Консульства**

#### **Исследование характеристики транспортных потоков**

Для этого были получены статистические данные по интенсивности транспортных потоков на перекрестке российского консульства в часы «пик» в 2013 году. Приведенная интенсивность движения была определена количеством эквивалентных транспортных средств.

## **Создание математической модели исследуемого пересечения с реальными транспортными потоками и результаты моделирования**

На рисунке 2 показана модель текущей ситуации с трафиком на пересечении Российского консульства на базе пакета программ «Aimsun», после чего на модели была исследована существующая ситуация.

Из анализа данных о результатах моделирования существующего положения следует, что показатель времени задержки и показатель скорости особенно в отношении дорог к перекрестку, показали, что необходимо пересмотреть функцию светофоров в регулировании дорожного движения на пересечении, поэтому мы смоделировали ряд случаев светофоров и изучили влияние этих случаев на параметры транспортного потока на пересечении.

**Предлагаемые решения**

Текущее время светофорного цикла составляет 88 сек ( $t_3=42$  c,  $t_0=40$  c,  $t_0=3$  c). В соответствии с интенсивностью текущих потоков движения на пересечении время

светофорного цикла был рассчитан равным 29 сек (tз=13 с, tк=10 с, tж=3 с), что представляет собой короткий период времени, указывающий на тщетность текущего состояния светофора. Поэтому мы изучили несколько случаев для светофоров:

– Расчетное время светофорного цикла (РВСЦ);

– Отменить светофоры в нескольких подходах (Западный подход и восточный подход на пересечении) (ОСвНП);

– Отменить все светофоры (ОВС).

Мы изучили их влияние на параметры транспортного потока, и результаты были такими, как показано на рисунке 3 и рисунке 4.

Исследование показало, что время задержки для основного условия пересечения невелико и уменьшается почти на  $60-70\%$ , если светофоры отменить и заменить их по приоритету дорожными знаками.

Рисунок 4 подтверждает, что наилучшими являются варианты отмены светофоров, когда эта ситуация дает приемлемые скорости по сравнению с остальными случаями и основным случаем, что дает относительно высокие скорости, что может повлиять на безопасность дорожного движения и увеличить количество ДТП.

#### **Выводы и заключение**

1. В случае изменения интенсивности транспортных потоков или происшествий в районе перекрестка необходимо пересмотреть и оценить ситуацию дорожного движения этого перекрестка, чтобы реорганизовать трафик в нем.

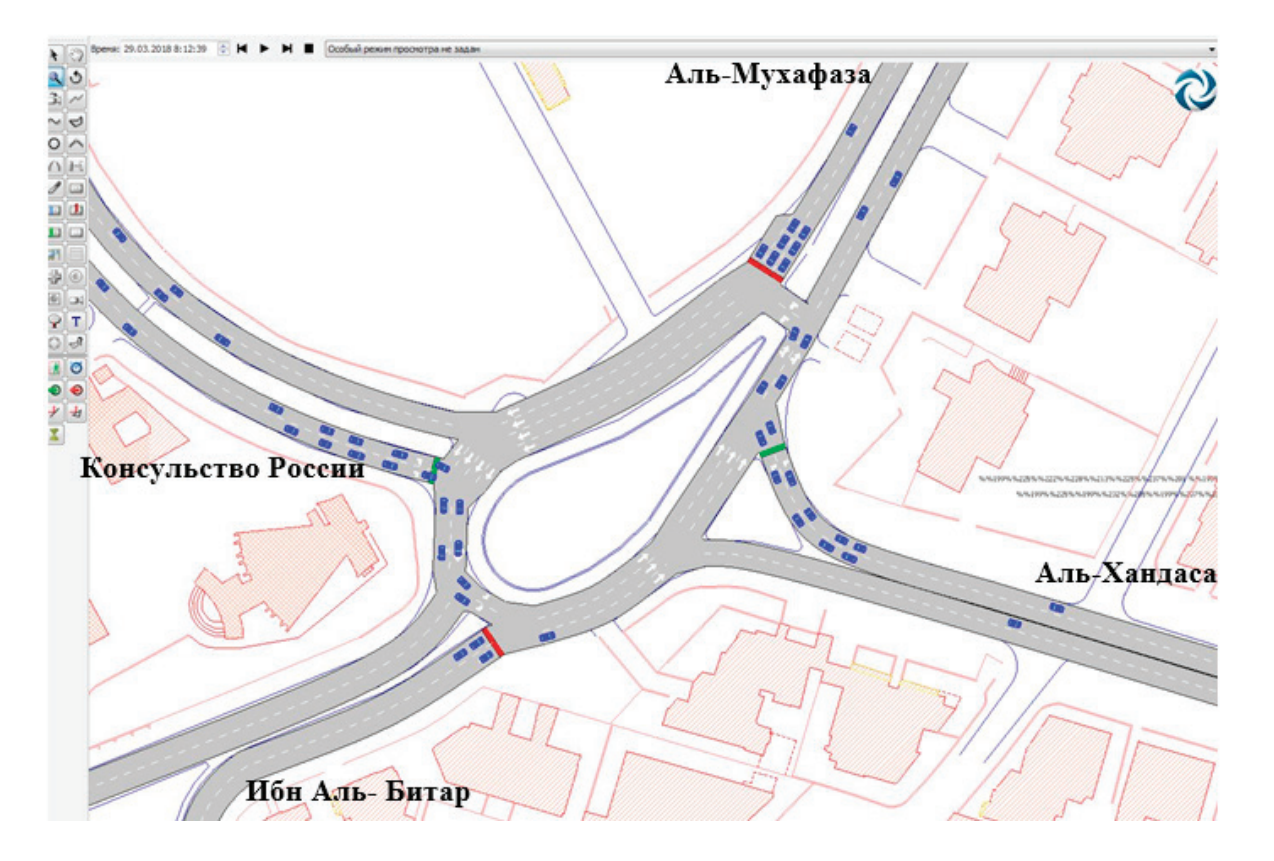

Рис. 2. **Схема пересечения Российского Консульства в пакете программ «Aimsun»**

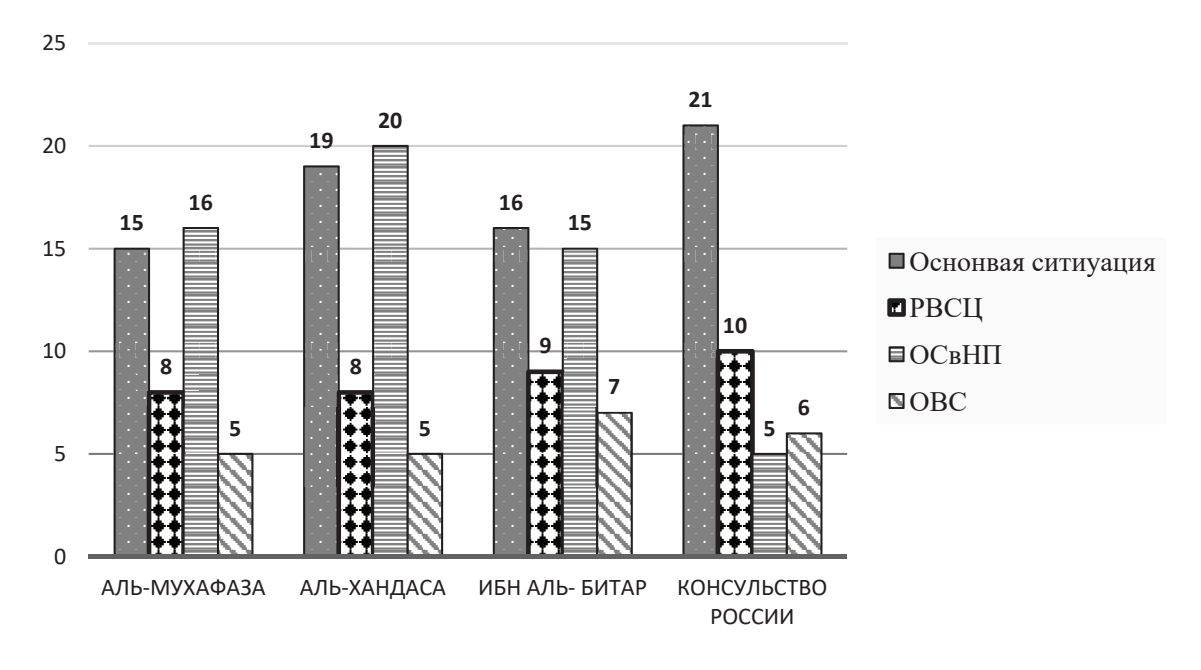

Рис. 3. **Время задержки на пересечении при различных случаях, (сек)**

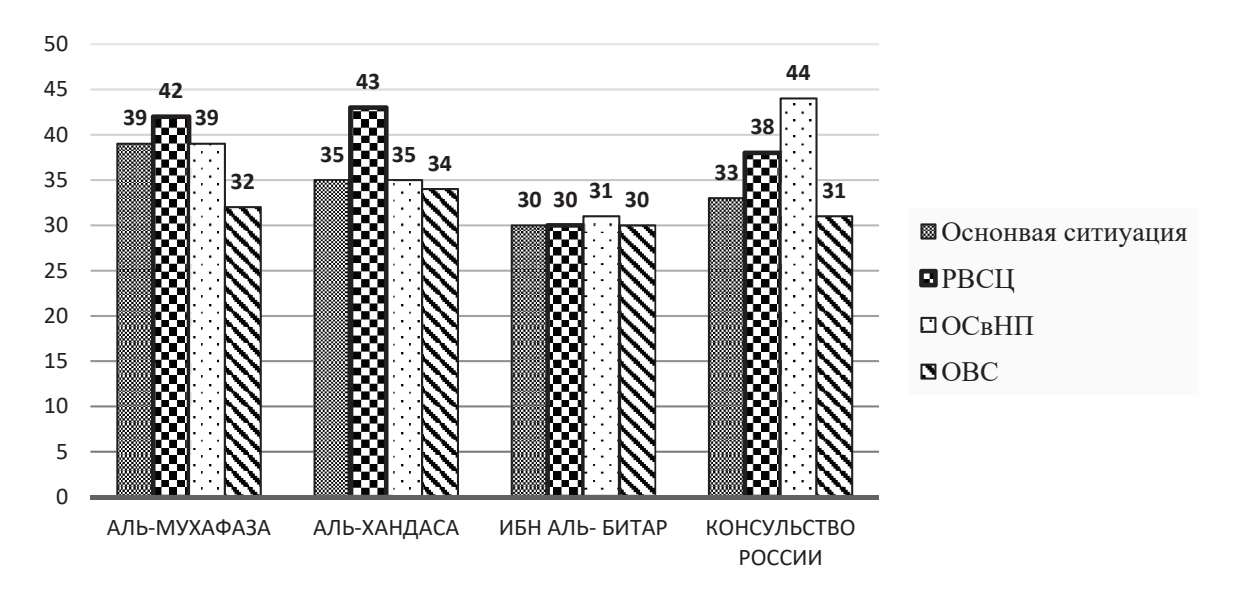

Рис. 4. **Скорость на пересечении при различных случаях, (км/ч)**

2. Светофоры являются эффективным способом регулирования движения на пересечениях на одном уровне, но при отсутствии больших потоков трафика их использование бесполезно и предпочтительно заменяется дорожными знаками или управляющими островами.

3. Отмена светофоров на перекрестке возле Российского консульства и замена их на знаки приоритета трафика обеспечивает хорошие условия движения и улуч-

#### Литература:

шает в сравнении с текущей ситуацией с точки зрения времени задержки и скорости.

4. На перекрестке у Российского консульства после отмены светофоров необходимо использовать дорожные знаки, указывающие на замедление скорости и наличие пешеходных переходов, чтобы уделить приоритетное внимание пешеходам и улучшить уровень безопасности движения.

- 1. Светофор: функции, виды, регулирование // Трансспот. URL: http://transspot.ru/2015/01/11/svetofor-funkcii-vidy-regulirovanie/ (дата обращения: 30.04.2018).
- 2. Комаров Ю. Я., Алшахван А.. Анализ проблем дорожного движения на пересечении Омара Абу Риши в районе Мухафаза в г. Алеппо (САР) // Ресурсо- и энергосбережение: промышленность и транспорт. — 2018.—С. 1–15.
- 3. Al-Mohamad R. Traffic (1).—Aleppo: Aleppo University, 2001.—184 с.
- 4. Комаров Ю. Я., Алшахван А. Влияние диаметра кольцевого пересечения Омар Абу Риша в г. Алеппо (САР) на параметры транспортного потока // Молодой ученый. — 2018. — № 14. — С. 26-30.
- 5. Клинковштейн Г. И., Афанасьев М.Б.. Организация дорожного движения.—: М.: Транспорт, 2001.— 247 с.
- 6. Jin, Wen-long. A dynamical system model of the traffic assignment problem // Transportation Research Part B: Methodological.— 2007.— № 41.—С. 32–48.

# **Энергосберегающие оконные системы: состояние, тенденции и перспективы**

Лобовко Александр Владимирович, ведущий специалист Представительство American Standard Window Film на Крите (г. Ханья, Греция)

*Проведен анализ энергосберегающих оконных систем, в том числе с низкоэмиссионным покрытием, самоклеящимися низкоэмиссионными пленками, а также Smart-окон. Показано состояние термомодернизации в аспекте замены окон в Германии, США и Украине. Дана информация о рынке оконного стекла.*

*Ключевые слова: оконный блок, низкоэмиссионная пленка, самоклеящаяся пленка, Smart-окна, термомодернизация.*

Постановка проблемы. Человек разумный — существо, любящее комфортные условия работы и проживания. В тоже время, как жилые здания, так и производственные, и офисные помещения потребляют все больше энергии. По данным International Energy Agency (IEA) в мировом измерении поставки первичной энергии за период с 1973 по 2015 г. увеличились в 2,2 раза, а потребление — в 2,0 раза. При этом на долю нефти пришлось  $31.7\%$ , угля —  $28.1\%$  и газа —  $21.6\%$  [1].

Однако прогнозные сценарии свидетельствуют о том, что в среднесрочной перспективе следует ожидать замедление темпов добычи природных энергетических ресурсов. Поэтому на первый план выходят программы энергосбережения.

Особенно это важно для Украины, которая импортирует энергоносители. Причем в нашей стране более  $30\%$ конечной энергии потребляют здания. В тоже время из-за отсутствия должной энергоэффективности потери тепла в них составляют 47%. При этом в панельных пятиэтажных домах структура потерь тепла формируется таким образом, в%: инфильтрация — 35, стены — 30, окна — 23, пол 1-го этажа — 7, перекрытие чердака —  $5[2]$ .

Как видим, окна являются важным фактором в обеспечении энергоэффективности зданий. Мировой опыт свидетельствует, что применение оконного стеклопакета (Insulating Glass Units, IGU) и низкоэмиссионных пленок (Low emissivity, Low-E) позволяет существенно улучшить тепловой режим помещений и уменьшить затраты на нагрев и кондицинирование.

#### **Анализ последних исследований и публикаций**

Басок Б.И. и Кужель Л.М. исследовали процессы теплопередачи и аэродинамики одно- и двух камерных стеклопакетов с і-покрытием в здании каркасно-панель-

ного типа. Полученные результаты позволили усовершенствовать методики тепловых расчетов, а также создать компьютерную трехмерную модель типового стеклопакета ВК. Определено, что использование стеклопакетов с низкоэмиссионным мягким покрытием является оптимальным вариантом замены старых деревянных окон в климатических условиях Украины [3, 4].

Работа Н.С. Сочугова посвящена разработке комплекса ионно-плазменного оборудования и технологий для нанесения твердых углеродных, низкоэмиссионных и электрохромных покрытий на подложки большой площади. Разработаны также методы нанесения многослойных низкоэмиссионных покрытий со слоями меди и серебра на архитектурные стекла и полимерные пленки [5].

Исследование, направленное на изучение представленных на рынке низкоэмиссионных материалов как для окон, так и непрозрачных поверхностей провел Bjоrn Petter Jelleab [6]. Отмечается неполнота характеристик товаров, которые предоставляют компании на сайтах и в проспектах. Актуальными являются также вопросы тестирования низкоэмиссионных материалов, их унификации, а также определение срока эксплуатации.

**Цель статьи**. Исходя из изложенного выше, актуальным является анализ предложений касательно энергосберегающих оконных систем и, в частности, использования низкоэмиссионных пленок (НЭП). Это позволит выявить тенденции в применяемых составах НЭП и перспективах развития данного рынка.

#### **Основные результаты исследования**

Полагаем, что **первый этап** в создании энергосберегающих оконных конструкций начался в 1865 г. Именно тогда **Томас Стетсон** (Thomas D. Stetson) получил патент США № 49167 «Improvement in Window-Glass» на оконный блок с двумя стеклянными панелями. Однако практическая реализация этого изобретения требовала кардинального изменения технологии производства плоских стекол. В XX веке совершенствуются подходы к конструкции окон для их коммерциализации. Так в 1936 г. **Чарльз Хайвен** (Charles D. Haven) получил патент США № 2030869 «Multi-ply Glass Sheet Glazing Unit» на оконную раму с двойным остеклением. Это изобретение в 1941 г. компания Libbey-Owens-Ford Glass Company в Толедо, штат Огайо как готовый товар «Multiple Glass Sheet Glazing Units for Buildings» регистрирует под торговой маркой Thermopane. В последующем ее отнесли ко всем изоляционным стеклопакетам (Insulating Glass Units, IGU) [7].

**Вторым этапом** в создании энергосберегающих оконных конструкций явилось разработка в 50-х годах ХХ века низкоэмиссионных пленок на базе металлополимерных композитных покрытий стекла. В результате осуществлялось регулирование в широком диапазоне эксплуатационных характеристик оконного комплекса, в том числе и повышению энергетической эффективности оконных конструкций.

Первое реальное низкоэмиссионное стекло разработано в Великобритании **Л. Голландом** (L. Holland) и **Г. Сиддаллом** (G. Siddall) в 1958 г. Было исследовано несколько вариантов покрытий стекла на базе золота.

Наилучшими характеристиками обладало многослойное покрытие системы  $\mathrm{Bi}_2\mathrm{O}_3/\mathrm{Au}/\mathrm{Bi}_2\mathrm{O}_3$  толщиной, соответственно, 45/13/45 нм, которое имело коэффициент пропускания  $73\%$  для зеленого света и коэффициент отражения  $74\%$  в ближней инфракрасной области. Было определено, что тонкие пленки золота, помещенные между слоями оксида металла, обладают высокими электропроводностью и оптической прозрачностью. Они также характеризуются высокой инфракрасной отражательной способностью и могут использоваться в качестве прозрачных теплоотражающих покрытий стекла [8].

Теоретические основы низкоэмиссионного стекла были заложены работами немецких физиков **Паулем К. Друде** (Paul Karl Ludwig Drude, 1863–1906), а также **Эрнстом Хагеном** (Ernst Bessel Hagen, 1851–1923) и **Генрихом Рубенсом** (Heinrich Rubens, 1865–1922). Опубликованная Паулем К. Друде в 1900 г. математическая модель, связывает оптические и электрические свойства материала с поведением его свободных электронов. В свою очередь Эрнст Хаген и Генрих Рубенс обнаружили, что излучение тепла из металлов (излучательная способность) коррелирует с их электропроводностью, которая обусловлена концентрацией свободных электронов. Основываясь на модели Пауля Друде, ученые в 1903 г. разработали формулу Хагена-Рубенса, связывающую электропроводность и оптическое отражение (излучательная способность) ме-

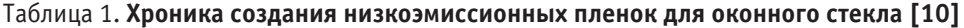

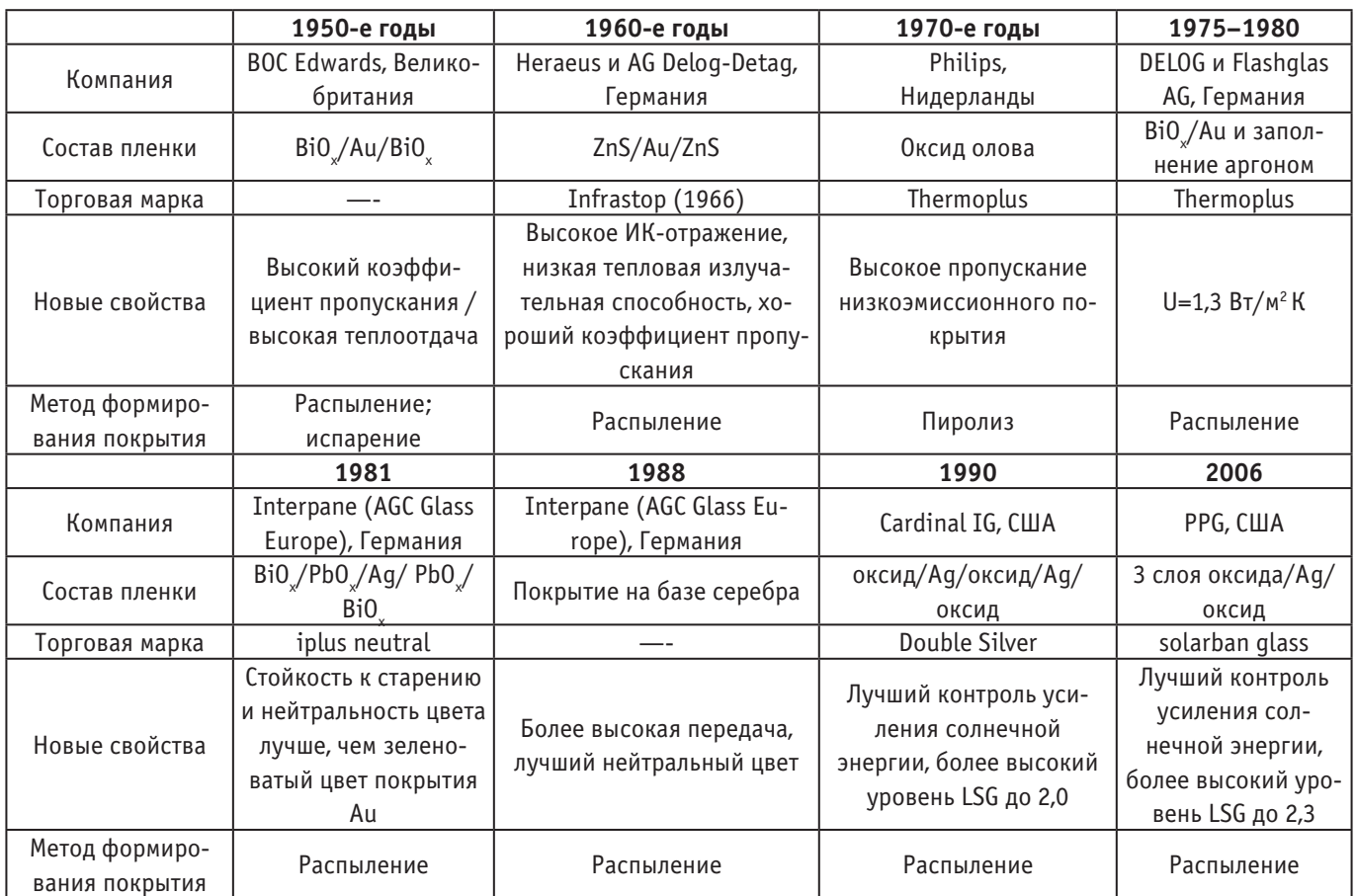

таллов. Из этого следует, что чем выше электропроводность, тем ниже излучательная способность металла [9].

Почувствовав спрос рынка, ряд европейских и американских компаний начали разрабатывать составы и технологии нанесения на стекло металлокомпозитных мягких и твердых низкоэмиссионных пленок. История разработки технологий низкоэмиссионных покрытий стекла насчитывает около 70 лет (табл. 1).

В 1960-х годах на рынок солнечного стекла (solar glass) впервые был выпущен продукт (стекло с металлическим покрытием) под торговой маркой «Stopray», (Glaver, Бельгия), отражающий 70% солнечного света [11, 12].

В 70-х—80-х годах ХХ века было разработано твердое низкоэмиссионное стекло «K-Glass» (Pilkington, Великобритания) с покрытие на базе SnO $_2$ : F. Новый товар продемонстрировал высокую экологическую и химическую стойкость, а также низкую тепловую передачу солнечного инфракрасного излучения.

В 1980-х годах рынок оконного низкоэмиссионного стекла начало осваивать серебряное покрытие с более высоким коэффициентом пропускания, значительно меньшей излучательной способностью и комфортным цветом. В настоящее время более  $90\%$  рынка низкоэмиссионных покрытий составляют пленки на базе серебра [12].

Механизм действия низкоэмиссионных пленок (Low-E) применительно к оконным системам заключается в блокировании значительного количества лучистой теплопередачи, тем самым уменьшая входящий тепловой поток через окно. В реальности низкоэмиссионные пленки представляют собой многослойный композит, состоящий из металлов, полупроводников и диэлектриков (табл. 2).

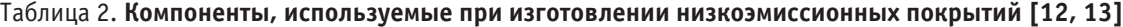

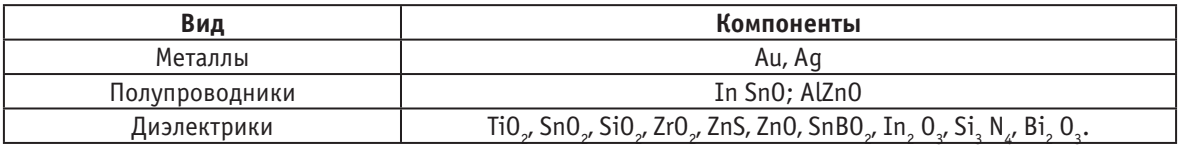

**Третьим этапом** в создании энергосберегающих оконных конструкций явилась разработка самоклеящихся низкоэмиссионных пленок. Имеются основания полагать, что первым шагом в создании принципиально нового продукта для повышения энергосберегающих функций существующих окон является изобретение Питера Й. Нян Яна (Peter Yong Nian Yang) и Сепидехи Ядоллахи (Sepideh Yadollahi) из компании MS Specialty Films, Inc., Сан Диего, Калифорния, США. В 2000 г. они получили патент США US6030671 «Low Emissivity Window Films» с приоритетом от 9 января 1998 г. Суть изобретения заключается в создании солнечной панели с низкой излучательной способностью, изменяющей передачу тепловой энергии через оконное стекло и обеспечивающей высокую передачу видимого света. Панель представляет собой прозрачную гибкую полимерную подложку, на которой сформированы тонкопленочные слои, включая высокоотражающий металл.

В дальнейшем изобретение было коммерциализировано и на рынке появились самоклеящиеся энергосберегающие пленки для монтажа на существующие окна.

Примером такого товара являются пленки торговой марки EnerLogic от американской компании Solutia Inc. В 2010 г. на рынок была выведена низкоэмиссионная оконная пленка EnerLogic 35, которая трансформирует однослойное окно в двухслойное, а однокамерный стеклоблок — в трехслойный. По данным разработчика пленка EnerLogic 35 имеет коэффициент теплопроводности (U) 0,589 зимой и 0,424 летом при коэффициенте теплового сопротивления (R) 1,974. Дальнейшее развитие и технические идеи компании были реализованы в 2012 г. в продукте EnerLogic 70, который обеспечивает

передачу до  $70\%$  видимого света и является энергоэффективным [14, 15].

**Четвертым этапом** в создании энергосберегающих оконных конструкций явилась разработка Smart-окон (умные или интеллектуальные окна). Тем самым решалась проблема управляемого регулирования тепло-световых характеристик в зависимости от состояния как окружающей здание климатической среды, так и от параметров внутри помещения. Разработки в этом направлении начались в начале 80-х годов ХХ века. Обобщенная информация позволяет судить о достижениях в данном сегменте рынка оконных конструкций (табл. 3).

При оснащении зданий Smart-окнами создаются комфортные климатические условия с возможностью экономии затрат на отопление, кондиционирование и освещение. При этом рисковыми аспектами являются материальные затраты, затраты на установку окон и обеспечение скорости реагирования на изменение климатической ситуации.

#### **Окна в координатах энергосбережения**

Германия. Согласно Концепции Федерального правительства Германии, касательно энергосбережения в зданиях до 2020 г. планируется достигнуть уменьшения потребности в тепловой энергии (первичная энергия) на 20%, а к 2050 г. — на 80%. Задача может быть решена путем увеличения доли санируемых зданий с  $1\%$  (фонда всех зданий) до  $2-2,5\%$ . Следует отметить, что в санацию зданий в Восточной Германии за период с начала 90-х до 2005 г. было инвестировано более 30 млрд евро. Всего

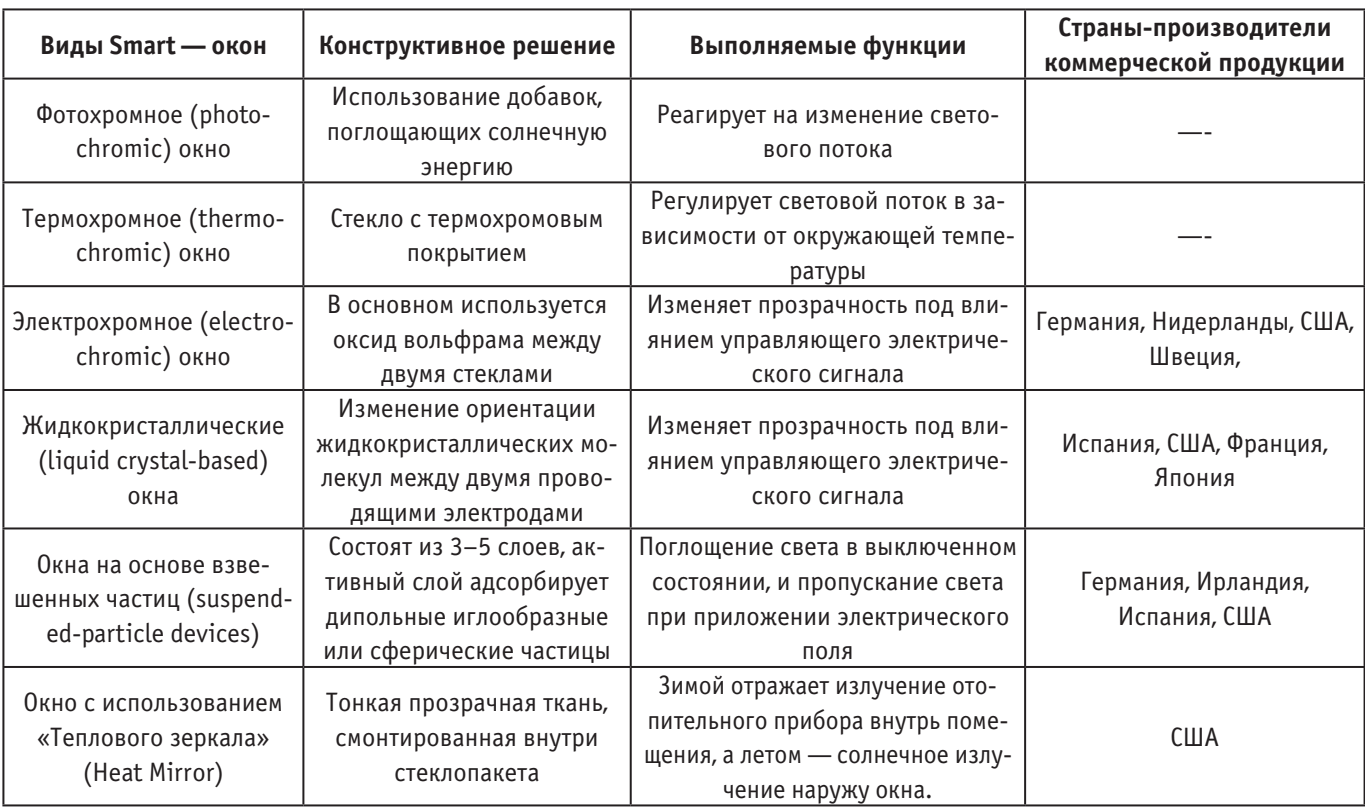

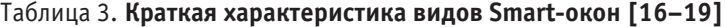

было полностью санировано примерно 2,1 млн панельных зданий  $(60\%)$  и частично —  $25\%$ . Это позволило в квартирах сэкономить примерно  $60\%$  энергии. При этом использовали современные оконные системы, у которых 2-х камерное окно имеет общий коэффициент теплопередачи 1,1 Вт/м<sup>2</sup> • К, 3-х камерное — 0,8 Вт/м<sup>2</sup> • К [20].

**США**. Энергосберегающие окна пользуются большой популярностью в стране. По данным [21] в 2003 г. 95% новых окон в США являлись однокамерными стеклопакетами, а из них 50% имеют низко-эмиссионное покрытие. В США коммерческие здания тратят 30% энергии, которую они потребляют, в основном, вследствие потерь охлаждения через окна, двери, крыши и т.д. При этом потери только через окна оцениваются потребителями США примерно в 40 млрд. USD в год. Потери радиации происходят через оконное стекло и составляют около  $60\%$  от общей потери тепла в стандартном окне. Одним из экономически эффективных решений минимизации потерь через радиацию является применение покрытий с низкой излучательной способностью (low-E) [21].

Украина. В жилищном фонде страны более 80% многоквартирных зданий требуют полной или частичной санации (термомодернизации). На это необходимо примерно 50 млрд долларов США. При этом рекомендуется использовать окна, имеющие общий коэффициент теплопередачи менее  $1{,}8\,\mathrm{Br}/{\textsf{m}}^2$  • К. Для сравнения листовое оконное стекло по ДСТУ Б В 2.7–122:2009 (ЕN572:2004, NЕQ) должно иметь коэффициент теплопередачи  $5{,}8\;\mathrm{Br/m^2}\cdot\mathrm{K}.$ Такому требованию отвечают однокамерные стеклопа-

кеты з низко-эмиссионным покрытием стекла и заполнением инертным газом. Также можно использовать 2-х камерные воздушные стеклопакеты з зазором между стеклами более 12 мм. Экспертные расчеты свидетельствуют о том, что в результате термомодернизации многоквартирного здания в Украине с централизованным отоплением расчетная сумма экономии от установки энергоэффективных окон равна 5,9 грн/м2 отопительной площади в год, что составляет  $28\%$  от общей суммы экономии. В тоже время следует отметить, что к установке современных окон следует подходить комплексно. Наряду с энергосбережением, герметизацией и шумотеплоизоляцией в помещениях наблюдается минимизации естественной вентиляции, что в свою очередь приводит к повышенной влажности, образованию плесени и появлению утомляемости у работников. Для того, чтобы сбалансировать эти процессы предлагается помимо наличия у окон позиции «Проветривание», устанавливать энергосберегающие проветриватели-рекуператоры. Последние обеспечивают приток в помещение свежего и удаление загрязненного воздуха при минимальном влиянии на температурный режим в помещении [20].

Регламентирующими характеристиками оконных конструкций являются коэффициент теплопередачи (U,  $Br/M^2$ К) и коэффициент теплового сопротивления  $(R, M^2 K/BT)$ . Чем меньше значение U и больше значение R, тем выше энергоэффективность оконной конструкции. В зависимости от конструктивных и технических решений эти показатели изменяются в довольно широком диапазоне (табл. 4).

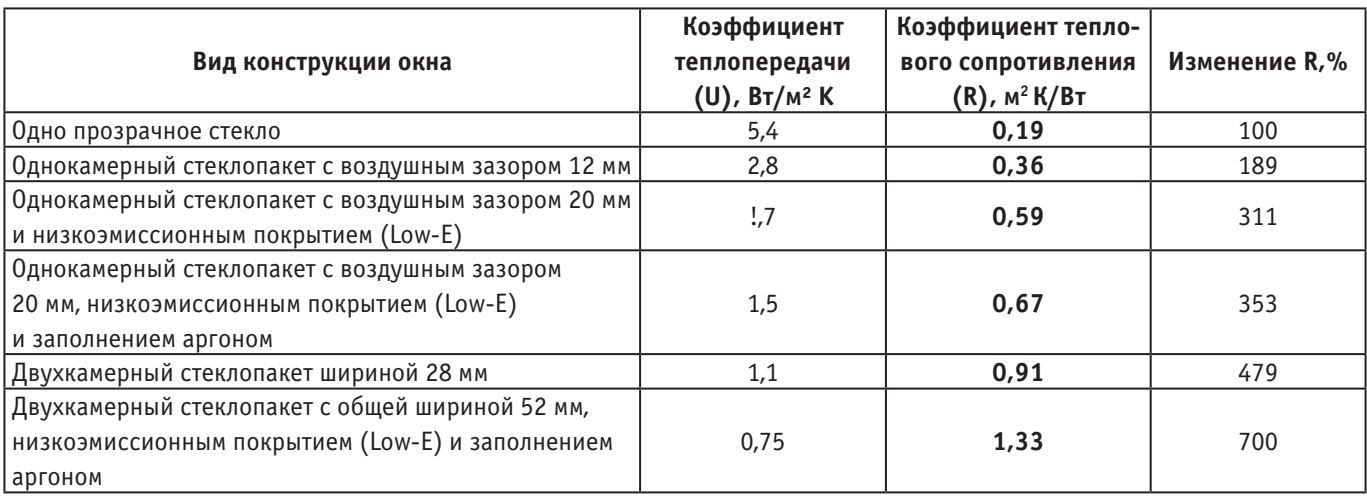

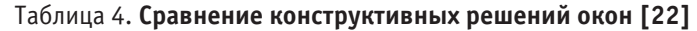

Одновременно следует отметить, что технологические возможности разработчиков далеко не исчерпаны. Более глубокое изучение материалов позволит увеличить энергоэффективность оконных конструкций.

#### **Рынок оконного стекла**

Глобальный рынок оконного стекла имеет большие перспективы для своего развития. Мировой рынок плоского стекла в 2016 г. оценивался в 9,2 млрд м<sup>2</sup> или 56 млн т. При этом суммарная доля Китая, Западной Европы и Северной Америки составит 75%. Ожидается, что глобальный спрос на плоское стекло в 2017 г. достигнет 223 млрд. USD. При этом оценочно доля Китая составит 36%.

В США количество 2-х камерных стеклопакетов, согласно расчетам, в 2010 г., будет увеличиваться на 3% в жилом секторе и на  $1\%$  — в индустриальном. При этом, в ближайшие 5–10 лет, их общая доля возрастет до 50–  $60\%$  в жилых зданиях и до  $20\%$  в нежилых.

Литература:

- 1. Key world energy statistics. International Energy Agency. 2017. 97p.
- 2. Забезпечення енергоефективності будівель / М. Лапа, М. Двоєглазова, І. Печонкін, Ю. Лапа // Технічні науки та технології. 2017. № 1 (7). С. 225–233.
- 3. Басок Б. І., Давиденко Б.В., Кужель Л.М., Гончарук С.М., Експеримантальні дослідження теплопередачі через енергоефективні склопакети з низькоемісійним м'яким покриттям. Пром. Теплотехніка. 2017, Т. 39. № 1. С. 41–48.
- 4. Кужель Л.М. Закономірності теплопередачі через віконні конструкції.— Кваліфікаційна наукова праця на правах рукопису. Дисертація на здобуття наукового ступеня кандидата технічних наук за спеціальністю 05.14.06 «Технічна теплофізика та промислова теплоенергетика»—Інститут технічної теплофізики НАН України, Київ, 2017. 190 c.
- 5. Сочугов Н.С. Ионно-плазменное оборудование и процессы нанесения тонкопленочных функциональных покрытий на подложки большой площади: автореферат дис… доктора технических наук: 05.27.02 / Сочугов Николай Семенович; [Место защиты: Ин-т сильноточ. электроники]. Томск, 2012. 42 с.
- 6. Bjоrn Petter Jelleab, Simen Edsjø Kalnæsa and Tao Gaoc. Low-Emissivity Materials for Building Applications: A Stateof-the-Art Review and Future Research Perspectives. Norwegian University of Science and Technology. 2015. 51p.

В странах ЕС доля 2-х камерных стеклопакетов составляет  $2\%$ , при этом в Центральной Европе —  $3\%$ , а в Польше — 13%. Обобщенно в странах ЕС доля одинарного остекления зданий составляет 44%, однокамерные стеклопакеты без покрытия —  $42\%$ , однокамерные стеклопакеты с низко-эмиссионным покрытием — 12%, двухкамерные стеклопакеты —  $2\%$  [23].

#### **Заключение**

Анализ ситуации на рынке энергосберегающих оконных конструкций свидетельствует о достаточно широком ассортименте разработанных товаров и технических решений. В тоже время очевидно, что такая ситуация требует разработки интегрального показателя качества оконных систем для удобства конечного потребителя. Это позволит более точно сравнивать разные по конструктивным и технологическим решениям товары. Данные свидетельствуют, что рынок оконных конструкций развивается достаточно динамично и имеет хорошие перспективы.

https://brage.bibsys.no/xmlui/bitstream/handle/11250/2453107/Low-emissivity+materials+for+building+applications+-+A+state-of-the-art+review+and+future+research+perspectives+-+Revised+version.pdf?sequence=1

- 7. UK.Wikipedia. https://uk.wikipedia.org/wiki].
- 8. L Holland and G Siddall. Heat-reflecting windows using gold and bismuth oxide films. British Journal of Applied Physics, 1958. Volume 9, Number 9. p. 359–361. http://iopscience.iop.org/article/10.1088/0508–3443/9/9/304/pdf.
- 9. Guowen Ding and César Clavero. Silver-Bazed Low-Emissivity Coating Technology for Energy-Saving Window Applications. Chapter 20 from the book Modern Technologies for Creating the Thin-film Systems and Coatings. 2017. p. 409–431. https://cdn.intechopen.com.pdfs-wm.53792.pdf.
- 10. Guowen Ding, Minh Le. Low emissivity (low-E) coating technologies for Energy saving window applications. Intermolecular Inc. 2015.19 p. https://nccavs-usergroups.avs.org/wp-content/uploads/Joint2015/2015\_2Ding.pdf.
- 11. Glass and glazing. 392p. https://www.brusselsretrofitxl.be/wp-content/uploads/2013/06/2014.06.23\_RetroCo\_ Building-Manual\_Glass-and-glazing.pdf.
- 12. Guowen Ding and César Clavero. Silver-Bazed Low-Emissivity Coating Technology for Energy-Saving Window Applications. Chapter 20 from the book Modern Technologies for Creating the Thin-film Systems and Coatings. 2017. p. 409–431. https://cdn.intechopen.com.pdfs-wm.53792.pdf
- 13. Nanocoatings and ultra-thin films. Technologies and applications. Edited by Abdel Salam Hamdy Makhlouf and Ion Tiginyanu. Woodhead Publishing Limited, 2011. 428p.
- 14. Steve DeBusk. A Review and Examination of EnerLogicTM Window Film Performance Claims. 8p. http:// www.luxivision.dk/assets/EnerLogic-White-Paper
- 15. Solutia Launches Industry-Changing EnerLogic® 70 Low-E Window Film. Jan. 25, 2012.http://www.eastman. com/Company/About\_Eastman/History/2012/Pages/Solutia\_Launches\_Industry\_Changing\_EnerLogic\_70Low\_EWindow\_Film.aspx
- 16. Коваль О. В., Мурзін А.В., Наумець І.І. Застосування монохромного Смарт-скла при проектуванні закладів готельного господарства. Современная научная идея'2017. 7с. www.sworld.com.ua]
- 17. Закируллин Р.С. Перспективы применения Смарт—окон в архитектуре и строительстве. 8c. http://elib.osu.ru/ bitstream/123456789/1105/1/368–375.pdf]
- 18. Ruben Baetens, Bjørn Petter Jelle, Arild Gustavsen. Properties, Requirements and Possibilities of Smart Windows for Dynamic Daylight and Solar Energy Control in Buildings: State-of-the-Art. 2010. 29 р. https://brage.bibsys.no/ xmlui/bitstream/handle/11250/2436360/Properties+Requirements+and+Possibilities+of+Smart+Windows+ for+Dynamic+Daylight+and+Solar+Energy+Control+in+Buildings+-+State-of-the-Art+-+Article+-+Submitted+Version.pdf?sequence=3]
- 19. Marco Casini. Smart windows for energy efficiency of buildings. 2017. p.273–281. https://afterglass.ca/wp-content/uploads/2017/08/energy-report.pdf]
- 20. Термомодернізація житлового фонду: організаційний, юридичний, соціальний, фінансовий і технічний аспекти: Практичний посібник. Видання 2-ге, доповнене. / за загальною редакцією Бригілевича В. Львів, 2014. 240 с.
- 21. Guowen Ding and César Clavero. Silver-Based Low-Emissivity Coating Technology for Energy-Saving Window Applications.. World's largest Science, Technology & Medicine Open Access book publisher. 2017. p. 409–431.
- 22. Green Public Procurement. Windows Technical Background Report. Windows, Glazed Doors and Skylights. Report for the European Commission—DG Environment by AEA, Harwell, June 2010. 39р.
- 23. Schreuder N. Glass Windows for energy efficient buildings. IEA Workshop—12 & 13 November 2014. 7p. www.iea.org.

# **Модернизация стенда горячей обкатки приборов безопасности**

Монашевич Александра Владимировна, студент; Шастин Владимир Иванович, кандидат технических наук, доцент; Язовский Владимир Сергеевич, студент Иркутский государственный университет путей сообщения

На железной дороге в локомотивном депо, ремонтном участке существует проблема, связанная с транспортировкой приборов безопасности, таких как: КЛУБ и САУТ при их ремонте. Проблема состоит в том, что после ремонта данных приборов мы не можем точно сказать, до конца ли они отремонтированы. Снимая приборы с локомотива, в дальнейшем ремонтируя, мы относим и устанавливаем их обратно, но гарантий дальнейшей правильной работы нет. Для решения этого предлагается создать стенд, симулирующий работу локомотива и про-

веряющий работоспособность этих приборов. В нашей статье мы рассмотрим прибор САУТ на стенде.

Сам стенд представляет собой установку с комплексом полностью повторяющих функций локомотива. Работник депо, проверяющий прибор на правильную работу полностью выполняет работу машиниста. Для этого он должен произвести включение, проверить на работоспособность, далее расшифровать записи работы САУТ на ленте скоростемера и произвести выключение прибора на стенде.

Система автоматического управления тормозами поездов (САУТ)

Полный комплекс аппаратуры САУТ состоит из путевых устройств и локомотивных. Путевые устройства

предназначены для передачи информации на локомотивные устройства о путевых параметрах, которые включают в себя:

1. Длины и уклоны блок-участков перегонов и станций;

2. Ограничения скоростей движения по стрелкам и путям станций;

3. Код номера перегона, на который выезжает поезд.

Локомотивные устройства САУТ получают, кроме указанной, другую информацию от различных систем локомотива:

1. Показания светофоров (от устройств АЛСН);

2. Давление воздуха в тормозной системе поезда;

3. Информацию о пройденном пути и скорости.

На рисунке 1 представлена структурная схема САУТ

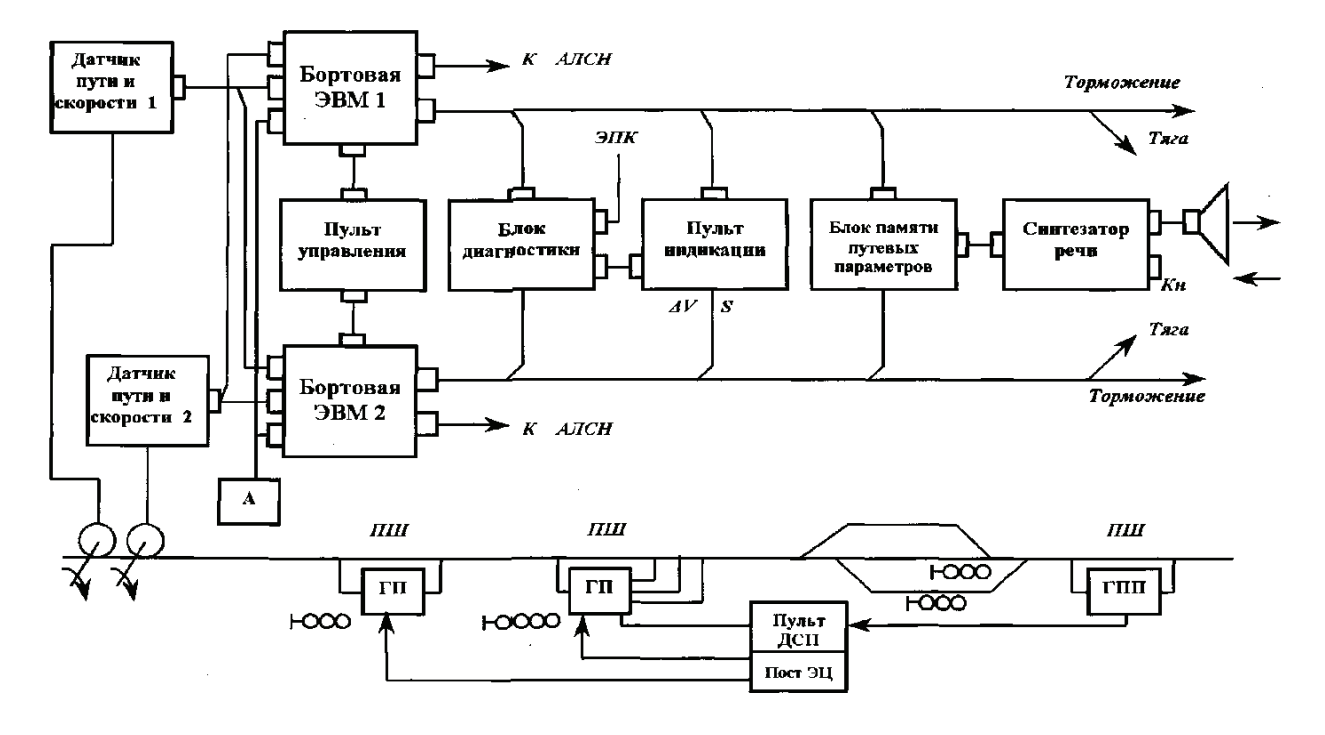

Рис. 1. **Структурная схема САУТ**

#### **Принцип работы прибора САУТ**

Устройства в режиме работы САУТ-Ц функционируют следующим образом. При отправлении поезда со станции от выходной путевой точки на Ан поступает информация о расстоянии до первого проходного светофора и коде номера перегона, на который выезжает поезд. На основании принятых данных из ЛБПП (Локомотивный блок путевых параметров) извлекаются путевые параметры блок-участков, ограничения скорости движения по перегону, наличие и местоположение опасных мест, после чего они передаются по шинам Ш1 и Ш2 в МП1 и МП2 (Микропереключатель) последовательно по ходу движения по блок-участкам перегона. На основании всей полученной информации обоими ЭВМ (Электронно-вычислительная машина) производится расчет программной траектории движения.

Результаты расчета непрерывно сравниваются с фактической скоростью движения поезда, которая измеряется с помощью датчиков ДПС1 и ДПС2 (Датчики пути и скорости). Два датчика устанавливаются на двух осях колесных пар локомотива, и их выходная информация сравнивается в МП1 и МП2 между собой. В результате сравнения за достоверную информацию принимается та, которая поступает от ДПС с меньшей скоростью вращения. Это исключает влияние буксования колесных пар локомотива на точность определения точки прицельного торможения поезда. Датчики пути и скорости представляют собой преобразователь скорости вращения вала в количество импульсов через перфорированный диск с 42-мя отверстиями, где один оборот колесной пары соответствует 42-м электрическим импульсам на выходе ДПС.

При достижении фактической скорости движения поезда ее программного значения и соответствующем определении схемами контроля работоспособности полукомплектов МП1, МП2 и ЛБП1, ЛБП2, на выходе блока реле БР появляется команда П. отключения тяги. Если далее по условиям движения поезда требуется включение служебного торможения, то блоком ПЛК вырабатывается команда Т. После этого осуществляется слежение скорости движения поезда путем регулирования тормозной силы. При необходимости блоком СК1 (Система контроля) может включаться экстренное торможение по команде ЭПК (Электропневматический клапан). Команда Т (ЭПТ) используется в пассажирских поездах при наличии электропневматических тормозов.

В соответствии с данными, полученными из ЛБПП о наличии опасных мест на участках пути перед движущимся поездом или смены показаний светофора на более запрещающий, включается синтезатор речи с громкоговорителем G извещения машиниста. Он выдает следующие речевые сообщения:

- 1. Впереди зеленый;
- 2. Внимание, впереди желтый;
- 3. Внимание, впереди красный;
- 4. Внимание, белый;

4. 5 Внимание впереди переезд (или мост, тоннель, путепровод, станция) произносится за 460 м до опасного места;

5. Внимание, впереди сигнал (в месте установки постоянного сигнала «Свисток»).

При отказе путевых устройств САУТ, то есть при отсутствии в антенне Ан информации от путевых устройств, локомотивная аппаратура задает минимальную длину блок-участка, принятого на дороге.

Устройства САУТ обеспечивают остановку поезда служебным торможением при самопроизвольном движении поезда в направлении, не соответствующем уста-

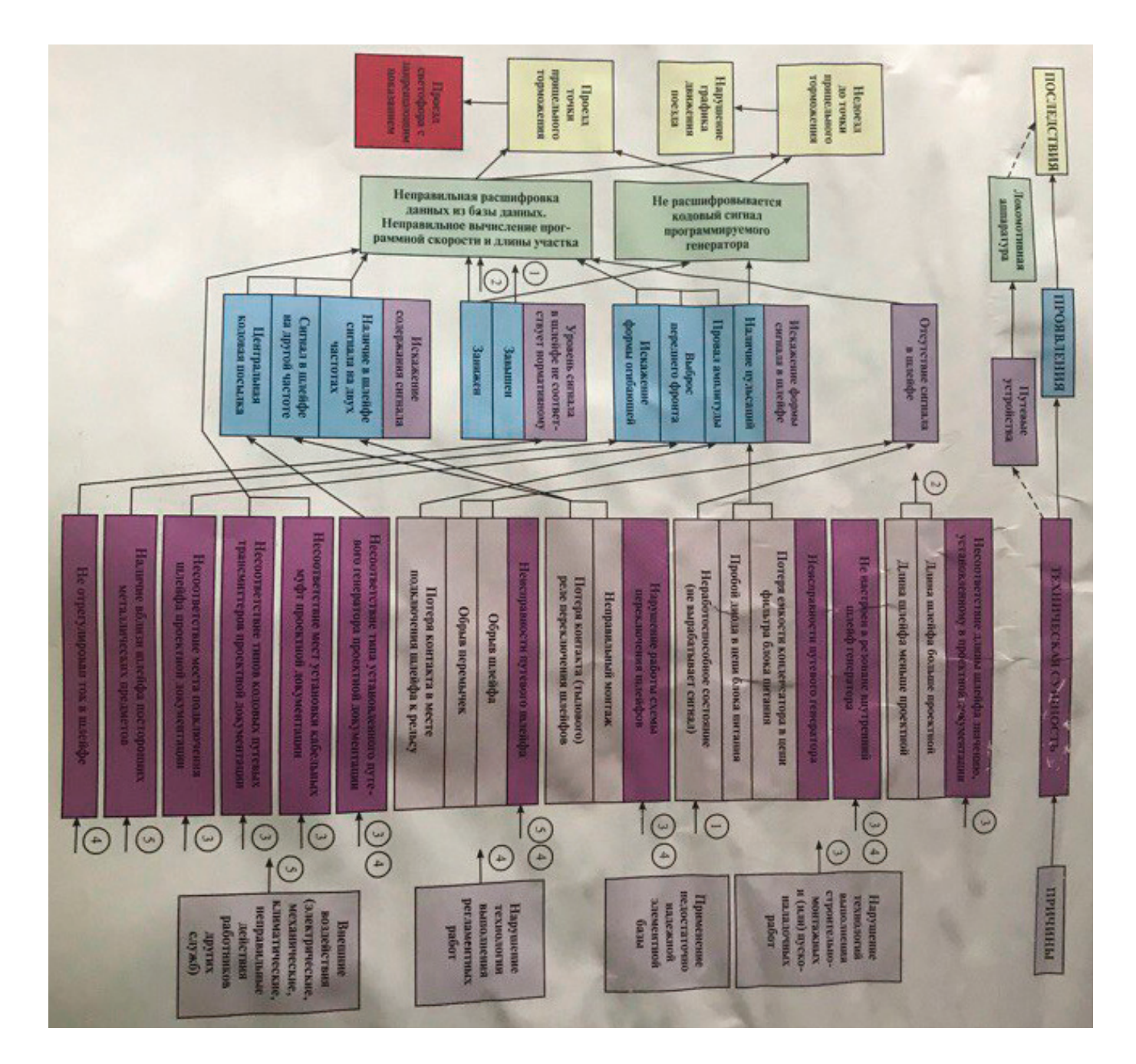

новленному положению «ВПЕРЕД» или «НАЗАД» реверсивной рукоятки контроллера. При этом расстояние, пройденное поездом до остановки, составляет 3 м. Если рукоятка контроллера находится в нулевом положении, то остановка движущегося поезда осуществляется экстренным торможением. Отмена торможения после остановки поезда осуществляется нажатием кнопки « $K20$ ».

#### **Причины нарушения работы САУТ**

Причины нарушения нормальной работы прибора САУТ показаны на рисунке 2.

Исходя из рисунка 2, мы можем сделать вывод, что основными причинами поломок и отказов приборов САУТ являются:

– Нарушение технологий выполнения строительно-монтажных и (или) пуско-наладочных работ;

– Применение недостаточно надежной элементной базы

Литература:

– Нарушение технологии выполнения регламентных работ

– Внешние воздействия (электрические, механические, климатические, неправильные действия работников других служб)

В следствии данных причин нарушения нормальной работы САУТ могут возникнуть искажения содержания сигнала, завышение или занижение уровня сигнала и вовсе отсутствие сигнала.

Из-за неправильной работы прибора могут возникнуть: недоезд до точки прицельного торможения, проезд точки прицельного торможения, нарушения графика движения поездов, а также проезд светофора с запрещающим показанием.

Именно поэтому в моей установке будет проверяться уровень сигнала, проверка его на искажение.

Благодаря стенду мы сможем симулировать работу локомотива, проверять приборы САУТ и в дальнейшем сократим отказы работ прибора, тем самым обезопасим работу локомотива.

- 1. Кузнецов К.В. Дайлидко А.А. Плюгина Т.В. Локомотивные приборы безопасности М: Транспорт, Москва  $2011-107c$ .
- 2. Асадченко В.Р. Автоматические тормоза подвижного состава: Учебное пособие для вузов ж.—д. транспорта.— М: Маршрут, 2006.—372с.
- 3. Эксплуатация САУТ-ЦМ/485 Краткое пособие для машиниста, Учебное пособие—М: 2010.— 10с.
- 4. Аппаратура локомотивная системы автоматического управления торможением поездов САУТ-ЦМ/485 Руководство по эксплуатации 97Ц.06.00.00-01 РЭ — М: Альбом 2005. - 24с.

# **Экспериментальные исследования правобережного водозаборного сооружения Тюямуюнского гидроузла**

Набиев Элёр Сафарович, старший преподаватель Каршинский инженерно-экономический институт (Узбекистан)

*В статье излагаются результаты экспериментальных исследований по определению пропускной способности правобережного водозаборного сооружения и донных галерей, гидравлического режима в галереях и движения донных наносов в них.*

*The article presents the results of experimental studies to determine the capacity of the right bank diversion structure and bottom galleries, hydraulic regime in galleries and movement of bottom sediment in them.*

Тюямуюнский гидроузел на р Амударье состоит из глухой земляной плотины, водосливной плотины, здания ГЭС, левобережного и правобережного водозаборов с донными галереями.

Водосливная плотина имеет 10 пролетов из которых 9 однотипных в виде донных отверстий размеров 12х6м, а крайний правобережный пролет выполнен как поверхностный водослив практического профиля. Регулирование

расходов во всех водосбросных отверстиях гидроузла осуществляется сегментными затворами. Водобойная часть имеет уклон 1: 20 и заканчивается зубом. Между водосливной плотиной и зданием ГЭС в нижнем бьефе установлена раздельная стенка. Донные галереи здания ГЭС и двух водозаборов выходят непосредственно в нижний бьеф плотины. Максимальный расход, пропускаемый плотиной, составляет 13000м3 /с при отметке горизонта воды в верхнем

бьефе 130.0м и 7300м3 /с при отметке 120.0м. Расходы воды, проходящие через левобережный и правобережный водозаборы соответственно равны 500м<sup>3</sup>/с и 120м<sup>3</sup>/с.

В нижнем бьефе возможны два уровня горизонтов воды — максимальный 116,6м минимальный 112,4м, а с учетом общего размыва 104,75м.

Водозаборные сооружения предназначены для подачи воды в каналы на ирригационные нужды.

Исследуемый водозаборный узел представляет собой, двухпролетное головное сооружение с забральной стенкой. Отверстия имеют сечение размером 5х4м каждое. Расходы воды регулируются сегментными затворами. Непосредственно за затворами размещается водобойный колодец глубиной 2м длиной 3м шириной 5м в каждом пролете. За колодцем после прямой вставки длиной 8м начинается поворот на  $50^{\rm o}$ , затем прямоугольный отводящий канал длиной 213м.

Отводящий канал за сегментными затворами на длине 163м разделен бычком далее канал идет одним сечением с шириной  $b=12M$ .

Непосредственно под порогом водозаборного сооружения находятся две донные галереи замкнутого прямоугольного сечения размером 5х2,5м с отметкой порога 110,0м отметка дна галерей на выходе равна 105.0м. В конце галерей размещены камеры с двумя рядами плоских затворов.

Сброс наносов осуществляется непосредственно в нижний бьеф плотины.

Основным вопросами исследований было:

1. Определение пропускной способности водозабора и донных галерей.

2. Определение оптимальных соотношений между расходами в водозабор и донными галереями.

3. Исследование гидравлического режима движения донных наосов в галереях.

Опыты проводилась на пространственной размываемой модели в масштабе 1: 40 натуральной величины.

Был воспроизведен участок р. Амударьи в створе гидроузла длиной 400м, из которых 80м выше створа и 320м ниже. Моделирование производилось по методике, основанной на принципе гравитационного подобия (по Фруду).

Ниже кратко приведены результаты исследований.

а) По водозаборному сооружению.

Пропускная способность водозаборного сооружения определялась как с открытыми, так и закрытыми донными галереями. При этом, на модели поддерживался постоянный горизонт воды в верхнем бьефе. 119,0; 122,0; 124,0; и т.д. Изменялись только величина открытия сегментных затворов и расходы.

Были получены серия кривых зависимости расхода от горизонта воды в верхнем бьефе и величина открытия затвора.

На рис 2 приведены кривые пропускной способности водозабора совмещенные с расчетными.

Их отличие друг от друга объясняется завышением в формулах коэффициента расхода и неучетом пространственных условий подхода потока к сооружению. Данные

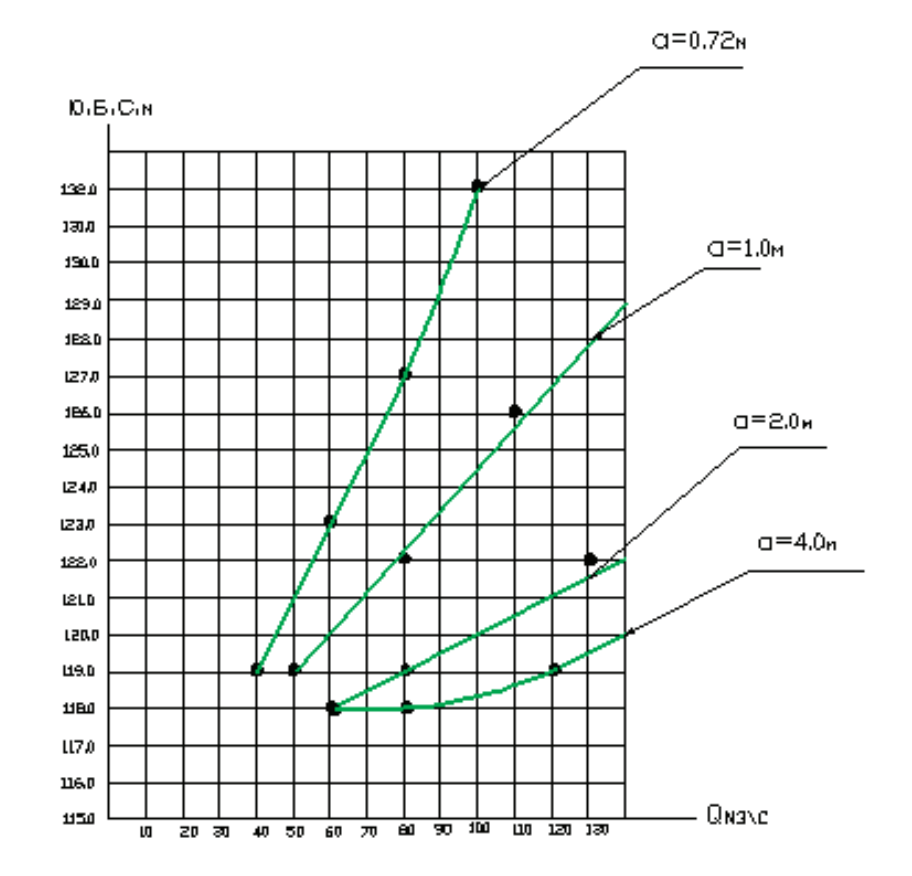

Рис. 1. **Кривые зависимости расхода воды от горизонта воды в верхнем бьефе и величины открытия затвора**

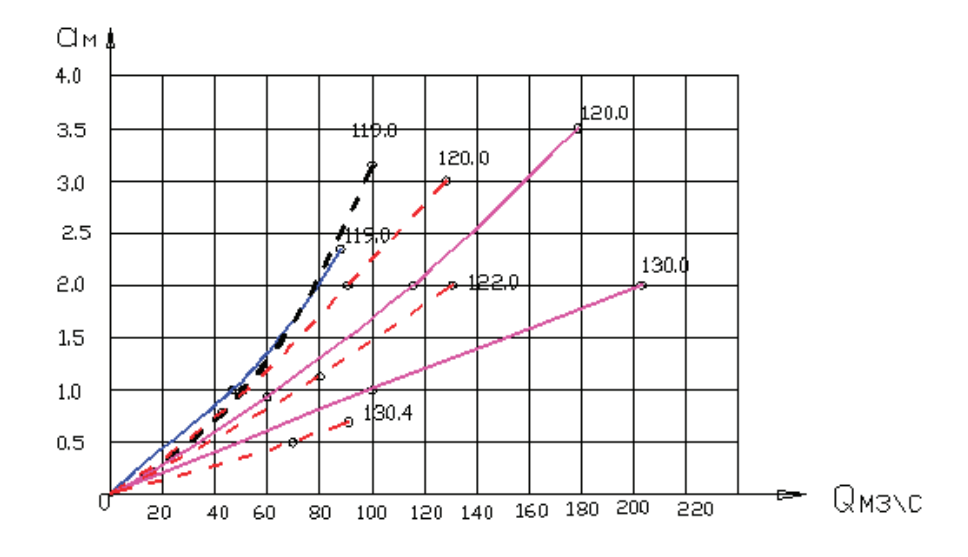

Рис. 2. **Кривые пропускной способности водозабора совмещенные с расчетными**

о пропускной способности явились основанием для подсчета коэффициента расхода водозабора.

Их величина определялась по формуле:

$$
\mu = \frac{Q}{\omega \sqrt{2g(H-h)}}
$$

Опыты проводись при постоянных горизонтах воды в верхнем бьефе (130.0 и 120.0м) и различных открытиях затворов. Установлено, что величина µ зависит от открытия затворов и горизонтов воды в верхнем бьефе.

б) По донным галереям.

Пропускная способность донных галерей определялась как без учета влияния работы отверстий водозаборного сооружения и водосливной плотины, так и при работе последних.

При этом горизонт воды в нижнем бьефе плотины устанавливался в двух положениях: 115,70 — бытовые условия и на отметке 106, 0 м с учетом общего размыва русла.

В опытах горизонты воды в верхнем бьефе устанавливались постоянными от отметки 110,0 до 130,0 с интервалом 2,0 м, соответственно менялись и расходы воды.

На основании данных опытов построены кривые зависимости расхода воды от горизонта воды верхнего бьефа.

Опытами также установлено, что при максимальной отметке верхнего бьефа—130,0 м и полностью открытых отверстиях через донные галереи проходит расход воды равный  $Q = 272$  м<sup>3</sup> /с, при горизонте воды в нижнем бьефе 115,7, и  $Q_{\text{run}}$ = 345 м $^3$ /с при горизонте воды в нижнем бьефе 106,0м

Проверка работы галерей совместно с работающими отверстиями водозабора показала, что взаимное влияние их друг на друга отсутствует. Суммарный расход пропускаемой через водозабор и галереи практически равен сумме расходов воды пропускаемых через эти сооружения в отдельности

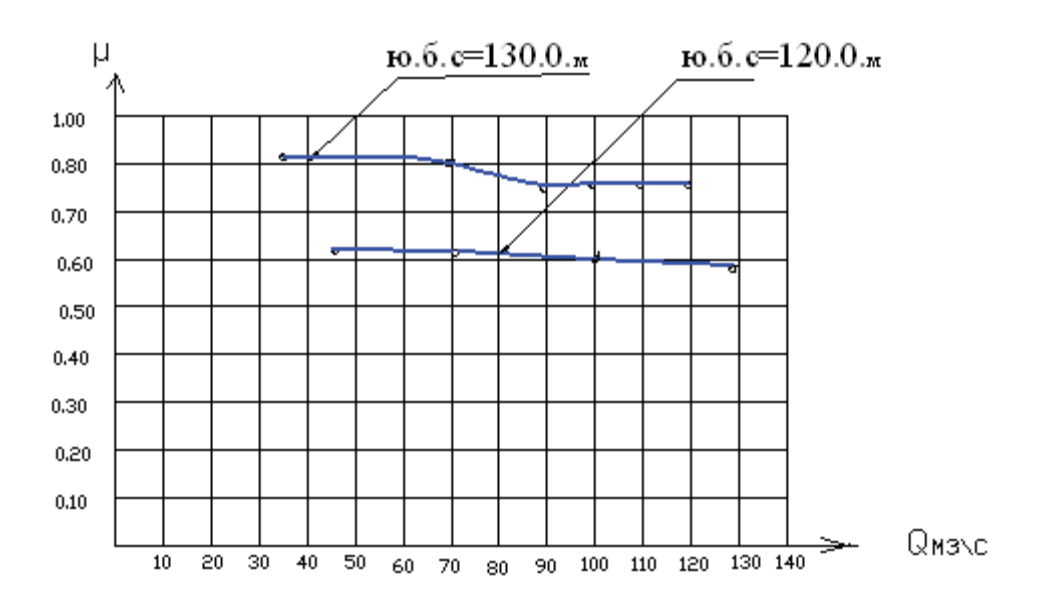

Рис. 3. **Кривые зависимости коэффициента µ от расхода воды**

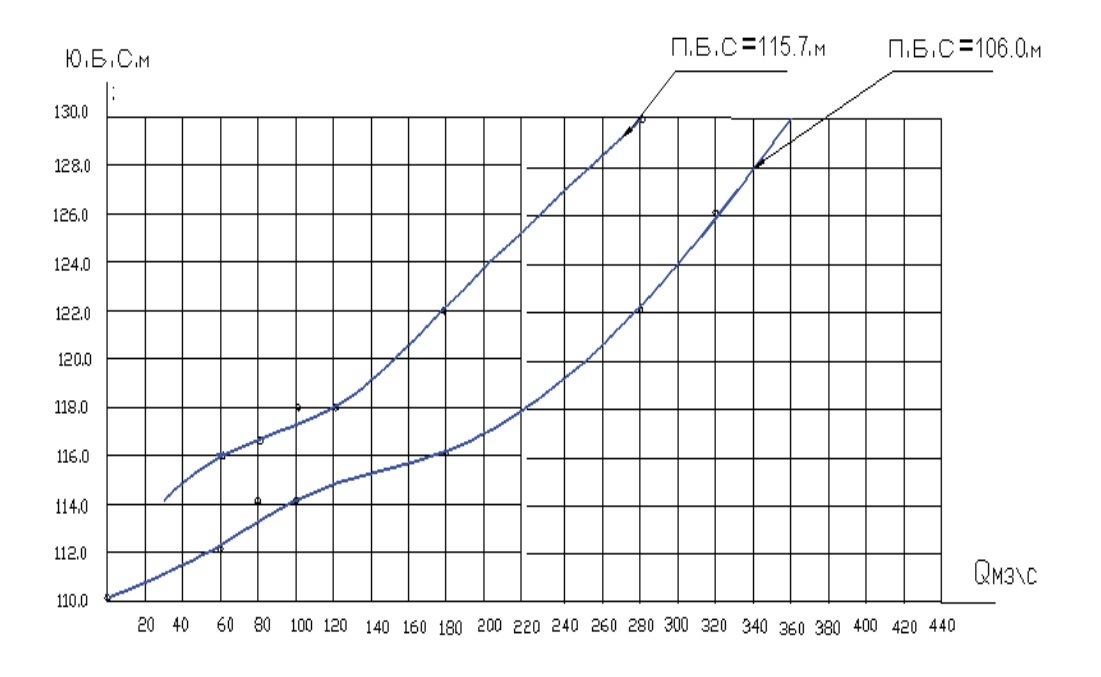

Рис. 4. **Кривые зависимости расхода воды от горизонта воды верхнего и нижнего бьефов донных галерей**

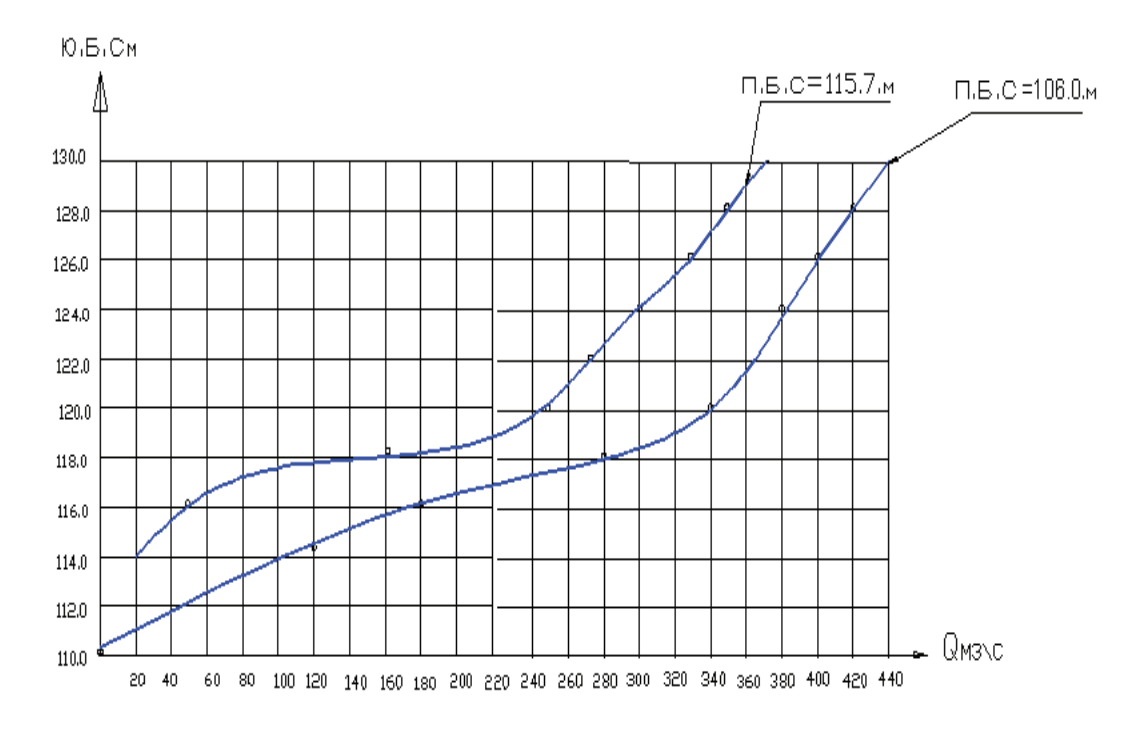

Рис. 5. **Кривые зависимости расхода воды от горизонта воды верхнего и нижнего бьефов при совместной работе донных галерей и водозабора**

В процессе опытов производились наблюдения за режимом работы донных галерей при разных расходах и горизонтах воды в нижнем бьефе.

Так, при пропуске малых расходов (до  $Q = 60$  м<sup>3</sup>/c) галереи работают неполным сечением, со спадом кривой свободной поверхности на входе и бурным выходом потока из галерей. При расходах Q=80—100 м<sup>3</sup>/с поток периодически захлестывает вход, а при Q=120 м $^3\!/$ с вход в галереи затапливается на 1,0м. При горизонте воды в нижнем бьефе 106,0 галереи на выходе работают не полным сечением.

Когда же горизонт воды в нижнем бьефе устанавливается на отметке 115,7, выход из галерей полностью затапливается, и они работают как напорные трубы.

в) По режиму движению донных наносов

Опытами было установлено, что основное количество наносов скапливаемых в верхнем бьефе попадет в левую галерею, в правый же пролет попадет несколько меньше (примерно одна треть) и только небольшой остаток уходит через водосливное отверстие. Расходы воды при этом распределялись как  $Q_{\text{rad}} = 1,65 Q_{\text{cool}}$ 

С увеличением числа работающих отверстий водосливной плотины доля отвлеченная ими наносов несколько увеличивалась, но по-прежнему основная масса наносов устремляются в галереи.

На основании исследований можно сделать следующие выводы:

– при определении пропускной способности водозабора значение коэффициента расхода в формуле (1) следует принимать согласно экспериментальным данным, приведенных на рис. 3

– проверка работы галерей совместно с работающими отверстиями водозабора показало, что взаимное влияние их друг на друга отсутствует. Суммарный расход волы пропускаемый через водозабор и галереи равен сумме расходов воды, пропускаемые через эти сооружения в отдельности.

– рекомендуемое соотношение между расходами воды водозабора и галерей составляет  $Q_{\text{max}} = 1.6 Q_{\text{max}}$ , что позволит сбрасывать почти все донные наносы в нижний бьеф.

Литература:

- 1. Рассказов Л. Н. и др. Гидротехнические сооружения. Т. I, II. М.: Стройиздат,2010–880 с.
- 2. Гольдин А. Л., Рассказов Л.Н. Проектирование грунтовых плотин. М.: Изд.Ассоциация строительных вузов,  $2001 - 375$  с.
- 3. Киселев П. Г. и др. Справочник по гидравлическим расчетам. М.: Энергия,1972.— 350 с.
- 4. Вызго.М. С. Эксплуатационные мероприятия, прогнозы и способы уменьшения местных размывов за гидротехническими сооружениями. Ташкент.«Наука»1966 г.280с

## **Технология литья автомобильных деталей из модифицированных силуминов**

Расулов Саидаббос Асаметдинович, профессор; Тураев Анвар Нормаматович, ассистент; Саидходжаева Шохиста Нуритдиновна, старший преподаватель; Брагина Вера Петровна, доцент Ташкентский государственный технический университет имени Ислама Каримова (Узбекистан)

На одном из предприятий концерна «Узавтопром» от-ливки различных деталей двигателей автомашин изготавливаются из высококремнистых алюминиевых сплавов с содержанием кремния более 10%. Изготавливаются детали крышки корпусов, компрессоров и другие детали с толщиной стенки отливок от 1 до 6 мм. Литьем под давлением получают детали массой от нескольких граммов до десятки килограммов, причем большинство деталей сложной конфигурации. Этот способ по точности размеров, чистоте поверхности отливок, по производительности значительно выше других способ изготовления отливок. Большой выбор машин литья под давлением, качественные пресс-формы дают возможность получат сложные отливки типа блоке цилиндров автомобилей. Отливки можно получат с готовыми отверстиями, резьбой, цифрами и надписями.

При этом способе жидкий металл поступает в прессформу перед заливкой металла нагревают до температуры 700–7500 С и охлаждают водой во время заливки [1]. Литьем под давлением можно получать заготовки с максимальным приближение по массе и размерам к готовой детали.

В машинах литья под давлением усилие запирание форм должно быть в 10–20 раз больше усилия запрессовки литья в форму. Высокое усилие запирания является главной характеристикой машин литья под давлением [2].

При литье под давлением обеспечивается высокий коэффициент использования металла и получаемые детали в массовом производстве по себестоимости ниже, чем при изготовлении их другими способами литья.

В отличии от способа литья в кокиль поверхность пресс-формы при литье под давлением не имеет покрытия. На машинах с горячей камерой, камера прессования располагается в тигле литьевой машины.

Для измельчения зерна алюминиевый сплав модифицируется, в жидкий расплав добавляются соли натрия. Введение в расплав натрия осуществляется при взаимодействии смеси солей модификатора с расплавом по реакции [3]:

 $3NaF + Al = AlF<sub>3</sub> + 3Na$ 

при модифицировании двойным флюсом:

67% Na и 33% NaCl

при модифицировании тройным флюсом:

62,5% NaCl+25% NaF и 12–14% KCl

В нашем случае модифицируется универсальным флюсом 31–63% NaCl; 24–26% NaF; 12–14% KCl, количество добавляемого модификатора 2%, модифицирование производится при температуре 720-740 °С, сопровождается угаром элементов и насыщением сплава алюминия газами.

Механические свойства сплава зависят от химического состава, технологии модифицирования, способа литья, термической обработки. Получаемый алюминиевый сплав обладает высокой пластичностью, прочностью, по сравнению с другими алюминиевыми сплавами. Структура получаемых алюминиево-кремниевых сплавов состоит из мелкозернистой эвтектики α + *Si* c прочностью порядка 135–145 МПа. После модифицирования сплав имеет более высокую износостойкость, обрабатываемость резанием, достаточные литейные и коррозионостойкостные свойства.

Плавка сплавов производится в 5 тонных газовых алюминиевоплавильных печах. Химический состав выплавляемого алюминия:  $Si - (10-13)\%$ ; Mg  $- (0,3-0,5)\%$ ;  $Cu - (1,0-1,2)\%$ ; Mn  $- (0,3-0,4)\%$ . Шихта для плавки алюминиевых сплавов состоит  $60\%$  первичных чушковых сплавов алюминия, остальное бракованные отливки, литники, выпары, облой и другие виды отходов собственного производства. Перед началом плавки газовая печь тщательно очищается от остатков предыдущей плавки и следов расплава. Загрузка шихтовых материалов производится сверху, печь закрытая, перед плавкой нагревается до 650– 700о С и жидкий металл заливается в тигель машины литья под давлением, где температура металла поддерживается не ниже 700°С с помощью электроподогрева.

После плавки и модифицирования качество модифицирования определяется по излому технологической пробы.

Для обеспечения высокой точности и качества отливок принята технология изготовления их в машинах литья под давлением с вертикальной камерой прессования. При этом способе жидкий металл поступает в пресс—форму под давлением до  $3000 \cdot 10^5$  Па, для обеспечения высоких требований по плотности, прочности и герметичности отливок [4].

В машине литья под давлением многие операции автоматизированы, как смазка пресс—формы, обрезка облоя, подача отливок в тару и другие. Производительность машины зависит от продолжительности затвердевания, охлаждения до температуры удаления отливки из пресс формы и может достигать до 80 запрессовок в час.

Основным видом брака при литье под давлением является газовая пористость, в результате захватывания воздуха при высоких скоростях запрессовки металла в прессформу и усадочные раковины в тепловых узлах. Точность размеров отливок, получаемых литьем под давлением, зависит от точности изготовления пресс-формы. Усадки сплава, для алюминиевых сплавов примерно  $0.4-0.5\%$ . Точность получаемых отливок 0,95 и выше к готовой детали по массе.

#### Литература:

- 1. Г. А. Косников Основы литейного производства издательство СПБГТУ, 2001с, 210с.
- 2. А. М. Липницкий Справочник книга рабочего-литейщика Лениздат. 1981 г., 236с.
- 3. Гини Э. Ч., Зарубин А.М., Рыбкин В.А. Технология литейного производства, Специальные виды литья. М., Академа, 2005, 350 с.
- 4. Институт металловедения и технологии металлов БАН, Институт проблем литья АН УССР. Новое в литье с противодавлением. София, изд. Болгарский АН, 1978., 180 с.

## **Исследование помехоустойчивости каналов связи с уплотнением по мощности**

Сарыпбеков Сержан Серикович, магистрант; Крюков Яков Владимирович, аспирант Томский государственный университет систем управления и радиоэлектроники

В методе неортогонального множественного доступа с разделением каналов по мощности PD-NOMA используется мощностной домен для разделения пользовательских каналов, которые при этом физически размещаются в едином частотно-временном ресурсе [1, с. 1].

При неортогональном мультиплексировании помехой является смесь АБГШ и сигналов соседних каналов (системная помеха). Вывод общего аналитического выражения для расчета пропускной способности PD-NOMA каналов является невыполнимой задачей из-за отличия характеристик помехоустойчивости сигнально-кодовых конструкций. Поэтому, для упрощения, при расчете используется два допущения: 1) системная помеха мощностью *P* от соседних каналов представлена в виде нормальной помехи *N* идентичной мощностью; 2) параз-

итный канал демодулируется и компенсируется безошибочно. [2, с. 30–100]. Соответственно, результат расчета является грубым и не позволяет получить точной расчет помехоустойчивости канала связи PD-NOMA. Для получения более точных результатов характеристик каналов связи при использовании конкретной сигнально-кодовой конструкции используется моделирование. Целью настоящей работы является сравнение помехоустойчивости, полученной в результате расчета и моделирования.

В многоканальной системе из *K* каналов с разделением по мощности PD (Power Division), одновременно использующих единую полосу частот *F* при известных парциальных мощностях в каналах *p*1…*pK* пропускная способность *k*-го канала определяется:

$$
C_{k}^{PD} = \begin{cases} F \cdot \log_{2} \left( 1 + \frac{a_{k} \cdot p_{k}}{a_{k} \cdot \sum_{i=k+1}^{K} p_{i} + N_{k}} \right) & 1 \leq k < K \\ F \cdot \log_{2} \left( 1 + \frac{a_{k} \cdot p_{k}}{N_{k}} \right) & k = K \end{cases}
$$
(1)

В каналах 1 ≤ *k* < *K* сумма парциальных мощностей *pi* каналов *i* < *k* является системной помехой для *k*-го канала, а в последнем *K*-ом канале при полном устранении системной помехи искажения вносит только АБГШ мощностью *NK*. Поэтому, выражение (1) справедливо в случае полного устранения системной помехи каналов верхнего уровня при (последовательной подавление помех) SIC-демодуляции [3, с. 283]. На рисунке 1 представлена зависимость пропускной способности двух каналов PD-NOMA при безошибочной передачи данных от отношения сигнал/шум (SNR) для канала верхнего уровня (UE1) и канала нижнего уровня (UE2) при безошибочной демодуляции и компенсации канала верхнего уровня в дальнейшем (идеальный случай).

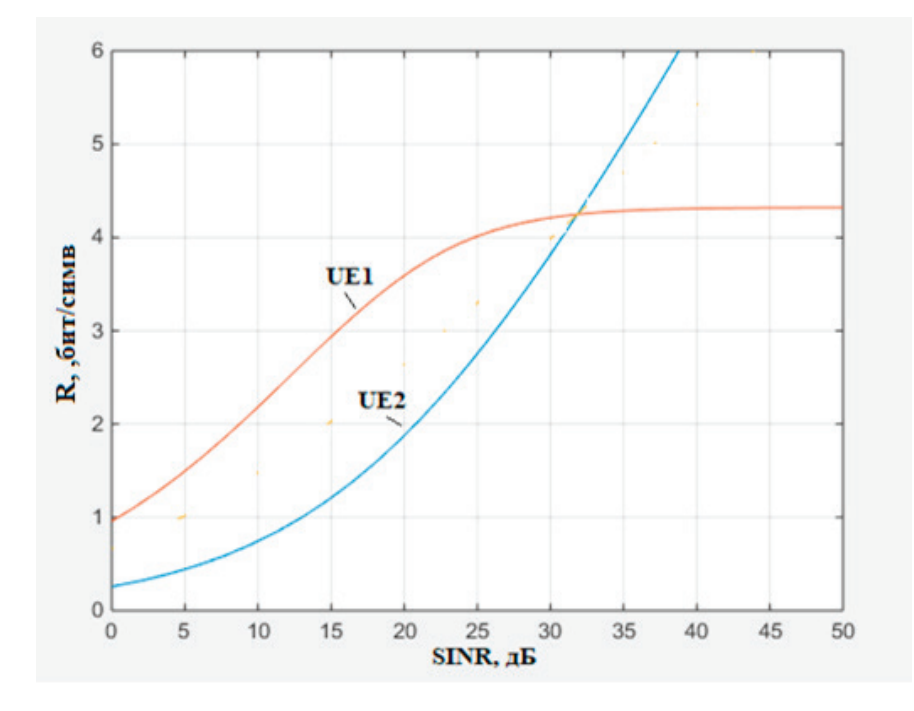

Рис. 1. **Зависимость SINR(R) при безошибочной демодуляции и компенсации канала верхнего уровня**

Условия моделирования приближены к условиям практической эксплуатации. В качестве помехи выступает канал нижнего уровня. Структурная схема модели приведена на рисунке 1.

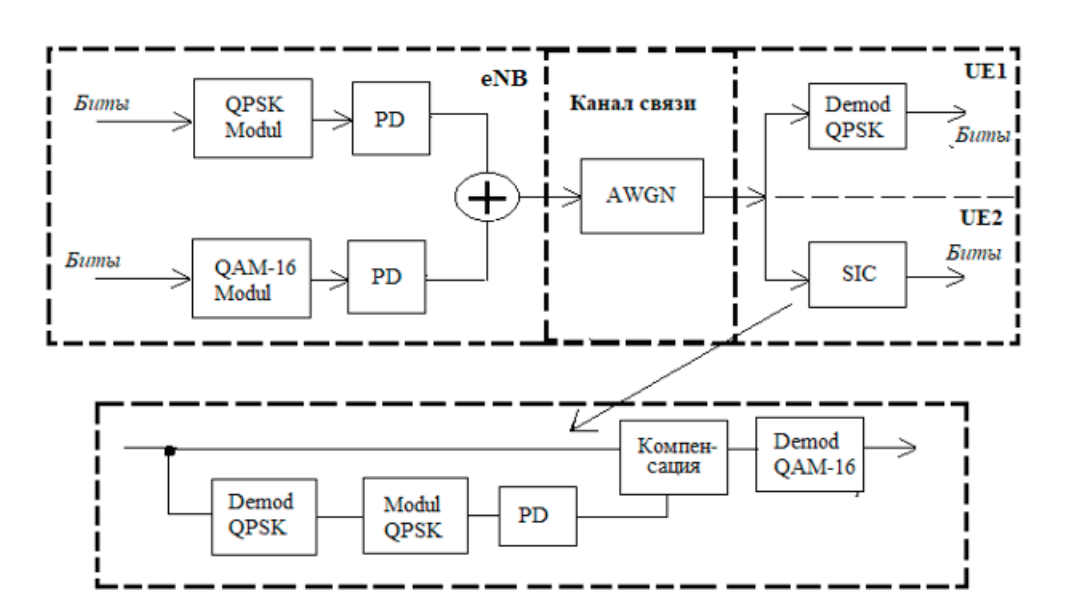

Рис. 2. **Структурная схема модели**

В качестве примера приведен результат моделирования для случая, когда для передачи данных в канале верхнего уровня UE1 используется QPSK-модуляция с парциальной мощностью каждого символа p1 = 0,95 Вт, а в канале нижнего уровня UE2 — QAM-16 с мощностью p2 = 0,05 Вт. Общая мощность P транспортного сигнала

составляет P = 1 Вт. Характеристика помехоустойчивости измеряется для вероятности битовой ошибки  $10-3$ . Пропускная способность первого абонента составляет 2  $6$ ит/с, а второго — 4 бит/с. На рисунке 3 представлена зависимость BER(SNR) для первого (UE1) и второго (UE2) абонентских каналов.

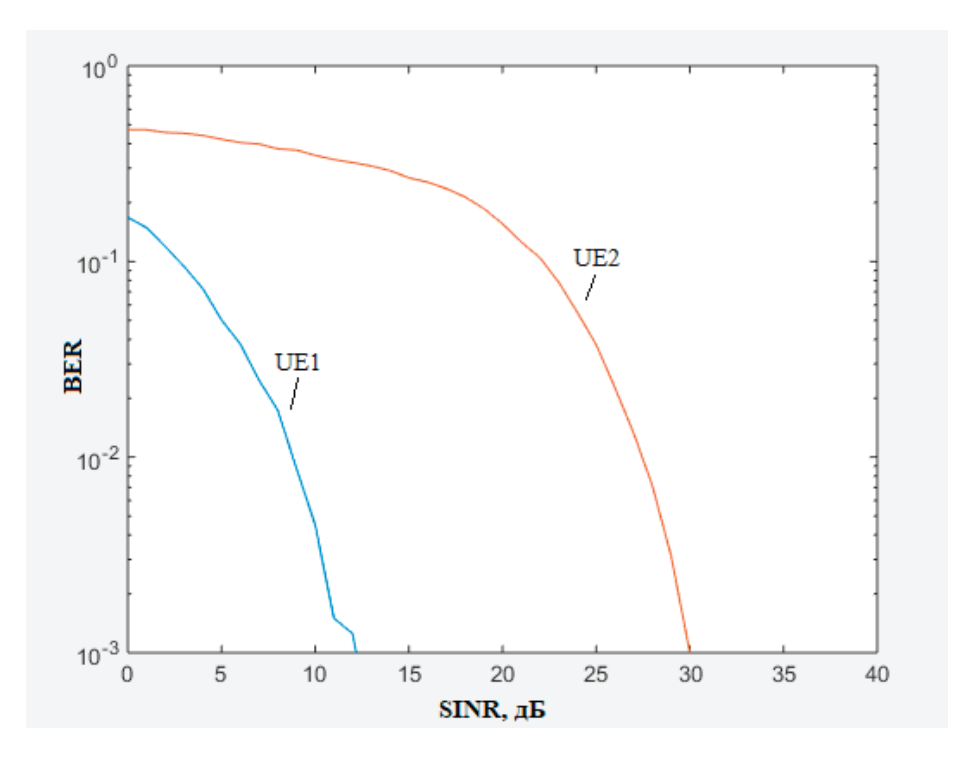

Рис. 3. **Зависимость BER(SINR) при парциальных мощностях 0.95 и 0.05 Вт.**

Используя второе допущение, были рассчитаны значения помехоустойчивости при  $BER = 10-^3$  используемых сигнально-кодовых конструкций (BPSK, QPSK, QAM-16), представленные в таблице 1.

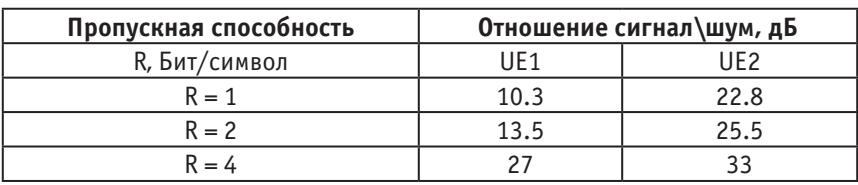

#### Таблица 1. **Результаты расчета**

Значения отношения сигнал/шум для различной пропускной способности в каналах верхнего и нижнего уровней из таблицы 1, показывают какую помехоустойчивость ожидается получить при моделировании. На рисунке 4 приведена зависимость помехоустойчивости обоих каналов от различных пропускных способностей для идеальной сигнально-кодовой конструкции и безошибочной передачи данных (где на рисунке UE1 и UE2) и для используемой сигнально-кодовой конструкции с вероятностью битовой ошибки  $10^{-3}$  (где на рисунке (UE1) и (UE2)).

Для сравнения рассчитанной и полученной при моделировании помехоустойчивости в таблице 2 приведены результаты моделирования для идентичных сигнальнокодовых конструкций при парциальных мощностях  $P =$ 0,95 для первого и P = 0,05 для второго каналов.

На рисунках 5 и 6 показаны точки, построенные по значениям из таблиц 1 и 2, где точки X представляют результат расчета, а (X) — результат моделирования для UE1 и UE2 соответственно.

Величина ΔSINR показывает разницу помехоустойчивости каналов между расчетом и моделированием. Например, при скорости передачи  $R = 26$ ит/симв., значение  $\Delta$ SINR = 2 дБ, для канала верхнего уровня и  $\Delta$ SINR = 2.5 дБ для канала нижнего уровня.

Таким образом, показано, что по теореме Шеннона можно грубо оценить помехоустойчивость в каналах PD-

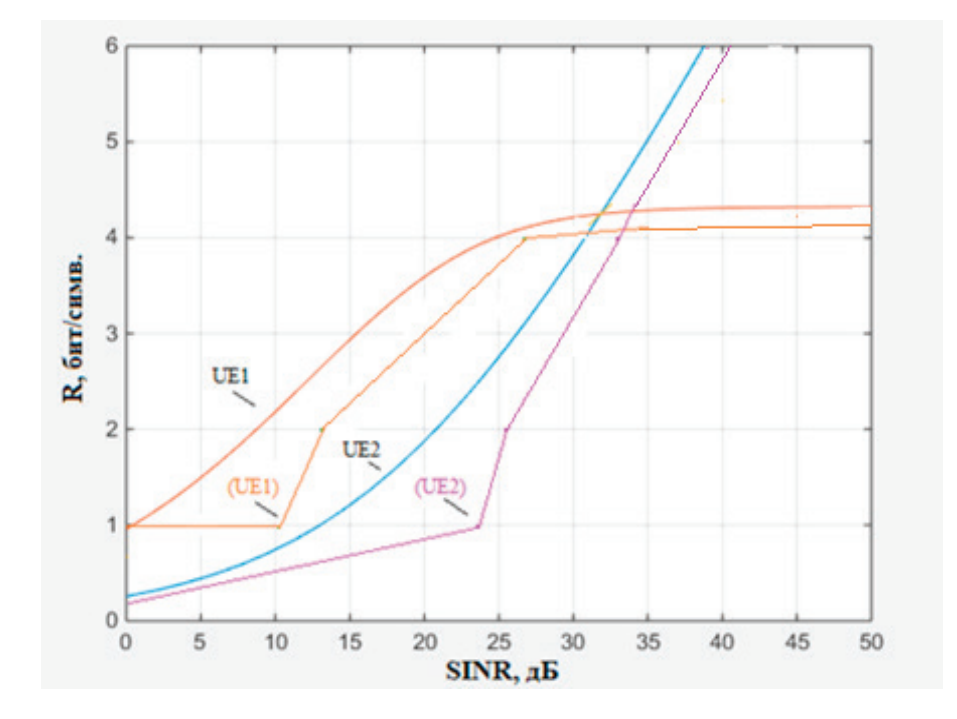

Рис. 4. **Зависимость пропускной способности каналов от отношения сигнал/шум с вероятностью битовой ошибкой 10–3**

| Скорость      | Отношение сигнал\шум, дБ |                 |
|---------------|--------------------------|-----------------|
| R, Бит/символ | IIF <sub>1</sub>         | UF <sub>2</sub> |
| $R = 1$       | 12                       | つく              |
| $R = 2$       | 11.5                     | 28              |
| $R = 4$       | 26                       |                 |

Таблица 2. **Результаты моделирования**

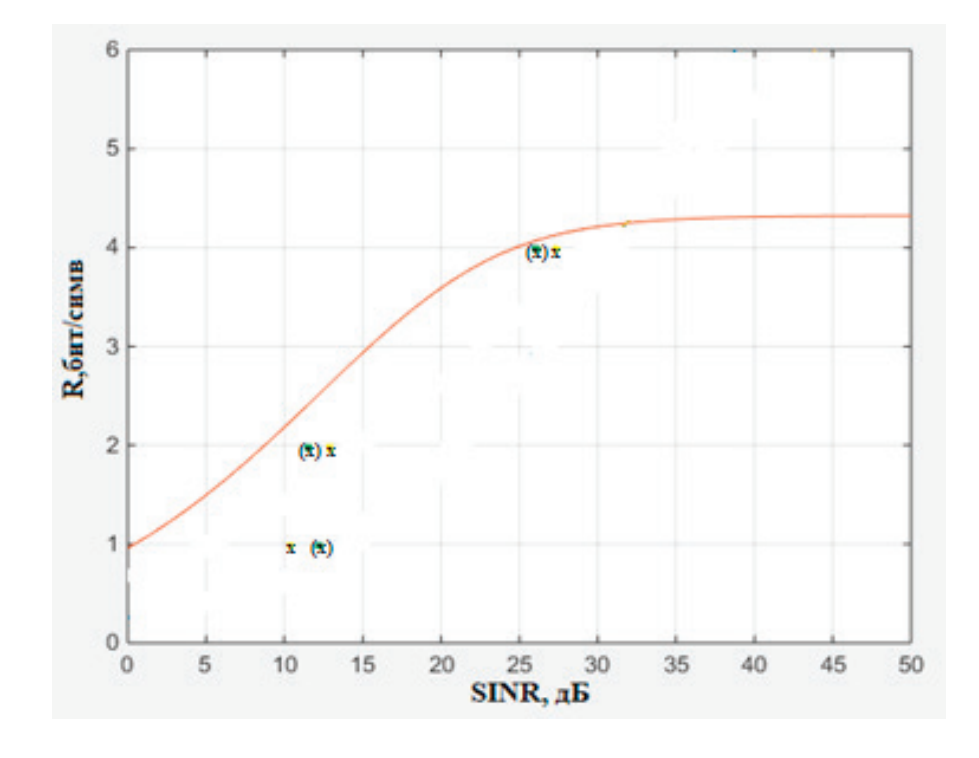

Рис. 5. **Помехоустойчивость для канала верхнего уровня UE1**

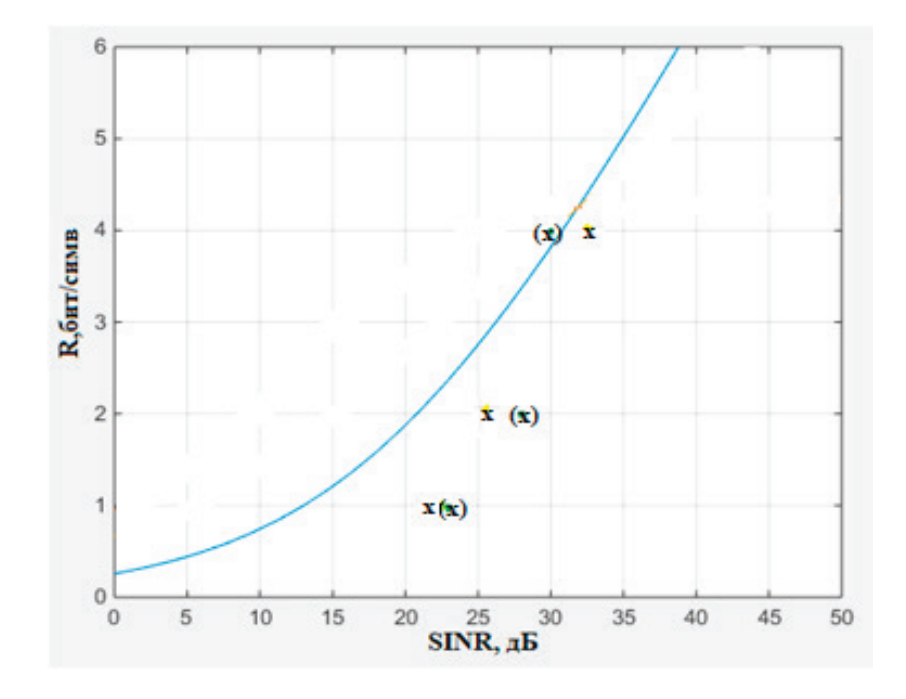

Рис. 6. **Помехоустойчивость для канала нижнего уровня UE2**

NPOMA. При этом, среднее различие между результатами расчета и моделирования составляет 2 дБ. Поэтому, для более точной оценки помехоустойчивости каналов связи

PD-NOMA с использованием конкретной сигнально-кодовой конструкции требуется проводить моделирование при различных соотношениях парциальных мощностей.

#### Литература:

- 1. Benjebbour A. Concept and practical considerations of non-orthogonal multiple access (NOMA) for future radio access / A. Benjebbour, Y. Saito, Y. Kishiyama, A. Li, A. Harada, T. Nakamura // Proc. Int. Symp. Intelligent Signal Process. Commun. Syst. (ISPACS).— 2013.—PP. 770–774.
- 2. Крюков Я.В. Формирование и обработка сигналов моноканальных систем связи с разделением каналов по мощности // ТУСУР. 2017. С. 31–100.
- 3. D. Tse, P. Viswanath, Fundamentals of Wireless Communication // Cambridge.— The UK: Cambridge University Press.— 2005.

# **Анализ современного состояния нормативной базы фасадных систем зданий в России и за рубежом**

Сычев Сергей Анатольевич, кандидат технических наук, доцент; Рочева Валерия Максимовна, магистрант Санкт-Петербургский государственный архитектурно-строительный университет

*При осуществлении строительной деятельности необходимо руководствоваться общепринятыми нормативными правилами, каждый этап строительного производства должен быть подкреплен нормативной базой. В данной статье рассмотрена российская система нормативных документов в строительстве, ее структура и особенности, а также система европейских стандартов. Проведен анализ современного состояния нормативной базы фасадных систем зданий в России и на территории Европейского союза, рассмотрены возможности внедрения европейских стандартов в российскую систему стандартизации.*

*Ключевые слова: нормативная база, фасадные системы, система европейских стандартов, еврокоды.*

Система нормативных документов в строительстве представляет собой совокупность взаимосвязанных

документов, принимаемых компетентными органами исполнительной власти и управления строительством,

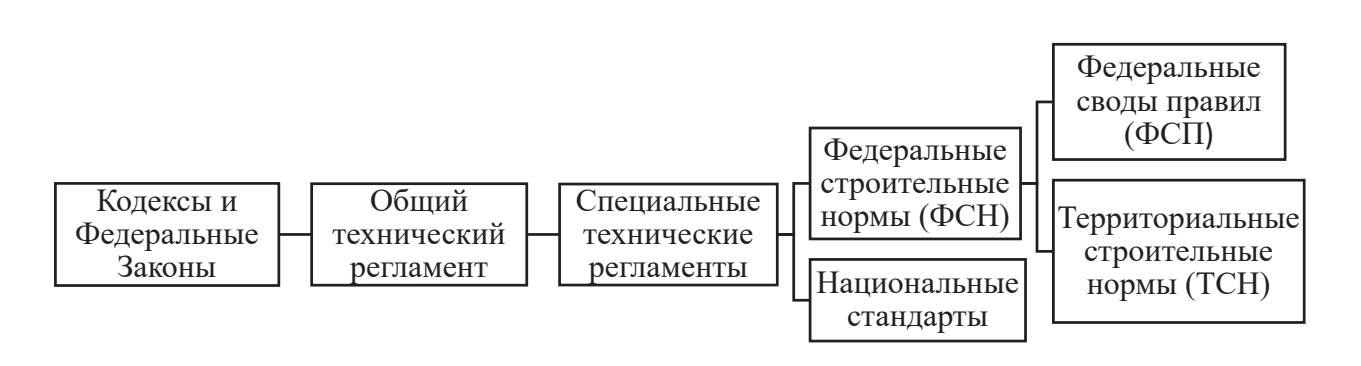

Рис. 1. **Структурная схема системы документов технического регулирования в строительстве**

а также предприятиями организациями. Структурная схема системы нормативных документов в строительстве приведена на рис. 1, она представляет собой иерархическую цепочку документов с вертикальными и горизонтальными связями.

Основой системы нормативных документов в строительстве являются Градостроительный кодекс РФ [1] и Федеральный Закон № 184–ФЗ «О техническом регулировании» [2]. Не менее важным документом является Федеральный Закон № 384–ФЗ «Технический регламент о безопасности зданий и сооружений» [3]. Данный регламент устанавливает специфику технического регулирования зданий и сооружений. Также документ регламентирует, что национальные стандарты и своды правил подлежат пересмотру и актуализации не реже чем каждые пять лет [3]. Следовательно, после утверждения технического регламента возникла необходимость срочной актуализации устаревших нормативных правил, так как большая часть из них довольно долгое время не обновлялась.

Разработка новых документов, а также актуализирование существующих регламентов — это сложнейший процесс, требующий тщательного и тесного, а также своевременного взаимодействия участников-исполнителей. Участниками процесса разработки новых сводов правил в РФ являются федеральные органы исполнительной власти, центр нормирования, стандартизации и технической оценки, представители профессиональных сообществ, национальных объединений, научно-исследовательских и проектных институтов. Процесс разработки нового стандарта предусматривает формирование плана работ по разработке и утверждению документа, публичное обсуждение редакций, проведение экспертизы. Заключительным этапом является регистрация комплекта документов в национальном органе по стандартизации и официальная публикация издания. Таким образом разработка новых документов требует больших затрат труда и времени, поэтому зачастую тормозится применение новых технологий в широком масштабе, так как техническое регулирование не успевает разрабатывать для них нормативные документы. В настоящее время нормативная база отдельных областей строительства пребывает только в состоянии зарождения. Еще пару лет назад можно было сказать, что в этом состоянии пребывает и нормативная база

фасадных систем зданий. Однако в последние годы остро встал вопрос создания полноценной базы и на данный момент ведется активная работа по ее разработке и совершенствованию [4]. В частности, развитие нормативной базы фасадных систем ведется по следующим категориям:

1. Общие положения и классификация — документы данной категории устанавливают основные термины и определения, в них приводятся основные классификации, типы и виды фасадных систем, общие схемы и типы креплений;

2. Правила проектирования и расчета — устанавливают основные методики для расчетов и проектирования в целом;

3. Пожарная безопасность — документы этой категории устанавливают методы испытаний на огнестойкость и пожарную опасность, также регламентируют классификацию конструкций наружных стен с защитно-декоративными системами и самих систем по пожароопасности;

4. Методы испытаний и контроля — документы устанавливают методы испытаний для определения различных характеристик и параметров.

В настоящее время большой вклад в развитие нормативной базы строительства вносит Ассоциация «Национальное объединение строителей» (НОСТРОЙ). В области фасадных конструкций данной организацией разработаны стандарты и рекомендации по производству и контролю работ. Однако стоит отметить, что существует проблема недостатка нормативных документов в области проектирования и расчета фасадных конструкций, которая существенно снижает безопасность и производства работ по устройству фасадных систем. На данный момент проблема решается путем разработки необходимых документов, основные из них приведены в таблице 1.

На территории Европейского союза действует единая система проектирования — система европейских стандартов для проектирования зданий и сооружений (Еврокоды), а также прилагающиеся к ним стандарты для строительной продукции. Система Еврокодов разрабатывается Европейской организацией по стандартизации и в своей структуре имеет следующие ответвления:

1. Еврокоды по основам строительного проектирования — содержат правила для проектирования безопасных и пригодных для эксплуатации конструкций;

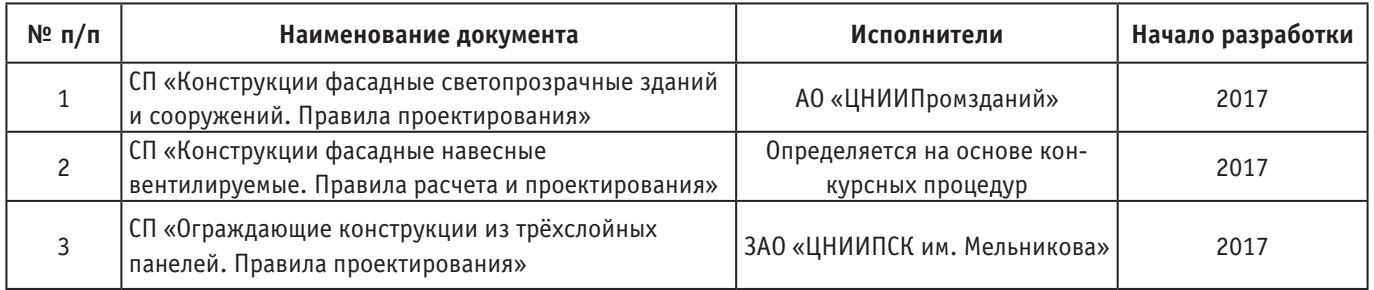

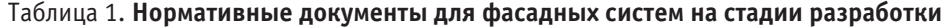

2. Еврокоды по нагрузкам и воздействиям на строительные конструкции;

3. Еврокоды по основам строительного проектирования конструкций из различных материалов — стандарты данной категории устанавливают требования по проектированию железобетонных, каменных, металлических, деревянных конструкций;

4. Еврокоды по геотехническому проектированию и по проектированию сейсмостойких конструкций.

Основным документом, действующим на территории ЕС в области фасадных систем, является EN13830 «Фасады навесные» [5]. Также в отношении фасадных систем и их элементов действуют документы, предъявляющие требования к воздухопроницаемости, к рабочим характеристикам по водонепроницаемости, к стойкости к ветровым нагрузкам, требования по ударной прочности, а также стандарты на методы испытаний и расчетов. В качестве преимущества системы Еврокодов можно отметить гибкость структуры, которая позволяет разрабатывать дополнительные приложения с учетом климатических, географических и национальных особенностей стран-участниц ЕС. Также одним из преимуществ системы Еврокодов является учет аналитических и статистических данных о катастрофах и авариях при разработке документов. В условиях экономической интеграции стран мира существует необходимость единого восприятия и подхода к разработке нормативных документов. Для стран, не входящих в ЕС, также существует возможность доброволь-

ного применения Еврокодов по соглашению соответствующих органов по стандартизации.

В России на данный момент ведется работа по разработке гармонизированных документов [6], которые позволят обеспечить качество строительной продукции в соответствии с требованиями европейских стандартов. Но внедрение Еврокодов в отечественную систему стандартизации сопровождается сложностями в связи с адаптацией норм к специфическим особенностям географического расположения России. Также стоит отметить, что в России нормативные документы представлены в свободном доступе, а ознакомление с текстами Еврокодов за рубежом в основном осуществляется на платной основе [7].

В сравнении с европейской системой стандартизации, которая постоянно актуализируется и дополняется, система стандартизации в России имеет ряд недостатков, для устранения которых необходим комплексный подход. Для разработки и актуализации нормативных документов необходимы научные исследования, опытно-конструкторские разработки, требующие финансовые вложения. По большей части научно-исследовательские институты проводят исследования с использованием собственных средств и им необходима государственная поддержка. Также следует пересмотреть процедуру разработки, экспертизы и утверждения сводов правил для упрощения процесса актуализации, а именно разработать более эффективный алгоритм, который повысит качество и скорость взаимодействия между участниками процесса.

#### Литература:

- 1. Градостроительный кодекс Российской Федерации от 29.12.2004 N190-ФЗ // Собрание законодательства РФ, 2005, № 1 (ч. 1), ст. 16.
- 2. О техническом регулировании: Федер. закон [принят Гос. Думой 15 декабря 2002 г.] // Собрание законодательства РФ, 2002, N52 (ч. 1), ст. 5140.
- 3. Технический регламент о безопасности зданий и сооружений: Федер. закон [принят Гос. думой 23 декабря 2009 г.] // Собрание законодательства РФ, 2010, N1, ст. 5.
- 4. Меркулов с. И., Полякова Н.В. Навесные вентилируемые фасады: преимущества применения и проблемы пожарной безопасности // Auditorium. 2017. № 1 (13). URL: https://cyberleninka.ru/article/n/navesnye-ventilirumye-fasady-preimuschestva-primeneniya-i-problemy-pozharnoy-bezopasnosti (дата обращения: 03.05.2018).
- 5. EN13830–2015 Curtain walling—Product standard. CEN. 2015.
- 6. Пугачев С.В. Применение Еврокодов в строительстве // СтройПРОФИ. 2014. № 5 (21). С. 16–21.
- 7. Пухаренко Ю. В., Аубакирова И.У., Староверов В.Д., Кришталевич А.К. Перспективы внедрения еврокодов в Российской Федерации // Вестник гражданских инженеров. 2015. № 2 (49). С. 107–115.

# **Экспериментальное исследование движения атмосферных**

# **потоков для целей экологического мониторинга**

Умбетов Умирбек Умбетович, доктор технических наук, профессор Таразский государственный университет имени М. Х. Дулати (Казахстан)

Ху Вен-Цен Борис Александрович, доктор технических наук, профессор Южно-Казахстанский государственный университет имени М. Ауезова (г. Чимкент, Казахстан)

> Аргинова Амина Эркинбековна, магистрант Таразский государственный университет имени М. Х. Дулати (Казахстан)

*В данной статье проведены экспериментальные исследования движения атмосферных потоков г. Тараз. Ключевые слова: экологический мониторинг, атмосфера, направление ветра.*

# **Experimental research of the motion of atmospheric flows for environmental monitoring goals**

Umbetov Umirbek Umbetovich, Doctor of Engineering Sciences, Professor M. Kh. Dulati Taraz State University (Taraz), Kazakhstan

Hu Ven-Cen Boris Aleksandrovich, Doctor of Engineering Sciences, Professor M. Auezov South Kazakhstan State University (Shymkent), Kazakhstan

> Arginova Amina Erkinbekovna, Master Degree Student M. Kh. Dulati Taraz State University (Taraz), Kazakhstan

*In this article, experimental studies of the movement of atmospheric flows in Taraz are carried out. Keywords: environmental monitoring, atmosphere, wind direction.*

В течение нескольких лет ряд специалистов [1–6] раз-рабатывали методику создания помехоустойчивых систем экологического мониторинга атмосферы, оптимизирующей количество и расстановку датчиков, в контексте которой была создана автоматизированная информационная система «Ветер». Система «Ветер» позволяет создавать оперативные краткосрочные прогнозы движения воздушных потоков нижних слоев атмосферы, обеспечивая высокую степень достоверности. Заданная степень достоверности достигается за счет использования полуэкспериментального метода в основе методики создания подсистемы «Ветер».

Основой разработки системы «Ветер» является два математических метода: помехоустойчивая интерполяция и стохастическая интерполяция. Первый метод позволяет строить векторное поле движений воздушных потоков по измерениям скорости и направления ветра в реперных точках с учетом погрешностей средств измерений. Метод стохастической интерполяции позволяет на основе предварительных экспериментальных исследований района определить оптимальные места установки детекторов.

**Система экологического мониторинга.** Результатом экологического мониторинга стало оперативное получение информации. Существующие подходы к организации экологического мониторинга имеют известные

проблемные моменты. Относительно равномерное размещение детекторов концентрации на большой территории приводит к сложным громоздким системам мониторинга. Здесь возникают проблемы передачи информации, эксплуатации детекторов, высокая стоимость, как технических средств, так и эксплуатации.

Передвижные станции экологического мониторинга имеют большое время развертывания. Они более пригодны для плановых обследований и долговременных наблюдений за изменением состояния атмосферы.

Надежность прогноза определяется применяемыми математическими и программными средствами. При этом значительную роль играет рельеф местности и застройка района, которые могут существенно деформировать движение воздушных потоков. Поэтому ориентироваться на «розу ветров» в прогнозе не всегда оправдано.

Идея предлагаемой методики построения системы экологического мониторинга, заключается в следующем. Проводятся статистические исследования направления и скорости движения воздушных потоков заданного района. На основе этих исследований строятся эпюры движения воздушных потоков, и создается соответствующая база данных. Полученные данные используются для оперативного экологического мониторинга и прогнозирования чрезвычайных ситуаций в среде автоматизированной информационной системы.

## **Экспериментальное исследование атмосферных потоков г. Тараз**

Для получения репрезентативной информации о пространственной и временной изменчивости загрязнения воздуха, было проведено 100 экспериментальных исследований на площади размером 10 10 км. в течение 6 месяцев, при различных метеоусловиях. Карта города Тараз представлена на рисунке 1.

Так как обследования проводились с помощью автотранспорта и ручных средств контроля, полный охват всего обследуемого района в течение короткого времени

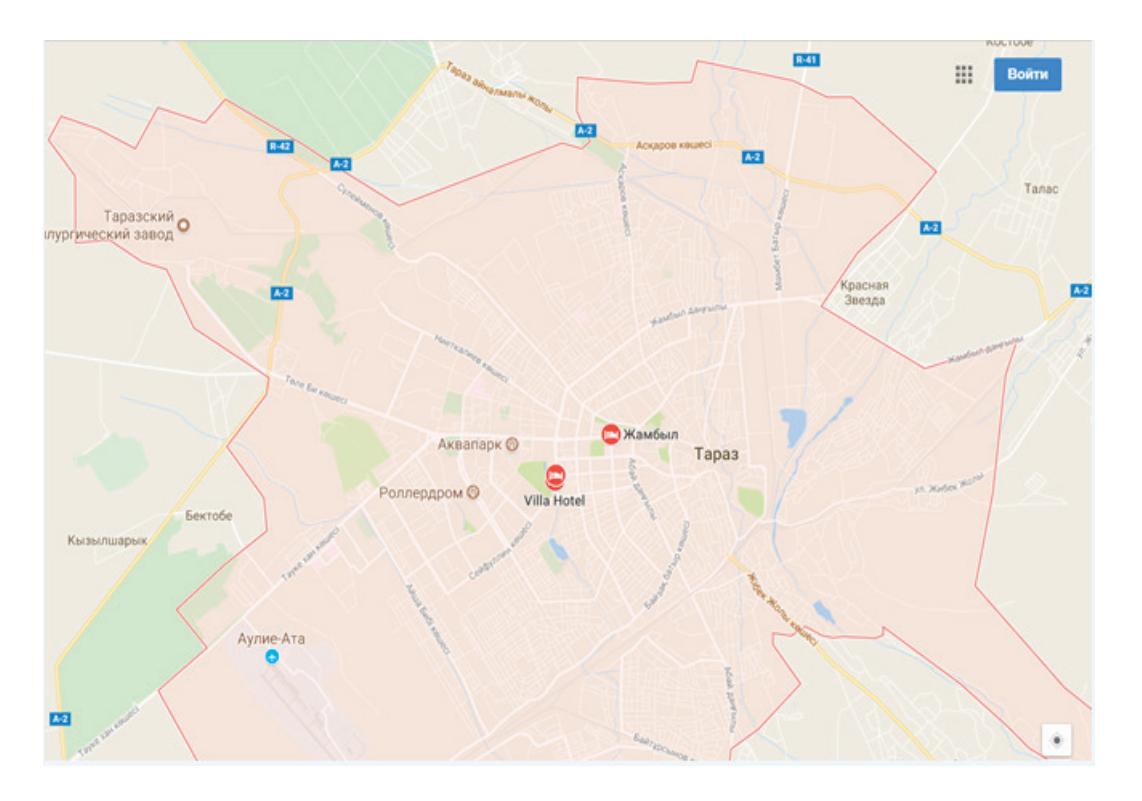

Рис. 1. **Карта г. Тараз**

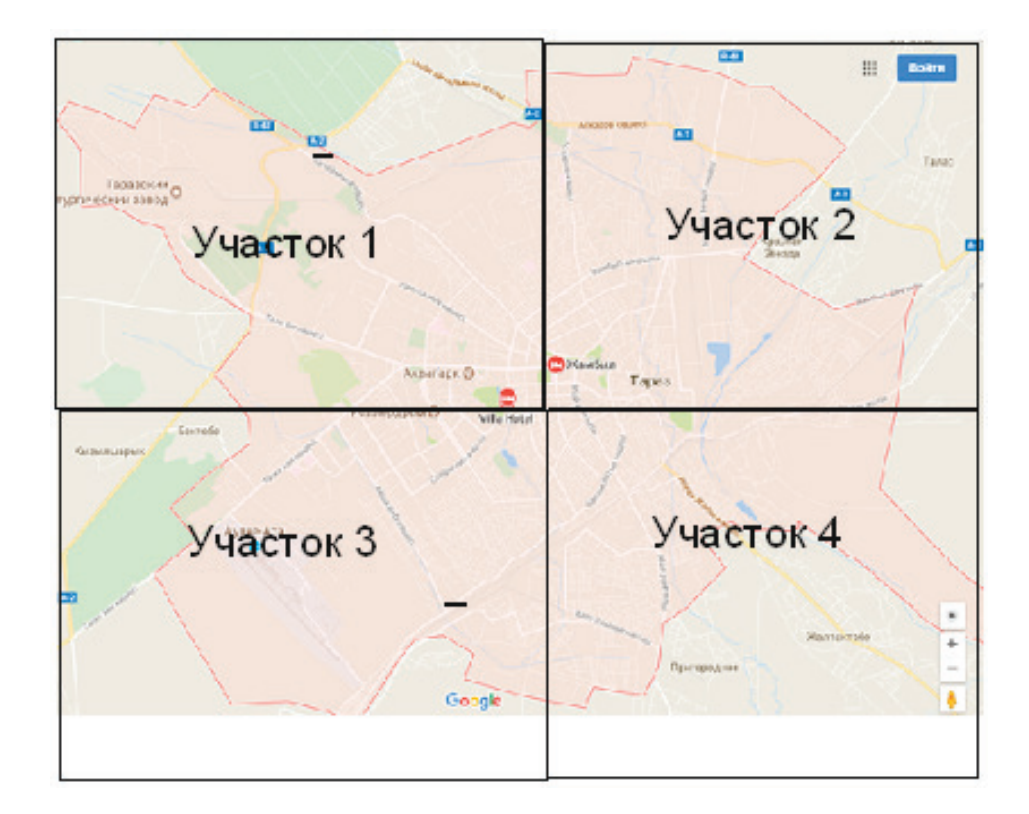

Рис. 2. **Участки г. Тараз**

оказался невозможным. Поэтому для удобства карту города Тараз условно разделили на 4 участка (рисунок 2), каждый из которых обследовался в отдельности.

На исследуемом участке местности, точки реперных измерения параметров воздушного потока выбирались по следующему принципу: локальные изменения рельефа не должны перекрывать общие (например, точка измерения, расположенная на возвышенности, не должна перекрываться локальным объектом — дом, лесополоса и т.п.). Карта размещения реперных измерений также должна обеспечивать равномерное распределение точек по всему участку обследования.

Методика размещения реперных измерений предполагает математическое решение задачи размещения, которое, однако, не всегда может быть реализовано практически (физически), вследствие ограниченности технических возможностей, поскольку измерения проводятся с помощью автотранспорта и ручных приборов контроля атмосферы. Поэтому использован синтез этих двух способов, на основе которого разработан план измерений.

Разработанный план измерений учитывает ряд факторов:

– Перекрывание, т.е. математически рассчитанная координата размещения, не должна располагаться на таких физических объектах, как жилая и промышленная застройка;

– Доступность, т. е. в непосредственной близости от точек измерения необходимо наличие дорог;

– Конечным результатом формирования плана измерений являются конкретные координаты реперных измерений.

С целью формирования экспериментального статистического материала о районе обследования проводятся многократные реперные измерения скорости и направления ветра при различных метеоусловиях.

В качестве иллюстрации приведены эпюры движения воздушных потоков 1 участка при различных метеоусловиях (рисунок 3). Из этой картограммы следует, что даже на относительно небольшой территории ландшафт местности значительно влияет на направление и скорость ветра.

А на рисунках 4–6 приведены графические значения градиентов всех исследуемых участков при различных погодных условиях.

**Расчет полей распределения воздушных потоков.**  В экологических системах на первый план выдвигается проблема интерпретации большого количества информации, полученной от первичных средств измерений, которая часто бывает искажена различными погрешностями (детекторы, средства передачи данных и т. д.). Поэтому для построения полей распределения направления и скорости ветра используем программу, на основе разработанной нами методики помехоустойчивой интерполяции. Пользовательский интерфейс данной программы представлен на рисунке 7.

Главным достоинством помехоустойчивой интерполяции является устойчивость к погрешностям применяемых средств измерения, которые в приборах концентра-

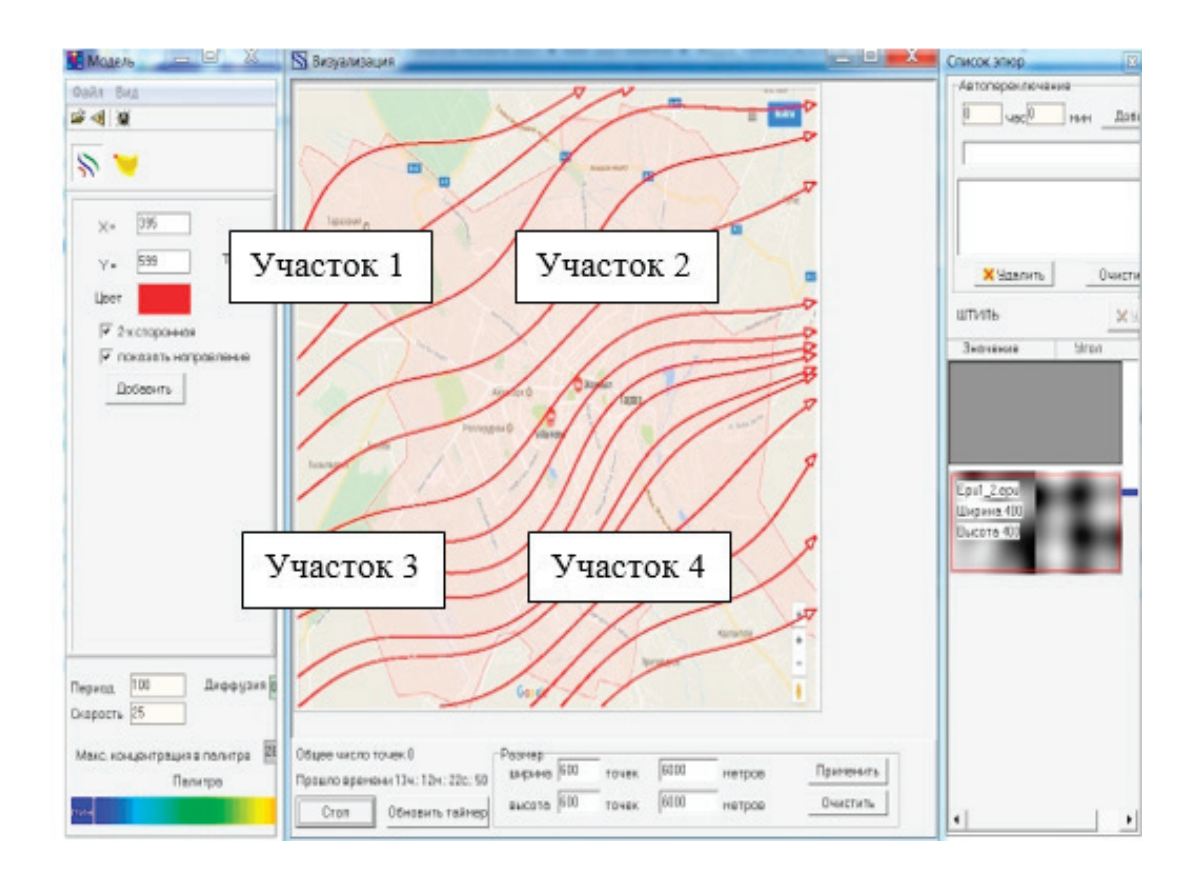

Рис. 3. **Экспериментальные точки направления движения воздушных потоков района потенциальных выбросов**

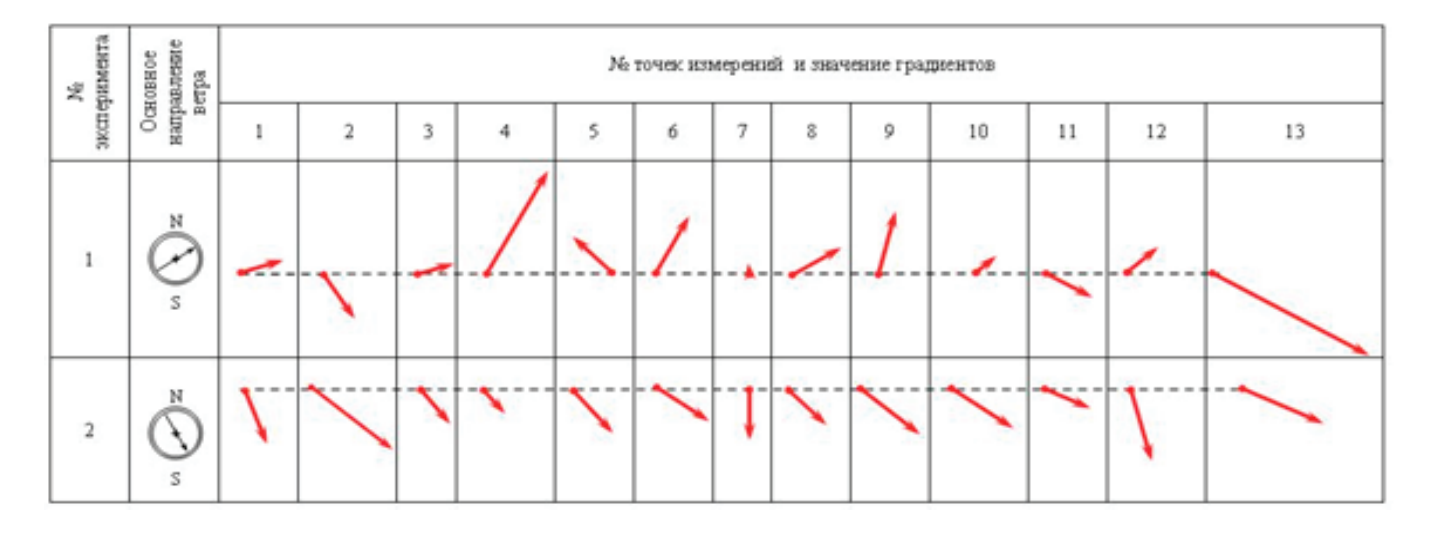

Рис. 4. **Градиенты направления и скорости ветра Участка 1**

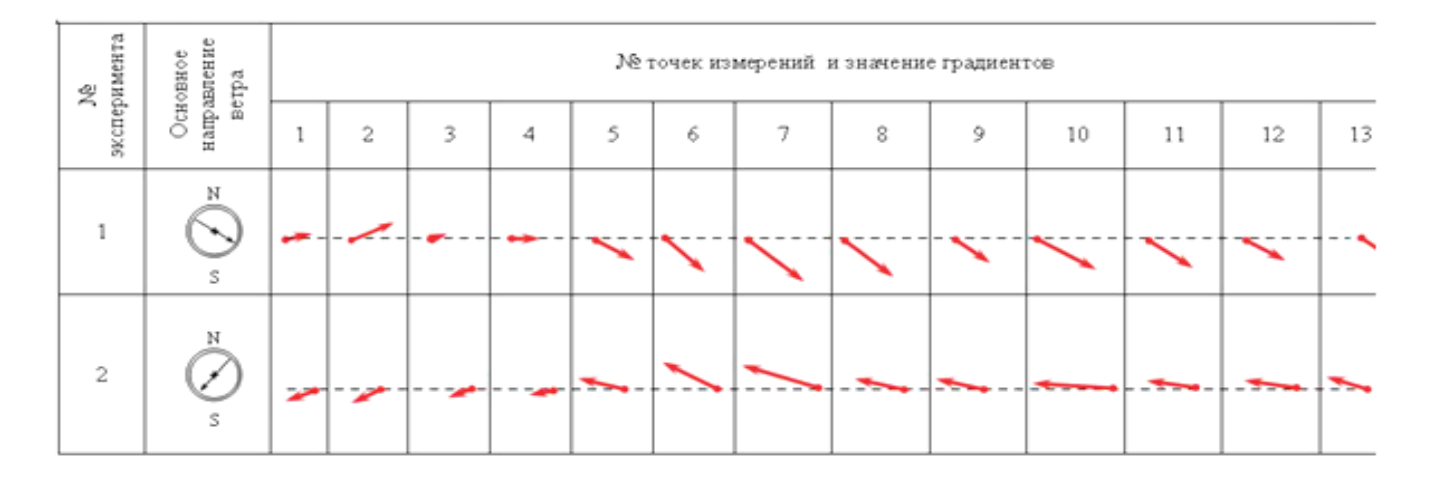

Рис. 5. **Градиенты направления и скорости ветра Участка 2**

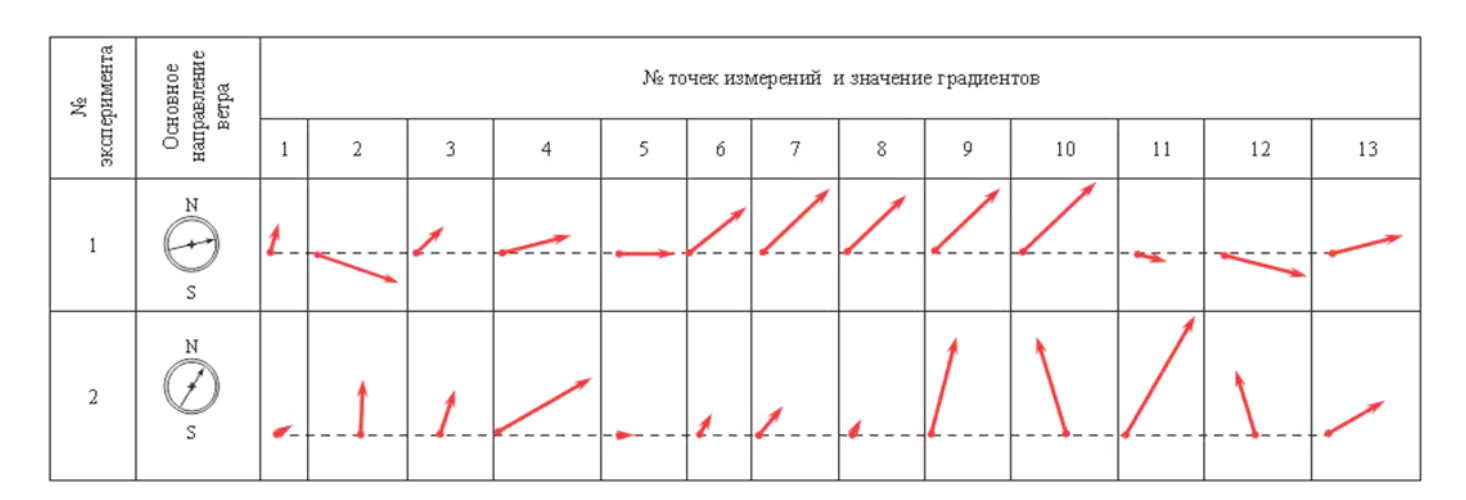

Рис. 6. **Градиенты направления и скорости ветра Участка 3**

ционного контроля и приборах измерения направления и скорости ветра составляют весьма значительную величину. В частности, данный метод позволяет при обработке неточных (ненадежных) исходных данных получать выходные данные высокого качества, т.е. с высокой долей достоверности и учитывать подверженность воздействия различного рода помех на средства измерения. В результате обработки реперных измерений помехоустойчивой интерполяцией получаем поля распределения направления и скорости ветра.

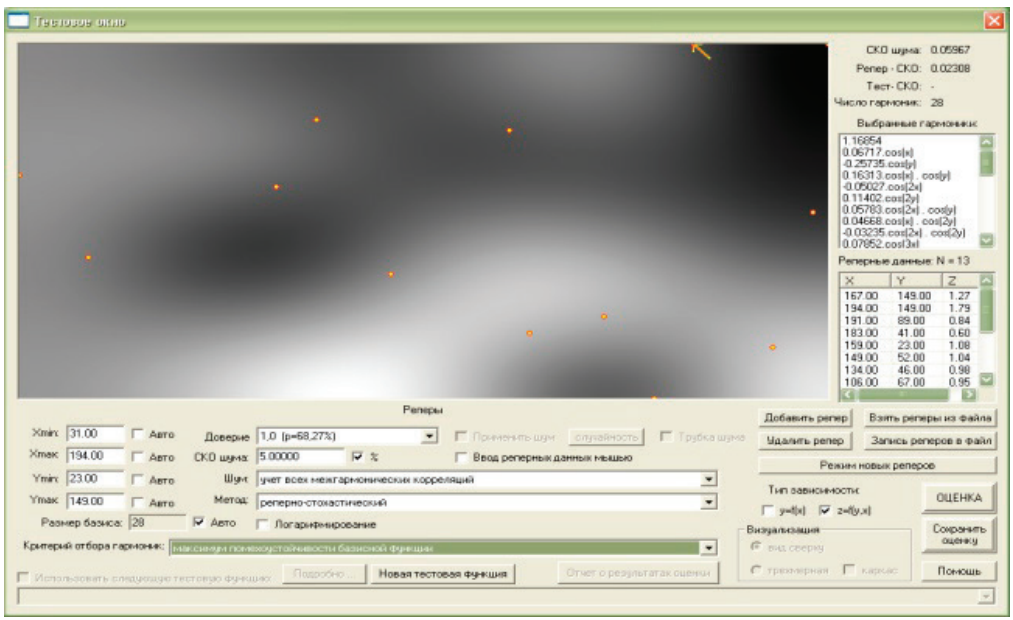

Рис. 7. **Программа для расчета полей распределения различных параметров на основе помехоустойчивой интерполяции**

## Литература:

- 1. Беляев Ю. И., Гербер Ю.В., Внуков А.В. Методика экологического мониторинга атмосферы мегаполиса. Вестник международной академии системных исследований. информатика, экология, экономика. Издательство: Международная академия системных исследований (МАСИ) (Москва). ISSN: 2307–678x. том: 11номер: 1, 2008 с. 124–125.
- 2. Методы экологического мониторинга качества сред жизни и оценки их экологической безопасности: учебное пособие/О. И. Бухтояров, Н.П. Несговорова, В.Г. Савельев, Г.В. Иванцова, Е.П. Богданова.— Курган: Изд-во Курганского гос. ун-та, 2015.— 239 с.
- 3. Экологический мониторинг атмосферного воздуха Мазулина О.В., Полонский Я.В. Волгоград, 2012 г.
- 4. Пешков Ю.В. Система государственного мониторинга состояния и загрязнения атмосферного воздуха, Санкт-Петербург, 2013 г.
- 5. Шабельников В. Н., Лихачева С.В., Немова К.А. Эколого-аналитический контроль промышленных выбросов // Трубопроводный транспорт нефти.2010.№ 2. С. 62.
- 6. http://www.mosecom.ru/air/

# Молодой учёный

Международный научный журнал Выходит еженедельно № 18 (204) / 2018

Релакционная коллегия:

**Главный редактор:** Ахметов И.Г. **Члены редакционной коллегии:** Ахметова М.Н. Иванова Ю.В. Каленский А.В. Куташов В. А. Лактионов К.С. Сараева Н.М. Абдрасилов Т.К. Авдеюк О.А. Айдаров О.Т Алиева Т.И. Ахметова В.В. Брезгин В.С. Данилов О.Е. Дёмин А.В. Дядюн К.В. Желнова К.В. Жуйкова Т.П. Жураев Х.О. Игнатова М.А. Искаков Р. М. Калдыбай К.К. Кенесов А.А. Коварда В.В. Комогорцев М.Г. Котляров А.В. Кошербаева А.Н. Кузьмина В. М Курпаяниди К.И. Кучерявенко С.А. Лескова Е.В. Макеева И.А. Матвиенко Е.В. Матроскина Т.В. Матусевич М.С. Мусаева У.А. Насимов М.О. Паридинова Б.Ж. Прончев Г.Б. Семахин А.М. Сенцов А.Э. Сенюшкин Н.С. Титова Е.И. Ткаченко И.Г. Федорова М. С. Фозилов С.Ф. Яхина А.С. Ячинова С.Н. **Международный редакционный совет:** Айрян З.Г. (*Армения*) Арошидзе П.Л. (*Грузия*) Атаев З.В. (*Россия*) Ахмеденов К.М. (*Казахстан*) Бидова Б.Б. (*Россия*) Борисов В.В. (*Украина*) Велковска Г.Ц. (*Болгария*) Гайич Т. (*Сербия*) Данатаров А. (*Туркменистан*) Данилов А.М. (*Россия*) Демидов А.А. (*Россия*) Досманбетова З.Р. (*Казахстан*) Ешиев А.М. (*Кыргызстан*) Жолдошев С.Т. (*Кыргызстан*) Игисинов Н.С. (*Казахстан*) Искаков Р. М. (*Казахстан*) Кадыров К.Б. (*Узбекистан*) Кайгородов И. Б. (*Бразилия*) Каленский А.В. (*Россия*) Козырева О.А. (*Россия*) Колпак Е.П. (*Россия*) Кошербаева А.Н. (*Казахстан*) Курпаяниди К.И. (*Узбекистан*) Куташов В.А. (*Россия*) Кыят Эмине Лейла *(Турция)* Лю Цзюань (Китай) Малес Л.В. (*Украина*) Нагервадзе М.А. (*Грузия*) Прокопьев Н.Я. (*Россия*) Прокофьева М.А. (*Казахстан*) Рахматуллин Р.Ю. (*Россия*) Ребезов М.Б. (*Россия*) Сорока Ю.Г. (*Украина*) Узаков Г.Н. (*Узбекистан*) Федорова М. С. (*Россия*) Хоналиев Н.Х. (*Таджикистан*) Хоссейни А. (*Иран*) Шарипов А.К. (*Казахстан*) Шуклина З.Н. (*Россия*) **Руководитель редакционного отдела:** Кайнова Г.А. **Ответственный редактор:** Осянина Е.И. **Художник:** Шишков Е.А. **Верстка:** Бурьянов П.Я., Голубцов М.В., Майер О.В.

Статьи, поступающие в редакцию, рецензируются. За достоверность сведений, изложенных в статьях, ответственность несут авторы. Мнение редакции может не совпадать с мнением авторов материалов. При перепечатке ссылка на журнал обязательна. Материалы публикуются в авторской редакции.

#### Адрес редакции:

**почтовый**: 420126, г. Казань, ул. Амирхана, 10а, а/я 231; **фактический**: 420029, г. Казань, ул. Академика Кирпичникова, д. 25. E-mail: info@moluch.ru; http://www.moluch.ru/

**Учредитель и издатель:** 

ООО «Издательство Молодой ученый»

ISSN 2072-0297

Подписано в печать 16.05.2018. Тираж 500 экз. Отпечатано в типографии издательства «Молодой ученый», 420029, г. Казань, ул. Академика Кирпичникова, 25